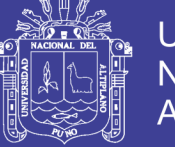

**Universidad Nacional del Altiplano** 

## **UNIVERSIDAD NACIONAL DEL ALTIPLANO FACULTAD DE INGENIERÍA DE MINAS ESCUELA PROFESIONAL DE INGENIERÍA DE MINAS**

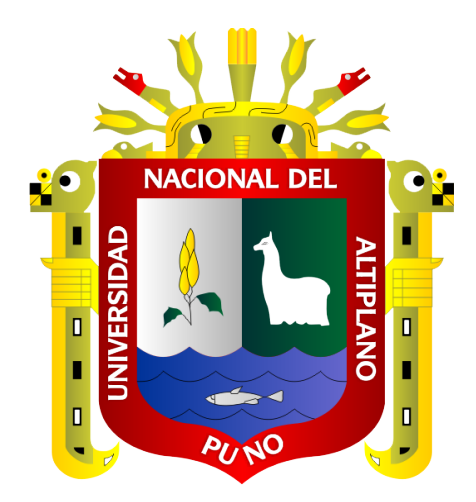

## **"EVALUACIÓN TÉCNICA DE PETITORIOS MINEROS PARA SU DETERMINACIÓN EN EL PROCEDIMIENTO ORDINARIO MINERO Y LA OBTENCIÓN DEL TÍTULO DE CONCESIÓN MINERA, SEGÚN LAS CARACTERÍSTICAS DE LAS ÁREAS SOLICITADAS EN LA UNIDAD TÉCNICA OPERATIVA DE LA DIRECCIÓN DE CONCESIONES MINERAS – INGEMMET"**

**TESIS**

### **PRESENTADA POR:**

### **Bach. GABRIELA MISTRAL RIVEROS MENDOZA**

### **PARA OPTAR EL TÍTULO PROFESIONAL DE:**

**INGENIERO DE MINAS**

**PUNO - PERÚ**

**2018**

Repositorio Institucional UNA-PUNO

No olvide citar esta tesis

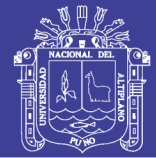

**Universidad** Nacional del **Altiplano** 

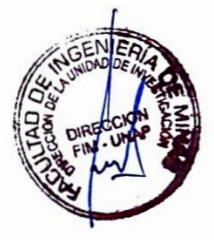

### UNIVERSIDAD NACIONAL DEL ALTIPLANO FACULTAD DE INGENIERÍA DE MINAS ESCUELA PROFESIONAL DE INGENIERÍA DE MINAS

### **TESIS**

"EVALUACIÓN TÉCNICA DE PETITORIOS MINEROS PARA SU DETERMINACIÓN EN EL PROCEDIMIENTO ORDINARIO MINERO Y LA <sup>O</sup>BTENCIÓN DEL TÍTULO DE CONCESIÓN MINERA, SEGÚN LA<sup>S</sup> CARACTERÍSTICAS DE LAS ÁREAS SOLICITADAS EN LA UNIDAD TÉCNICA OPERATIVA DE LA DIRECCIÓN DE CONCESIONES MINERAS - INGEMMET"

### PRESENTADO POR:

Bach. GABRIELA MISTRAL RIVEROS MENDOZA

PARA OPTAR EL TÍTULO PROFESIONAL DE:

INGENIERO DE MINAS

FECHA DE SUSTENTACIÓN: 14 DE MAYO DEL 2018

APROBADA POR EL JURADO REVISOR CONFORMADO POR:

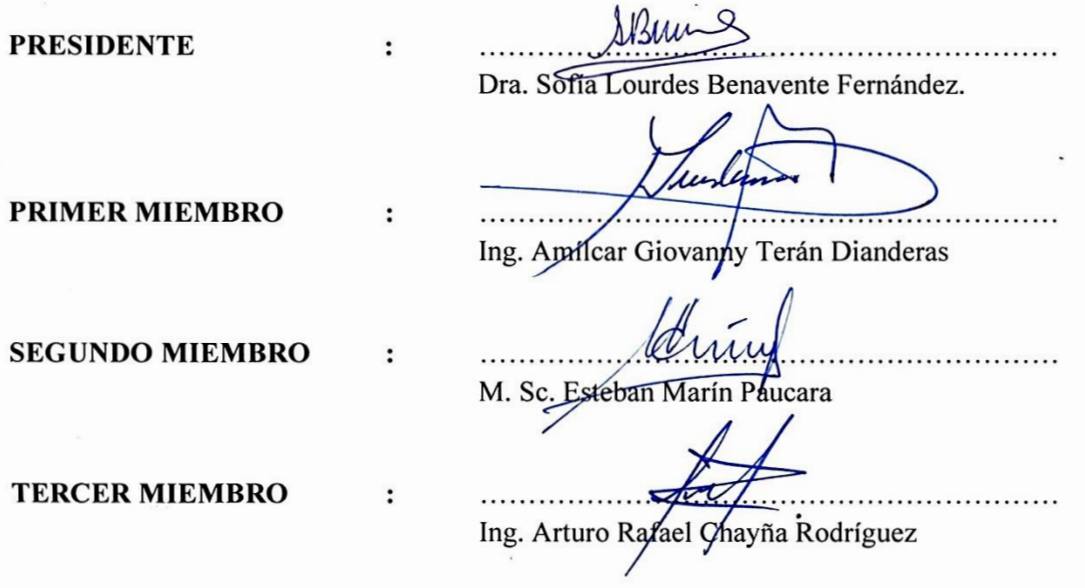

ÁREA: Ingeni<sup>e</sup>ría de Minas.

TEMA: Sistema de gestión de calidad, medio ambiente y responsabilidad social.

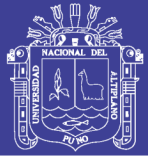

### **DEDICATORIA**

*Dedico este trabajo de investigación en primer lugar a Dios y de manera muy especial a mis queridos papás Efraín y Rosario, por mostrarme el camino hacia la superación, por todo su sacrificio y esfuerzo en darme una carrera profesional.*

*A mis hermanos José Humberto y Eduardo, por ser una fuente de inspiración y motivación constante, por sus palabras de aliento.*

> *A mis maestros de nivel inicial, primaria y secundaria; que ayudaron a forjar mi personalidad y me brindaron de buenas bases en conocimiento para el futuro.*

*A las personas que me acompañaron a lo largo de todos estos años, fabricando lazos de indestructible amistad.*

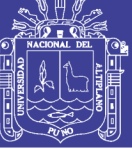

#### **AGRADECIMIENTO**

*A la Universidad Nacional del Altiplano, con gratitud y cariño por su infinita paciencia y profesionalismo a los docentes de la Facultad de Ingeniería de Minas por haberme brindado una base fundamental en mi desarrollo profesional y personal, por sus consejos, enseñanzas y sabiduría.*

> *Agradezco también a mis jurados y director de tesis, por sus apreciados aportes, comentarios y sugerencias durante el desarrollo de esta presente investigación.*

*Agradezco de manera especial a aquellos profesionales que siempre me brindaron su amistad y continúan ayudándome en la visualización de un futuro prometedor, dentro de los cuales puedo mencionar a la Ing. Susana Vilca, Ing. Henry Luna, Ing. Jaime Castro, Ing. Carlos Trelles, Ing. Gustavo Zavala, Ing. Víctor Moreno, Ing. Edgar Ramal y el Ing. Edgar Camarena; competentes profesionales y dignas personas.*

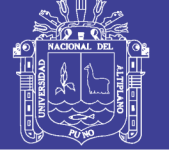

## **ÍNDICE GENERAL**

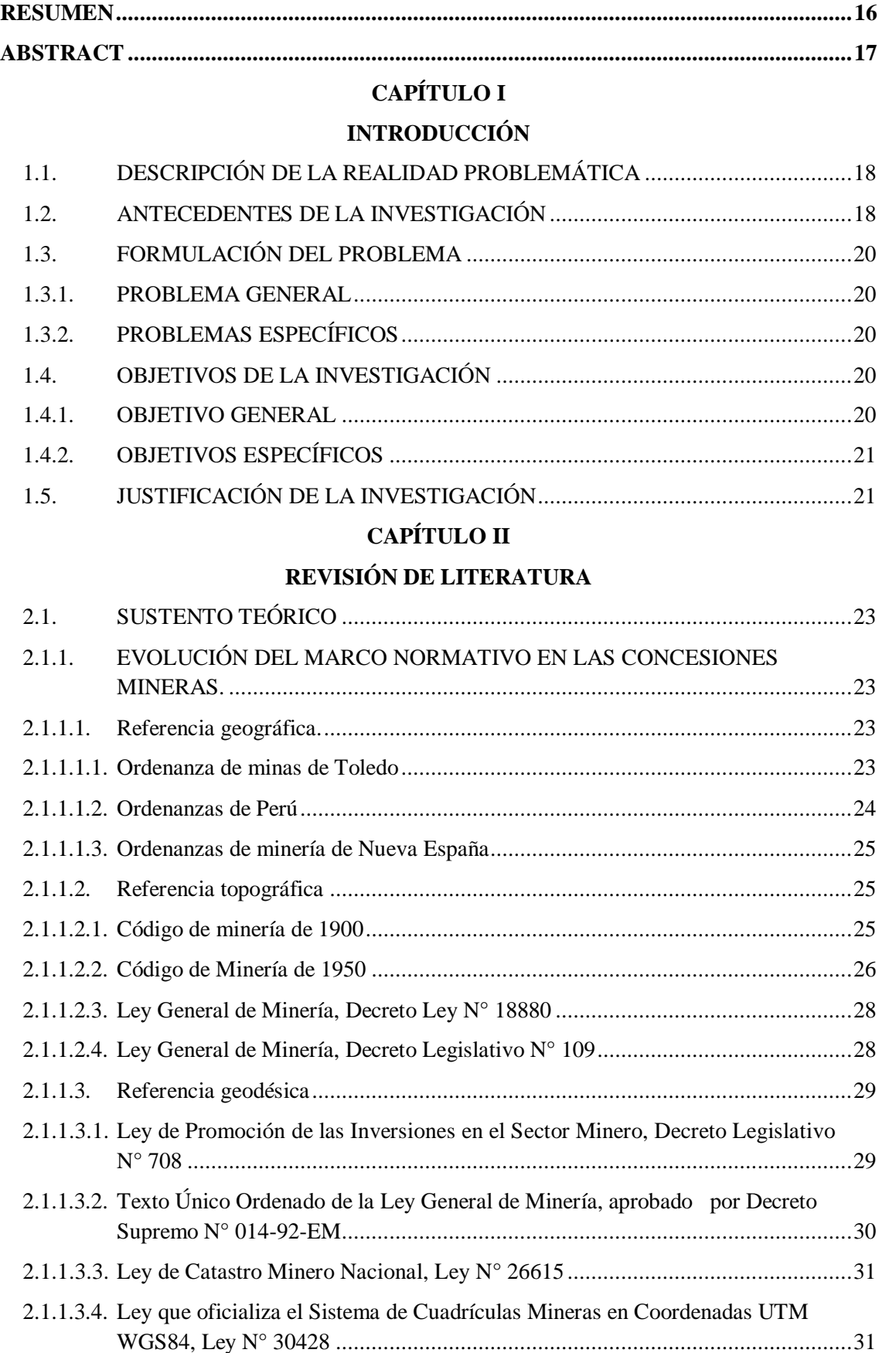

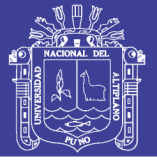

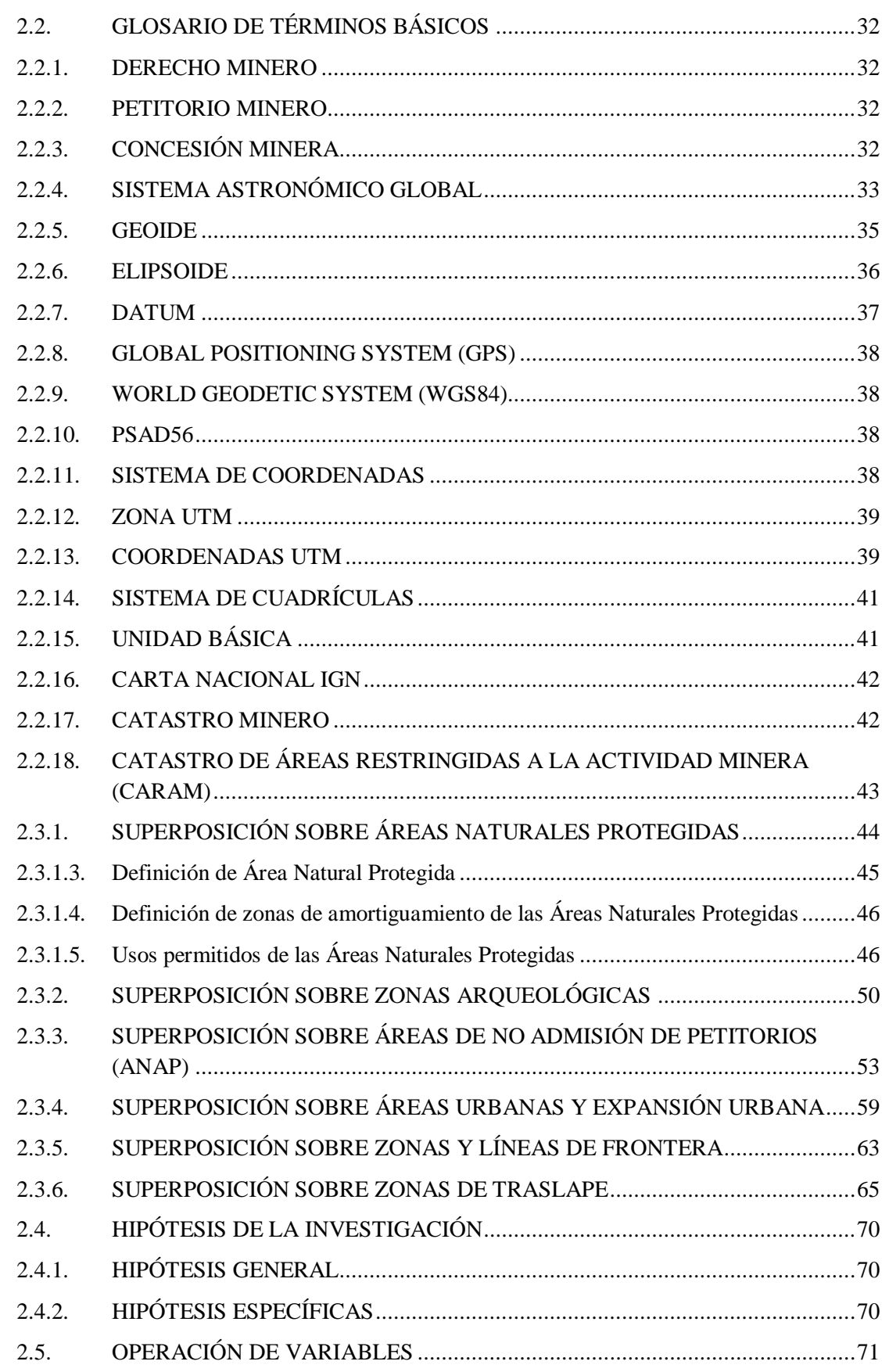

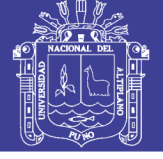

## **CAPÍTULO III**

### **MATERIALES Y MÉTODOS**

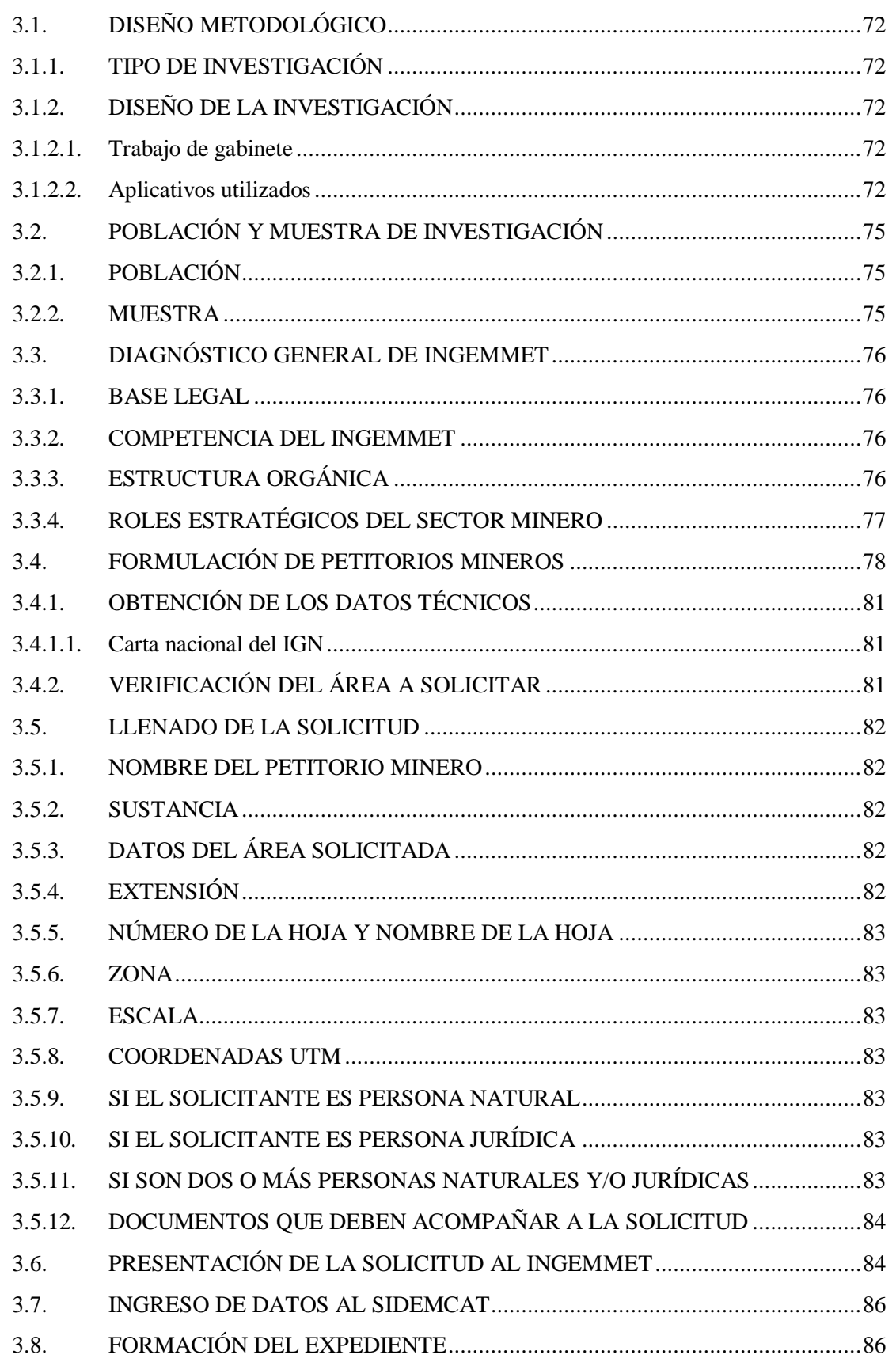

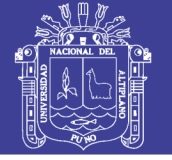

## **[CAPÍTULO IV](#page-86-0)**

### **[RESULTADOS DE LA INVESTIGACIÓN](#page-86-1)**

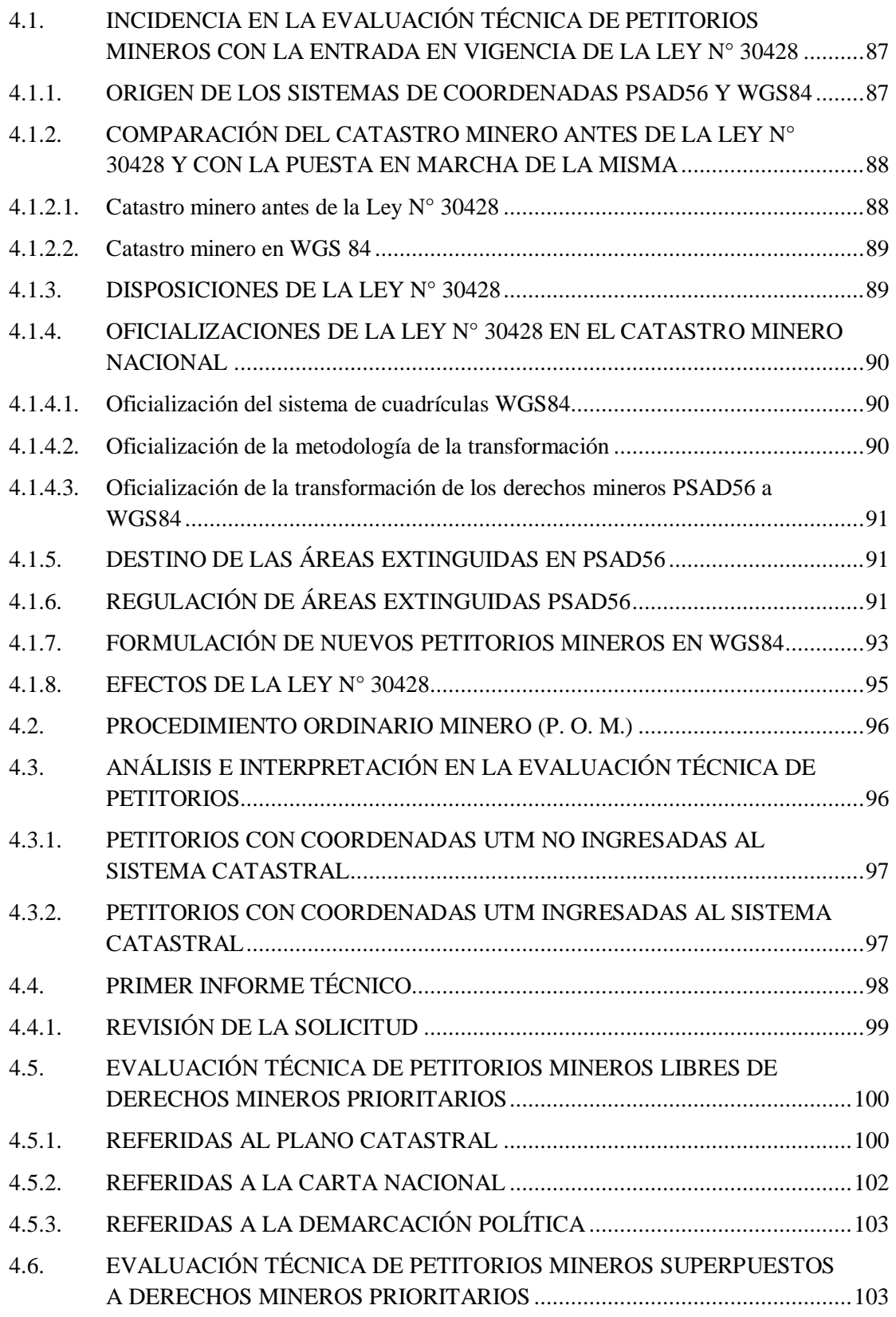

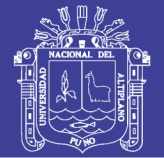

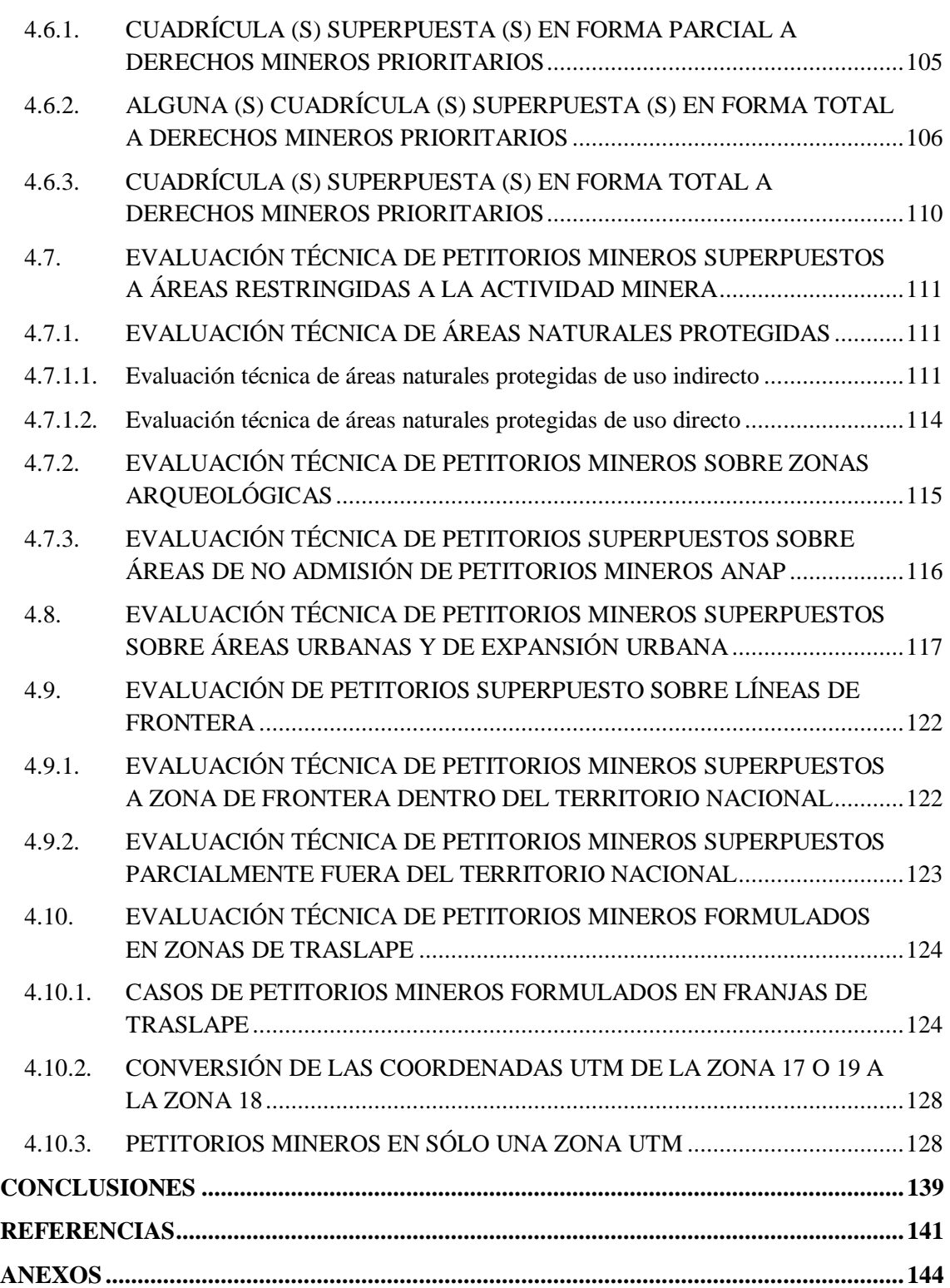

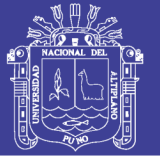

### **ÍNDICE DE FIGURAS**

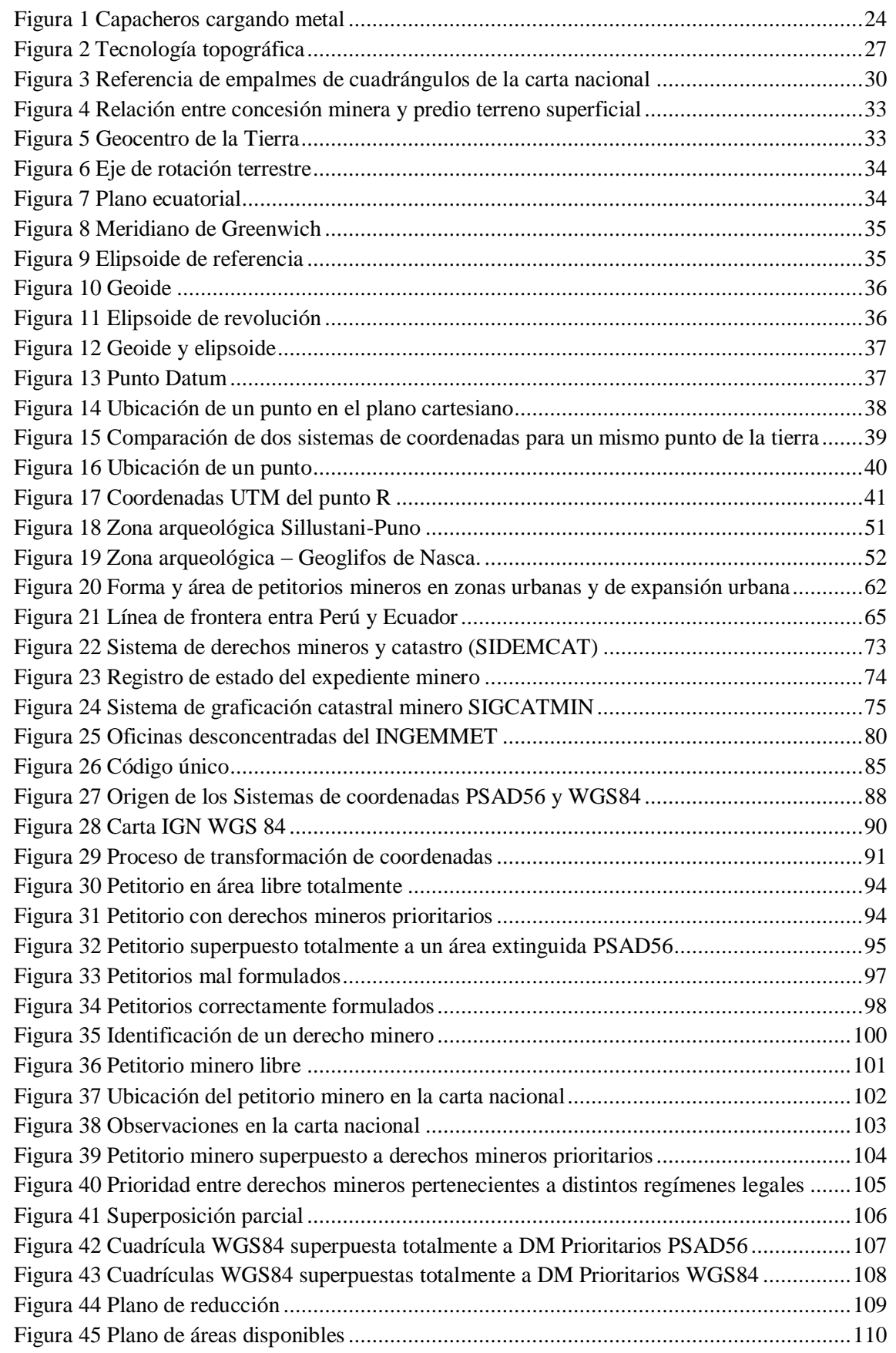

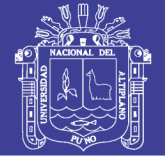

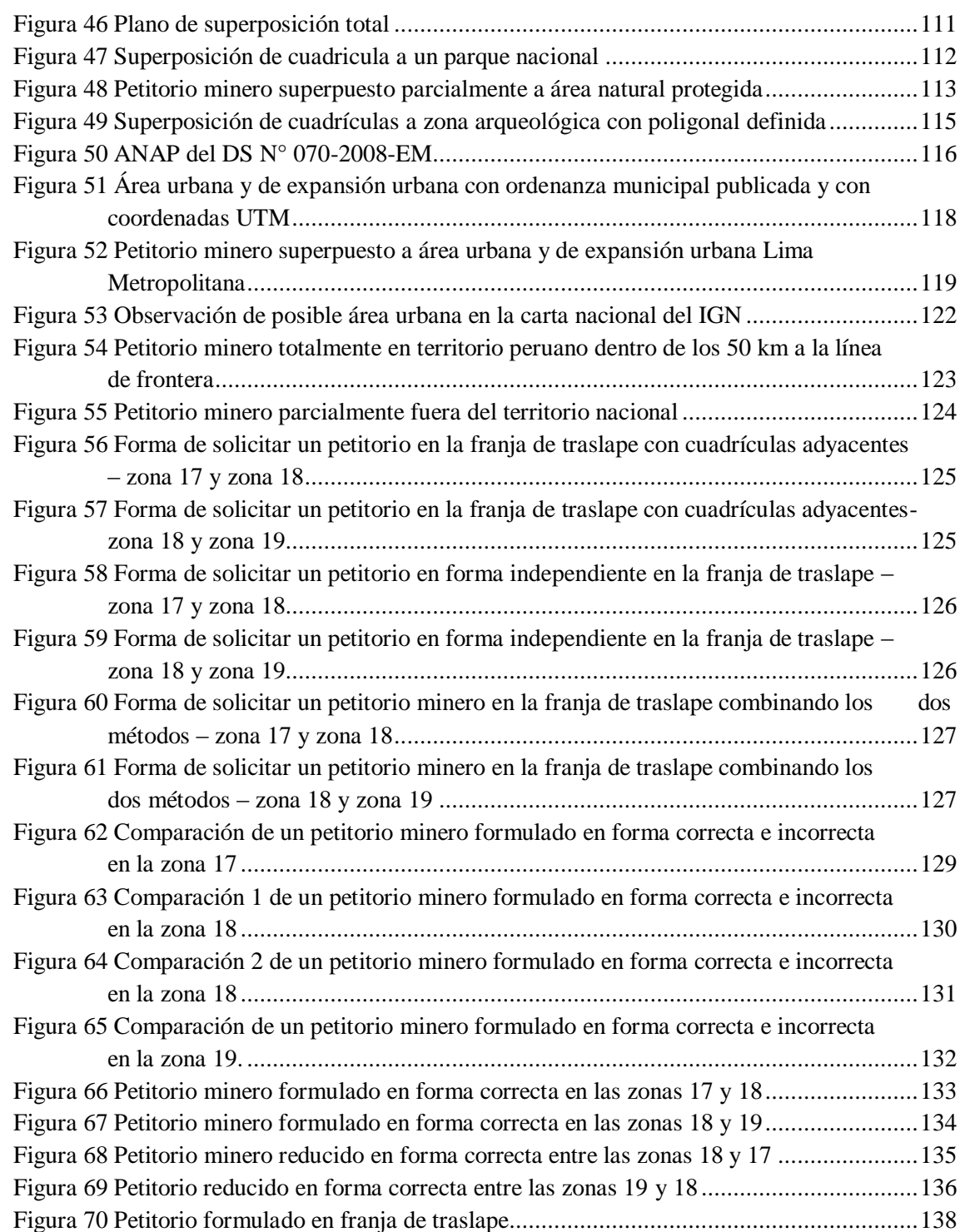

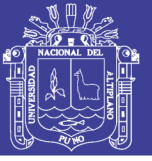

### **ÍNDICE DE GRÁFICOS**

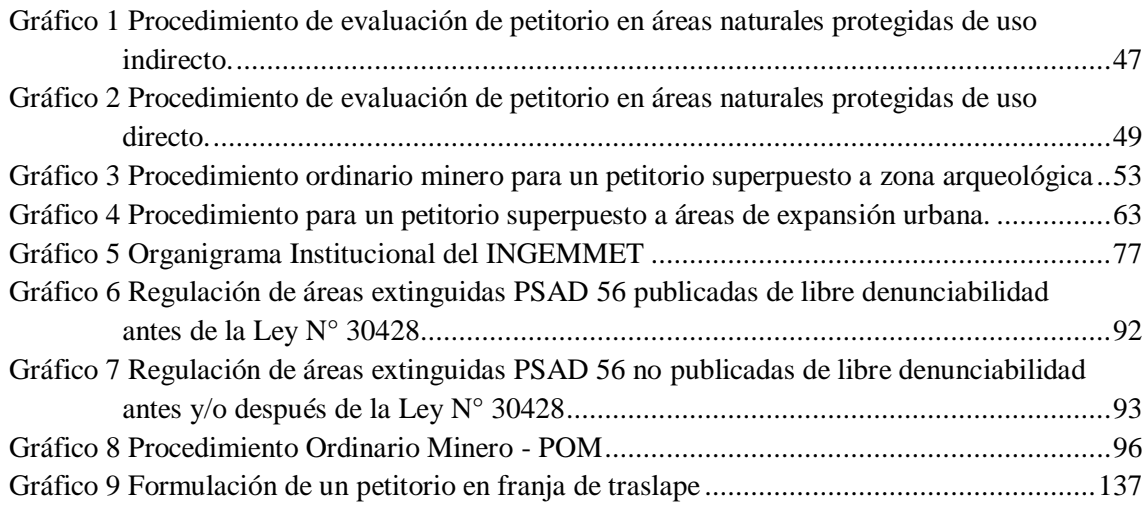

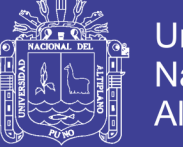

### Universidad Nacional del Altiplano

### **ÍNDICE DE CUADROS**

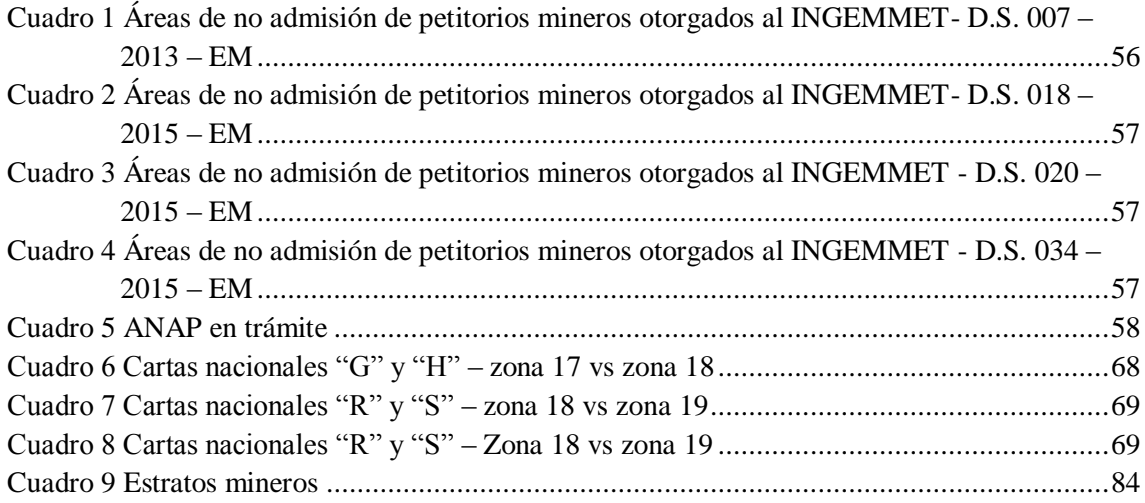

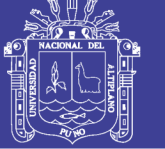

### **SIGLAS Y ABREVIATURAS**

INGEMMET: Instituto Geológico Minero y Metalúrgico.

- UTM: Universal Transverse Mercator (Sistema de coordenadas universal transversal de mercator).
- WGS84: World Geodetic System 1984 (Sistema geodésico mundial 1984).
- PSAD56: Datum provisional sudamericano de 1956.
- INACC: Instituto Nacional de Concesiones y Catastro Minero.
- IGN: Instituto Geográfico Nacional.

m: Metro.

- UNIFOM: Instituto Nacional de Investigación y Fomento Minero.
- PP: Punto de partida.
- PR: Punto de referencia.

PI: Punto inicial.

TUO: Texto Único Ordenado.

RPM: Registro Público de Minería.

MINEM: Ministerio de Energía y Minas.

D.L: Decreto Legislativo.

D.S: Decreto Supremo.

GPS: Global Positioning System (Sistema de Posicionamiento Global).

REGGEN: Red Geodésica Geocéntrica Nacional.

Km: Kilómetro.

CARAM: Catastro de Áreas Restringidas a la Actividad Minera.

ANP: Área Natural Protegida.

ANAP: Área de No Admisión de Petitorios.

MC: Ministerio de Cultura.

MINAM: Ministerio del Ambiente.

MINDEF: Ministerio de Defensa.

MINAGRI: Ministerio de Agricultura y Riego.

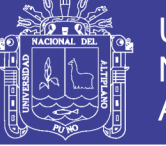

**Universidad** Nacional del **Altiplano** 

MTC: Ministerio de Transportes y Comunicaciones. SERNANP: Servicio Nacional de Áreas Naturales Protegidas. SINANPE: Sistema Nacional de Áreas Naturales Protegidas por el Estado. R. S: Resolución Suprema. SHP: Shapefile. Art: Artículo. DGM: Dirección General de Minería. Mc: Meridiano central. SIGCATMIN: Sistema de Graficación Catastral Minero. POM: Procedimiento Ordinario Minero. SIDEMCAT: Sistema de Derechos Mineros y Catastro. SIG: Sistema de Información Geográfica. PEI: Plan Estratégico Institucional. Ha: Hectárea. RUC: Registro Único del Contribuyente. UIT: Unidad Impositiva Tributaria. DNI: Documento Nacional de Identidad. RG: Régimen General. PPM: Pequeño Productor Minero. PMA: Productor Minero Artesanal. TM: Toneladas métricas. M<sup>3</sup>: Metros cúbicos. SUNARP: Superintendencia Nacional de los Registros Públicos. INEI: Instituto Nacional de Estadística e Informática. DM: Derecho Minero.

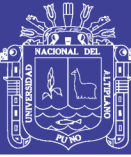

### **RESUMEN**

<span id="page-15-0"></span>El presente trabajo de investigación se desarrolló durante el año 2017 y tiene como propósito el dar a conocer cuáles son las metodologías de evaluación técnica de petitorios mineros para la determinación del trámite que siguen en el marco del procedimiento ordinario minero, según las características de las áreas solicitadas, para lo cual se analizaron ejemplos tipo, en la Unidad Técnica Operativa de la Dirección de Concesiones Mineras, correspondiente al Instituto Geológico Minero y Metalúrgico – INGEMMET; sede central en la ciudad de Lima - Perú, encargada de otorgar títulos de concesión minera. El diseño de investigación del presente trabajo es descriptiva por el manejo de información, ya que se basan en aportaciones que provienen de experiencias prácticas a través de la investigación realizada y distribuida en cinco dimensiones para la evaluación de petitorios mineros entre ellos libres y/o superpuestos a derechos mineros prioritarios, a áreas restringidas, a áreas urbanas y de expansión urbana, a zonas y líneas de frontera y petitorios mineros en franjas de traslape. Según los resultados obtenidos en la investigación con la aplicación del software ArcView GIS y los formatos automáticos, actualizando la información catastral con la Ley N° 30428 Ley que oficializa el sistema de cuadrículas mineras en coordenadas UTM WGS84, se establecieron las metodologías en evaluación técnica en base a la observación y verificación de una determinada área, con la elaboración de planos catastrales, planos de áreas a respetar, planos de observaciones de la carta nacional, planos de superposición, reducción y/o fraccionamientos y planos anexos. En conclusión podemos decir que la aplicación de una correcta metodología en la evaluación técnica de petitorios mineros conlleva a un óptimo procedimiento ordinario minero para posteriormente otorgar el título de concesión minera.

**Palabras clave:** Concesión minera, evaluación técnica, procedimiento ordinario minero, catastro minero, INGEMMET.

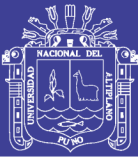

### **ABSTRACT**

<span id="page-16-0"></span>The present research work was developed during the year 2017 and its purpose is to make known the methodologies of technical evaluation of mining claims for the determination of the procedure that follow in the framework of the Ordinary Mining Procedure, according to the characteristics of the areas requested, for which type examples were analyzed, in the Operative Technical Unit of the Mining Concessions Directorate, corresponding to the Mining and Metallurgical Geological Institute - INGEMMET; headquarters in the city of Lima - Peru, in charge of granting mining concession titles. The research design of this work is descriptive for the management of information, since they are based on contributions that come from practical experiences through the research carried out and distributed in five dimensions for the evaluation of mining claims between them free and / or overlapping to priority mining rights, to restricted areas, to urban areas and urban expansion, to zones and frontier lines and mining claims in overlapping areas. According to the results obtained in the research with the application of the ArcView GIS software and the automatic formats, updating the cadastral information with the Law N  $\degree$  30428 Law that officializes the mining grid system in UTM coordinates WGS84, the methodologies in technical evaluation were established in base to the observation and verification of a certain area, with the elaboration of cadastral plans, plans of areas to be respected, plans of observations of the national chart, plans of superposition, reduction and / or subdivisions and annex plans. In conclusion we can say that the application of a correct methodology in the technical evaluation of mining claims leads to an optimum mining ordinary procedure to subsequently grant the mining concession title.

**KEYWORDS:** Mining concession, technical assessment, mining regular procedure, mining registry, INGEMMET (Mining and Metallurgical Geological Institute).

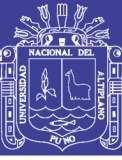

# **CAPÍTULO I INTRODUCCIÓN**

### <span id="page-17-2"></span><span id="page-17-1"></span><span id="page-17-0"></span>**1.1. DESCRIPCIÓN DE LA REALIDAD PROBLEMÁTICA**

La evolución de las normas mineras tanto técnicas como legales y gracias al avance de la tecnología y la geodesia satelital, para una mejor ubicación y registro de las concesiones mineras, provocaron que el catastro minero nacional peruano, migre de un sistema a otro, es decir del PSAD56 (Datum provisional sudamericano de 1956) al WGS84 (Sistema geodésico mundial que data de 1984) un sistema de mayor alcance que el PSAD56 y se concreta con la puesta en marcha de la Ley N° 30428, Ley que oficializa el Sistema de Cuadrículas Mineras en Coordenadas UTM WGS84, publicado el 01 de Mayo de 2016; dicho cambio de sistema incita diferencias en la evaluación técnica de los petitorios mineros de tipo libres y/o superpuestos a derechos mineros prioritarios, petitorios mineros superpuestos a áreas restringidas, petitorios mineros superpuestos a áreas urbanas y de expansión urbana, petitorios mineros superpuestos a zonas y líneas de frontera y petitorios mineros formulados en zonas de traslape.

### <span id="page-17-3"></span>**1.2. ANTECEDENTES DE LA INVESTIGACIÓN**

**Hilasaca** (2003); en su tesis sobre la Aplicación del Procedimiento Ordinario Minero en el Instituto Nacional de Concesiones y Catastro Minero – INACC, para optar el título de ingeniero de minas, en la Facultad de Ingeniería Geológica Minera y Metalúrgica de la Universidad Nacional de Ingeniería – Lima; señala: La presente tesis trata sobre la metodología correcta que se debe de seguir en la formulación de Derechos Mineros en todo el territorio nacional, para la obtención y reconocimiento legal de una concesión Minera (Metálica y no Metálica) en el Instituto Nacional de Concesiones y Catastro Minero, INACC, de acuerdo a los criterios del Catastro Minero Nacional; el sistema de formulación deben ser de bajo costo, sencillo y principalmente otorgar garantías sobre la posición y libre disponibilidad de los derechos adquiridos. (p. 1). Dentro de las conclusiones indica que "…con sólo observar una computadora se podrá distinguir las áreas que aún son susceptibles de denunciarse y la ubicación de las vigentes, eliminándose con ello toda duda sobre la titularidad de un área determinada, lo cual constituye una garantía necesaria para el empresario que desee invertir en el campo

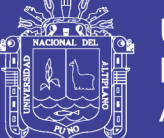

de la minería…" (p. 66) Que, "… para formular petitorios mineros ya no es necesario de ir al campo para ubicar el punto de partida, punto de referencia, visuales etc.; es suficiente indicar las coordenadas UTM de la cuadrícula solicitada, es decir todo se realiza en gabinete" (p. 67); lo rescatable de esta tesis es que se pretende actualizar dicha información.

**Luna** (2016) en su artículo titulado "Ley 30428. Ley que oficializa el Sistema de Cuadriculas Mineras en Coordenadas UTM WGS84" en la revista institucional del INGEMMET Año 7 N°30-setiembre 2016. El primero de mayo del 2016 se publica la Ley N°30428, correspondiente al cuadrillado nacional a escala 1/100 000 elaborada por el Instituto Geográfico Nacional (IGN) en el citado sistema geodésico mundial, el INGEMMET asumió la tarea de implementar la norma en un plazo de dos meses, durante el cual se suspendió temporalmente la admisión de petitorios mineros con la finalidad de realizar acciones de orden técnico, legal e informático. Como resultados de las acciones implementadas el autor señala que "…de los 45183 derechos mineros vigentes a nivel nacional, 44745 se ubican en las 11 zonas catastrales mineras…las coordenadas UTM PSAD 56 de estos derechos mineros fueron transformadas a coordenadas UTM WGS84, con los Parámetros Zonales Inversos de Heighes" así también indica que "…las coordenadas UTM PSAD 56 de 7 denuncios y 33 concesiones mineras vigentes que no tienen coordenadas definitivas…fueron transformadas a coordenadas UTM WGS84 con los Parámetros Zonales Inversos de Heighes. Asimismo aplicando los Parámetros Zonales Inversos de Heighes se procedió a transformar las coordenadas UTM PSAD 56 de los 357 derechos mineros que tienen medida cautelar del Poder Judicial, por otro lado las coordenadas UTM PSAD 56 de los 41 derechos mineros vigentes que no se ubican en las zonas catastrales mineras…que básicamente corresponde a la amazonia fueron transformadas a coordenadas UTM WGS84 con el modelo de Molodensky que utiliza los parámetros de la DMA/NIMA" (p. 23 y 24)

**Castro** (2016) en su artículo "Criterios a tener en cuenta para solicitar: Concesiones mineras de acuerdo al nuevo sistema de cuadrículas mineras en coordenadas UTM WGS84. (Ley N° 30428 y D.S. N°025-2016-EM)" en la revista institucional del INGEMMET Año 7 N° 31 de diciembre del 2016, señala que "La reciente modificación del artículo 12 del Texto Único Ordenado de la Ley General de

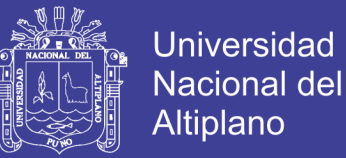

Minería, por el artículo 5.1 de la Ley N° 30428, establece que los derechos mineros formulados, bajo el sistema de coordenadas UTM PSAD56 o que adquirieron estas coordenadas en aplicación de la Ley N° 26615, resultan prioritarios a los derechos mineros formulados en el Sistema de Cuadrículas Mineras en coordenadas UTM WGS84" (p 44).

### <span id="page-19-0"></span>**1.3. FORMULACIÓN DEL PROBLEMA**

Por lo antes expuesto, es necesario analizar la siguiente interrogante:

### <span id="page-19-1"></span>**1.3.1. PROBLEMA GENERAL**

¿Cuál es la correcta metodología en la evaluación técnica de petitorios mineros para la obtención del título de concesión minera, teniendo en cuenta el área solicitada y las características que ésta presenta en la Unidad Técnica Operativa de la Dirección de Concesiones Mineras – INGEMMET?

### <span id="page-19-2"></span>**1.3.2. PROBLEMAS ESPECÍFICOS**

- ¿Cómo es la metodología en la evaluación técnica de petitorios mineros libres y/o superpuestos a derechos mineros prioritarios?
- ¿Cómo es la metodología en la evaluación técnica de los petitorios mineros superpuestos a áreas restringidas?
- ¿Cómo es la metodología en la evaluación técnica de los petitorios mineros superpuestos a áreas urbanas y de expansión urbana?
- ¿Cómo es la metodología en la evaluación técnica de los petitorios mineros superpuestos a zonas y líneas de frontera?
- ¿Cómo es la metodología en la evaluación técnica de los petitorios mineros formulados en zonas de traslape?

### <span id="page-19-3"></span>**1.4. OBJETIVOS DE LA INVESTIGACIÓN**

### <span id="page-19-4"></span>**1.4.1. OBJETIVO GENERAL**

Demostrar la correcta metodología en la evaluación técnica de los petitorios mineros para la obtención del título de concesión minera según las características

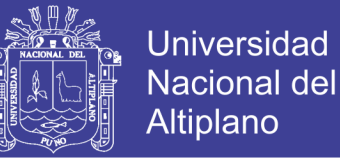

de las áreas solicitadas en la Unidad Técnica Operativa de la Dirección de Concesiones mineras, INGEMMET.

### <span id="page-20-0"></span>**1.4.2. OBJETIVOS ESPECÍFICOS**

- Establecer la metodología en la evaluación técnica de petitorios mineros libres y/o superpuestos a derechos mineros prioritarios.
- Establecer la metodología en la evaluación técnica de petitorios mineros superpuestos a áreas restringidas.
- Establecer la metodología en la evaluación técnica de los petitorios mineros superpuestos a áreas urbanas y de expansión urbana
- Establecer la metodología en la evaluación técnica de petitorios mineros superpuestos a la línea y zonas de frontera.
- Establecer la metodología en la evaluación técnica de petitorios mineros formulados en franjas de traslape.

### <span id="page-20-1"></span>**1.5. JUSTIFICACIÓN DE LA INVESTIGACIÓN**

Hace poco más de dos décadas en el Perú cuando se pretendía determinar áreas de interés para solicitar concesiones mineras los inversionistas o usuarios mineros tenían que realizar procedimientos topográficos engorrosos. Este procedimiento resultaba costoso, complicado y demoraba bastante tiempo para que pudieran obtener el título de concesión minera. En la actualidad con el avance de la tecnología se puede afirmar que el catastro minero se modernizó y se adecuó al sistema geodésico horizontal oficial WGS84 que es un sistema de georreferenciación mundial y si se habla de ubicación de petitorios mineros éstas se dan con alta precisión, corto tiempo y bajo costo, además que es un sistema de mayor alcance que el PSAD56.

Por otra parte, la falta de información en temas de índole minero, como las concesiones mineras, y su otorgamiento dentro del rol concedente que tiene el INGEMMET, provoca que los usuarios mineros no tengan una clara visión del procedimiento por el cual debe seguir un petitorio minero para la obtención del título de concesión minera; dependiendo de las características que se presenten en el área solicitada y todo ello se inicia con la evaluación técnica.

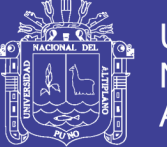

La presente investigación tiene el propósito de brindar los lineamientos claros y precisos a tener en cuenta al momento de realizar la evaluación técnica de petitorios mineros en áreas libres, superpuestos a derechos mineros prioritarios, a áreas restringidas, a áreas urbana y de expansión urbana, a zonas y líneas de frontera y formulados en franjas de traslape.

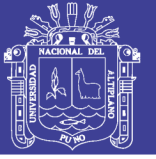

## **CAPÍTULO II REVISIÓN DE LITERATURA**

### <span id="page-22-2"></span><span id="page-22-1"></span><span id="page-22-0"></span>**2.1. SUSTENTO TEÓRICO**

## <span id="page-22-3"></span>**2.1.1. EVOLU**C**IÓN DEL MARCO NORMATIVO EN LAS CONCESIONES MINERAS.**

La minería ha sido y seguirá siendo fundamental para el desarrollo de nuestro país, si se hace una remembranza de ello, el Perú desde siempre fue minero por historia y por vocación. Mientras aumenta la explosión demográfica, se aumenta también la necesidad de uso de los minerales ya sean metálicos y/o no metálicos o industriales. (Larrain, 2012, p. 20).

Por lo que es de suma importancia las bases legales que desde luego deben ser sólidas y garantizar la seguridad jurídica en los inversionistas en cuanto a las concesiones mineras, en los ítems siguientes se explicará esta evolución de las normas, teniendo en cuenta la forma y ubicación de las concesiones mineras a través del tiempo en base a referencias geográficas, topográficas y geodésicas. (Luna, 1997).

### <span id="page-22-4"></span>**2.1.1.1. Referencia geográfica.**

#### <span id="page-22-5"></span>**2.1.1.1.1. Ordenanza de minas de Toledo**

Mientras se descubrían yacimientos mineros y se iniciaba la actividad minera, una figura sumamente importante fue el Virrey Francisco de Toledo, cuando decide ver con sus propios ojos lo que realmente sucedía en las regiones mineras.

Lo más resaltante es entonces que "Las ordenanzas de Minería de Don Francisco de Toledo constituyen una obra jurídica de relevancia, que fue elaborada tomando el pulso a la realidad fáctica y luego subsumiendo el hecho a la normativa misma de las ordenanzas" (Baldeón Rios, 2016, p. 77).

En la Figura 1 se puede apreciar los inicios de la actividad minera en épocas del Virrey Francisco de Toledo.

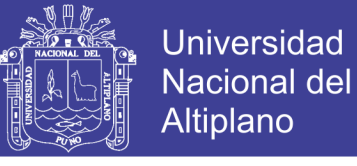

**Figura 1 Capacheros cargando metal**

<span id="page-23-1"></span>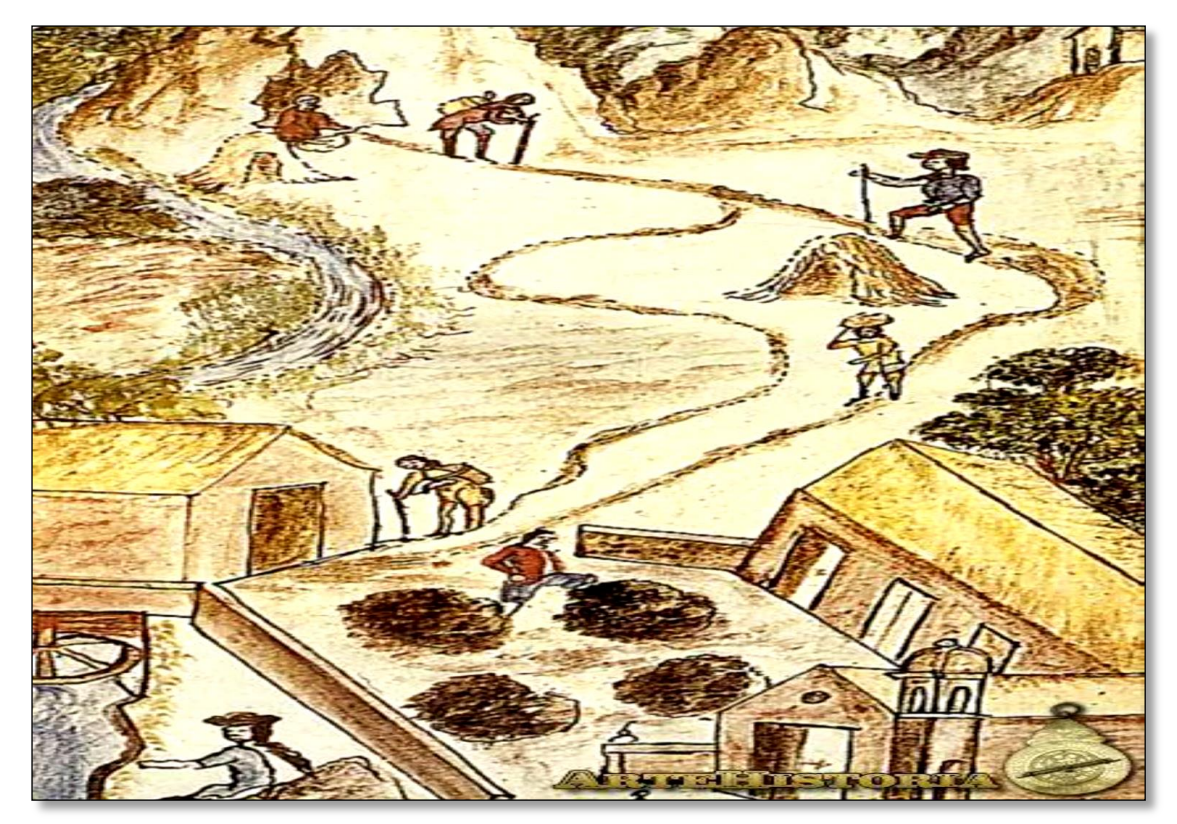

**Fuente:** Lámina de "Trujillo de Perú" de Martínez Compañón (1997), Explotación minera de Perú.

Resultado de todas éstas experiencias y elementos recogidos durante los viajes del Virrey Toledo se plasman en las ordenanzas que se promulgan en 1574.

En cuanto a la ubicación de las pertenencias mineras se situaban por medio de estacas en cada lado de la misma representado por igual número y a su vez cada uno debía de tener un pozo de una (01) vara (0,84 m) de profundidad, existiendo la necesidad de hacer mantenimiento cada comienzo de año, caso contrario si desaparecían las estacas o la confusión de los mismos pozos esto provocaba la inubicabilidad de la pertenencia minera. (Baldeón, 2005).

### <span id="page-23-0"></span>**2.1.1.1.2. Ordenanzas de Perú**

Normas emanadas para regular el régimen administrativo y judicial del virreinato del Perú, estas normas abarcaban las Ordenanzas de Minas del Perú, Ordenanzas del Virrey García Hurtado de Mendoza; Adiciones y Limitaciones a las anteriores del Licenciado Juan de Dios Lupidama de 1598; Ordenanzas del Virrey Luis de Velasco y algunas cedulas que confirman privilegios y ordenanzas de los mineros. (Baldeón, 2005).

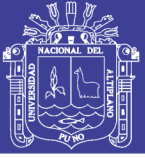

### <span id="page-24-0"></span>**2.1.1.1.3. Ordenanzas de minería de Nueva España**

En relación al sistema que manejaban las Ordenanzas mineras:

Las Ordenanzas hicieron suyo el sistema regalista por el cual la Corona Española ejercía el dominio de los recursos minerales y las otorgaba a los particulares en propiedad. La condición era pagar la regalía del quinto real, aun cuando fue reducida a un décimo con el objeto de incentivar la minería, generando el "despueble" o abandono de las labores mineras, incidiendo negativamente en la economía colonial. (Baldeón Rios, 2016, p. 80)

En cuanto a la formulación de concesiones mineras "El Denuncio Minero se presentaba por escrito ante la Diputación de Minería del territorio donde se ubicaba el denuncio o en su caso la más cercana". (Mendizábal Bravo, 2008).

La Ordenanza de Nueva España, que se aplicó en el Perú desde el año 1786, de la recopilación de información que hace (Hilasaca Canaza, 2003) señala que dentro de los requisitos para solicitar un denuncio minero se debía de expresar las señales más individuales y distinguidas del sitio de ubicación del denuncio, cerro o veta, es de resaltar que se ordenaba al denunciante que en el término de 90 días debería hacer en la veta de su registro un pozo de vara y media de diámetro en la boca y 10 varas de profundidad, midiéndola su pertenencia y haciéndole fijar al denunciante estacas en sus linderos, hechos que eran añadidos en la partida de su registro, entregándose la posesión en nombre del Rey.

### <span id="page-24-1"></span>**2.1.1.2. Referencia topográfica**

### <span id="page-24-2"></span>**2.1.1.2.1. Código de minería de 1900**

Se promulga el 06 de julio de 1900 y entró en vigencia el 1ro de enero de 1901, a la vez este Código de Minería deroga todas las Ordenanzas, leyes y demás referentes a minas excepto las que no se oponían al Código.

La esencia de éste Código "Resulta que el dominio que ejercía el Estado sobre los Recursos minerales era relativo", relativo en términos en que el Estado permitía la coexistencia del sistema de dominio de los recursos minerales que corresponden al Estado y el sistema de accesión que establece que el propietario del terreno superficial ejerza propiedad por accesión de los minerales que se encuentran en la superficie cabe

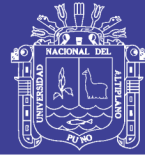

señalar que se refería a minerales no metálicos o industriales como las rocas ornamentales, entre otros.(Baldeón Rios, 2016, p. 88).

El Código de Minería también señala algunas disposiciones en cuanto a las medidas que deben de presentar las concesiones mineras, éste se adhiere a un Sistema Métrico Decimal; se utiliza a la pertenencia como unidad de medida para la delimitación de las concesiones, el cual era un sólido prismoidal de base rectangular de 02 hectáreas de extensión teniendo doscientos metros por un lado y ciento por otro, los cuales eran medidos horizontalmente en la dirección que designe el denunciante, y de profundidad indefinida en el sentido vertical. (Alva, Castilla, Luna, Martinez, Patsias, Ramirez, Roggero, 1994).

Desde luego que en la solicitud debía indicarse, entre otros datos, el nombre del colindante o vecinos de las concesiones mineras aledañas, precisando la ubicación y las señas individuales del denuncio, consolidándose la ubicación del denuncio en la diligencia de posesión y mensura de las concesiones, "Consistía en señalar los vértices de los cuadrados o rectángulos de las pertenencias con hitos sólidamente construidos, relacionados a puntos fijos y con los hitos de las concesiones vecinas" (Hilasaca Canaza, 2003, p. 6).

La industria minera en ese entonces presentaba serios desalientos de parte de los inversionistas tanto nacionales como extranjeros por la aplicación de normas tributarias que regían en ese entonces. "El Código de Minería de 1900 resultaba muy anticuado, y por otra parte dada la serie de leyes y disposiciones dictadas posteriormente, se hacía muy difícil coleccionarlas sistemáticamente, todo lo que dio lugar a un clamor nacional que se diera un nuevo Código de Minería". (Rocha Fernandini, 1962, p. 252).

### <span id="page-25-0"></span>**2.1.1.2.2. Código de Minería de 1950**

El gobierno militar presidido por el General Odría, promulga el Código de Minería de 1950 por Decreto Ley N° 11357 el 12 de mayo de 1950 y entra en vigencia el 1ro de julio del mismo año.

Se crea también el Instituto Nacional de Investigación y Fomento Minero (UNIFOM) y se le otorga la atribución de registrar y archivar las concesiones mineras, así como también organizar y levantar el catastro minero nacional.

En cuanto a la unidad de medida, éste se alineaba a las reglas del sistema métrico decimal, en el Artículo 23 establecía que en las concesiones de toda naturaleza,

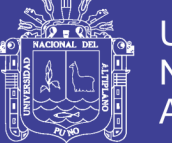

la unidad de medida es un sólido de profundidad indefinida limitado en el terreno por los cuatro planos verticales correspondientes a un cuadrado horizontal de 01 hectárea de superficie hasta un máximo de 1000 hectáreas, en rectángulos cuyos lados debían guardar una relación de 1 a 10; el procedimiento se iniciaba con la presentación de dos copias dirigidas al Jefe Regional de Minería.

Una de las novedades que se dio en el Código de 1950 fueron los requisitos exigidos para determinar la ubicación del denuncio solicitado, se tenía que describir el Punto de Partida con tres o más visuales con una medida orientada hacia accidentes topográficos inconfundibles del terreno y con alineamientos que forman el rectángulo (Figura 2). (Instituto Mario Samamé Boggio, 1997, p. 38).

<span id="page-26-0"></span>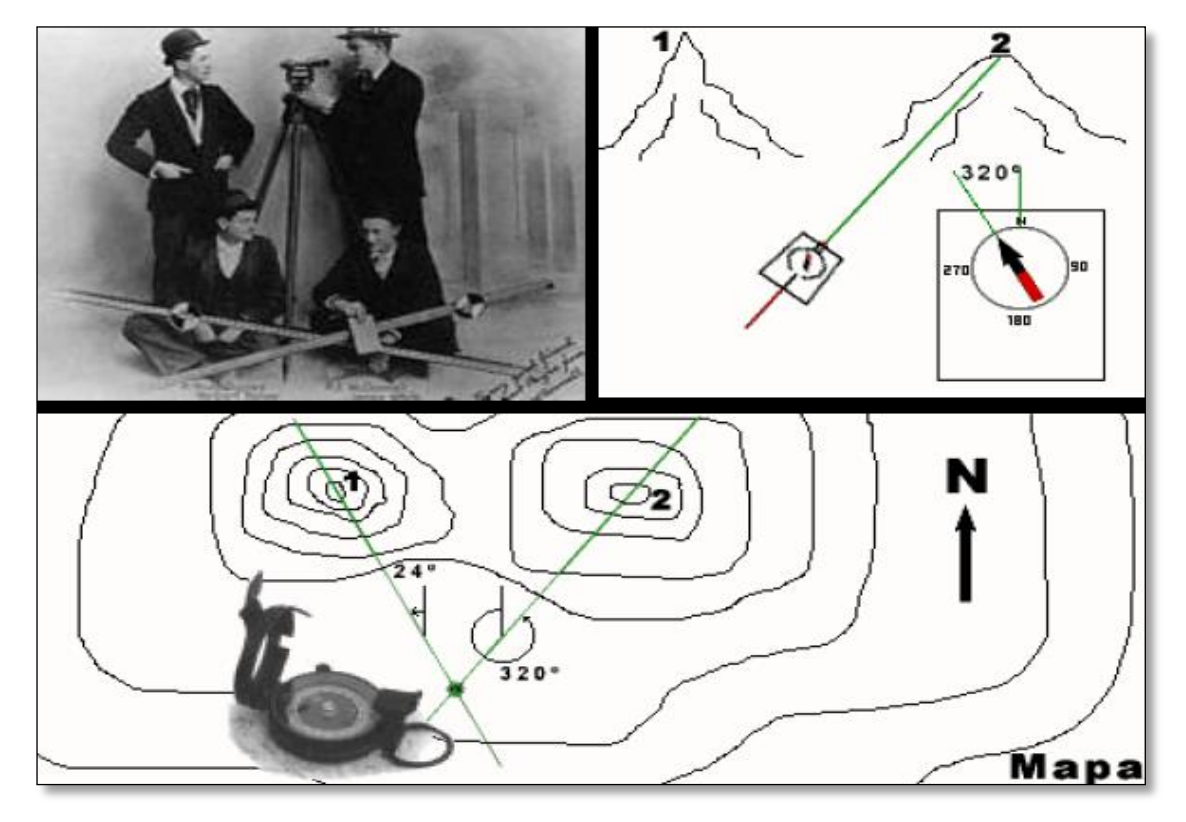

**Figura 2 Tecnología topográfica**

**Fuente:** Presentación Catastro Minero Nacional, Henry Luna (2016).

Referente al punto de partida; "Se establecía su ubicación mediante relacionamiento que se hacía con tres o más visuales desde el ojo del observador hacia algún accidente topográfico resaltante e inconfundible del terreno". (Mendizábal Bravo, 2008); se calculaban los grados de circunferencia para cada visual y se fijaban con hitos permanentes y el denunciante o minero tenía la obligación de mantenerlo en buen estado, ya que si no cumpliese con lo dispuesto existía una pena de multa.

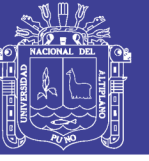

### <span id="page-27-0"></span>**2.1.1.2.3. Ley General de Minería, Decreto Ley N° 18880**

Fue promulgada el 08 de junio de 1971 por el gobierno militar del General Juan Velasco Alvarado, derogó el Código de Minería de 1950; las concesiones mineras se otorgaban por exploración las cuales no debían de sobrepasar los cinco años y las actividades de explotación por un periodo indefinido, asimismo se podían formular desde 1 hasta 1 000 hectáreas de extensión. (Primer Congreso Nacional de Minería, 1996).

Entre algunas de las características que se dieron en esta ley como el fortalecimiento de los lazos empresariales de parte del estado, asimismo éste se reservó actividades de refinación y comercialización de los minerales; se expropiaron la Cerro de Pasco Corporation y Marcona Mining Company, constituyendo Centromin y Hierro Perú, las que se convirtieron en empresas estatales mineras. (Instituto Mario Samamé Boggio, 1997, p. 59).

En cuanto al catastro minero la intención fue unificar la información, y la forma en la que querían que se logre; era que los titulares mineros si querían solicitar un denuncio debían de cumplir con algunos requisitos que estipulaba la ley como que los vértices de las concesiones debían enlazarse con los vértices de Servicio Geográfico del Ejercito del Servicio Aerofotográfico Nacional o con los planos catastrales vigentes. (Baldeón Ríos, 2016).

Una acotación sobre cambios en la época también fue "El desarrollo en esta época la red de triangulación Huancavelica por el Departamento de catastro de la Dirección General de Minería del Ministerio de Minas" (Mendizábal Bravo, 2008, p. 20).

### <span id="page-27-1"></span>**2.1.1.2.4. Ley General de Minería, Decreto Legislativo N° 109**

Fue promulgada el 12 de junio de 1981 y entró a regir el primero de septiembre de 1981.

El Perú emprendía nuevos desafíos en cuanto a las políticas y la economía de esa época, es por ello que surge la necesidad latente de que se adopten nuevas leyes en cuestiones mineras. (Decreto Legislativo N° 109, 1981, Título Preliminar I).

Dentro de las innovaciones que se presentan en esta ley, fue la incorporación de la ubicación del denuncio minero en una hoja de la Carta Nacional diseñada en el

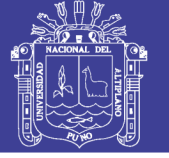

croquis, la que debía publicarse en el diario oficial El Peruano; sobre el empleo del Sistema de Coordenadas Universales, conocida también como Universal Transversal Mercator (UTM); los titulares mineros debían de adecuarse a este nuevo sistema. (Decreto Legislativo N° 109, 1981, Cap. III, Art. 207° Inc, 2.1).

El primer paso para obtener una concesión minera, era presentar una solicitud en el que se consignaban datos sobre el peticionario, dirección, sustancia, distancias, visuales, ángulos y un plano en papel tela donde era fundamental el punto de partida (PP) debía ser identificado y ubicado en un lugar accesible y fijado por tres o más visuales, precisando distancias orientadas hacia puntos de referencia (PR), los mismos que debían de ser permanentes e inconfundibles, "asimismo la distancia máxima del PP al PR no podía ser mayor de 300 metros entendiéndose que dicha distancia es horizontal salvo que se indicara que era inclinada" (Mendizábal Bravo, 2008, p. 21).

Se realizaban también diligencias de delimitación, donde las coordenadas UTM del PP partían de un hito geofísico o de control suplementario donde al final de la operación se tenían la distancia y azimut entre el PP y el PR; el acta de delimitación que se levantaba al finalizar la operación, contenía la distancia y azimut entre el PP y el Punto Inicial (PI) de la cuadratura y a las distancias y azimut de la cuadratura que se había delimitado. (Decreto Legislativo N° 109, 1981, Cap. III, Art. 227° Inc, 2.1).

### <span id="page-28-0"></span>**2.1.1.3. Referencia geodésica**

## <span id="page-28-1"></span>**2.1.1.3.1. Ley de Promoción de las Inversiones en el Sector Minero, Decreto Legislativo N° 708**

Fue promulgada el 06 de noviembre de 1991 y entró en vigencia el 15 de diciembre de 1991, conocida también como la Ley de Promoción de Inversiones en el Sector Minero, norma en la que se modifica parcialmente el Decreto Legislativo N° 109.

En cuanto a la solicitud y la forma de otorgar concesiones mineras e introduce reformas que promueven la modernidad ya que en ésta norma se dispone llevar un sistema de cuadrículas la misma que oficializó el Ministerio de Energía y Minas; en la que la unidad básica de medida superficial de la concesión minera es una figura geométrica delimitada por coordenadas UTM con una extensión de 100 hectáreas. (Decreto Legislativo N° 708, 1991, Título IV, Art. 20°. Inc. a).

Se toma como referencia el Cuadro de Empalmes de la Carta Nacional

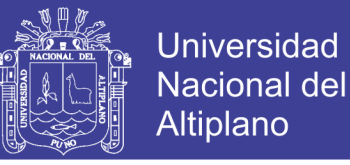

elaborada por el Instituto Geográfico Nacional – IGN que divide al Perú en 500 Cartas Nacionales a escala 1:100 000 (anexo 22).

Se crea el «Sistema de Cuadrículas» mediante la Resolución Ministerial N° 320-91-EM/DGM que divide el Perú en cuadrículas exactas de 1000 metros por 1000 metros cuyos vértices están identificados con coordenadas UTM PSAD56, el cuadrillado se inicia desde un punto de origen tal como se aprecia en la Figura 3. (Decreto Legislativo N° 708, 1991, Título V, Art. 43°. Inc. a).

<span id="page-29-1"></span>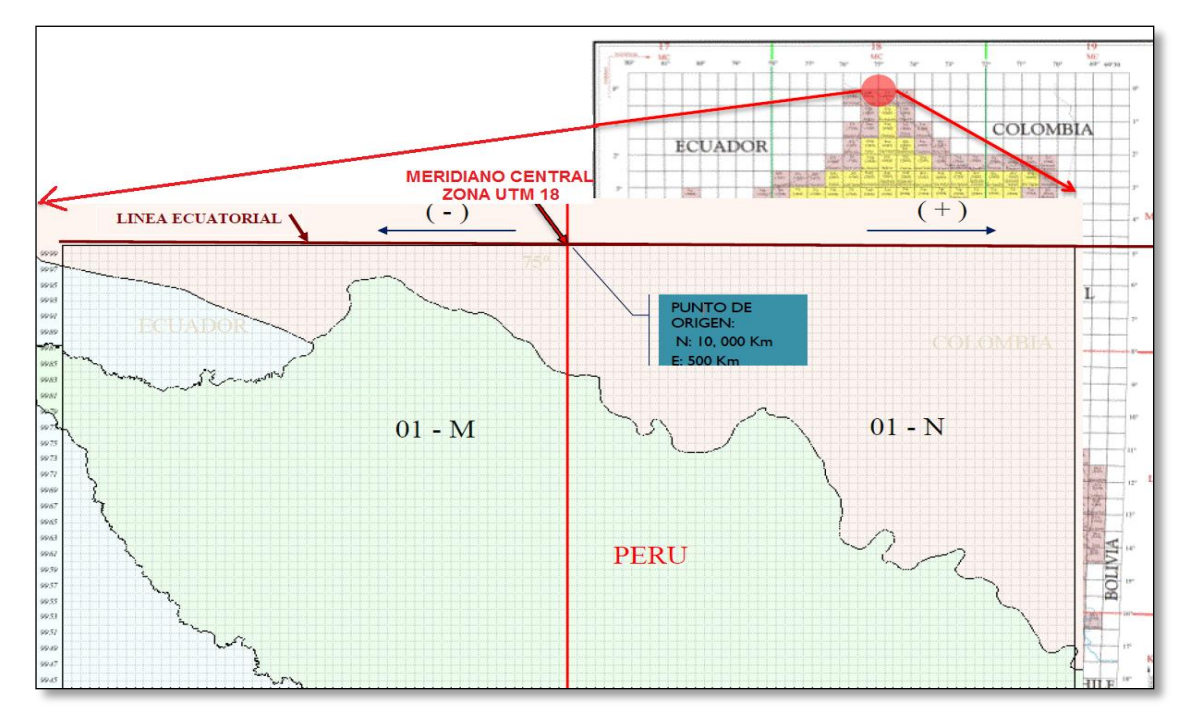

**Figura 3 Referencia de empalmes de cuadrángulos de la carta nacional**

### <span id="page-29-0"></span>**2.1.1.3.2. Texto Único Ordenado de la Ley General de Minería, aprobado por Decreto Supremo N° 014-92-EM**

Mediante Decreto Supremo N° 014-92-EM de fecha 4 de junio de 1992, se aprueba el Texto Único Ordenado de la Ley General de Minería (TUO), uno de los cambios introducidos en la formulación de los derechos mineros fue el PETITORIO que fuese así la forma final para llamar a un pedimento minero, el que reemplaza a la información topográfica con la que se venía trabajando años atrás, y en el que ahora solo se proporcionaba coordenadas UTM, en términos geodésicos.

Viéndolo desde un punto de vista general " … de acuerdo a la Tercera Disposición Final de la Ley N° 26821, Ley Orgánica de Aprovechamiento Sostenible

**Fuente:** Instituto Geográfico Nacional (IGN).

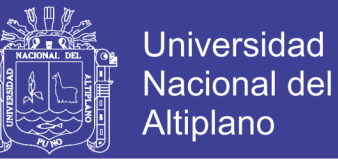

de los Recursos Naturales, viene a ser la normativa minera, asimilada a la ley orgánica, que desarrolla el Articulo 66 de la Constitución Política de 1993" (Baldeón Ríos, 2010, p. 41).

### <span id="page-30-0"></span>**2.1.1.3.3. Ley de Catastro Minero Nacional, Ley N° 26615**

La Ley de Catastro Minero Nacional entra en vigencia el 26 de mayo de 1996, creando en ese entonces el Registro Público de Minería (RPM), posteriormente llamado Instituto Nacional de Concesiones y Catastro Minero (INACC) y hoy conocido como Instituto Geológico Minero y Metalúrgico (INGEMMET).

Esta ley es considerada como un instrumento mediante el cual se permite la coexistencia de derechos mineros nos referimos a las concesiones y denuncios que se encontraban formulados en ese entonces en base a normativas anteriores al Decreto Legislativo 708 y aquellos derechos mineros que se venían adecuando al sistema de cuadrículas implementados a partir de 1992 con la Ley de Promoción de las Inversiones en el Sector Minero formulados en coordenadas UTM. (Carrasco, 1997).

La incorporación de las coordenadas UTM definidas de los derechos mineros, determinaran la ubicación de la concesión respectiva para todos los efectos jurídicos. (Hilasaca Canaza, 2003, p. 10)

Si cabe una representación gráfica virtual de la información que provenía del inventario del catastro Minero, involucran las concesiones mineras, beneficio, labor general y de transporte minero. (Ley N° 26615, 1996, Art. 1°).

## <span id="page-30-1"></span>**2.1.1.3.4. Ley que oficializa el Sistema de Cuadrículas Mineras en Coordenadas UTM WGS84, Ley N° 30428**

Publicado el 01 de Mayo de 2016 en la que oficializa el Sistema de Cuadrículas Mineras en coordenadas UTM WGS84, correspondiente al cuadrillado de la Carta Nacional a escala 1:100 000, la misma que es elaborada por el Instituto Geográfico Nacional (IGN) y define áreas cuyos vértices se ubican con coordenadas UTM expresadas en kilómetros enteros, sobre la base de una cuadrícula de un kilómetro de lado, equivalente a 100 hectáreas, como extensión mínima del petitorio, el INGEMMET trasforma las coordenadas UTM de los vértices de petitorios mineros, concesiones mineras, de beneficio, labor general y transporte.

Mediante Decreto Supremo N° 025-2016-EM, el Ministerio de Energía y Minas

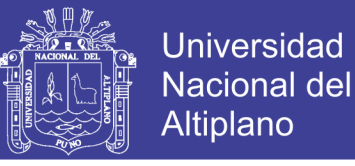

oficializa las coordenadas UTM WGS84 obtenidas de la transformación, posteriormente la publicidad de coordenadas WGS84 en la Web de MINEM e INGEMMET y otras disposiciones que se señalan en la Ley.

### <span id="page-31-0"></span>**2.2. GLOSARIO DE TÉRMINOS BÁSICOS**

#### <span id="page-31-1"></span>**2.2.1. DERECHO MINERO**

El derecho minero puede ser de dos tipos, los petitorios mineros que se le denominan expectativos y las concesiones mineras que vienen a ser los constitutivos. Según Barbosa (2014) el derecho minero es el: "Ordenamiento jurídico autónomo que con contenido económico y político, regula las relaciones jurídicas de los sujetos intervinientes directa o indirectamente en toda la actividad de exploración, adquisición, producción, explotación, comercialización, transformación y aprovechamiento de recursos naturales no renovables estableciendo derechos, obligaciones y procedimientos en armonía con la naturaleza con el objeto de obtener el abastecimiento y beneficios a distribuir equitativamente entre los distintos sectores intervinientes y el desarrollo integral de la sociedad".

### <span id="page-31-2"></span>**2.2.2. PETITORIO MINERO**

Se denomina así a la solicitud de concesión minera presentada bajo el amparo de la Ley de Promoción de las Inversiones en el Sector Minero D.L. N° 708, término que toma valor con el D.S.014-92-EM del Texto Único Ordenado de la Ley General de Minería. Un petitorio minero es un derecho Minero en estado de trámite y situación vigente. Los vértices que encierren el área solicitada deben ser expresados en coordenadas UTM WGS84 enteras. (Ver anexo 1).

### <span id="page-31-3"></span>**2.2.3. CONCESIÓN MINERA**

La concesión minera es un bien distinto y separado del predio donde se encuentra ubicada (Figura 4). Las concesiones mineras se otorgan ya sea por sustancias metálicas o no metálicas, de 100 a 1 000 hectáreas en dominio terrestre y de 100 a 10 000 hectáreas en dominio marítimo por petitorio minero. La concesión minera viene a ser el primer eslabón de la cadena para obtener el certificado de inicio de actividades mineras se plasma con el título de concesión minera su estado es titulado y situación

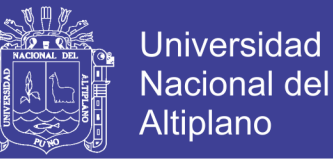

<span id="page-32-1"></span>vigente. (Decreto Supremo N° 014-92-EM, 1992, Art. 9°, 11°).

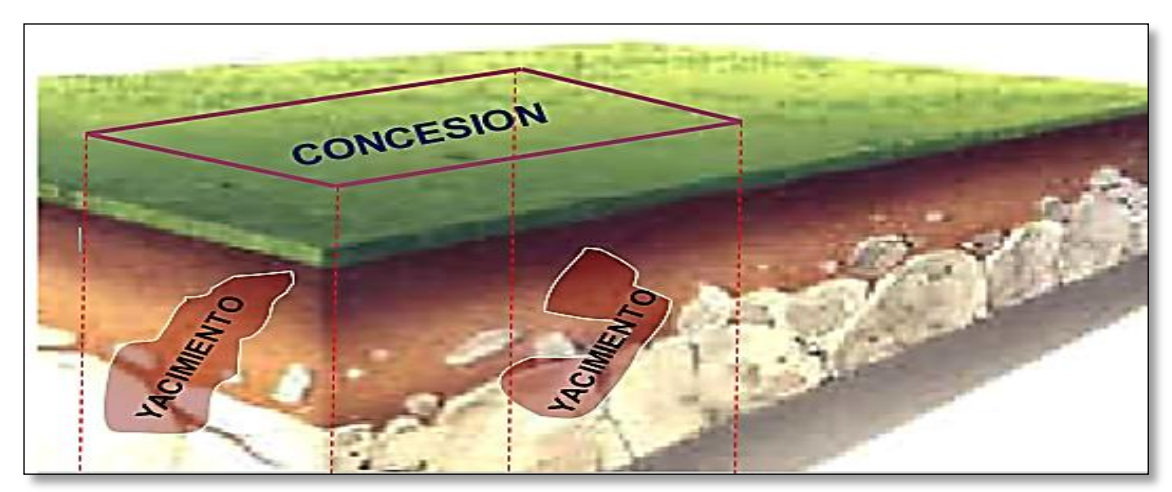

### **Figura 4 Relación entre concesión minera y predio terreno superficial**

**Fuente:** Presentaciones INGEMMET.

### <span id="page-32-0"></span>**2.2.4. SISTEMA ASTRONÓMICO GLOBAL**

Principio fundamental para determinar una posición, el sistema tiene su origen en el centro de la tierra con los ejes X e Y en el Plano del Ecuador, el eje X pasa a través del meridiano de Greenwich y el eje Z coincide con el eje de rotación de la tierra, los tres ejes son ortogonales entre sí. Está constituido por un sistema cartesiano tridimensional, el cual cumple con las siguientes características: (Mendoza, 2016).

 El origen es el centro de masa de la totalidad de la tierra, incluyendo los océanos y la atmósfera (geocentro) (Figura 5).

<span id="page-32-2"></span>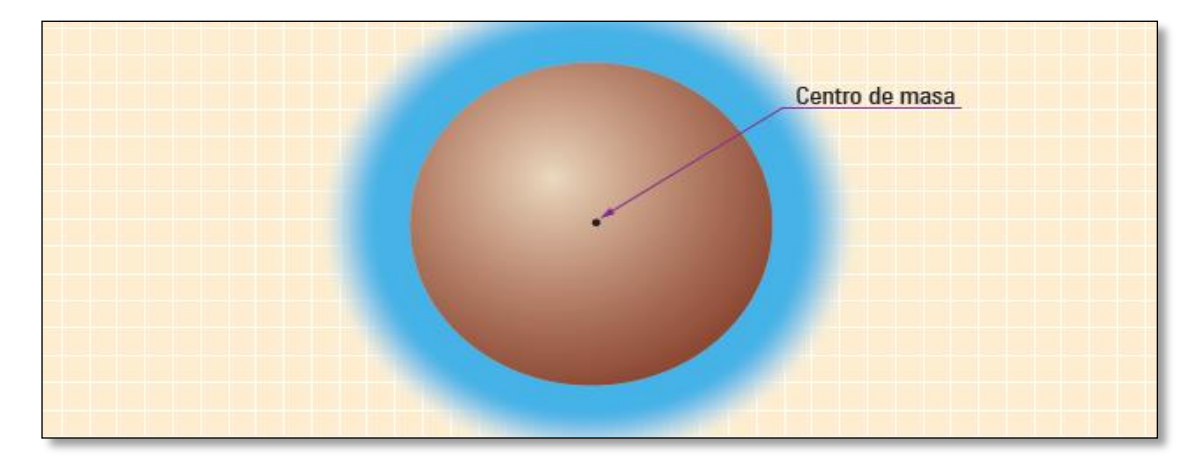

#### **Figura 5 Geocentro de la Tierra**

**Fuente:** Transformación de Coordenadas UTM a Topográficas (Mendoza, 2016).

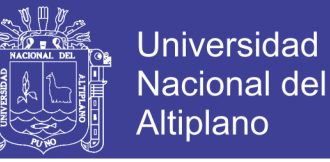

El eje "z", pasa por el eje de rotación de la tierra (Figura 6).

<span id="page-33-0"></span>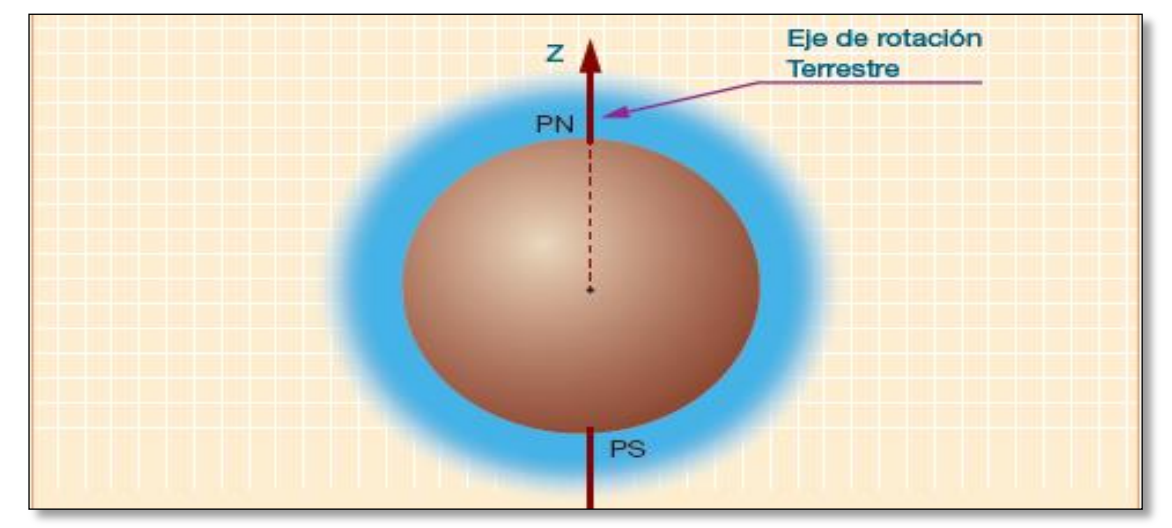

### **Figura 6 Eje de rotación terrestre**

**Fuente:** Transformación de Coordenadas UTM a Topográficas (Mendoza, 2016).

 El Ecuador es un plano perpendicular al eje de rotación y divide a la tierra en dos zonas: Hemisferio Norte y Sur (Figura 7).

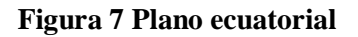

<span id="page-33-1"></span>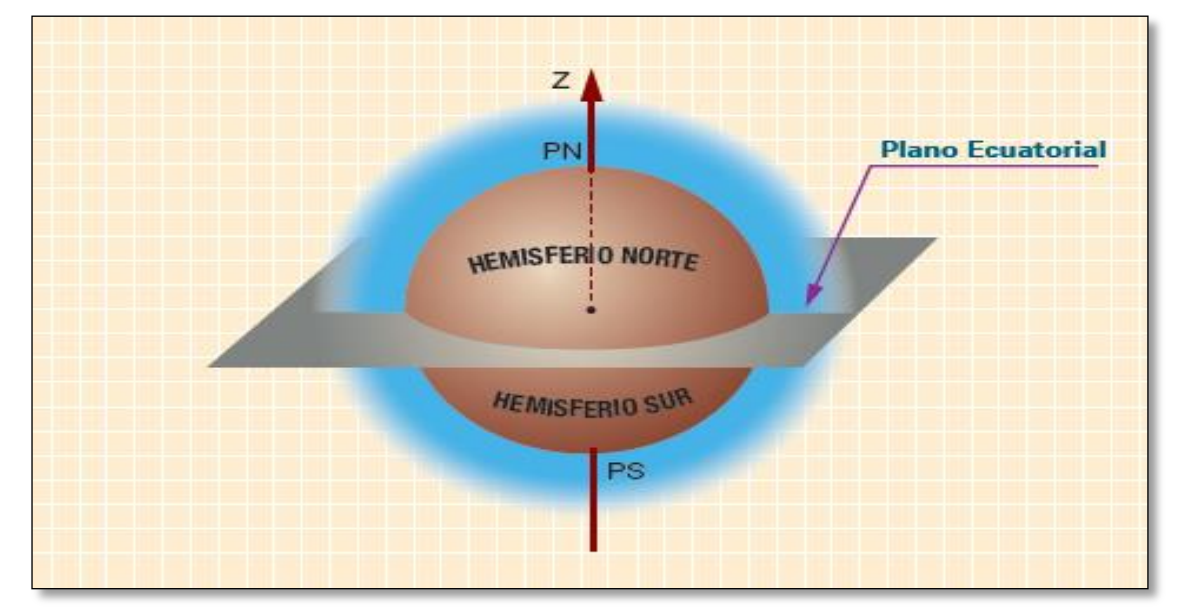

**Fuente:** Transformación de Coordenadas UTM a Topográficas (Mendoza, 2016).

 La intersección del meridiano internacional de referencia y el Ecuador (A), forma con el Punto "O", el eje "X" (Figura 8).

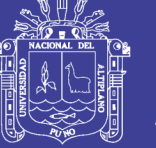

#### **Figura 8 Meridiano de Greenwich**

<span id="page-34-1"></span>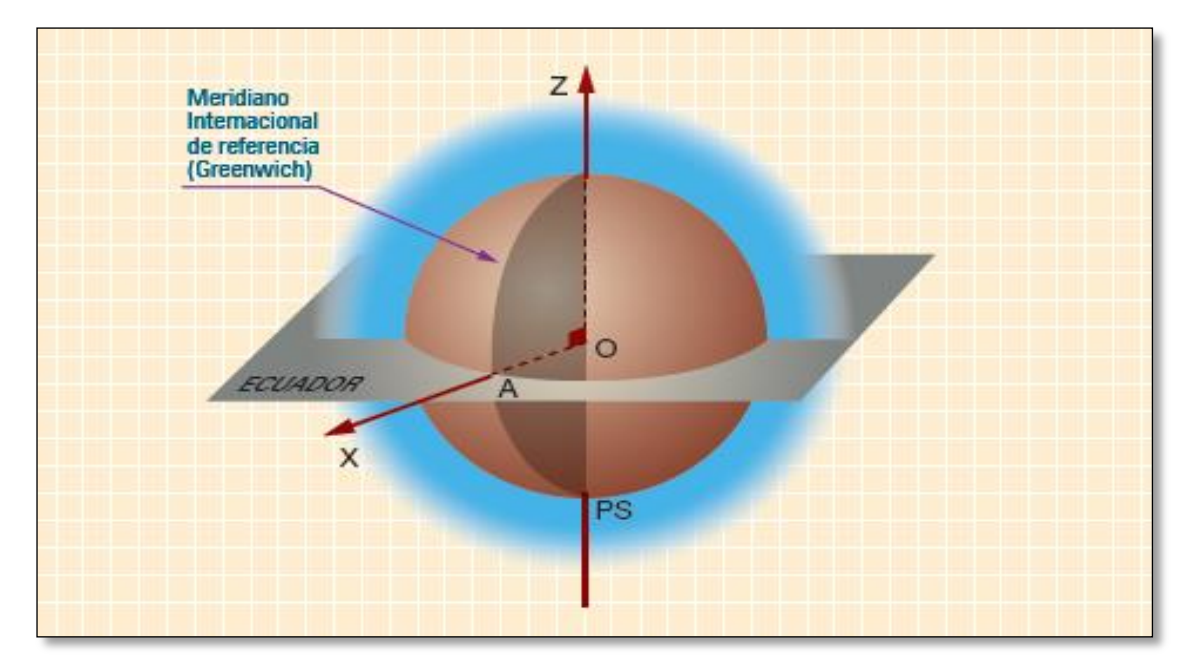

**Fuente:** Transformación de Coordenadas UTM a Topográficas (Mendoza, 2016).

 El eje "Y" se forma en el Ecuador y parte del punto "O" perpendicular al eje "X" obedeciendo la regla de la mano derecha (Figura 9).

**Figura 9 Elipsoide de referencia**

<span id="page-34-2"></span>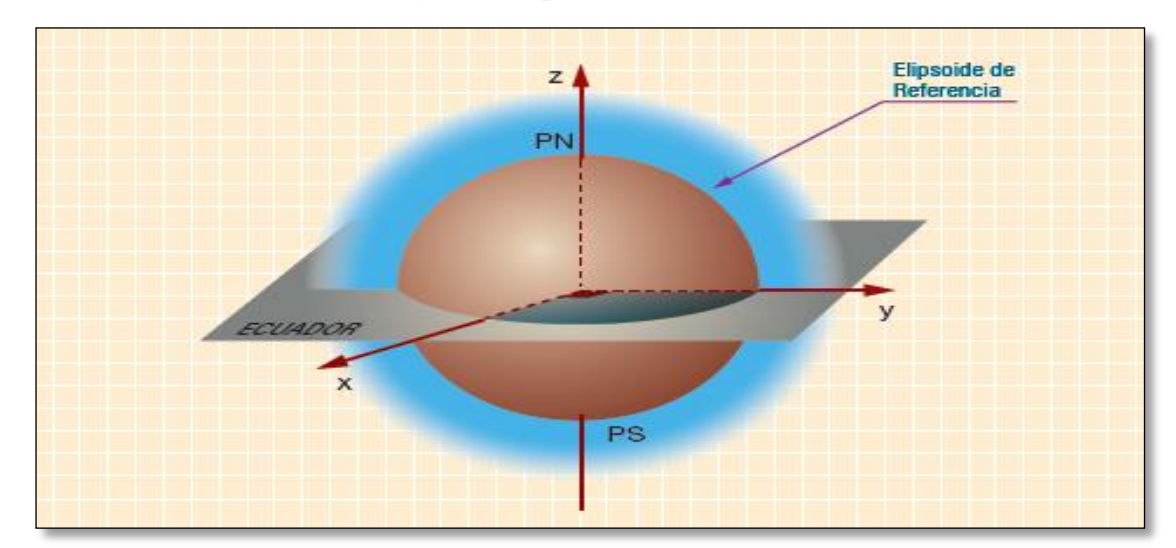

**Fuente:** Transformación de Coordenadas UTM a Topográficas (Mendoza, 2016).

### <span id="page-34-0"></span>**2.2.5. GEOIDE**

Superficie equipotencial, en la cual el potencial de la gravedad es constante en toda su extensión. Podemos imaginarlo como la superficie que observaríamos si el mar estuviera en calma total y en ausencia de mareas, prolongado imaginariamente por

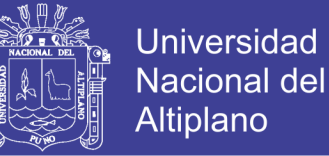

debajo de los continentes. (Figura 10). (Mendoza, 2016, p. 3).

#### **Figura 10 Geoide**

<span id="page-35-1"></span>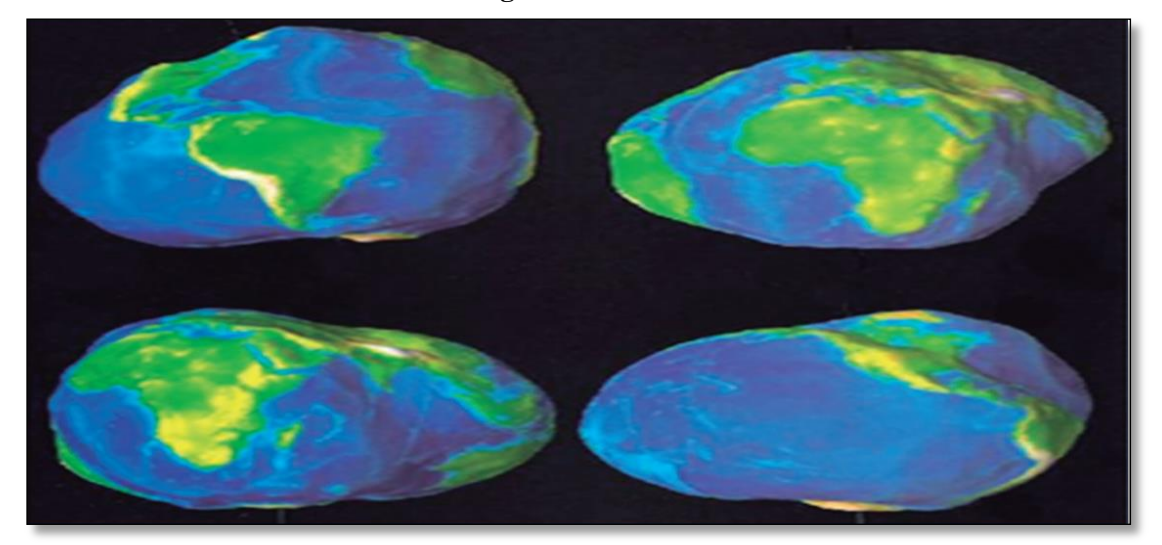

**Fuente:** Transformación de Coordenadas UTM a Topográficas (Mendoza, 2016).

### <span id="page-35-0"></span>**2.2.6. ELIPSOIDE**

Figura tridimensional que intenta reproducir la geometría del geoide, utilizando como referencia este modelo matemático. Tiene su origen en una elipse a la que imaginariamente hacemos rotar entorno a su eje menor (Figura 11). (Salomón, 1997, p. 77).

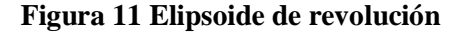

<span id="page-35-2"></span>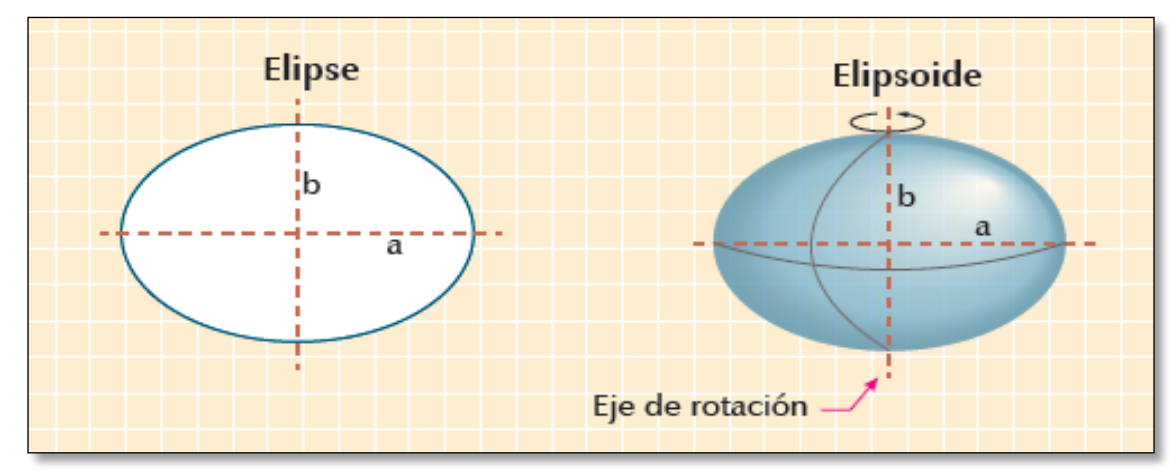

**Fuente:** Transformación de Coordenadas UTM a Topográficas (Mendoza, 2016).

El elipsoide, en la geodesia aparece debido a la necesidad de expresar matemáticamente la superficie de la tierra, pues ya sabemos que el geoide carece de
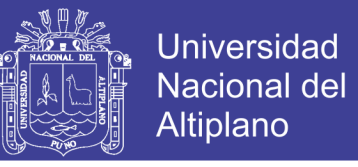

dicha facultad; así pues, el elipsoide es el cuerpo geométrico que se aproxima en mayor medida a la forma real de la TIERRA. (Mendoza, 2016, p. 5) (Figura 12).

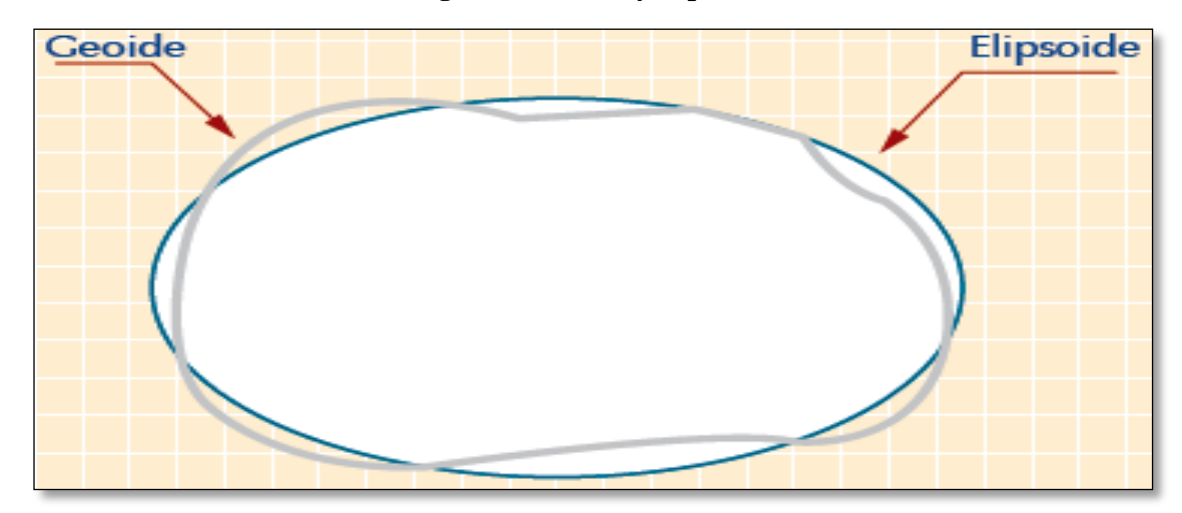

**Figura 12 Geoide y elipsoide**

**Fuente:** Transformación de Coordenadas UTM a Topográficas (Mendoza, 2016).

#### **2.2.7. DATUM**

Se conoce como el punto de partida o la posición de referencia para los levantamientos definidos por la latitud, longitud del punto de origen, azimut, radio ecuatorial y achatamiento de la tierra expresado en cantidad numérica o geométrica. (Figura 13). (Soler, 1994).

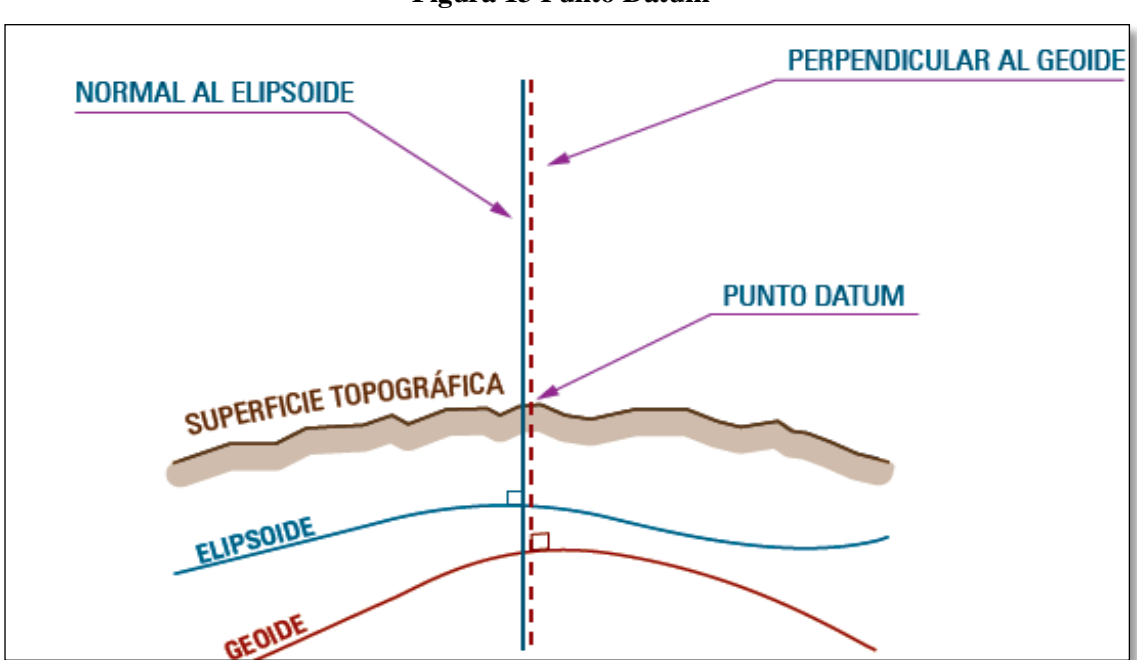

**Figura 13 Punto Datum**

**Fuente:** Transformación de Coordenadas UTM a Topográficas (Mendoza, 2016).

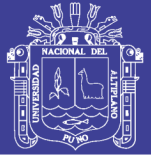

#### **2.2.8. GLOBAL POSITIONING SYSTEM (GPS)**

GPS es un sistema que tiene como objetivo la determinación de las coordenadas espaciales de puntos respecto de un sistema de referencia mundial. Los puntos pueden estar ubicados en cualquier lugar del planeta, pueden permanecer estáticos o en movimiento y las observaciones pueden realizarse en cualquier momento del día. (Cóndor, 2012).

En la actualidad, el uso civil de GPS ha sobrepasado largamente el uso militar, convirtiéndose de hecho en un servicio público de carácter mundial de enorme importancia y con innumerables aplicaciones. (Huerta, Mangiaterra, & Noguera, 2005)

### **2.2.9. WORLD GEODETIC SYSTEM (WGS84)**

Sistema de coordenadas mundial base de los sistemas de navegación por satélite (GPS) para ubicar un punto. Todos los catastros vienen migrando a éste sistema.

### **2.2.10. PSAD56**

Sistema de coordenadas provisional local para ubicar un punto.

#### **2.2.11. SISTEMA DE COORDENADAS**

Es un Sistema de referencia utilizado para la medición horizontal y vertical sobre un mapa planimétrico, tomando como referencia un Plano cartesiano (Figura 14). (Mendizábal, 2008, p. 9).

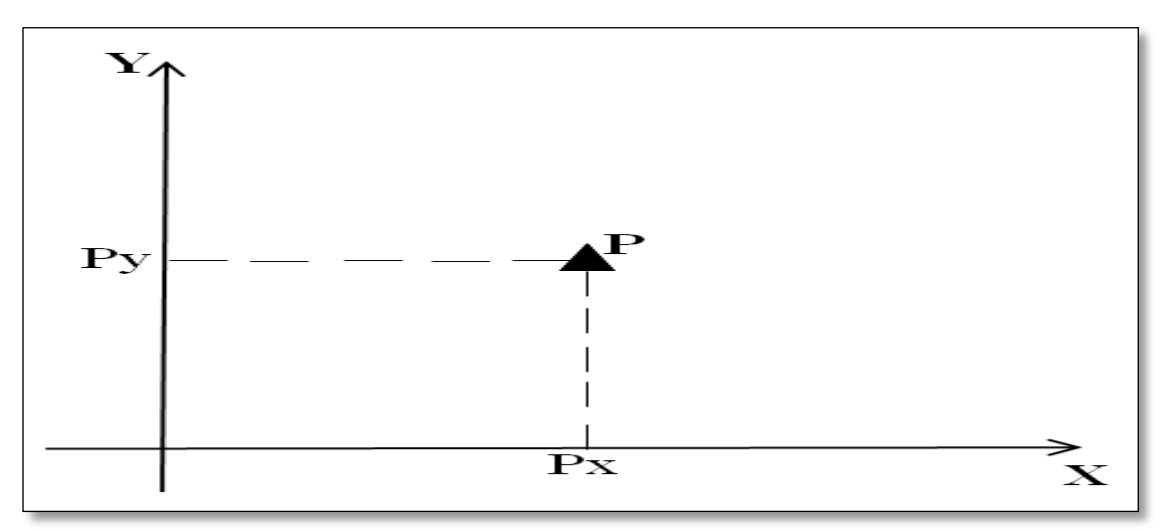

#### **Figura 14 Ubicación de un punto en el plano cartesiano**

**Fuente:** Presentaciones INGEMMET.

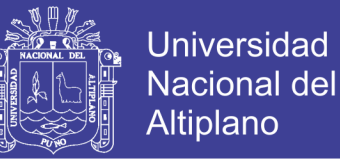

Anteriormente se venía usando el sistema PSAD56 en el catastro minero, ahora ya se utiliza como sistema de referencia el WGS84. Se muestra una comparación entre dos sistemas de la ubicación de un determinado punto. (Figura 15). (Castro, 2017).

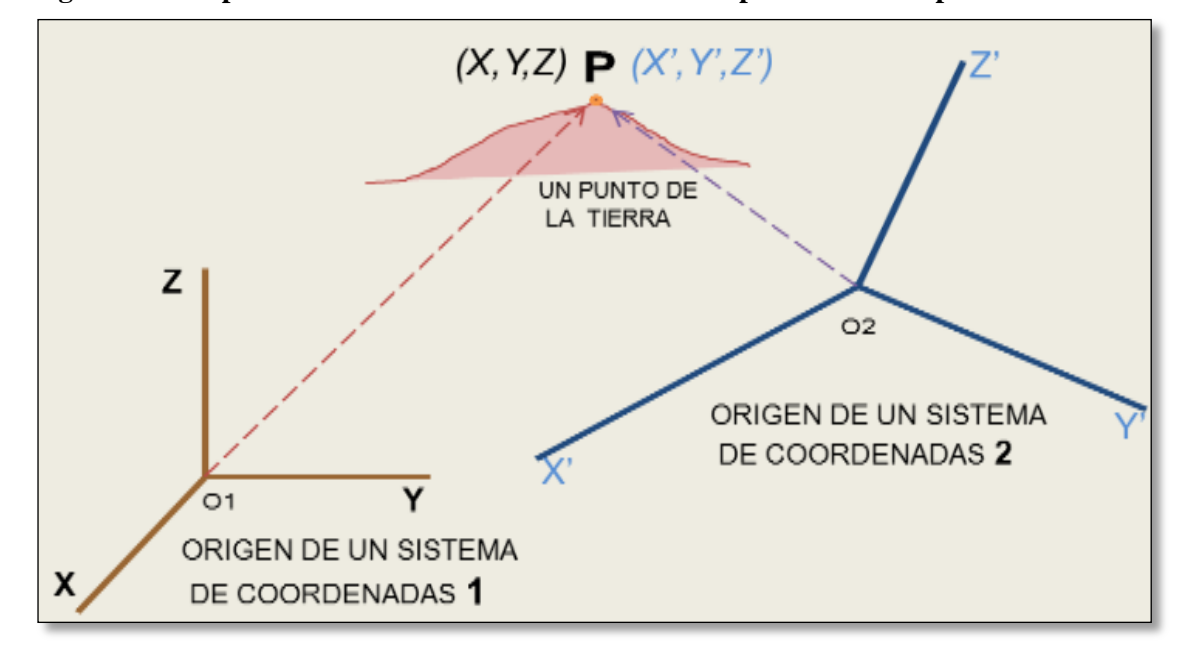

**Figura 15 Comparación de dos sistemas de coordenadas para un mismo punto de la tierra**

**Fuente:** Presentaciones INGEMMET.

#### **2.2.12. ZONA UTM**

La Tierra se divide en 60 zonas o husos de 6° de longitud, cada huso se numera con un número entre el 1 y el 60, cada huso tiene asignado un meridiano central, que es donde se sitúa el origen de coordenadas, junto con el Ecuador. (Mendoza, 2016, p. 32).

Los 60 Husos se encuentran numerados a partir del meridiano de Greenwich, correspondiéndole al Perú los números 17, 18 y 19. (anexo 23). (Mendoza, 2016, p. 32).

#### **2.2.13. COORDENADAS UTM**

Es un sistema que se obtiene de la proyección cilíndrica de coordenadas geodésicas del elipsoide de referencia al cilindro paralelo al Ecuador que lo envuelve. El Instituto Geográfico Nacional utiliza como Datum Horizontal Oficial el World Geodetic System (WGS84), con base en la Red Geodésica Geocéntrica Nacional (REGGEN).

El sistema de coordenadas UTM en la actualidad WGS84 permite localizar un punto de la superficie terrestre mediante coordenadas cartesianas dentro de cada zona

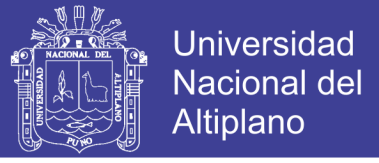

UTM. El punto "R" ubicado en terreno superficial y proyectado en el plano UTM donde se determina sus respectivas coordenadas UTM (Figura 16). (Castro, 2016).

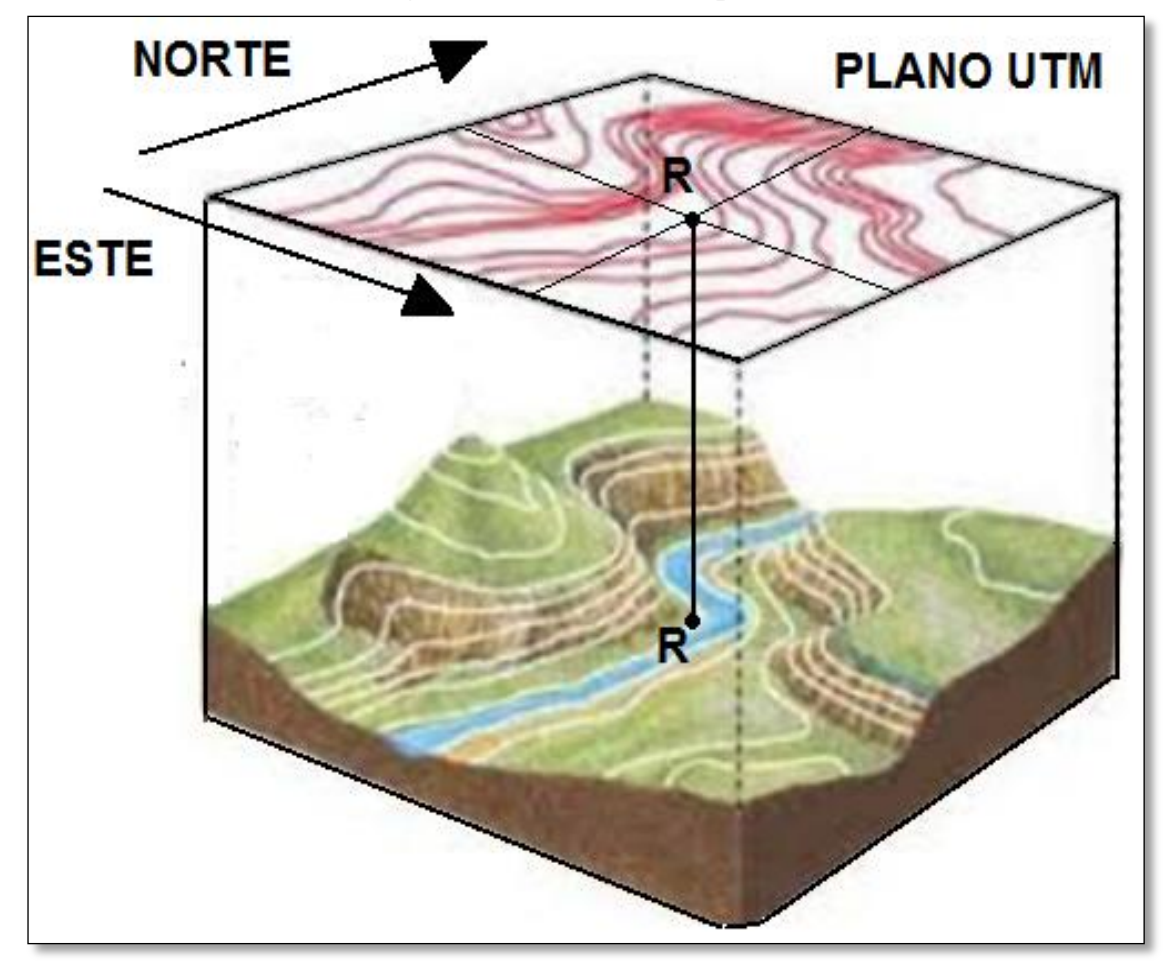

**Figura 16 Ubicación de un punto**

**Fuente:** Presentaciones INGEMMET.

Las coordenadas UTM del punto "R" son (Figura 17):

Norte : RN Este : RE Zona Geográfica: (17, 18, 19)

La nomenclatura será: (RN, RE)

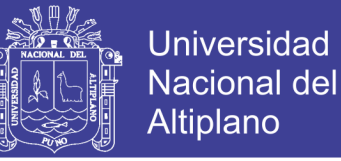

#### **Figura 17 Coordenadas UTM del punto R**

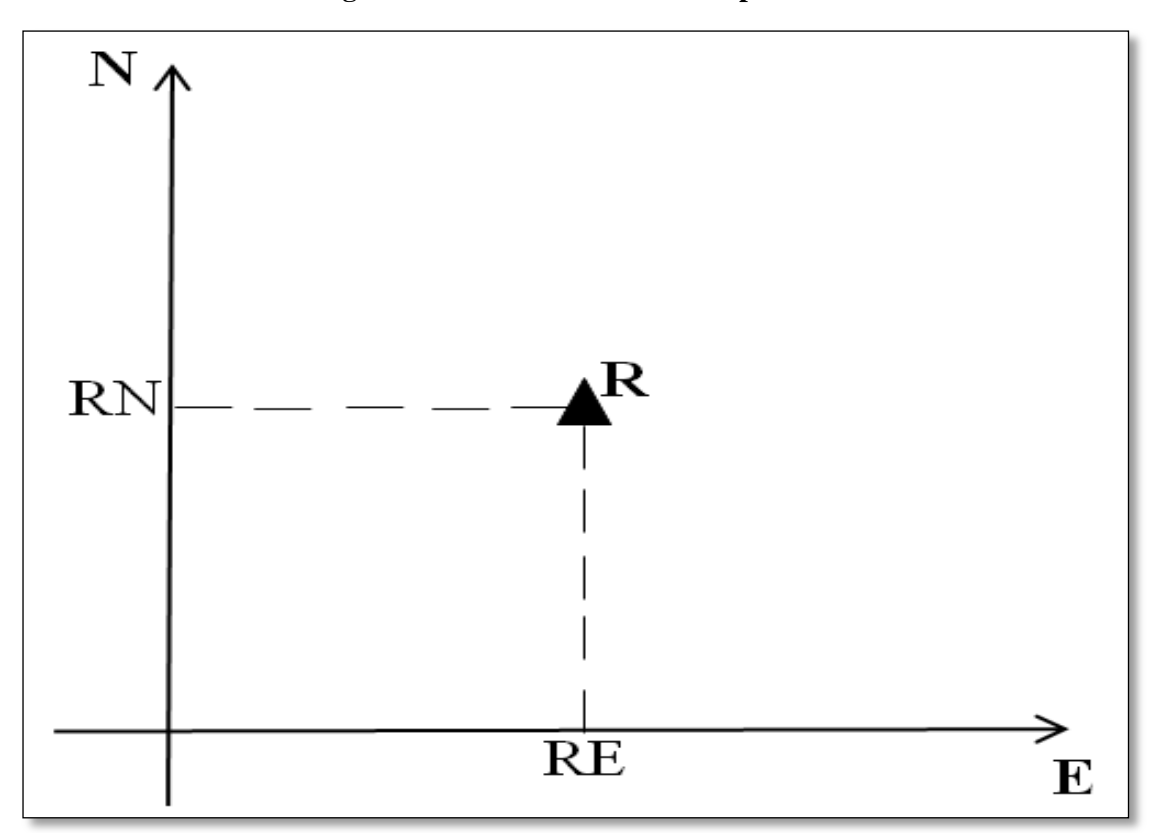

**Fuente:** Presentaciones INGEMMET.

#### **2.2.14. SISTEMA DE CUADRÍCULAS**

Viene a ser el conjunto de parámetros utilizados que permitió dividir al país en cuadrados de cien hectáreas cada uno, teniendo 1km de lado, con coordenadas UTM. Dichos cuadrados son conocidos como "cuadrículas" sobre la base de las cartas nacionales que son elaboradas por el Instituto Geográfico Nacional (IGN) (ver Figura 3).

A partir de los puntos de origen señalados se dividió el territorio nacional en una red de cuadrículas de un kilómetro de lado, equivalente a 100 hectáreas (01 cuadrícula). (Decreto Legislativo N° 708, 1991, DT 15°).

# **2.2.15. UNIDAD BÁSICA**

El término cuadrícula se aplica a un sistema de mensuración de coordenadas para superficies planas, siendo una cuadrícula, una serie de líneas horizontales y perpendiculares uniformemente espaciadas formando un cuadrado perfecto. (IGN, 2008).

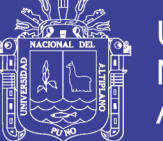

La concesión minera otorga a su titular el derecho a la exploración y explotación de los recursos minerales concedidos, que se encuentren dentro de un sólido de profundidad indefinida, limitado por planos verticales correspondientes a los lados de un cuadrado, rectángulo o poligonal cerrada, cuyos vértices están referidos a coordenadas Universal Transversal Mercator (UTM) (D.S. N° 014-92-EM, 1992, art. 9)

La unidad básica de medida superficial de la concesión minera es una figura geométrica, delimitada por coordenadas UTM, con una extensión de 100 hectáreas, según el Sistema de Cuadrículas que oficializará el Ministerio de Energía y Minas (D.S. N° 014-92-EM, 1992, art. 11).

#### **2.2.16. CARTA NACIONAL IGN**

Es la representación gráfica y convencional total o parcial de la tierra en forma tal que lo representado tenga una mayor semejanza con lo que representa (IGN, 2008).

Es el conjunto de documentos cartográficos a escala 1/100 000 que representan con detalle en forma gráfica los rasgos topográficos de la superficie determinando la ubicación del territorio peruano (Mendizábal Bravo, 2008, p. 14) (anexo 24).

Mediante el documento cartográfico que son las cartas nacionales el territorio nacional ha sido dividido en 500 cuadrángulos, los que se identifican con un código y un nombre característico, los cuales son elaborados por la entidad competente el cual es el Instituto Geográfico Nacional (IGN).

El cuadro de empalmes divide al país en 500 cuadrángulos, llamadas cartas nacionales, las mismas que son identificadas con un código y un nombre, que son elaboradas por el Instituto Geográfico Nacional (IGN) (ver anexo 22).

#### **2.2.17. CATASTRO MINERO**

El catastro minero nacional es la representación virtual gráfica de la información que proviene del inventario de las concesiones mineras vigentes otorgadas y las que se otorguen como consecuencia de denuncios formulados al amparo de legislaciones anteriores al Decreto Legislativo N° 708, que cuenten con coordenadas Universal Transversal Mercator (UTM) definitivas.

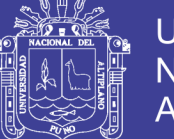

Universidad Nacional del **Altiplano** 

Las concesiones mineras vigentes otorgadas y que se otorguen al amparo del Texto Único Ordenado (TUO) y que cuenten con resolución consentida; concesiones de beneficio, concesiones de labor general, concesiones de transporte minero que cuenten con coordenadas UTM definitivas. (Luna, 1996).

El inventario del catastro minero que contiene a las concesiones mineras, concesiones de beneficio, labor general, transporte minero; pertenecientes al país, es actualizado en el tiempo y fijado en el terreno por medio de coordenadas UTM, los vértices de la cuadratura o cuadrículas de todos los derechos mineros señalando de modo inconfundible la posición de los mismos dentro de un espacio determinado. (Congreso nacional de minería, 1996).

# **2.2.18. CATASTRO DE ÁREAS RESTRINGIDAS A LA ACTIVIDAD MINERA (CARAM)**

El CARAM cuenta con una base de datos georeferenciada de aquellas áreas declaradas por el Estado, mediante una norma de creación, como áreas restringidas a la actividad minera; dentro de las instituciones que brindan la información que contendrá las áreas restringidas a la actividad minera son: el Ministerio de Cultura, Ministerio de Defensa, Servicio Nacional de Áreas Naturales Protegidas, Ministerio de Transportes y Comunicaciones, gobiernos locales, gobiernos regionales y otros. (anexo 25). (Castro, 2014).

El catastro de áreas restringidas a la actividad minera comprende:

- Áreas Naturales Protegidas (ANP).
- Zonas Urbanas y/o Expansión Urbana.
- Zonas Arqueológicas.
- Proyectos Especiales.
- Puertos y Aeropuertos.
- Áreas de Defensa Nacional.
- Áreas de No Admisión de Petitorios Mineros (ANAP).

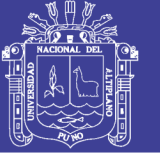

Otras Áreas Restringidas.

En el anexo 21 se muestra el número de áreas restringidas a nivel nacional, asimismo se adjunta plano del mismo.

Dentro de algunos de los objetivos del catastro de áreas restringidas a la actividad minera se tiene:

- Se considera una fuente de información que es fundamental en el procedimiento ordinario minero que es visto tanto por el INGEMMET como por los Gobiernos Regionales, en sus Direcciones Regionales de Energía y Minas.
- Es un sistema de información y consulta para los administrados, para los inversionistas nacionales o extranjeros y para las entidades públicas y privadas.
- Se considera también que es un sistema de información que contribuye al desarrollo sostenible del país y por ende permite reducir y/o evitar los conflictos ambientales y sociales relacionados a la actividad minera.

Dentro de las entidades que proveen la información tanto técnica como legal de las áreas restringidas a la actividad minera son las siguientes:

- Ministerio de Cultura (MC)
- Ministerio del Ambiente (MINAM)
- Ministerio de Defensa (MINDEF)
- Ministerio de Agricultura y Riego (MINAGRI)
- Ministerio de Transportes y Comunicaciones (MTC)
- Municipalidades
- Gobiernos Regionales

#### **2.3. MARCO CONCEPTUAL**

# **2.3.1. SUPERPOSICIÓN SOBRE ÁREAS NATURALES PROTEGIDAS**

### **2.3.1.1. Normativa aplicada a las Áreas Naturales Protegidas**

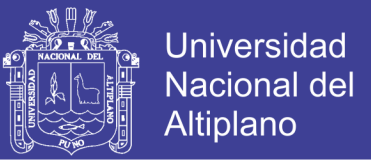

- Ley de Áreas Naturales Protegidas (Ley N° 26834).
- Reglamento de la Ley de Áreas Naturales Protegidas (D.S. N°038-2001-AG).
- Plan Director de las Áreas Naturales Protegidas (D.S. Nº 010-99-AG).
- $\bullet$  Medidas que garanticen el Patrimonio de las ANP (D. Legislativo N° 1079).
- Reglamento del D. L. Nº 1079, medidas que garanticen el Patrimonio de las Áreas Naturales Protegidas (D.S. Nº 008-2008-MINAM).

## **2.3.1.2. Creación de un Área Natural Protegida**

Según el artículo 7 de la Ley N° 26834, Ley de Áreas Naturales Protegidas, la creación de las áreas naturales protegidas y de las áreas de conservación regional se realiza mediante un Decreto Supremo, el cual es aprobado por el Consejo de Ministros, refrendado por el Ministerio de Agricultura, y por Resolución Ministerial se reconocen las áreas de conservación privada y se establecen las zonas reservadas.

- **Áreas de Administración Nacional. –** Son áreas que se establecen por Decreto Supremo y que conforman el Sistema Nacional de Áreas Naturales Protegidas por el Estado - SINANPE y están bajo la administración del Servicio Nacional de Áreas Naturales Protegidas por el Estado – SERNANP. (SERNANP, 2018).
- **Áreas de Administración Regional. –** Son áreas que se establecen por Decreto Supremo, a propuesta del Gobierno Regional para que el ámbito de un área de interés regional se establezca como un Área de Conservación Regional, debiendo para ello cumplir con los requisitos normados en la Resolución Presidencial N° 205-2010-SERNANP, que aprueba la Directiva para la evaluación de las propuestas para el establecimiento de las Áreas de Conservación Regional. (SERNANP, 2018).
- **Áreas de Administración Privada. –** Son áreas que se establecen por Resolución Ministerial a propuesta de personas naturales y/o jurídicas, sobre predios de propiedad privada. (SERNANP, 2018).

## **2.3.1.3. Definición de Área Natural Protegida**

Son espacios continentales y/o marinos del territorio nacional, expresamente reconocidos y declarados, para conservar la diversidad biológica y demás valores

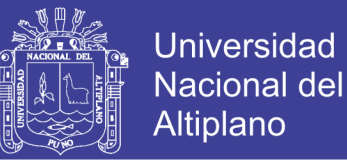

asociados de interés cultural, paisajístico y científico, así como por su contribución al desarrollo sostenible del país. (Ley N° 26834, 1997, art. 1).

Las Áreas Naturales Protegidas constituyen Patrimonio de la Nación. Su condición natural debe ser mantenida a perpetuidad pudiendo permitirse el uso regulado del área y el aprovechamiento de recursos, o determinarse la restricción de los usos directos.

# **2.3.1.4. Definición de zonas de amortiguamiento de las Áreas Naturales Protegidas**

Son aquellas zonas adyacentes a las áreas naturales Protegidas del sistema, que por su naturaleza y ubicación requieren un tratamiento especial para garantizar la conservación del área natural protegida (Ley N° 26834, 1997, art. 25).

El Plan Maestro de cada área definirá la extensión que corresponda a su Zona de Amortiguamiento.

Las actividades que se realicen en las Zonas de Amortiguamiento no deben poner en riesgo el cumplimiento de los fines del Área Natural Protegida.

## **2.3.1.5. Usos permitidos de las Áreas Naturales Protegidas**

Las Áreas Naturales Protegidas contemplan una gradualidad de opciones las que se caracterizan por su naturaleza, los objetivos de creación y la categoría, se puede determinar los siguientes usos permitidos: (Salazar, 2012).

#### **a) Áreas de uso indirecto**

Permiten la investigación científica no manipulativa, la recreación y el turismo. No se permite la extracción de recursos naturales, ni modificaciones y transformaciones del ambiente.

Dentro de este grupo se encuentran las siguientes categorías:

 **Parques Nacionales,** son áreas que constituyen muestras representativas de la diversidad natural del país y de sus grandes unidades ecológicas. En ellos se protege con carácter intangible la integridad ecológica de uno o más ecosistemas, las asociaciones de la flora y fauna silvestre y los procesos

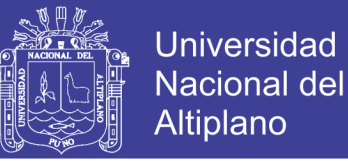

sucesionales y evolutivos, así como otras características, paisajísticas y culturales que resulten asociadas. (Ley N° 26834, 1997, art. 22).

- **Santuarios Nacionales,** son áreas donde se protege con carácter intangible el hábitat de una especie o una comunidad de la flora y fauna, así como las formaciones naturales de interés científico y paisajístico. (Ley N° 26834, 1997, art. 22).
- **Santuarios Históricos,** son áreas que protegen con carácter de intangibles espacios que contienen valores naturales relevantes y constituyen el entorno de sitios de especial significación nacional, por contener muestras del patrimonio monumental y arqueológico o por ser lugares donde se desarrollaron hechos sobresalientes de la historia del país. (Ley N° 26834, 1997, art. 22).

# **a.1) Procedimiento ordinario minero para un petitorio superpuesto a un área de uso indirecto**

Cuando en el área de un petitorio en evaluación, se observa en el catastro no minero un área natural protegida de uso indirecto, en cualquiera de las categorías señaladas anteriormente, se procede a identificar la(s) cuadrícula(s) que conforma(n) el área total del petitorio para determinar el grado de superposición parcial o total al área natural protegida propiamente dicha, o si se encuentra en forma total o parcial a la Zona de Amortiguamiento del área natural protegida. Para así proceder de la siguiente manera (Grafico 1):

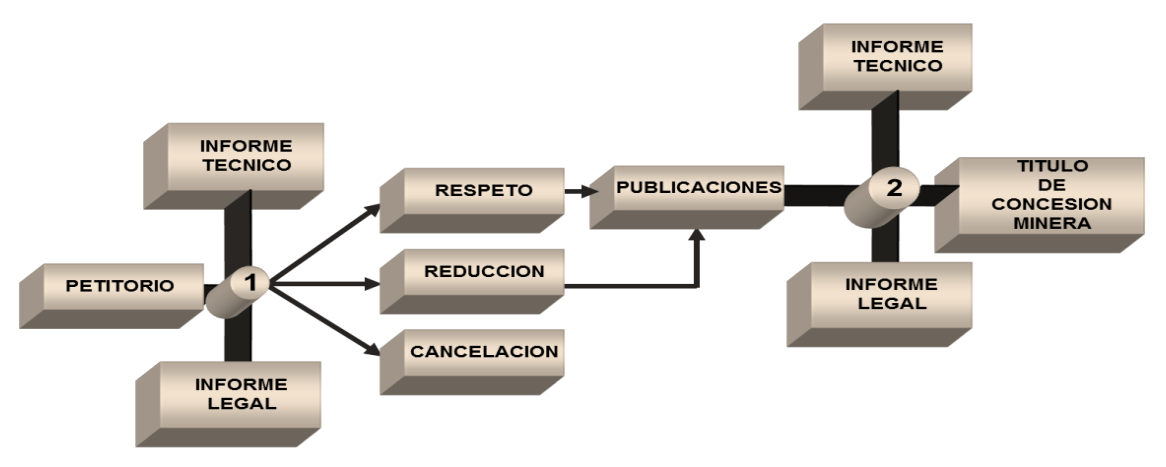

**Gráfico 1 Procedimiento de evaluación de petitorio en áreas naturales protegidas de uso indirecto.**

**Fuente:** Presentaciones INGEMMET.

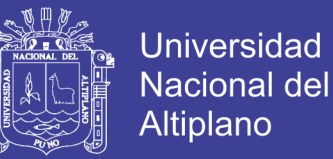

Sobre la solicitud de compatibilidad al SERNANP, se debe tener en cuenta los siguientes casos:

 No es necesario solicitar la emisión de compatibilidad al SERNANP, por el Área Natural Protegida propiamente dicha, porque está prohibido el aprovechamiento de recursos naturales en dicha área.

### **b) Áreas de uso directo**

Permiten el aprovechamiento o extracción de recursos, prioritariamente por las poblaciones locales. Otros usos y actividades que se desarrollen deberán ser compatibles con los objetivos del área.

Dentro de este grupo se encuentran las siguientes categorías:

- **Reservas paisajísticas,** son áreas donde se protege ambientes cuya integridad geográfica muestra una armoniosa relación entre el hombre y la naturaleza, albergando importantes valores naturales, estéticos y culturales. (Ley N° 26834, 1997, art. 22).
- **Refugios de vida Silvestre,** Son áreas que requieren intervención activa con fines de manejo, para garantizar el mantenimiento de los hábitats, así como para satisfacer las necesidades particulares de determinadas especies, como sitios de reproducción y otros sitios críticos para recuperar o mantener las poblaciones de tales especies. (Ley  $N^{\circ}$  26834, 1997, art. 22).
- **Reservas Nacionales,** son áreas destinadas a la conservación de la diversidad biológica y la utilización sostenible de los recursos de flora y fauna silvestre, acuática o terrestre. En ellas se permite el aprovechamiento comercial de los recursos naturales bajo planes de manejo, aprobados, supervisados y controlados por la autoridad nacional competente. (Ley N° 26834, 1997, art. 22).
- **Reservas Comunales,** son áreas destinadas a la conservación de la flora y fauna silvestre, en beneficio de las poblaciones rurales vecinas. El uso y comercialización de recursos se hará bajo planes de manejo, aprobados y supervisados por la autoridad y conducidos por los mismos beneficiarios.

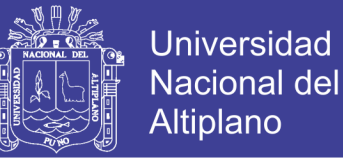

Pueden ser establecidas sobre suelos de capacidad de uso mayor agrícola, pecuario, forestal o de protección y sobre humedades. (Ley N° 26834, 1997, art. 22).

- **Bosques de Protección,** son áreas que se establecen con el objeto de garantizar la protección de las cuencas altas o colectoras, las riberas de los ríos y de otros cursos de agua y en general, para proteger contra la erosión a las tierras frágiles que así lo requieran. En ellos se permite el uso de recursos y el desarrollo de aquellas actividades que no pongan en riesgo la cobertura vegetal del área. (Ley N° 26834, 1997, art. 22).
- **Cotos de Caza,** son áreas destinadas al aprovechamiento de la fauna silvestre a través de la práctica regulada de la caza deportiva. (Ley N° 26834, 1997, art. 22).

# **b.1) Procedimiento ordinario minero para un petitorio superpuesto a un área de uso directo**

Cuando en el área de un petitorio en evaluación, se observa en el catastro no minero un área natural protegida de uso directo, en cualquiera de las categorías señaladas anteriormente, se procede a identificar la(s) cuadrícula(s) que conforma(n) el área total del petitorio para determinar el grado de superposición parcial o total al área natural protegida, para así proceder de la siguiente manera (Gráfico 2):

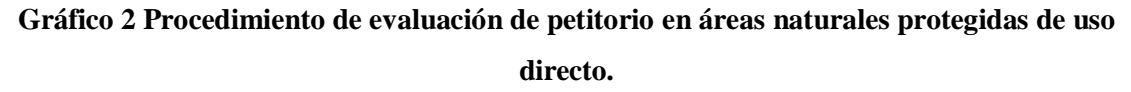

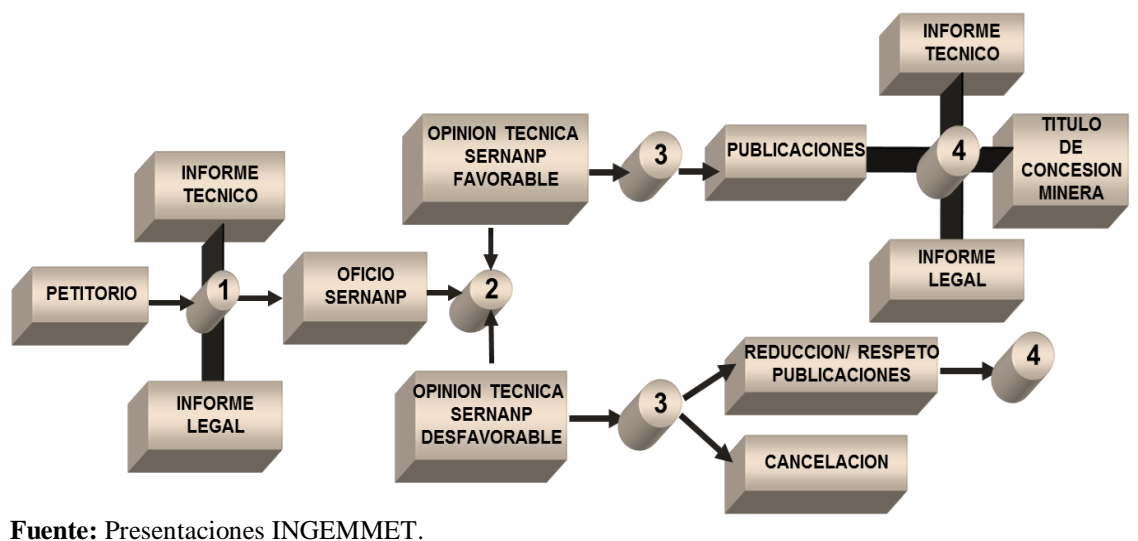

**Repositorio Institucional UNA-PUNO** 

No olvide citar esta tesis

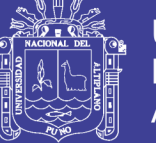

# **2.3.2. SUPERPOSICIÓN SOBRE ZONAS ARQUEOLÓGICAS**

## **2.3.2.1. Normativa aplicada a los Patrimonios Culturales de la nación**

- Ley General del Patrimonio Cultural de la Nación (Ley Nº 28296).
- Reglamento de Investigaciones Arqueológicas (Resolución Suprema Nº 004- 2000-ED).
- Reglamento de la Ley General del Patrimonio Cultural de la Nación (D. S. Nº 011-2006-ED).
- Ley que declara de necesidad pública y de interés nacional el inventario, la elaboración del catastro, investigación, conservación, protección y difusión de los monumentos arqueológicos prehispánicos. (Ley Nº 27721).

### **2.3.2.2. Definición de patrimonio cultural de la nación**

Toda manifestación del quehacer humano material/inmaterial que por su importancia, valor y significado paleontológico, arqueológico, arquitectónico, histórico, artístico, militar, social, antropológico, tradicional, religioso, etnológico, científico, tecnológico o intelectual, sea expresamente declarado como tal o sobre el que exista la presunción legal de serlo. (Ley N° 28296, 2004, art. II).

La protección de los bienes inmuebles integrantes del Patrimonio Cultural de la Nación, comprende el suelo y subsuelo en el que se encuentran o asientan, los aires y el marco circundante, en la extensión técnicamente necesaria para cada caso.

# **2.3.2.3. Clasificación de los bienes integrantes del Patrimonio cultural de la nación**

El patrimonio inmueble del Perú, que debe ser estudiado mediante investigaciones arqueológicas (R.S. N° 004, 2000, Art. 1), se clasifica en:

### **2.3.2.4. Monumentos arqueológicos prehispánicos**

Todos los restos de la Actividad humana de época Prehispánica que subsisten en el paisaje, de manera superficial, subyacente y/o subacuática. (R.S. N° 004, 2000, Art. 1a).

Los Monumentos Arqueológicos Prehispánicos, con fines de registro,

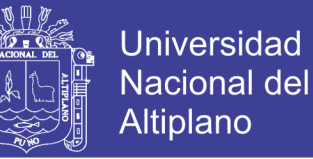

investigación, conservación y protección, se clasifican en (R.S. N° 004, 2000, Art. 2):

- **Zonas Arqueológicas Monumentales**; Son los conjuntos arqueológicos cuya magnitud los hace susceptibles de trato especial en lo que a investigación se refiere. (R.S. N° 004, 2000, Art. 2a).
- **Sitios Arqueológicos;** Todo lugar con evidencias de actividad social con presencia de elementos y contextos de carácter arqueológico-histórico, tanto en la superficie como subyacentes. (R.S. N° 004, 2000, Art. 2b) (Figura 18).

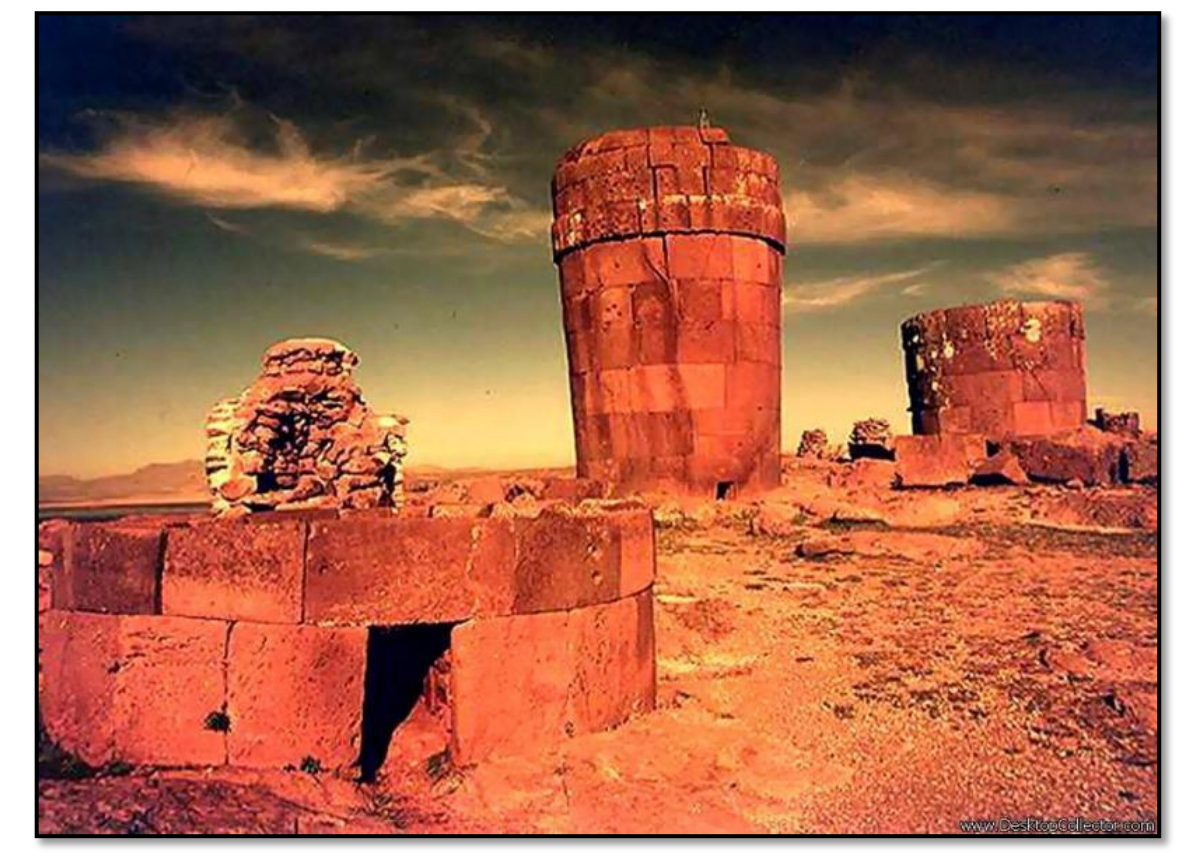

**Figura 18 Zona arqueológica Sillustani-Puno**

**Fuente:** Blog Puno cultura y desarrollo, 2011.

- **Zonas de Reserva Arqueológica**; Son aquellos lugares que por haber sido investigados intensivamente deben reservarse para el futuro, en tanto se desarrollen nuevas técnicas de investigación. (R.S. N° 004, 2000, Art. 2c).
- **Elementos Arqueológicos Aislados;** Restos de actividad humana de época Prehispánica que, por situaciones culturales o sociales, se manifiestan en la actualidad de manera aislada o descontextualizada. (R.S. N° 004, 2000, Art. 2d).
- **Paisaje Cultural Arqueológico;** Son las áreas producidas por la mano del

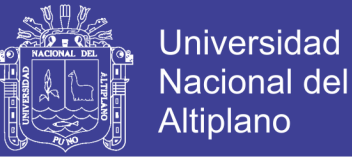

hombre o por la combinación de la misma con la naturaleza que tengan un destacado valor desde los puntos de vista arqueológico, histórico, estético, etnológico o antropológico. (R.S. N° 004, 2000, Art. 2e).

Todos los sitios definidos como Monumentos Arqueológicos Prehispánicos son Patrimonio Cultural de la Nación, por lo tanto son intangibles y están protegidos por el Estado. (R.S. N° 004, 2000, Art. 3). (Figura 19).

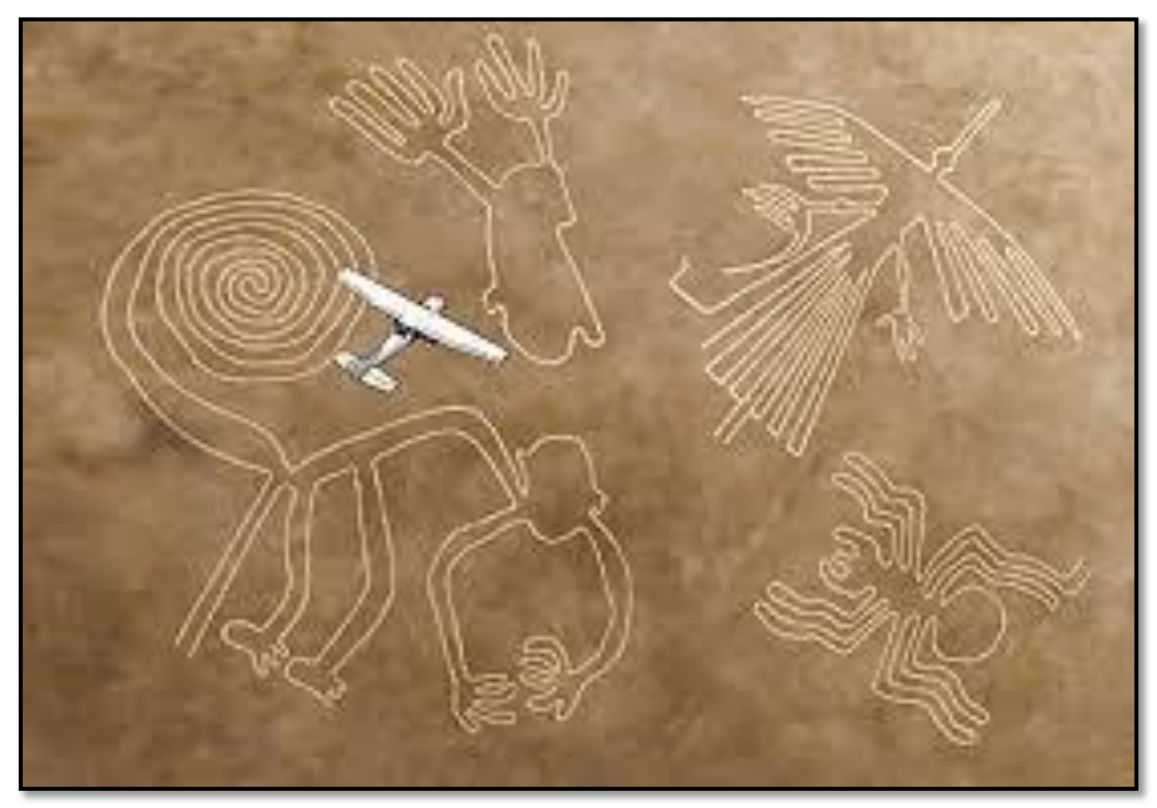

#### **Figura 19 Zona arqueológica – Geoglifos de Nasca.**

**Fuente:** Blog Puno cultura y desarrollo, 2011.

#### **2.3.2.5. Monumentos históricos coloniales y republicanos**

Todos los restos de la Actividad humana de época colonial y republicana que subsisten en el paisaje, de manera superficial, subyacente y/o subacuática. (R.S. N° 004, 2000, Art. 1b).

# **2.3.2.6. Procedimiento ordinario minero para un petitorio superpuesto a una Zona Arqueológica**

Cuando se da el caso de evaluar un petitorio minero superpuesto a una zona arqueológica, esta puede presentarse de tres maneras:

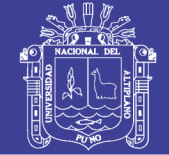

- Respeto.
- Reducción.
- Cancelación.

En el Gráfico 3 se muestra el procedimiento ordinario minero para un petitorio minero superpuesto a una zona arqueológica:

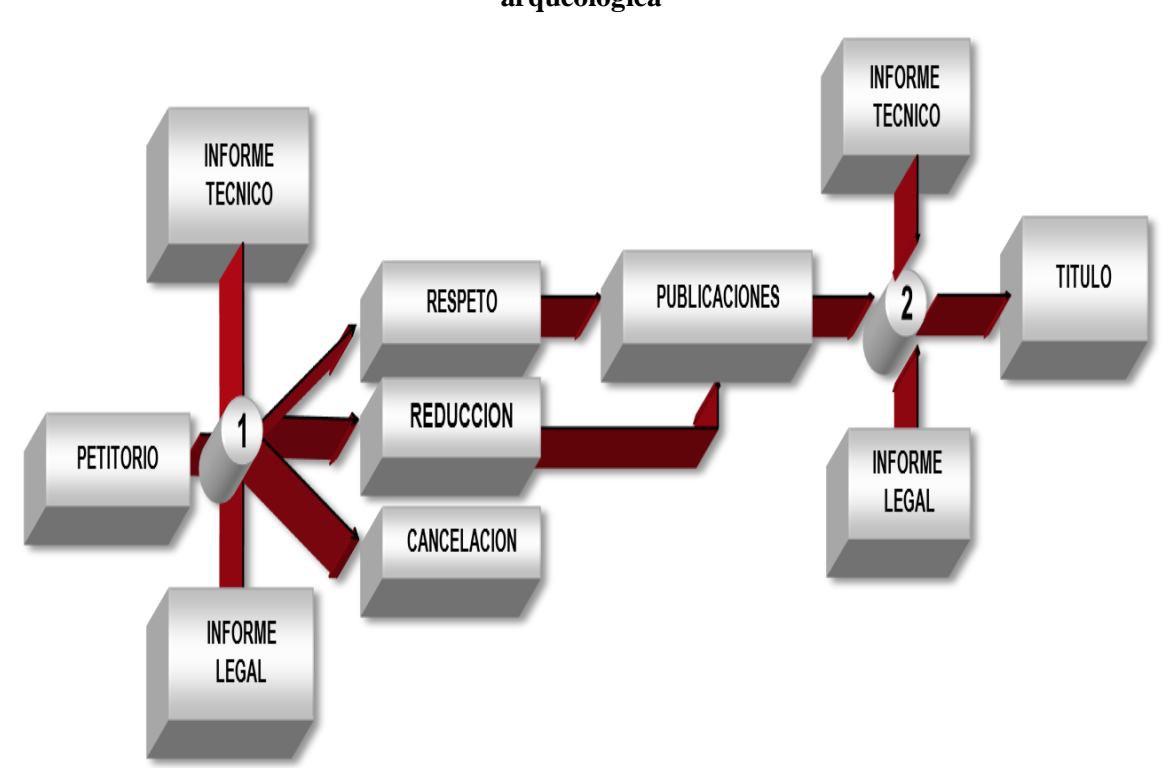

**Gráfico 3 Procedimiento ordinario minero para un petitorio superpuesto a zona arqueológica**

# **2.3.3. SUPERPOSICIÓN SOBRE ÁREAS DE NO ADMISIÓN DE PETITORIOS (ANAP)**

Actualmente en el catastro de áreas restringidas a la actividad minera, se tiene diversos tipos de ANAPs (áreas de no admisión de petitorios mineros), que más adelante se darán a conocer.

# **2.3.3.1. Normativa aplicada a los ANAPs**

- $\bullet$  Decreto Supremo N° 070-2009-EM, declara área de no admisión de petitorios mineros a áreas identificadas mediante coordenadas UTM PSAD56.
- Decreto Supremo N° 007-2013-EM (01/03/2013), otorgó diez ANAP´s

**Fuente:** Presentaciones INGEMMET.

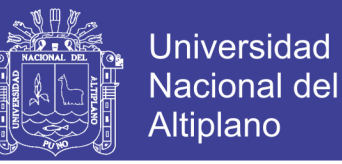

solicitadas y constituidas por un total de 25 bloques, que suman un total de 236,000 ha.

- Decreto Supremo N° 036-2013-EM (02/10/2013), otorgó dos ANAP´s adicionales: Pampa Grande (8700 ha) por 02 años y Cahuacho (800 ha) por 01 año.
- Decreto Supremo  $N^{\circ}$  036-2013-EM (02/10/2013), otorgó dos ANAP's adicionales: Pampa Grande (8700 ha) por 02 años y Cahuacho (800 ha) por 01 año.
- [Decreto Supremo N° 018-2015-EM](http://www.ingemmet.gob.pe/documents/73138/820435/DS+N%C2%B0+018-2015-EM.pdf) (18/06/2015) otorgó siete ANAP's solicitadas constituidas por 7 polígonos que suman un total de 47,900 ha.
- [Decreto Supremo N° 020-2015-EM](http://www.ingemmet.gob.pe/documents/73138/820435/DS+N%C2%B0+020-2015-EM.pdf) (16/07/2015) otorgó la ampliación del ANAP Pampa Grande (8700 ha) por 02 años a partir de la fecha de caducidad según artículo 2 del D.S. N° 036-2013-EM (02/10/2013).
- [Decreto Supremo N° 034-2015-EM](http://www.ingemmet.gob.pe/documents/73138/820435/DS+N%C2%B0+034-2015-EM.pdf) (13/11/2015) otorgó las siete ANAP's solicitadas constituidas por 7 polígonos que suman un total de 55,600 ha.
- Decreto Supremo N° 071-2010-EM, señala que los derechos mineros extinguidos en la zona minera constituyen áreas de no admisión de petitorios.(ANAP extinguido no peticionable en zona minera).
- Decreto Supremo N° 044-2004-EM (ANAP 28, área 5, área 2 y área 4).
- Decreto Supremo N° ANAP 377 área 1 modificado.
- ANAP Gaseoducto Perú LNG.

## **2.3.3.2. Clasificación de las áreas de no admisión de petitorios mineros (ANAP)**

#### **2.3.3.2.1. ANAP 070**

Los ANAP 070, se crean debido a que a pesar de haberse simplificado las características de la información que debían de precisar las ordenanzas municipales, mediante modificaciones legales y reglamentarias el número de municipalidades provinciales que han cumplido con la normativa es menor al cinco por ciento. (Decreto Supremo N° 070, 2009).

Por lo que disponen medidas alternas y complementarias que coadyuven a un eficiente ordenamiento territorial.

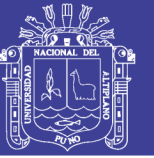

# **2.3.3.2.2. ANAP – INGEMMET**

Los ANAPs solicitados por INGEMMET ante el Ministerio de Energía y Minas, tienen la finalidad de que en ellos se realice trabajos de prospección minera regional.

Mediante convenio de Cooperación Interinstitucional, de fecha 30 de octubre de 2009, INGEMMET y PROINVERSIÓN asumieron el compromiso de cooperar y trabajar coordinadamente con la finalidad de identificar nuevas áreas para prospección minera, que puedan ser calificadas y declaradas como Áreas de No Admisión de Petitorios (ANAP). (INGEMMET, 2008).

 **ANAP;** Se trata de aquellas áreas que han sido declaradas como ANAP mediante decretos supremos.

En el Cuadro 1 se muestran las áreas de no admisión de petitorios mineros otorgados al INGEMMET, mediante D.S. 007-2013-EM, de fecha 01 de marzo del 2013, en el que se observa que consta de 10 ANAPs; asimismo se aprecia que algunos de ellos están divididos por bloques; se muestra también la extensión geográfica correspondiente a cada ANAP en hectáreas, sumando todas estas un total de 236 000 hectáreas.

En el Cuadro 2 se muestran las áreas de no admisión de petitorios mineros otorgados al INGEMMET, mediante D.S. 018-2015-EM, de fecha 18 de junio del 2015, en el que se observa que consta de 7 ANAPs, enumerados del ANAP 11 al ANAP 17, consecutivamente; se muestra también la extensión geográfica correspondiente a cada uno de estas, haciendo un total de 47 900 hectáreas.

En el Cuadro 3 se observa el ANAP 18 otorgado al INGEMMET, mediante D.S. 020-2015-EM, de fecha 16 de julio del 2015, que consta de 8 700 hectáreas.

En el cuadro 4 se distinguen las áreas de no admisión de petitorios mineros otorgados al INGEMMET, mediante D.S. 034-2015-EM, de fecha 13 de noviembre del 2015, en el que se observa que consta de 7 ANAPs , enumerados del ANAP 19 al ANAP 25, consecutivamente; se muestra también la extensión geográfica correspondiente a cada uno de estas, haciendo un total de 55 600 hectáreas.

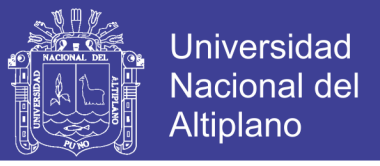

Se menciona que hay un consolidado de extensión de ANAPs de 348 200 hectáreas, otorgados mediante los decretos supremos mencionados.

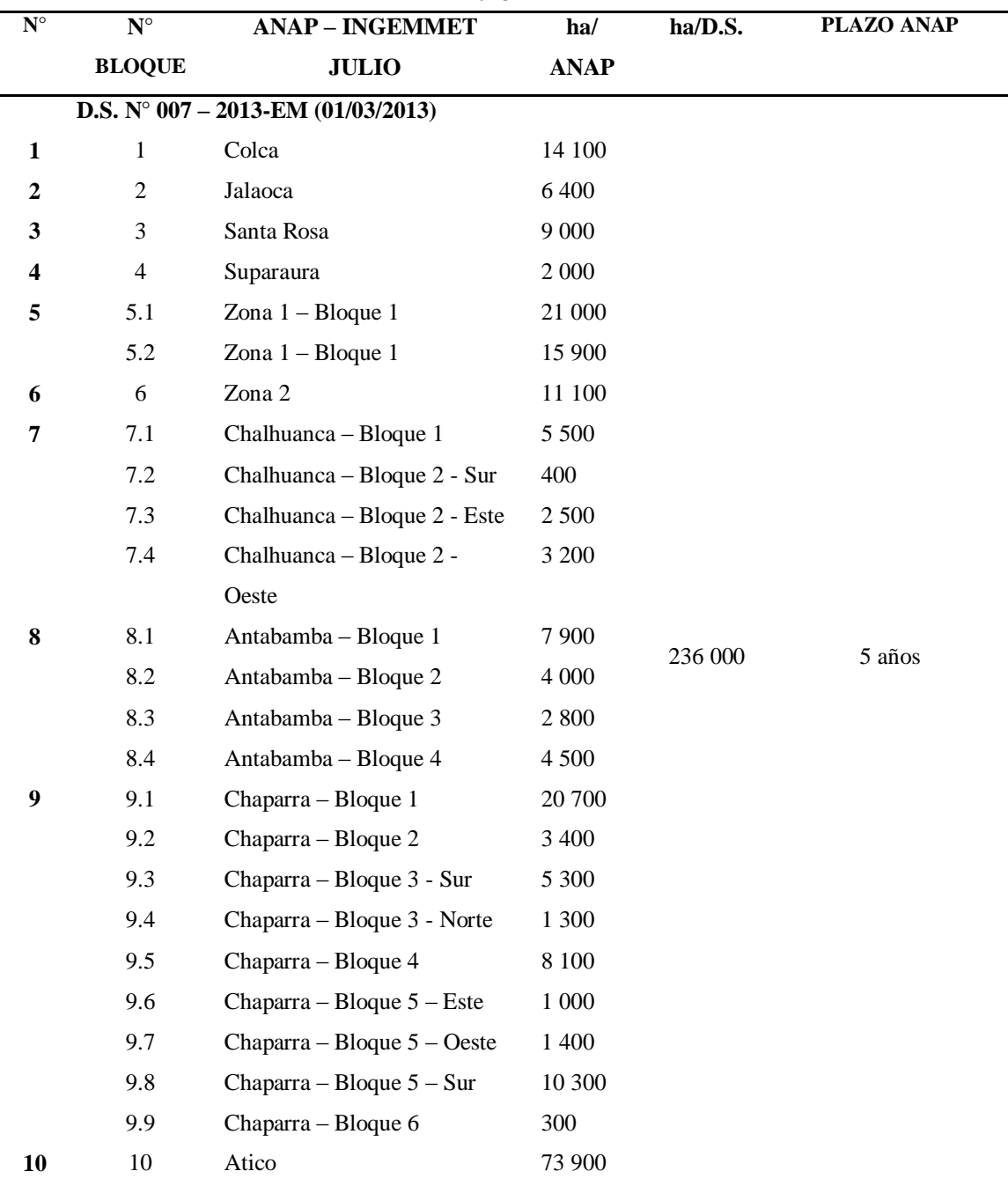

#### **Cuadro 1 Áreas de no admisión de petitorios mineros otorgados al INGEMMET- D.S. 007 – 2013 – EM**

**Fuente:** Dirección de Recursos Minerales y Energéticos – INGEMMET 2016

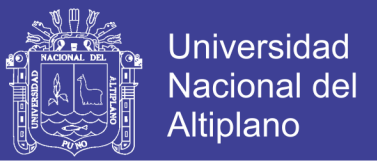

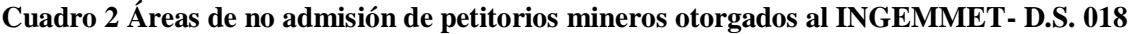

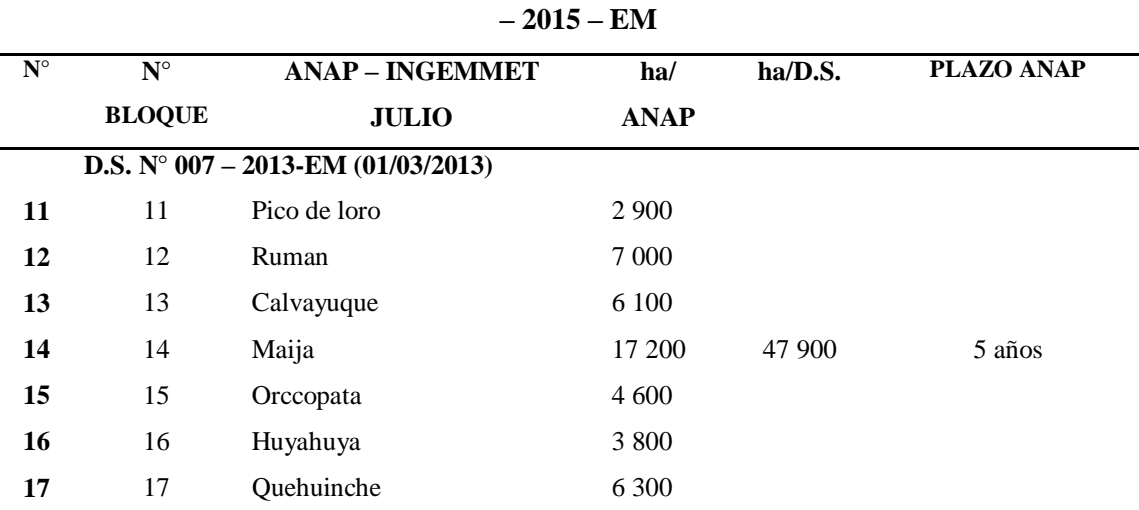

**Fuente:** Dirección de Recursos Minerales y Energéticos – INGEMMET 2016

#### **Cuadro 3 Áreas de no admisión de petitorios mineros otorgados al INGEMMET - D.S. 020 – 2015 – EM**

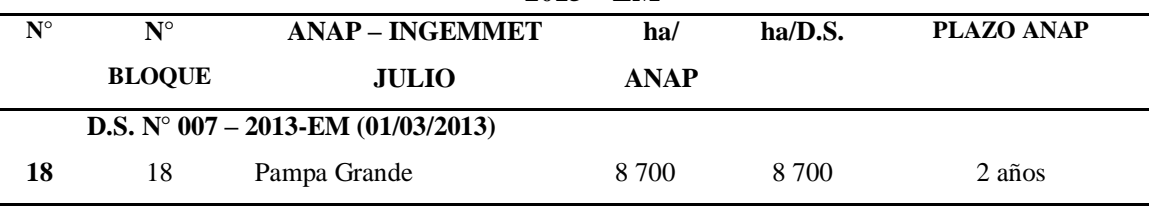

**Fuente:** Dirección de Recursos Minerales y Energéticos – INGEMMET 2016

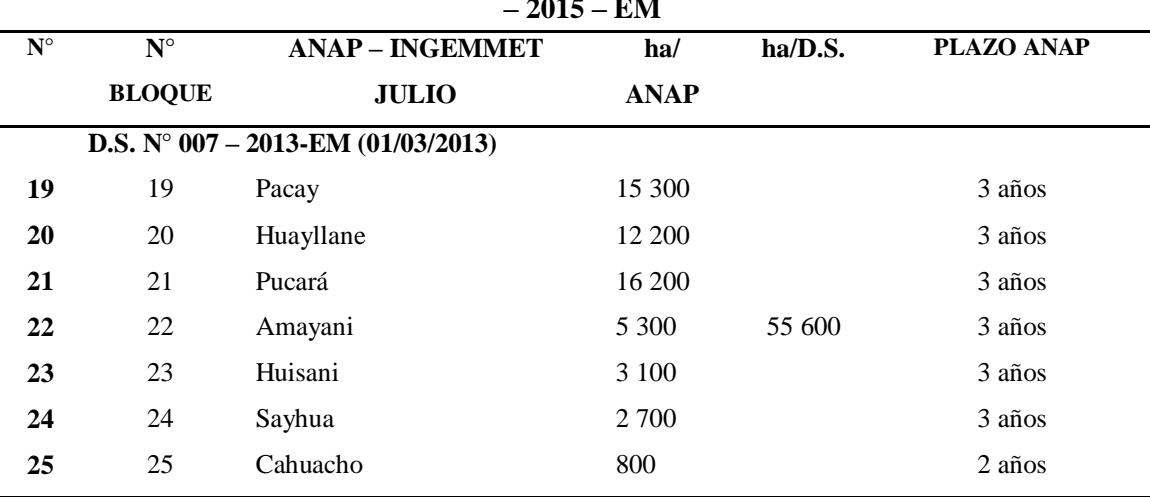

### **Cuadro 4 Áreas de no admisión de petitorios mineros otorgados al INGEMMET - D.S. 034 – 2015 – EM**

**Fuente:** Dirección de Recursos Minerales y Energéticos – INGEMMET 2016

 **ANAP en trámite ante el Ministerio de Energía y Minas,** mediante Oficios N° 012-2016-INGEMMET/PCD del 13 de enero del 2016 y N° 249-2016- INGEMMET/PCD del 15 de junio del 2016 se han solicitado como ANAP ante el MINEM las siguientes áreas Sauco Yurajaja y Sorapampa (Cuadro 5).

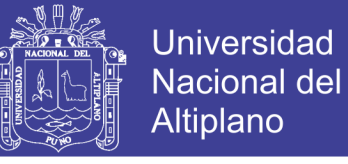

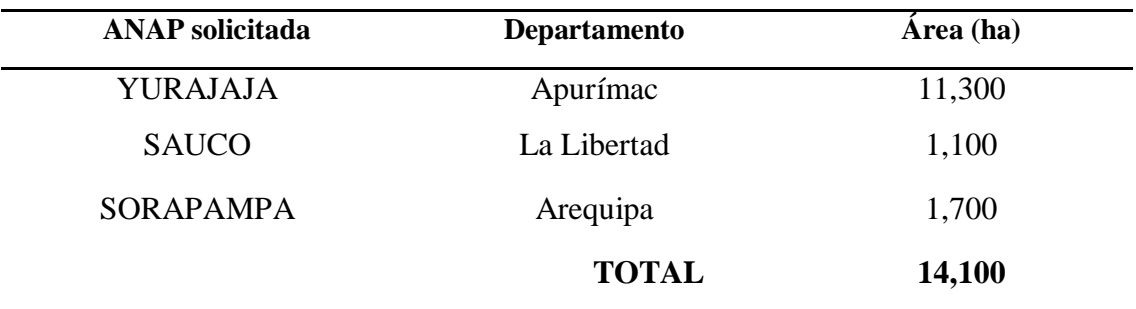

#### **Cuadro 5 ANAP en trámite**

**Fuente:** Dirección de Recursos Minerales y Energéticos – INGEMMET 2016

#### **2.3.3.2.3. ANAP 071 - ANAP extinguido no peticionable en zona minera**

El artículo 2 del Decreto Supremo N° 071-2010-EM, publicado en el diario oficial El Peruano el 31 de diciembre del 2010, señala que la admisión de petitorios mineros dispuesta por el Decreto Supremo N° 066-2010-EM, no incluye las áreas de derechos mineros extinguidos, estén o no publicadas de libre denunciabilidad, las cuales quedan suspendidas para la admisión de petitorios mineros, para facilitar la implementación de las recomendaciones y acciones que se desprenden del Decreto de Urgencia N° 012-2010 y de la Resolución Ministerial N° 110-2010-PCM.

En tal sentido, por el Decreto Supremo  $N^{\circ}$  071-2010-EM los derechos mineros extinguidos en la zona minera constituyen áreas de no admisión de petitorios.

- El Decreto Legislativo  $N^{\circ}$  1100, en su Tercera disposición complementaria final declara como zonas de pequeña minería y minería artesanal en el departamento de Madre de Dios, a la misma área establecida mediante el Decreto de Urgencia N° 012-2010.
- Se tiene entonces que las "zonas de pequeña minería y minería artesanal" del Decreto Legislativo N° 1 100 son las "zonas de minería aurífera" del Decreto de Urgencia N° 012-2010.
- Asimismo, el Decreto Legislativo  $N^{\circ}$  1 100 no levanta la suspensión de admisión de petitorios mineros declarada por el Decreto Supremo N° 071-2010- EM, ni ninguna otra norma posterior.
- Mediante Decreto Supremo N° 025-2016-EM, Reglamento de la Ley que Oficializa el Sistema de Cuadrículas Mineras en Coordenadas UTM WGS84, Ley N° 30428; en la Tercera Disposición Complementaria, Final y Transitoria;

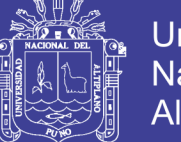

Universidad Nacional del **Altiplano** 

sobre la continuidad del Régimen especial en Madre de Dios dice: En tanto continúe vigente la suspensión de admisión de petitorios mineros dispuesta por el artículo 2 del Decreto Supremo N° 071-2010-EM, las áreas extinguidas y las que se extingan en las zonas de pequeña minería y minería artesanal establecidas en el Anexo 1 del Decreto Legislativo N° 1 100, no serán objeto de retiro, aviso de retiro ni de incorporación.

### **2.3.3.2.4. Otros ANAPs**

Son ANAPs los que mediante resoluciones ministeriales disponen la no admisibilidad de petitorios mineros en las cuadrículas ocupadas por algún área restringida, tenemos:

- **ANAP – Gasoducto Perú LNG**; en la que se dispone la no admisibilidad de petitorio mineros en las cuadrículas ocupadas por el trazo del ducto principal PERU LNG.
- **ANAP – Gasoducto Contugas**; en la que se dispone la no admisibilidad de petitorio mineros en las cuadrículas ocupadas por el trazo del ducto principal CONTUGAS.
- **ANAP28 (Área 5, 4 y 2)**; suspensión prorrogada por Decreto Supremo N° 044- 2004-EM.
- **ANAP 377** Área 1 modificado.

## **2.3.4. SUPERPOSICIÓN SOBRE ÁREAS URBANAS Y EXPANSIÓN URBANA**

Existe una restricción absoluta para las áreas urbanas que hayan sido o sean calificadas como tales por ordenanza municipal expedida por la Municipalidad Provincial, la cual es la no admisión de solicitudes de petitorios mineros por lo que no se otorgan títulos de concesión minera metálica y no metálica. (Ley Nº 27560, 2001, Art 1.1).

Con una excepción que se da mediante una Ley Especial que autorice el otorgamiento de concesiones mineras. (Ley Nº 27560, 2001, Art 1.2).

Actualmente a lo largo del territorio nacional solamente 06 ciudades cuentan con ordenanza municipal aprobada y publicada de acuerdo a ley, las cuales son las siguientes:

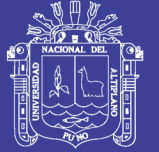

- Lima Metropolitana
- El Callao
- San Juan de Marcona
- $\bullet$  Ilo
- Huancavelica
- Huamachuco

## **2.3.4.1. Normativa aplicable a las áreas urbanas y/o expansión urbana**

- Ley  $N^{\circ}$  27015, modificada por la Ley  $N^{\circ}$  27560: Ley especial que regula el otorgamiento de concesiones mineras en áreas urbanas y de expansión urbana.
- Decreto Supremo N° 008-2002-EM; aprueba el Reglamento de la Ley especial que regula el otorgamiento de concesiones mineras en áreas urbanas y de expansión urbana.
- Decreto Supremo N° 041-2007-EM; que sustituye el artículo 2 del Decreto Supremo N° 008-2002-EM.
- Ley N° 27972; Ley orgánica de municipalidades.

## **2.3.4.2. Definición de área urbana**

Es el plano de zonificación general vigente donde se destinará a los usos del suelo fijados en los siguientes tipos: residenciales, comerciales, industriales, recreacionales, parques zonales, equipamiento urbano, usos especiales, entre otros. (Castro, 2016).

## **2.3.4.3. Definición de expansión urbana**

Es el área que comprende aquellos territorios previstos para el futuro crecimiento de la metrópoli así como aquellos territorios de entorno necesarios para proporcionar a su población, las mejores condiciones ambientales, de seguridad y de habitabilidad. (Castro, 2016).

## **2.3.4.4. Identificación de las áreas materia de ordenanza**

Las ordenanzas municipales provinciales que definan áreas urbanas y/o de

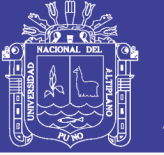

expansión urbana se publicarán en el Diario Oficial El Peruano, aprobando el plano georeferenciado, en formato impreso o digital, con las siguientes características (Decreto Supremo N° 008, 2002, Art. 2):

- **1)** Datum (PSAD56 ó WGS84).
- **2)** Coordenadas UTM, en número mínimo de cuatro.
- **3)** Zona UTM (17, 18 ó 19).
- **4)** Delimitación diferenciada del área urbana y del área de expansión urbana.
- **5)** La versión impresa debe estar a escala apropiada (1/2,000 hasta 1/10,000).
- **6)** La versión digital debe ser de tipo Vectorial: SHP, DWG o IMG.

Dicha publicación deberá incluir el plano aprobado y la identificación de un mínimo de cuatro (4) puntos de su perímetro, con coordenadas UTM (Norte, Este). La autoridad municipal, luego de la publicación en El Peruano, remitirá a la autoridad administrativa minera competente el plano aprobado para su ingreso al sistema catastral.

#### **2.3.4.5. Extensión de petitorios minero en áreas de expansión urbana**

Los petitorios de concesiones mineras metálicas y no metálicas, ubicadas en áreas de expansión urbana se formularán en extensiones de 10 (diez) hectáreas y hasta un máximo de 100 (cien) hectáreas, cuyos vértices serán fijados en coordenadas UTM, de acuerdo con el sistema de cuadrículas que se establecerá en el Reglamento. (Ley N° 27 015, 1998, Art. 8).

# **2.3.4.6. Forma y área de los petitorios mineros en áreas urbanas y de expansión urbana**

Para efecto de adecuar la forma y área de los petitorios que se superpongan total o parcialmente a áreas urbanas o de expansión urbana, a las cuadrículas a que se refiere el Artículo 11 de la Ley General de Minería, las cuadrículas se subdividirán en exactamente diez (10) rectángulos de 10 hectáreas, de 500 metros de largo por 200 metros de ancho, estando la mayor longitud orientada en dirección Norte-Sur. (Decreto Supremo N° 008, 2002, Art. 8.1), tal como se observa a continuación (Figura 17).

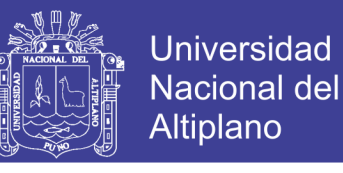

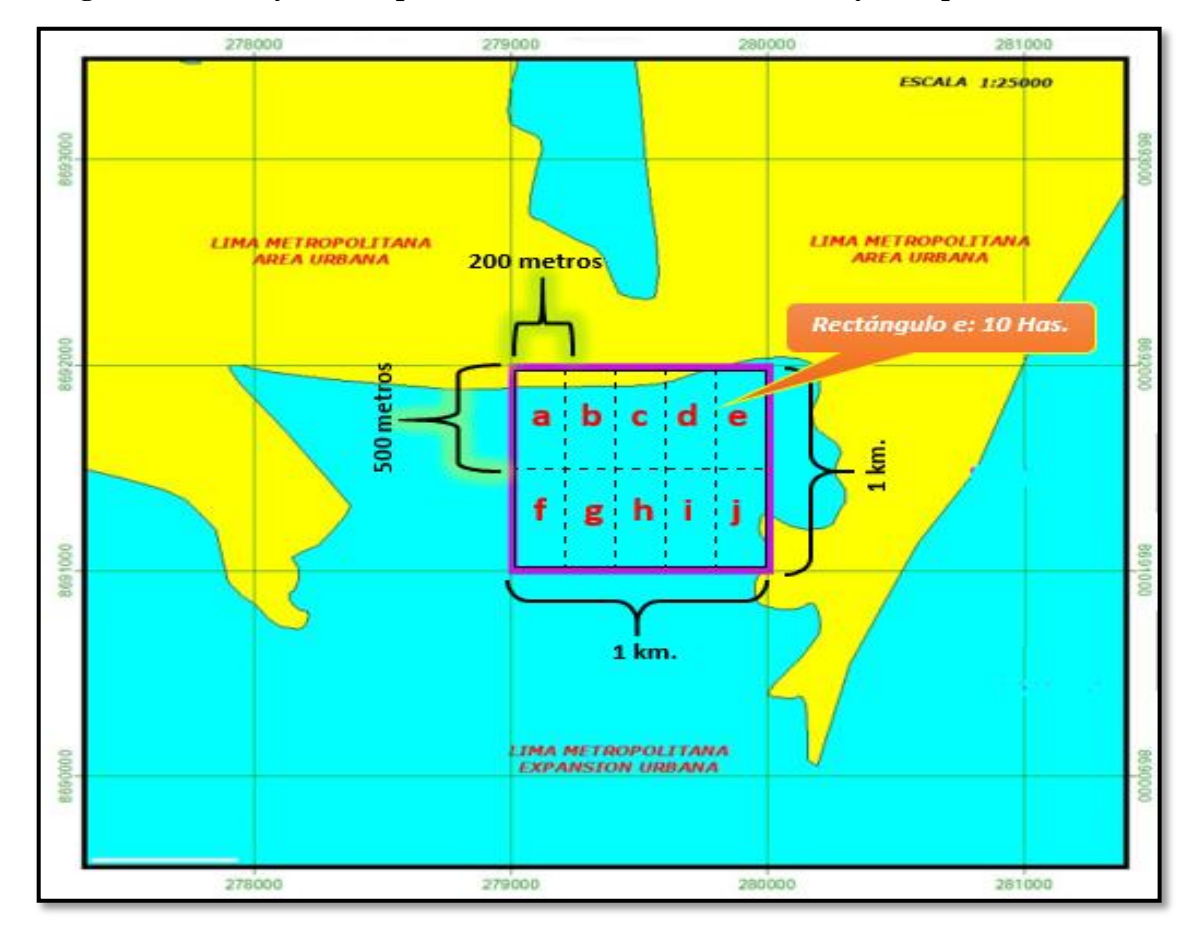

**Figura 20 Forma y área de petitorios mineros en zonas urbanas y de expansión urbana**

**Fuente:** Presentaciones INGEMMET.

El rectángulo así definido, constituye la unidad de medida de 10 hectáreas establecido por la ley, cuya posición se fijará por las coordenadas UTM de sus vértices. Las coordenadas este-oeste serán expresadas en múltiplos de doscientos (200) metros y las Norte-Sur en múltiplos de quinientos (500) metros, a partir de los puntos de origen que señala la Resolución Ministerial Nº 320-91-EM/DGM, del 28 de diciembre de 1991, cuyas disposiciones, así como las contenidas en la Ley General de Minería y sus reglamentos, son aplicables a estos petitorios en todo cuanto no se opongan a la ley. (Decreto Supremo N° 008, 2002, Art. 8.2).

#### **2.3.4.7. Adecuación para reducir o fraccionar**

El Instituto Geológico Minero y Metalúrgico, en los casos de petitorios mineros que se encuentren parcialmente en áreas urbanas o cuando la municipalidad no apruebe el petitorio ubicado parcialmente en área de expansión urbana, a fin de no afectarlas, dispondrá de oficio la reducción o fraccionamiento del derecho minero, salvo que el

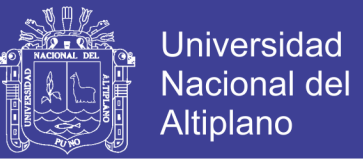

petitorio haya sido formulado por la extensión mínima de diez (10) hectáreas, en cuyo caso será declarado inadmisible o rechazado, conforme a ley. (Decreto Supremo N° 008, 2002, Art. 9).

# **2.3.4.8. Procedimiento ordinario para un petitorio superpuesto a áreas de expansión urbana**

Se establece el procedimiento cuando se formulen petitorios mineros en áreas urbanas y de expansión urbana, como se muestra en el Gráfico 4:

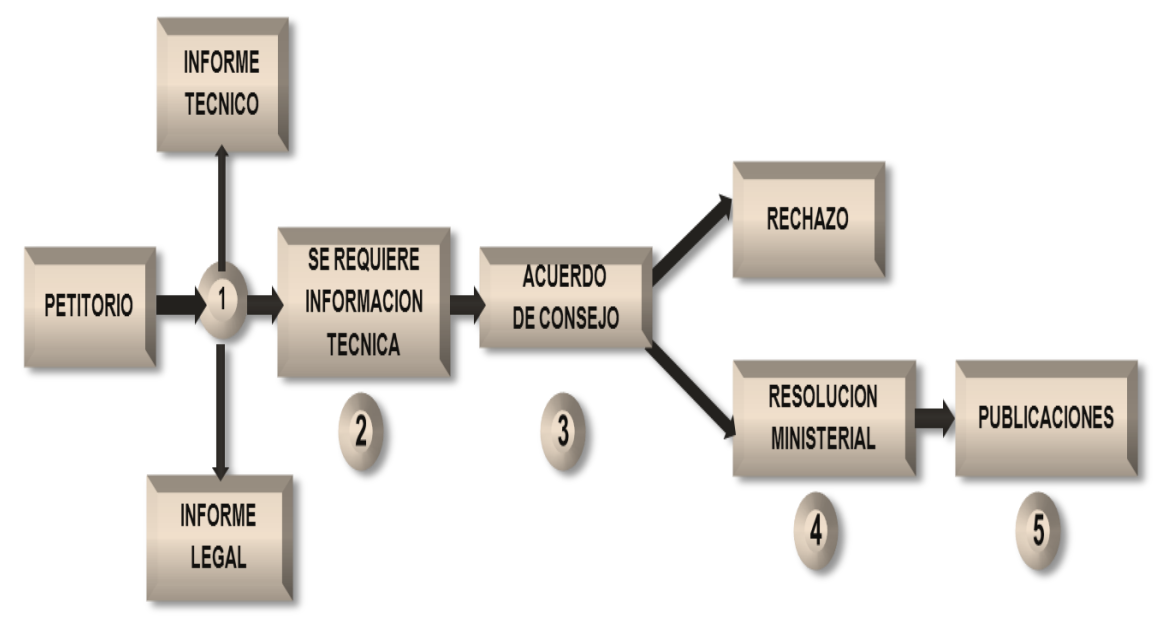

**Gráfico 4 Procedimiento para un petitorio superpuesto a áreas de expansión urbana.**

## **2.3.5. SUPERPOSICIÓN SOBRE ZONAS Y LÍNEAS DE FRONTERA**

# **2.3.5.1. Normativa aplicada para los petitorios formulados en zonas de frontera**

 Constitución Política del Estado, publicado el 30 de diciembre de 1993; en su Artículo 71° señala que: "dentro de los cincuenta (50) kilómetros de las fronteras, los extranjeros no pueden adquirir ni poseer, por título alguno, minas, tierras, bosques directa ni indirectamente, individualmente ni en sociedad, bajo pena de perder, en beneficio del Estado, el derecho así adquirido. Se exceptúa el caso de necesidad pública expresamente declarada por Decreto Supremo aprobado por el Consejo de Ministros conforme a Ley".

**Fuente:** Presentaciones INGEMMET.

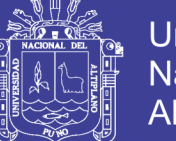

- Reglamento de Procedimiento Mineros (Decreto Supremo N° 018-92-EM), en su Artículo 14° señala que: "Los petitorios peticionados por extranjeros en zona de frontera cuya solicitud sea expresamente desaprobada o que, transcurridos seis (6) meses de ducha solicitud, se acojan al silencio negativo y consideren su solicitud como denegada y consentida, no serán ingresadas al sistema de cuadrículas o se retirarán de ella, según sea el caso, y serán declarados inadmisibles por la Dirección de Concesiones Mineras, archivándose los actuados… "
- Reglamento de Diversos Títulos de la Ley General de Minería (Decreto Supremo N° 03-94-EM), en su Artículo 7° señala que: "Por excepción en los casos en que por razones de frontera quede un espacio libre de forma y extensión que no permita establecer la Unidad Básica de medida superficial de la concesión minera a que se refiere el Artículo 11° de la Ley, podrá solicitarse áreas menores o mayores de cien (100) hectáreas, cuya forma podrá ser de una poligonal cerrada".
- Resolución N° 042-2001-EM/CM, publicada el 12 de marzo del 2001, señala: "… Que, la indicada norma legal establece que se podrá solicitar áreas menores o mayores a 100 hectáreas en zonas de frontera, lo que significa que los interesados al formular el petitorio minero pueden colocar las coordenadas UTM de la poligonal cerrada del área que quieren peticionar indicando a la autoridad minera que lo hacen en ese sentido por estar en dicha zona de frontera o de lo contrario pueden pedir la cuadrícula o conjunto de cuadrículas a efecto, que la autoridad minera les ordene reducirse fijando mediante una poligonal cerrada el límite con el territorio extranjero, sobre la base del mismo sistema de coordenadas con el que fue formulado el petitorio…"

#### **2.3.5.2. Definición de zona de frontera**

Es el área comprendida entre la línea de frontera hasta los 50 kilómetros, dentro del territorio peruano, para una mejor ilustración podemos observar el anexo 26, que nos muestra la zona de frontera respecto a los 05 países con los que se mantiene colindancia. (Trelles, 2016).

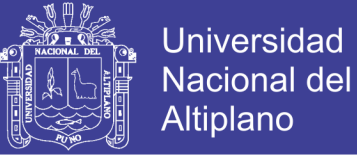

### **2.3.5.3. Definición de línea de frontera**

Es una línea real o imaginaria que determina el límite exterior del territorio peruano, para una mejor ilustración podemos observar la Figura 21 que muestra la línea de frontera de un sector entre Perú y Ecuador. (Trelles, 2016).

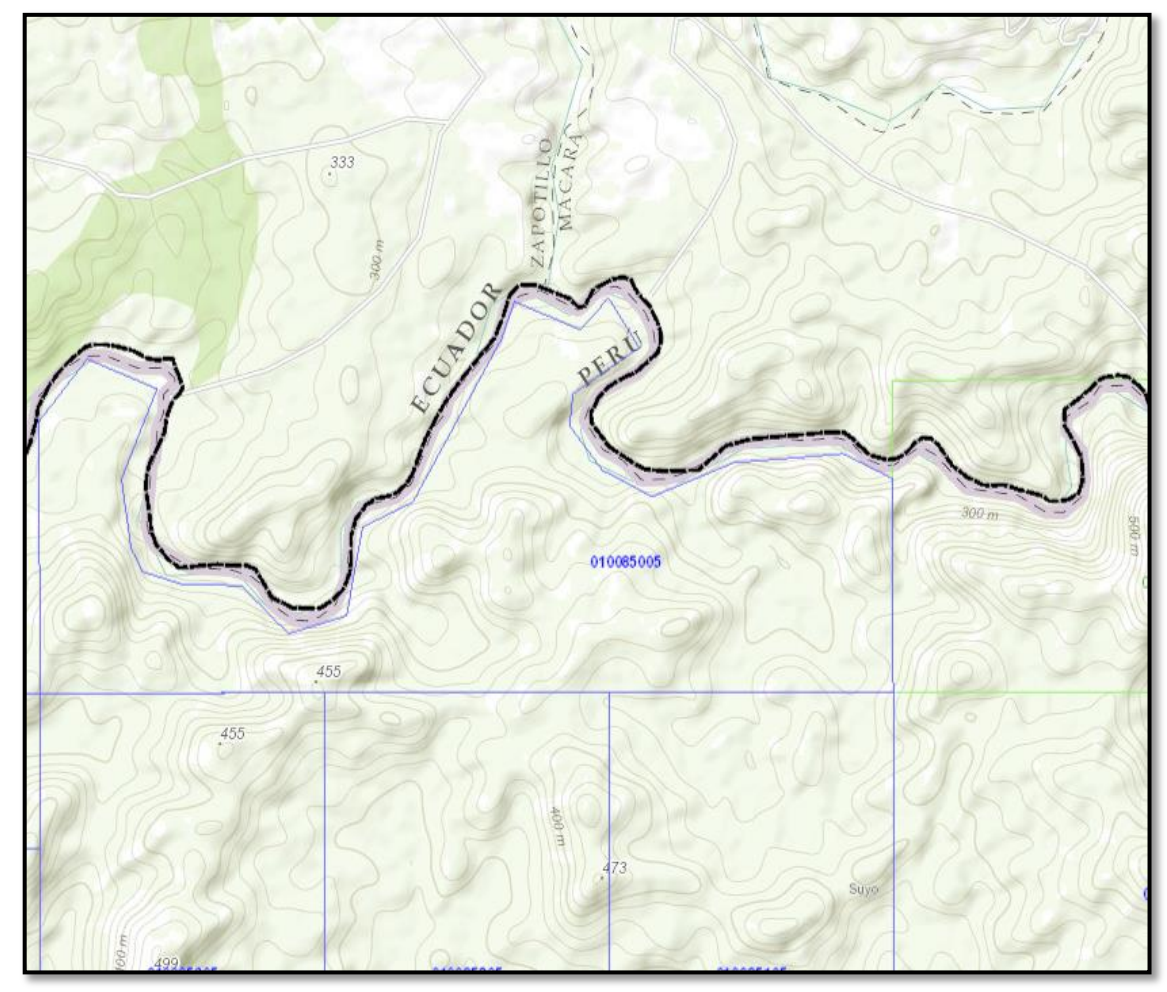

#### **Figura 21 Línea de frontera entra Perú y Ecuador**

**Fuente:** Presentaciones INGEMMET.

## **2.3.6. SUPERPOSICIÓN SOBRE ZONAS DE TRASLAPE**

# **2.3.6.1. Normativa aplicada para los petitorios formulados en franjas de traslape**

 Decreto Ley Nº 25998, en su Artículo 5° señala: "Podrá otorgarse títulos de concesiones mineras por áreas menores de cien (100) hectáreas en las zonas fronterizas del país; o por áreas menores o mayores a (100) hectáreas en las franjas de traslape en las zonas 17, 18 y 19 de la Carta Nacional".

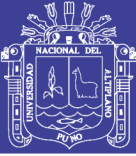

- Decreto Supremo N° 03-94-EM, sobre concesiones mineras en franjas fronterizas o de traslape, en su Artículo 7° señala que: "Por excepción en los casos en que por razones de frontera o en las franjas de traslape en las zonas 17, 18 y 19 de la Carta Nacional quede un espacio libre de forma y extensión que no permita establecer la Unidad Básica de medida superficial de la concesión minera a que se refiere el Artículo 11° de la Ley, podrá solicitarse áreas menores o mayores de cien (100) hectáreas, cuya forma podrá ser de una poligonal cerrada".
- Resolución Ministerial Nº 320-91-EM/DGM, sobre la creación del Sistema de Cuadriculas, en su Artículo 3° señala: "A partir de los puntos de origen señalados, se dividirá el Territorio Nacional en una red de cuadrículas de un kilómetro de lado equivalente a 100 hectáreas. Excepcionalmente en las franjas de traslape entre zonas, se tendrán cuadrículas con extensiones mayores a 100 hectáreas; para cuya determinación se tomará como coordenada de origen el meridiano central (MC) de la zona 18, a partir del cual se seguirá la secuencia de medición de un kilómetro, tanto hacia la zona 17 como a la 19, hasta alcanzar la primera coordenada principal de éstas zonas. La última medición determinará la cuadrícula de extensión mayor a 100 hectáreas".

#### **2.3.6.2. Definición de franja de traslape**

Viene a ser la zona comprendida entre dos coordenadas principales enteras vale decir la última y la primera de los límites de cada carta nacional de dos zonas colindantes. (Castro, 2011).

Para las franjas de traslape entre las zonas 17 - 18, y 18 - 19 de la Carta Nacional, se toman como coordenada de origen el Meridiano Central (MC) de la zona 18; a partir del cual se seguirá la secuencia de medición de un kilómetro, tanto hacia la zona 17 como a la zona 19, hasta alcanzar la coordenada principal entera de cada una de estas zonas (última y primera respectivamente). (Castro, 2011).

#### **2.3.6.3. Definición de cuadro de empalmes**

El cuadro de empalmes representa a las 500 cartas nacionales en escala 1/ 100 000 que dividen al Perú y que fueron elaboradas por el Instituto Geográfico

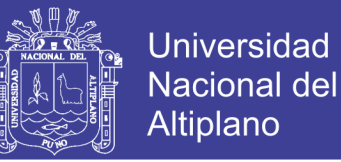

Nacional (IGN), en el anexo 22 observamos al territorio nacional divido en las tres zonas UTM y conformado por las cartas nacionales.

Se debe de verificar en el Cuadro de Empalmes de la Carta Nacional a escala 1/100 000, la siguiente información: Nombre de la Hoja, Código, zona de cuadrícula y Meridiano Central.

#### **2.3.6.4. Definición de la coordenada principal entera**

La coordenada principal entera (última o primera) de una carta nacional, comienza en el límite superior y finaliza en el límite inferior de la misma carta. Esta línea sirve de "frontera" para la formulación de petitorios. (Castro, 2013).

Las coordenadas UTM que determinan la ubicación de esta línea de frontera no son constantes en cada carta nacional del IGN.

#### **2.3.6.5. Documento cartográfico base**

Para determinar las coordenadas principales enteras en la franja de traslape, se toma como referencia la Carta Nacional a escala 1/100 000 y el cuadro de empalmes emitido por el IGN. (Castro, 2013).

#### **2.3.6.6. Límites de las franjas de traslape**

#### **Franja de traslape entre las zonas 17 y 18**

Esta franja de traslape se establece entre las cartas nacionales: "G" y "H" y está delimitada por la última coordenada principal entera de la zona 17 y la primera coordenada principal entera de la zona 18. (Cuadro 6). (RPM, 1996, p. 7).

#### **Franja de traslape entre las zonas 18 y 19**

Esta franja de traslape se establece entre las cartas nacionales: "R" y "S", y está delimitada por la última coordenada principal entera de la zona 18 y la primera coordenada principal entera de la zona 19. (Cuadro 7 y Cuadro 8) (RPM, 1996, p. 9, p. 10).

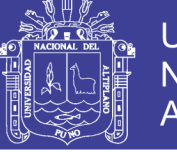

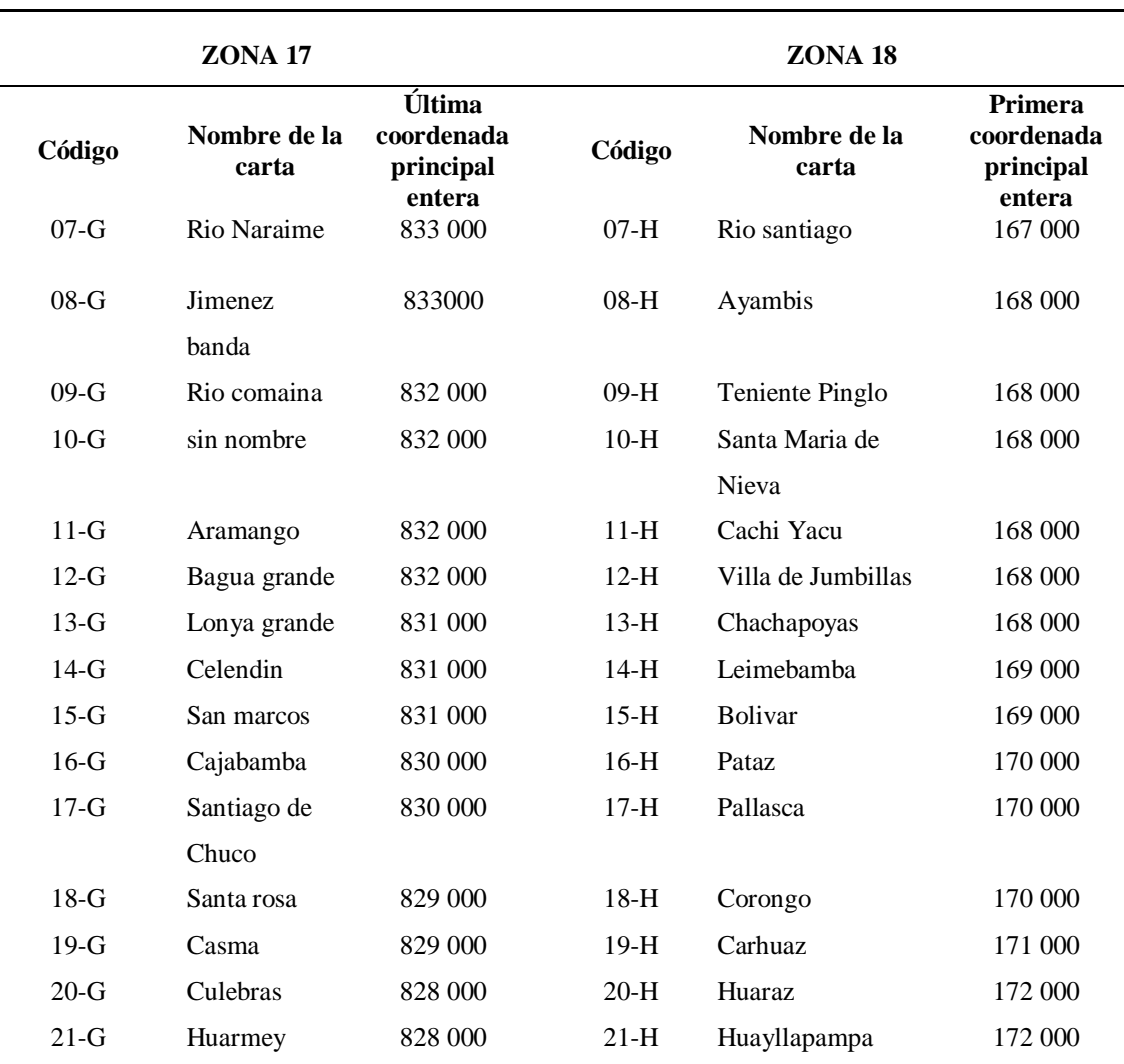

# **Cuadro 6 Cartas nacionales "G" y "H" – zona 17 vs zona 18**

**Fuente:** Directiva de traslape

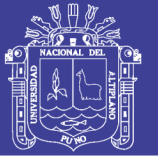

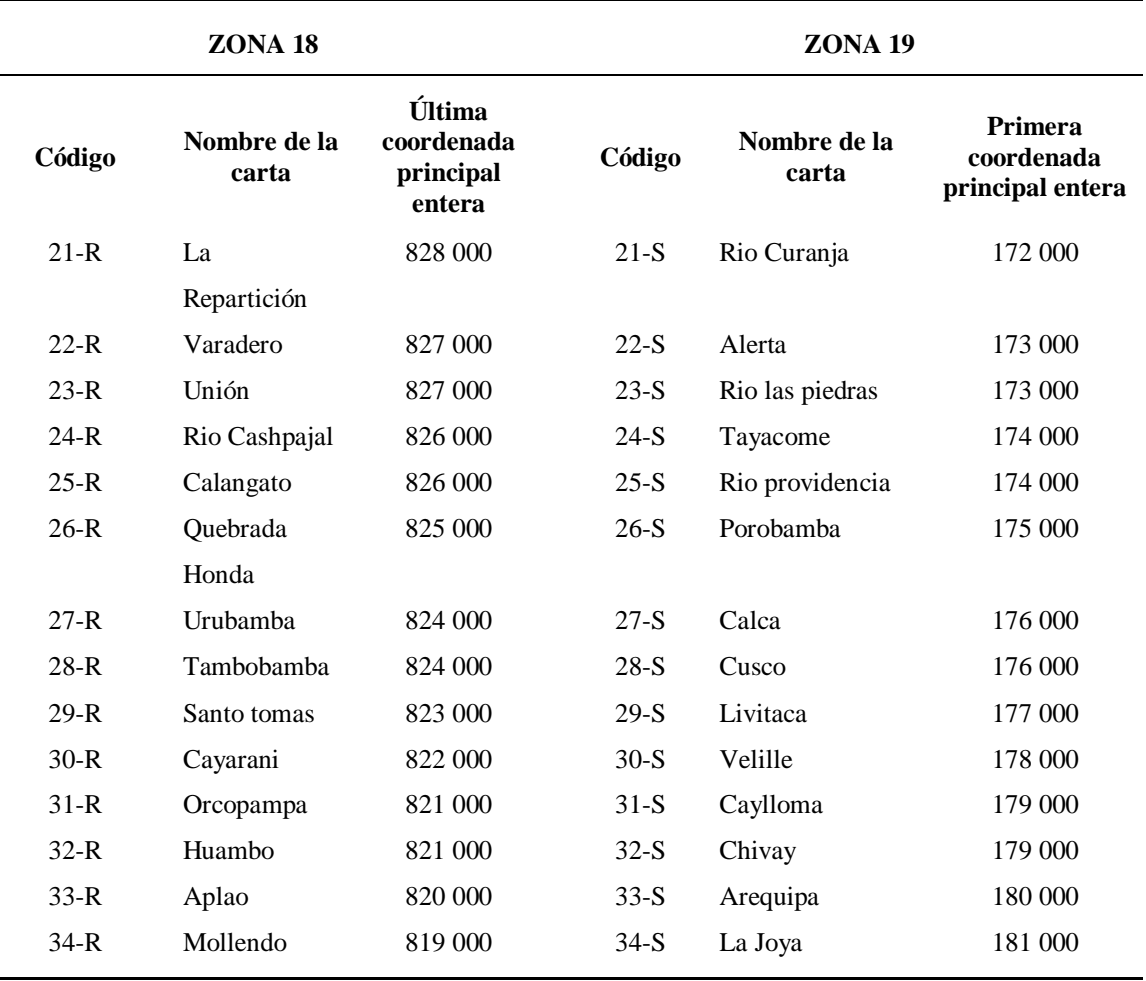

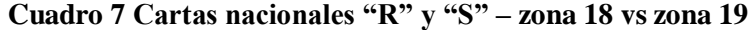

**Fuente:** Directiva de traslape

# **Cuadro 8 Cartas nacionales "R" y "S" – Zona 18 vs zona 19**

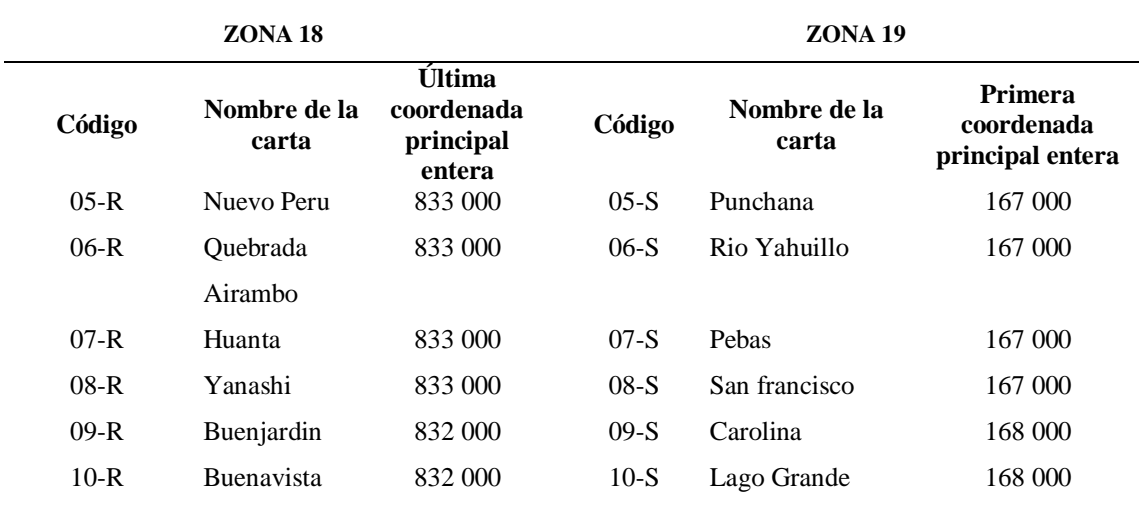

**Fuente:** Directiva de traslape

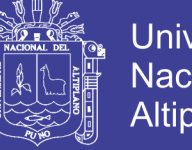

# Universidad Nacional del **Altiplano**

### **2.3.6.7. Cartas nacionales en las que se establece las franjas de traslape**

En el territorio peruano, para las franjas de traslape entre las zonas 17, 18 y 19, se tomaran como coordenadas de origen el Meridiano Central (MC) de la zona 18, a partir del cual se seguirá la secuencia de medición de 1 kilómetro, tanto hacia la zona 17 como a la 19, hasta alcanzar la coordenada entera principal de éstas zonas, (última y primera respectivamente). Sólo en el caso de petitorios cuyas coordenadas estén referidas a la zona 18, podrán solicitarse áreas mayores o menores a 100 hectáreas. (anexo 28). (Zavala, 2018).

## **2.4. HIPÓTESIS DE LA INVESTIGACIÓN**

### **2.4.1. HIPÓTESIS GENERAL**

Que, utilizando el aplicativo SIGCATMIN (Sistema de Graficación Catastral Minero), y los formatos automáticos (generación de informes técnicos), se demostrará la correcta metodología de acuerdo a los criterios técnicos establecidos mediante normativa en la evaluación técnica de los petitorios mineros.

# **2.4.2. HIPÓTESIS ESPECÍFICAS**

- Que, con la verificación del área solicitada en el aplicativo SIGCATMIN y utilizando los formatos automáticos, se establecerá la metodología en la evaluación de los petitorios mineros libres y/o superpuestos a derechos mineros prioritarios.
- Que, con la verificación del área solicitada en el aplicativo SIGCATMIN y utilizando los formatos automáticos, se establecerá la metodología en la evaluación de los petitorios mineros superpuestos a áreas restringidas.
- Que, con la verificación del área solicitada en el aplicativo SIGCATMIN y utilizando los formatos automáticos, se establecerá la metodología en la evaluación de los petitorios mineros superpuestos a áreas urbanas y de expansión urbana.
- Que, con la verificación del área solicitada en el aplicativo SIGCATMIN y utilizando los formatos automáticos, se establecerá la metodología en la evaluación de los petitorios mineros superpuestos a zonas y líneas de frontera.

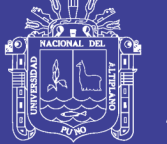

 Que, con la verificación del área solicitada en el aplicativo SIGCATMIN y utilizando los formatos automáticos, se establecerá la metodología en la evaluación de los petitorios mineros formulados en las franjas de traslape.

# **2.5. OPERACIÓN DE VARIABLES**

La operación de variables se realizó en función de la metodología en la evaluación técnica de los petitorios mineros, es por ello que en la presente investigación se desea actualizar la información que se tiene al momento y dar a conocer un análisis profundo de los aspectos técnicos de evaluación en cuanto a los expedientes mineros. Las variables de la investigación son las siguientes:

- **Variable independiente:** Evaluación técnica de petitorios mineros, según las características de las áreas solicitadas.
- **Variable dependiente:** Determinación de su trámite en el procedimiento ordinario minero, para la obtención del título de concesión minera.

Todo ello dentro del marco espacial que viene a ser la Unidad Técnica Operativa de la Dirección de Concesiones Mineras - INGEMMET, durante el año 2017.

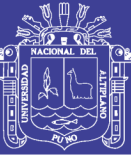

# **CAPÍTULO III MATERIALES Y MÉTODOS**

## **3.1. DISEÑO METODOLÓGICO**

### **3.1.1. TIPO DE INVESTIGACIÓN**

El tipo de investigación de la presente investigación se clasifica por el manejo de información de experiencias adquiridas, por lo que es de tipo **descriptiva**, en la que se detalla el Procedimiento Ordinario Minero, desde la presentación de una solicitud del petitorio minero hasta la obtención del título de concesión minera, todo ello acorde a las normas legales vigentes y además por explicar la obtención de datos, poniendo énfasis en los resultados de las evaluaciones a casos particulares según la ubicación y algunas características de un determinado petitorio minero, se fue recopilando evaluaciones tipo de una variedad de casos que se presentaron en los petitorios mineros para que éstos mismos sirvan de fundamento en el desarrollo de la presente investigación.

### **3.1.2. DISEÑO DE LA INVESTIGACIÓN**

La estrategia que se emplea en la investigación, para responder al problema planteado ¿cuál es la correcta metodología en la evaluación técnica de petitorios mineros para la obtención del título de concesión minera, teniendo en cuenta el área solicitada y las características que ésta presenta en la Unidad Técnica Operativa de la Dirección de Concesiones Mineras - INGEMMET? estará regido por los modelos tipo de evaluación que se realizan a los petitorios mineros según su ubicación y las características que presenta en el área solicitada y su demostración a través de planos catastrales con el uso de los softwares que se requiere.

#### **3.1.2.1. Trabajo de gabinete**

Consiste en el análisis de los datos, elaboración de planos e interpretación de los mismos reflejados en el informe técnico del petitorio en relación a las características que éste presenta.

#### **3.1.2.2. Aplicativos utilizados**

El Instituto Geológico Minero y Metalúrgico – INGEMMET, cuenta con un
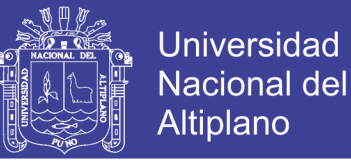

sistema de información avanzado, que viene a ser la base de datos del catastro minero y catastro de áreas restringidas a la actividad minera a nivel nacional.

#### **3.1.2.2.1. Sistema de derechos mineros y catastro (SIDEMCAT)**

Según el Artículo 1 del Decreto Supremo N° 084-2007-EM, el sistema de derechos mineros y catastro - SIDEMCAT está a cargo de la Dirección de Catastro Minero del Instituto Geológico, Minero y Metalúrgico - INGEMMET y se encuentra integrado por información de los derechos mineros, por el catastro minero nacional, por el pre-catastro, por el catastro de áreas restringidas a la actividad minera y por la información relativa al cumplimiento del pago del derecho de vigencia y penalidad, entre otros.

El SIDEMCAT (Figura 22) permite acceder a información en tiempo real, con la finalidad de que el procedimiento administrativo minero responda a los principios de certeza, simplicidad, publicidad, uniformidad y eficiencia.

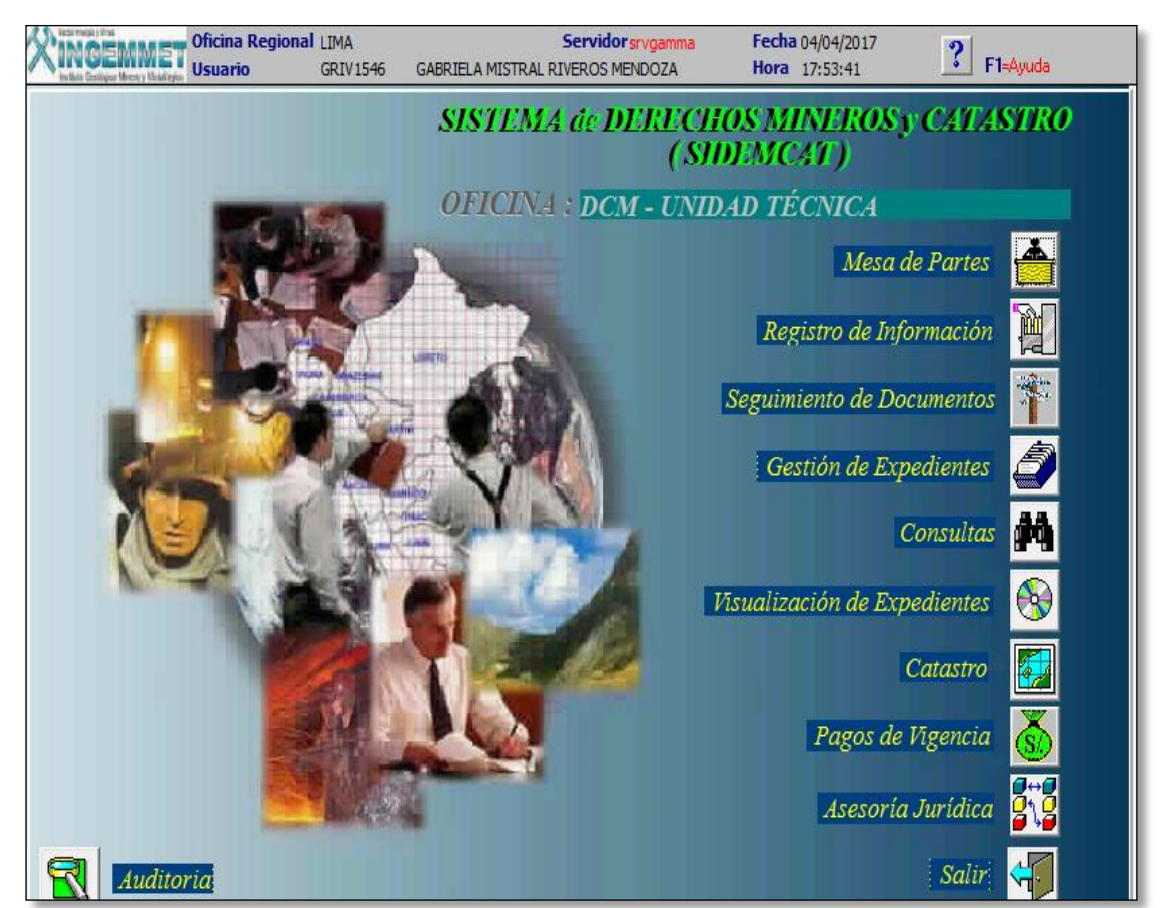

#### **Figura 22 Sistema de derechos mineros y catastro (SIDEMCAT)**

**Fuente:** Instituto Geológico Minero Metalúrgico

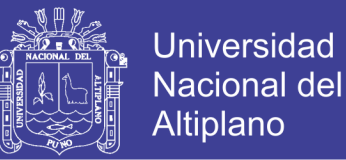

El SIDEMCAT permite conocer la evolución de un expediente, desde el momento de su formulación y los diferentes procesos que son registrados en el sistema por la persona asignada para la evaluación hasta el momento de su culminación. La información registrada es de gran importancia, ya que de la cual se generan reportes y estadísticas (Figura 23).

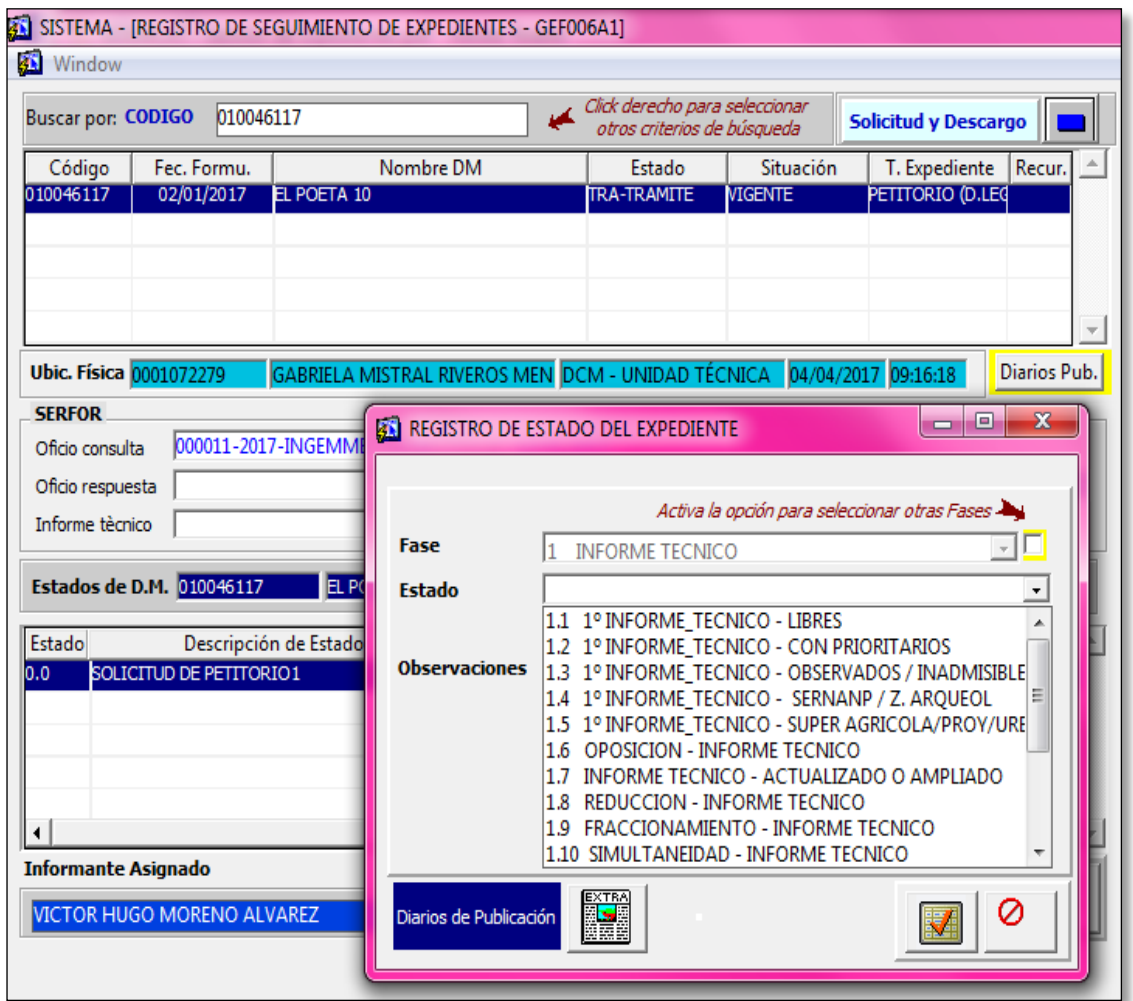

#### **Figura 23 Registro de estado del expediente minero**

**Fuente:** Instituto Geológico Minero Metalúrgico.

En lo que se refiere a la atención al público usuario, el SIDEMCAT forma parte esencial por que se obtienen respuestas que reflejan el estado actual de un determinado petitorio minero.

### **3.1.2.2.2. Sistema de graficación catastral minero – SIGCATMIN**

El sistema de graficación catastral minero, viene a ser un módulo que se

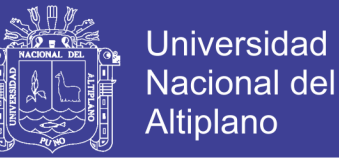

desarrolló para consultar, visualizar, analizar e imprimir planos de derechos mineros y reportes de petitorios mineros.

El SIGCATMIN trabaja sobre el software ArcView GIS, contando con herramientas que serán utilizados para analizar superposiciones a derechos mineros, áreas restringidas, cálculo de hectáreas, permite también consultar coordenadas, generar diversos planos como catastrales, observaciones de la carta nacional, demarcación política, información que se obtiene de la base de datos de la Institución lo que permite realizar consultas en línea de forma segura y sencilla (Figura 24)

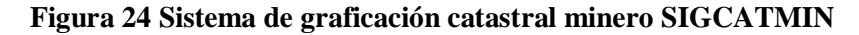

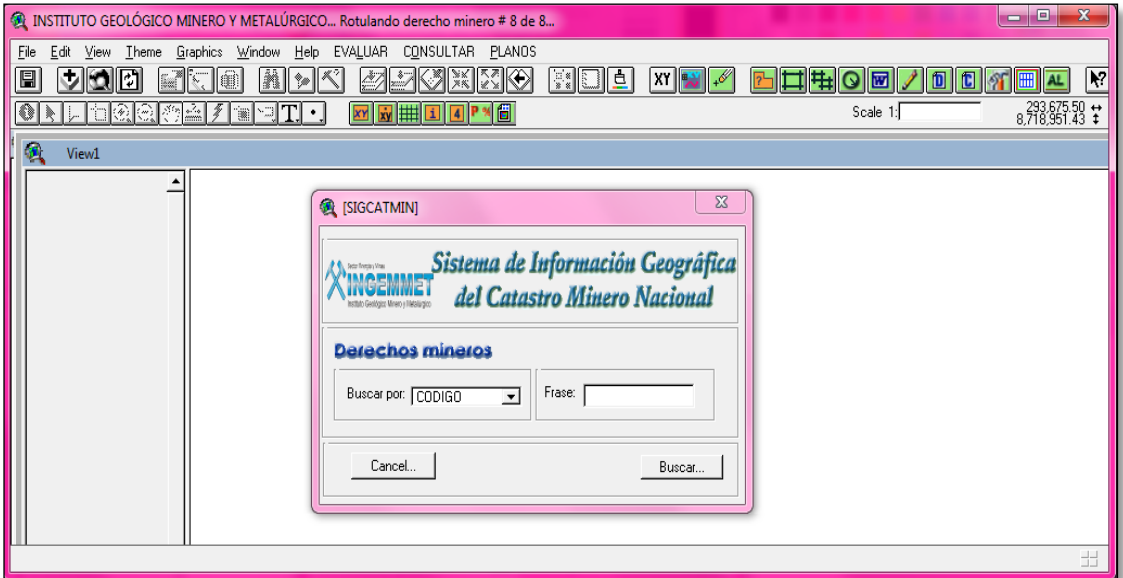

**Fuente:** Instituto Geológico Minero Metalúrgico.

## **3.2. POBLACIÓN Y MUESTRA DE INVESTIGACIÓN**

### **3.2.1. POBLACIÓN**

La población involucrada que se tomó en consideración son los petitorios mineros, que ingresaron a la Unidad Técnica Operativa para su respectiva evaluación, durante el año 2017, entre ellos libres, superpuestos a derechos mineros prioritarios, áreas restringidas, líneas de frontera, zonas de traslape, áreas urbanas y/o expansión urbana, entre otros.

#### **3.2.2. MUESTRA**

La muestra que se tomará en cuenta en la presente tesis, será un ejemplo tipo de

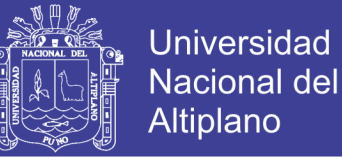

cada caso descrito en el párrafo anterior, desarrollando la forma correcta de evaluación para cada tipo de petitorio según su ubicación, el desarrollo de estas evaluaciones se llevó a cabo en la Dirección de Concesiones Mineras, en el Área Técnica Operativa.

### **3.3. DIAGNÓSTICO GENERAL DE INGEMMET**

#### **3.3.1. BASE LEGAL**

El INGEMMET se rige por el Reglamento de Organización y Funciones aprobado por Decreto Supremo Nº 035-2007-EM, del 05 de Julio del 2007 y por el Texto Único Ordenado de la Ley General de Minería DS Nº 014-92-EM y normas afines.

#### **3.3.2. COMPETENCIA DEL INGEMMET**

El INGEMMET es un organismo técnico especializado del sector energía y minas, que tiene como principales funciones el otorgamiento de títulos de concesiones mineras, la administración del catastro minero nacional, la administración del derecho de vigencia y penalidad; así como, la obtención, almacenamiento, registro, procesamiento, administración y difusión eficiente de la carta geológica nacional y aquella relacionada a la geológica básica, de los recursos del subsuelo, los riesgos geológicos y el geoambiente.

### **3.3.3. ESTRUCTURA ORGÁNICA**

El Instituto Geológico, Minero y Metalúrgico, para el cumplimiento de sus funciones, cuenta con la siguiente estructura orgánica, la cual ha sido aprobada mediante Decreto Supremo Nº 035-2007-EM del 05 de julio del 2007. Se observa que está constituido por el concejo directivo, el presidente del concejo directivo, la secretaría general, oficina de asesoría jurídica, oficina de planeamiento y presupuesto, oficinas de administración conformadas por las unidades de financiera, logística, personal, relaciones institucionales, administración documentaria y archivo. Además conformado por las direcciones de geología regional, catastro minero, recursos minerales y energéticos, laboratorios, concesiones mineras, derecho de vigencia, geología ambiental y riesgo geológico. (Gráfico 5).

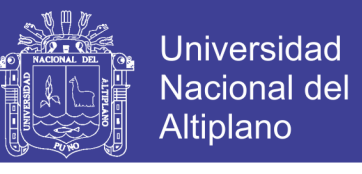

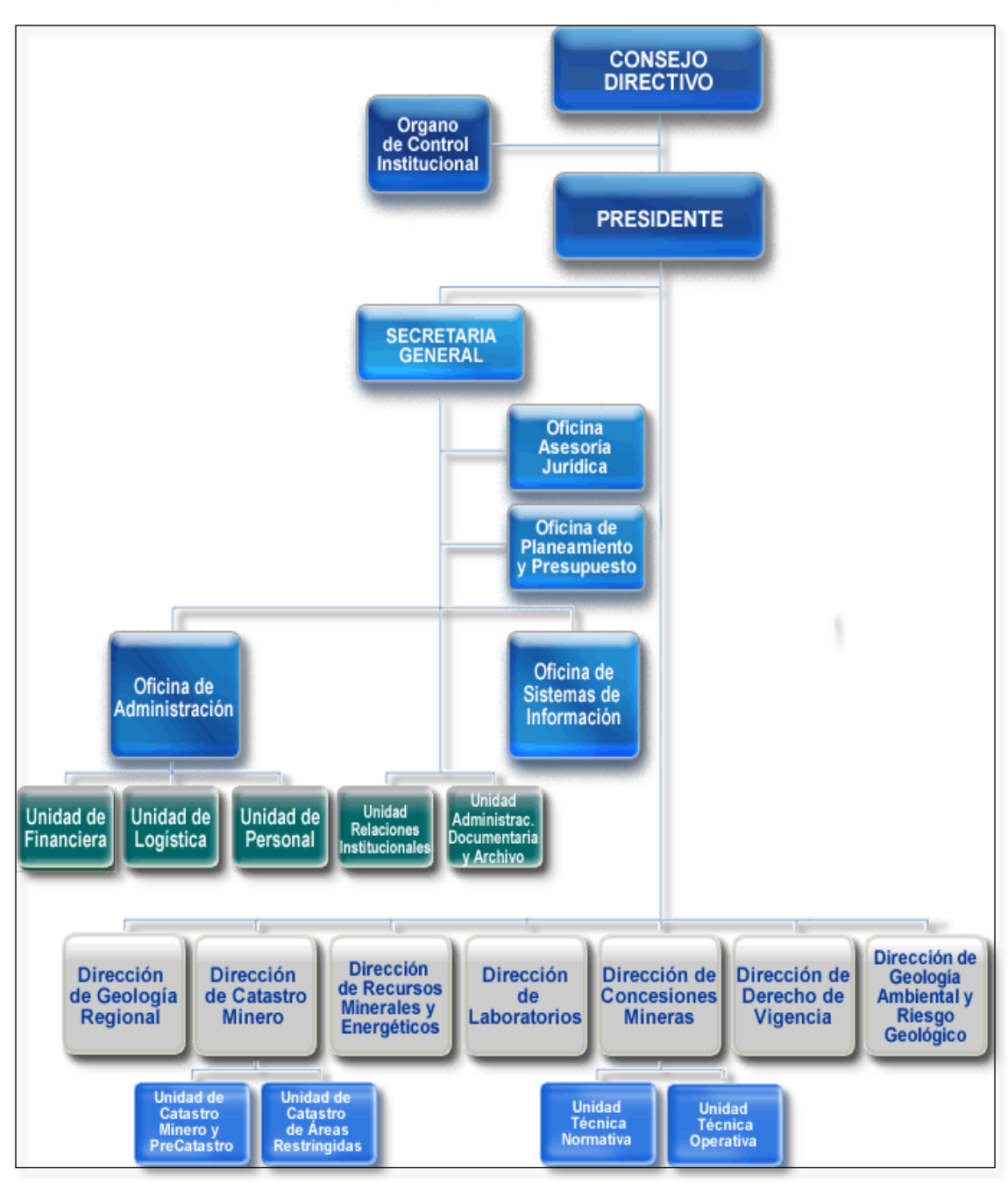

**Gráfico 5 Organigrama Institucional del INGEMMET**

**Fuente:** Instituto Geológico Minero Metalúrgico

## **3.3.4. ROLES ESTRATÉGICOS DEL SECTOR MINERO**

Los roles estratégicos del INGEMMET están relacionados con los roles establecidos por el Viceministro de Minas en sus respectivo PEI (Plan Estratégico Institucional): rector, normativo, promotor, concedente y subsidiario.

**El rol rector,** se cumple a través de la formulación, dirección y supervisión del cumplimiento de la Política Sectorial en función a la política general del gobierno; así

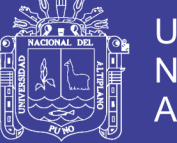

como, mediante la formulación de los planes estratégicos y referenciales sectoriales, que deberán estar dentro del marco de los objetivos y las políticas de gobierno.

**El rol normativo,** se cumple a través de los proyectos de normas que se proponen al Ministerio de Energía y Minas, Poder Legislativo y al Gobierno Central, respectivamente, así como, mediante la emisión de dispositivos legales de rango Vice – Ministerial, Jefatural y Directoral, de alcance nacional propuestas por cada una de las Direcciones Generales de Línea, constituidas como órganos técnicos normativos.

**El rol promotor,** se cumple en forma compartida a través de las Direcciones Generales de Línea, los Órganos de Asesoramiento y otras entidades. La promoción del desarrollo sectorial, que no estén relacionados con el proceso de privatización de las empresas públicas sectoriales viene siendo cumplida por las Direcciones Generales de Línea y el Instituto Geológico Minero y Metalúrgico (INGEMMET), **s**e considera también fundamental la participación de los Gobiernos Regionales y Locales en los procesos de promoción de la inversión privada.

**El rol fiscalizador,** este rol en lo que respecta a la Mediana y Gran Minería lo realiza OSINEGMIN (organismo adscrito a la PCM), el Ministerio de Trabajo y la OEFA (organismo adscrito a MINAM) y los Gobiernos Regionales en lo que respecta a la pequeña minería y minería artesanal.

**El rol subsidiario,** se viene cumpliendo a través del financiamiento y coordinación de acciones tendientes a la remediación de pasivo ambientales generados en el pasado por el estado y por la actividad privada cuyos titulares no han sido identificados.

**El rol concedente,** también es ejecutado en forma compartida. El Ministerio, a través de sus Direcciones de Línea, otorga las concesiones y autorizaciones para todas las actividades mineras. Las concesiones mineras son atendidas por el Instituto Geológico Minero y Metalúrgico (INGEMMET) y las Direcciones Regionales de Energía y Minas de los Gobiernos Regionales.

### **3.4. FORMULACIÓN DE PETITORIOS MINEROS**

La formulación de Petitorios Mineros está contemplada en el Procedimiento Ordinario Minero (P. O. M.), dispuesto por el Decreto Supremo 014-92-EM. La entidad

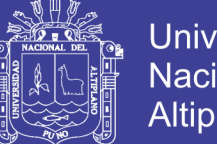

**Universidad** Nacional del **Altiplano** 

encargada para el otorgamiento de una concesión minera es el INGEMMET (Instituto Geológico Minero y Metalúrgico) la misma que se encarga de recepcionar y tramitar las solicitudes de petitorios mineros, las que pueden ser presentadas en las oficinas desconcentradas a nivel nacional con las que cuenta INGEMMET como las que mencionamos a continuación (Figura 25):

- Sede central de Lima.
- Oficina desconcentrada de Puno.
- Oficina desconcentrada de Ancash.
- Oficina desconcentrada de Arequipa.
- Oficina desconcentrada de Cajamarca.
- Oficina desconcentrada de Cusco.
- Oficina desconcentrada de Junín.
- Oficina desconcentrada de Madre de Dios.
- Oficina desconcentrada de Piura.
- Oficina desconcentrada de Trujillo.

El primer eslabón dentro del procedimiento ordinario minero, para la obtención del título de concesión minera es la formulación de un petitorio minero, desde el momento de la obtención de los datos para su llenado en el formulario.

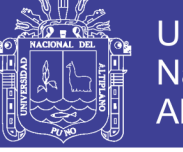

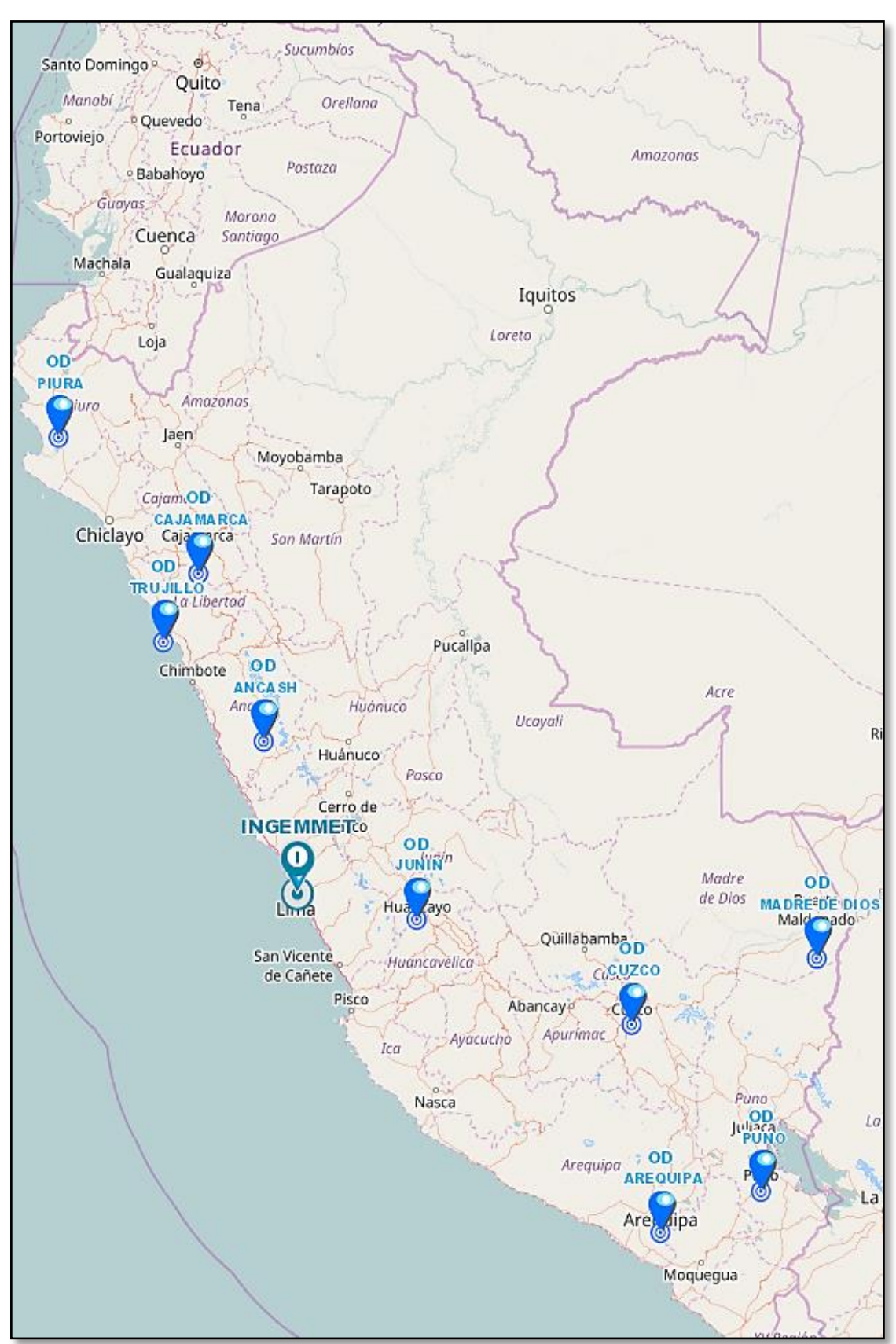

**Figura 25 Oficinas desconcentradas del INGEMMET**

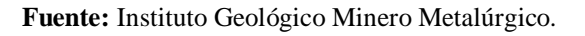

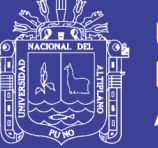

### **3.4.1. OBTENCIÓN DE LOS DATOS TÉCNICOS**

Hace varios años atrás el procedimiento era complejo, ya que para obtener los datos técnicos era trabajoso, se necesitaba realizar un levantamiento topográfico y ubicar los puntos de partida en el campo.

En la actualidad gracias al avance de la tecnología el procedimiento para la obtención de estos datos es rápido y sencillo ya que solo se necesita las coordenadas UTM de la zona de interés, la forma para obtenerlas son las que se menciona a continuación:

#### **3.4.1.1. Carta nacional del IGN**

En la carta nacional se determina las coordenadas UTM del área a solicitar ya sea en una carta o varias cartas nacionales dependiendo de la ubicación del área de interés, teniendo en cuenta las zonas UTM para el Perú 18,19 o 20.

La determinación de las coordenadas UTM en la carta nacional puede ser de un punto o puntos extremos de norte y este, el procedimiento consiste en disponer de puntos o coordenadas UTM, previamente en campo con la toma de datos tratando de encerrar el yacimiento minero para así poder saber referencialmente su ubicación.

La carta nacional permite también que si no se dispone de coordenadas UTM podemos identificar una determinada área de interés mediante la observación de los elementos geográficos que presenta dicha área como por ejemplo los cerros ya que estos suelen presentar nombres, lagunas y/o ríos, entre otros que ayudaran a la ubicación para ello se debe conocer con exactitud el área.

## **3.4.2. VERIFICACIÓN DEL ÁREA A SOLICITAR**

Para el llenado de la solitud de petitorio minero en lo que se refiere a las coordenadas UTM, las cuadrículas que se definieron deben verificarse a través del sistema de consulta en pantallas de computadora en la sede central del INGEMMET o también podrían ser verificados en las oficinas desconcentradas mediante la obtención de un plano catastral.

Para así saber si el área que se requiere se encuentra libre o en todo caso ocupada parcial o totalmente por otros derechos mineros prioritarios, o si se encuentra

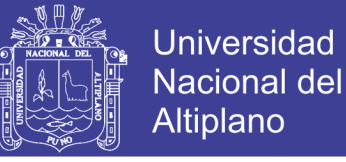

superpuesto a áreas restringidas, al mismo tiempo verificando si el área que encierra las cuadrículas están expresadas como debe de ser, en el anexo 28 se muestra un inventario de derechos minero y áreas libres.

#### **3.5. LLENADO DE LA SOLICITUD**

El formulario de petitorio minero se obtiene en la sede central del INGEMMET o mediante la página web, los órganos desconcentrados, a través del cual los administrados pueden peticionar sus áreas de interés para la actividad minera.

Sobre el llenado de la solicitud se debe utilizar letra imprenta legible, procurando no hacer enmendaduras, llenando todos los datos solicitados, a continuación se darán algunas pautas sobre el llenado de los campos solicitados.

#### **3.5.1. NOMBRE DEL PETITORIO MINERO**

Se escribe el nombre del petitorio. Si está compuesto por dos o más palabras se deja un espacio, no se utiliza guiones, puntos, comas o símbolos.

#### **3.5.2. SUSTANCIA**

Se señala el tipo de sustancia, ya sea metálica o no metálica, según corresponda.

#### **3.5.3. DATOS DEL ÁREA SOLICITADA**

En el cual se indica la demarcación política donde se ubica el petitorio minero como el (los) distrito(s), provincia(s) y departamento(s).

#### **3.5.4. EXTENSIÓN**

Se señala la extensión del petitorio en hectáreas, el área mínima es de 100 hectáreas (1 cuadrícula) y la máxima 1000 hectáreas (10 cuadrículas).

Existen algunas excepciones al respecto como los petitorios formulados en áreas de expansión urbana, el área mínima es de 10 hectáreas (1 rectángulo) y la máxima 100 hectáreas (10 rectángulos) siempre y cuando se cuente con ordenanza municipal expedida de acuerdo a la Ley 27015, Ley 27560 y D.S 008-2002-EM. Para aquellos petitorios formulados en dominio marítimo el área mínima es de 100 hectáreas (01 cuadrícula) y la máxima 10000 hectáreas (100 hectáreas). Petitorios formulados en franjas de traslape o zonas de frontera, la extensión puede ser mayor o menos de 100

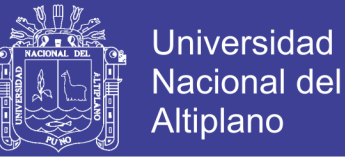

hectáreas.

## **3.5.5. NÚMERO DE LA HOJA Y NOMBRE DE LA HOJA**

Se indica el número y nombre de la(s) carta(s) nacional(es) del IGN, en el que se ubica el petitorio minero de acuerdo al cuadro de empalmes.

#### **3.5.6. ZONA**

Se indica la zona en la que se ubica el petitorio, valga la pena mencionarlos el Perú se ubica en las zonas 17, 18 y 19, colocando un aspa en la que corresponda.

#### **3.5.7. ESCALA**

Se consigna la escala utilizada al formular el petitorio minero, como se utilizan las cartas nacionales del IGN en escala 1/100 000 ésta viene a ser la escala universal.

#### **3.5.8. COORDENADAS UTM**

Se indican las coordenadas UTM del área solicitada, empezando por el vértice superior derecho siguiendo el orden de las manecillas del reloj.

#### **3.5.9. SI EL SOLICITANTE ES PERSONA NATURAL**

Se señala el nombre y firma tal como aparece en el documento nacional de identidad, también se indica la nacionalidad, el número de RUC (activo) y estado civil actual, señalando también el domicilio en la ciudad donde se presenta el petitorio minero, asegurando que sea un lugar de fácil acceso y ubicación. Si es casado, se señala el nombre del conyugue tal como consta en el documento de identidad.

#### **3.5.10. SI EL SOLICITANTE ES PERSONA JURÍDICA**

Se indica la denominación o razón social, numero de RUC (activo), datos de inscripción en los registros públicos, domicilio en la ciudad donde se presenta el petitorio minero, nombre, nacionalidad, numero de documento de identidad, datos de inscripción del representante legal y consignar la firma.

### **3.5.11. SI SON DOS O MÁS PERSONAS NATURALES Y/O JURÍDICAS**

Se indica los datos de cada uno de los peticionarios, precisando el porcentaje de participación de cada uno, se designa un apoderado común indicando su nombre,

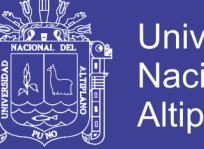

Universidad Nacional del **Altiplano** 

nacionalidad, numero de documento de identidad, numero de RUC y domicilio en la ciudad donde se presenta el petitorio al que se le remitirá todas las notificaciones, se precisa también si entre los peticionarios se conformara una sociedad legal o contractual.

### **3.5.12. DOCUMENTOS QUE DEBEN ACOMPAÑAR A LA SOLICITUD**

- **Documento nacional de identidad (DNI)**
- **Declaración jurada,** compromiso previo del peticionario en forma de declaración jurada de acuerdo a la versión vigente del formato cuyo contenido fue establecido mediante el D.S N° 052-2010-EM, debidamente llenado y firmado por el titular.
- **Recibo original de pago por derecho de trámite,** el cual asciende al 10% de la UIT. El pago debe ser efectuado en la caja del INGEMMET o la cuenta corriente 0000282707 del banco de la nación.
- **Recibo original de pago por derecho de vigencia**, (pago anual) el pago que se realiza es de acuerdo a los estratos de la actividad minera en el Perú en tres estratos

Régimen General (RG): Para la mediana y gran minería

Pequeños Productores Mineros (PPM)

Productores Mineros Artesanales (PMA) (Cuadro 9)

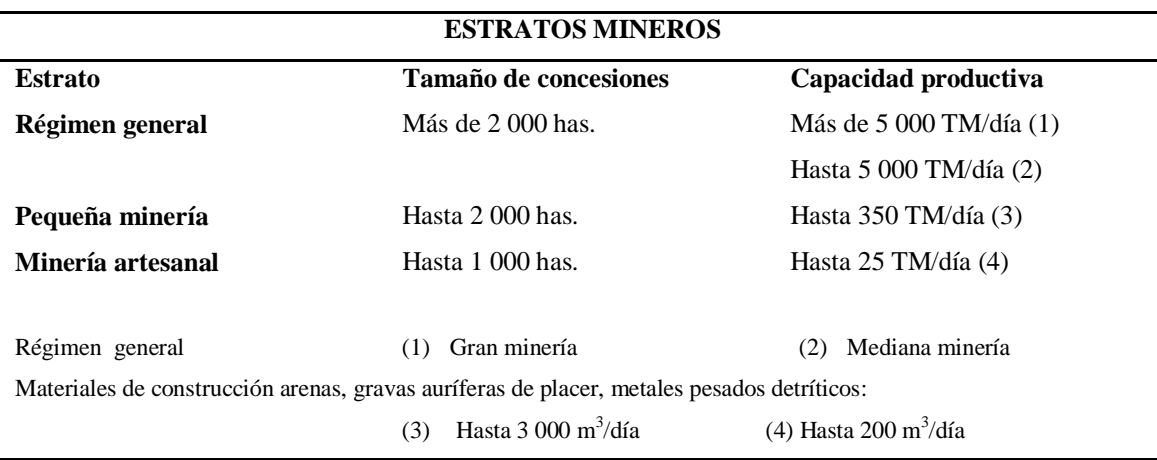

**Cuadro 9 Estratos mineros**

**Fuente:** Instituto Geológico Minero Metalúrgico

## **3.6. PRESENTACIÓN DE LA SOLICITUD AL INGEMMET**

Luego de que el usuario minero se haya tomado cierto tiempo en la verificación

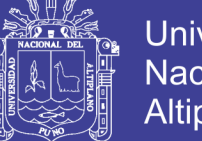

**Universidad Nacional del** Altiplano

y presentación correcta de la documentación esta debe ser entregada en la mesa de partes de la sede central del INGEMMET o en las oficinas desconcentradas que están habilitadas.

Los petitorios mineros pueden ser presentados por cualquier persona, así ellas no tengan autorización o un poder especial por el titular.

La obtención del "código único" se da al momento de la presentación del petitorio minero en la mesa de partes, es la identificación de un derecho minero, viene a ser como el DNI de una persona, en este caso para el expediente minero y sirve a nivel nacional (Figura 26).

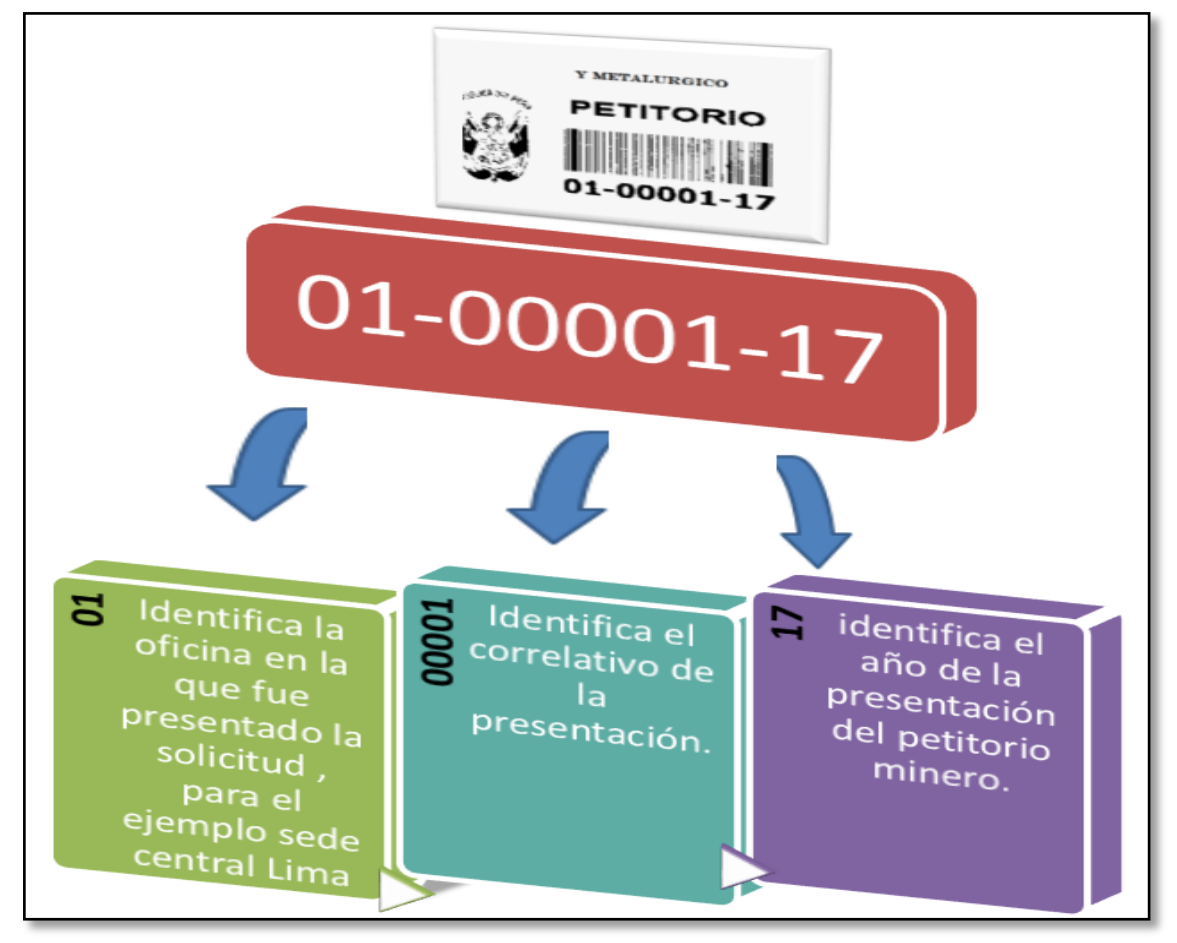

**Figura 26 Código único** 

**Fuente:** Presentación INGEMMET.

A partir de este punto entra a tallar el SIDEMCAT (sistema de derechos mineros y catastro) el que permite desde generar un código de barras hasta conllevar los procesos de trámite documentario de un petitorio minero.

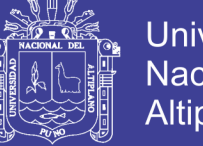

## **Universidad Nacional del Altiplano**

### **3.7. INGRESO DE DATOS AL SIDEMCAT**

Una vez que se recepciona el petitorio minero, los responsable del ingreso de la información que contiene el mismo proceden a ingresar los datos al SIDEMCAT, tales como fecha, hora, sustancia, extensión, número y nombre de la hoja del IGN, coordenadas, datos del peticionario, pagos por derecho de trámite y derecho de vigencia y observaciones si es que es el caso.

### **3.8. FORMACIÓN DEL EXPEDIENTE**

Cada página que conforma la solicitud original del petitorio minero debe ser debidamente foliada y armado el expediente con el código de barras que lo identifica.

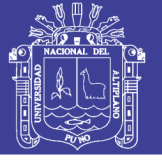

## **CAPÍTULO IV**

## **RESULTADOS DE LA INVESTIGACIÓN**

## **4.1. INCIDENCIA EN LA EVALUACIÓN TÉCNICA DE PETITORIOS MINEROS CON LA ENTRADA EN VIGENCIA DE LA LEY N° 30428**

En la actualidad, el catastro minero nacional se trabaja en base a la cartografía que ofrece la carta nacional a escala 1:100 000, la misma que es elaborada por el Instituto Geográfico Nacional (IGN) con el Sistema Geodésico Horizontal Oficial WGS84.

En relación a la transformación que sufrió el catastro minero nacional del PSAD56 al Sistema Geodésico Horizontal Oficial WGS84, de las coordenadas UTM correspondientes a cada vértice de los petitorios mineros (trámite), concesiones mineras (tituladas), de las concesiones de beneficio, de labor general y de transporte minero, en la Ley N° 30428 se establecen tres criterios fundamentales. (Minero, 2016).

- **A)** El uso de los trece Parámetros Zonales Inversos de Heighes para los derechos minero ubicados en las Zonas Catastrales Mineras definidas en los Decretos Supremos N° 051-99-EM y N° 001-2002-EM.
- **B)** En los límites de las Zonas Catastrales Mineras definidas en los Decretos Supremos N° 051-99-EM y N° 001-2002-EM, previo a la aplicación de los trece parámetros zonales inversos de Heighes, se utilizan puntos de colindancia a fin de mantener la colindancia entre los polígonos adyacentes de los derechos mineros.
- **C)** El uso del algoritmo de Molodensky de tres parámetros en las zonas de territorio peruano no comprendidas en los Decretos Supremos N° 051-99- EM y N° 001-2002-EM.

#### **4.1.1. ORIGEN DE LOS SISTEMAS DE COORDENADAS PSAD56 Y WGS84**

El PSAD56 y WGS84 corresponden a distintos orígenes de sistemas de coordenadas o conocidos también como sistemas elipsoidales para ubicar un mismo punto en la tierra, a manera de ilustración se puede observar. (Figura 27):

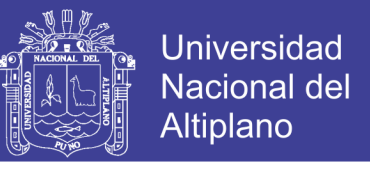

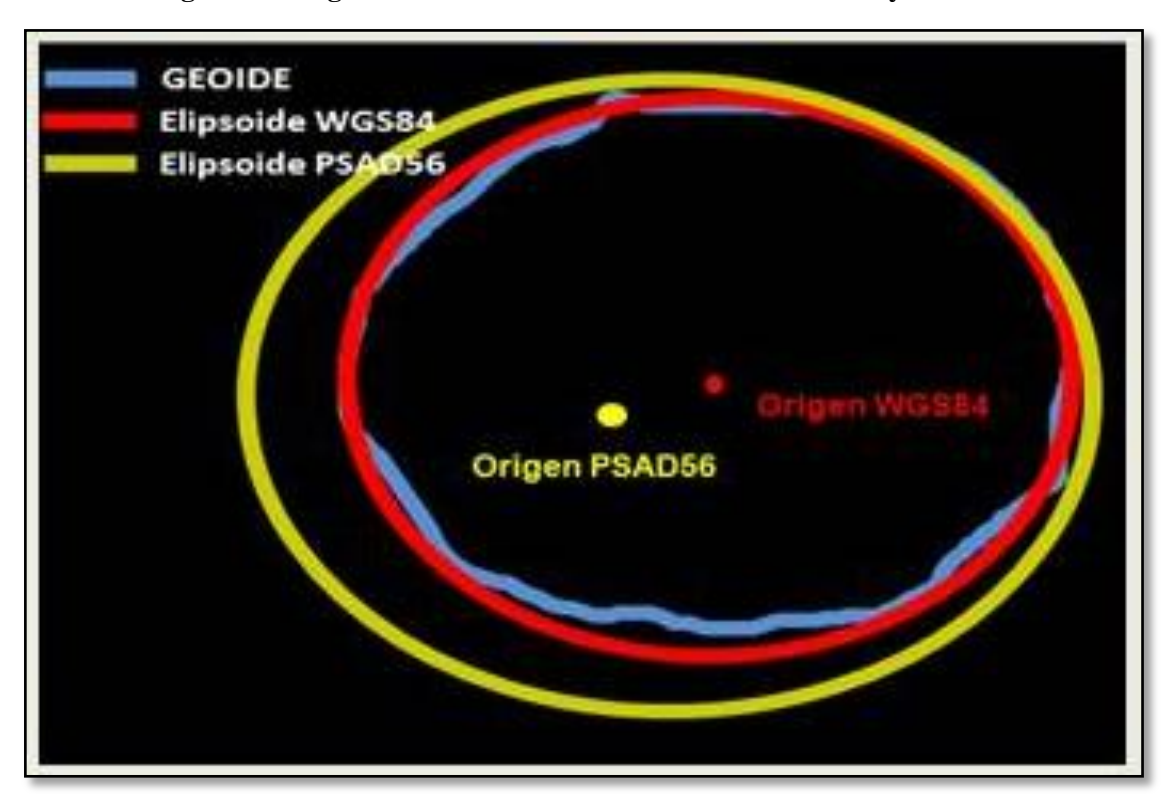

**Figura 27 Origen de los Sistemas de coordenadas PSAD56 y WGS84**

**Fuente:** Presentación INGEMMET.

## **4.1.2. COMPARACIÓN DEL CATASTRO MINERO ANTES DE LA LEY N° 30428 Y CON LA PUESTA EN MARCHA DE LA MISMA**

Se desarrolla de la siguiente manera:

#### **4.1.2.1. Catastro minero antes de la Ley N° 30428**

- El catastro minero estaba referido al sistema geodésico local PSAD56.
- PSAD56 es un Sistema Provisional Local que ha quedado obsoleto, en tanto que todos los sistemas geodésicos están migrando al WGS84 que es un sistema mundial.
- La Resolución Jefatural N° 086-2011-IGN/OAJ/DGC del Instituto Geográfico Nacional (IGN) ha dado por concluido la vigencia y uso del Sistema PSAD56.
- La carta nacional, base para la formulación de petitorios mineros ya no es producida por el IGN en el sistema PSAD56.

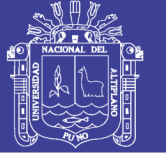

### **4.1.2.2. Catastro minero en WGS 84**

- Para pasar el catastro minero del PSAD56 al WGS84, es necesario oficializar la cuadrícula minera en WGS84 a través de una Ley que modifique el TUO de la Ley General de Minería.
- Pasar el catastro minero del PSAD56 al WGS84, significa darle nuevo valor de coordenadas a las concesiones mineras, pero la ubicación seguirá siendo la misma.
- El IGN solo produce Cartas Nacionales en WGS84, sistema con el que ya cuenta el catastro minero nacional para facilitar los trámites al usuario minero

### **4.1.3. DISPOSICIONES DE LA LEY N° 30428**

La Ley N° 30428, Ley que oficializa el sistema de cuadrículas mineras en coordenadas UTM WGS84, trajo consigo una serie de disposiciones para emprender con el nuevo sistema dentro de los cuales se puede nombrar:

- Nuevo Sistema de Cuadrículas mineras conforme al cuadrillado de la Carta Nacional a escala 1/100 000 del IGN en WGS84.
- Cuadrícula WGS84 de 100 hectáreas.
- El INGEMMET transforma las coordenadas UTM de los vértices de petitorios mineros, concesiones mineras, de beneficio, labor general y transporte minero.
- El Decreto Supremo N° 025-2016-EM, oficializa las coordenadas UTM WGS84 obtenidas de transformación.
- Publicidad de coordenadas WGS84 en la WEB de MINEM e INGEMMET, su incorporación al expediente y la inscripción de oficio por SUNARP en registro de derechos mineros.
- Plazo de observación de 02 meses.
- Derechos mineros en PSAD56, trasformados al WGS84 también mantienen coordenadas UTM en PSAD56.

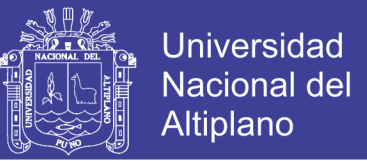

 Dualidad de valores: Los nuevos derechos mineros que fuesen solicitados en WGS84, contarán con coordenadas UTM en PSAD56, siempre que se superpongan a derechos PSAD56.

## **4.1.4. OFICIALIZACIONES DE LA LEY N° 30428 EN EL CATASTRO MINERO NACIONAL**

#### **4.1.4.1. Oficialización del sistema de cuadrículas WGS84**

La Ley N° 30428 oficializa el sistema de cuadrículas mineras en coordenadas UTM que se refieren al Sistema Geodésico Horizontal Oficial WGS84.

Este sistema de cuadriculas mineras corresponde al cuadrillado de la Carta Nacional a escala 1/100 000; el cual es elaborado por el IGN en el sistema señalado en el párrafo anterior. (Figura 28).

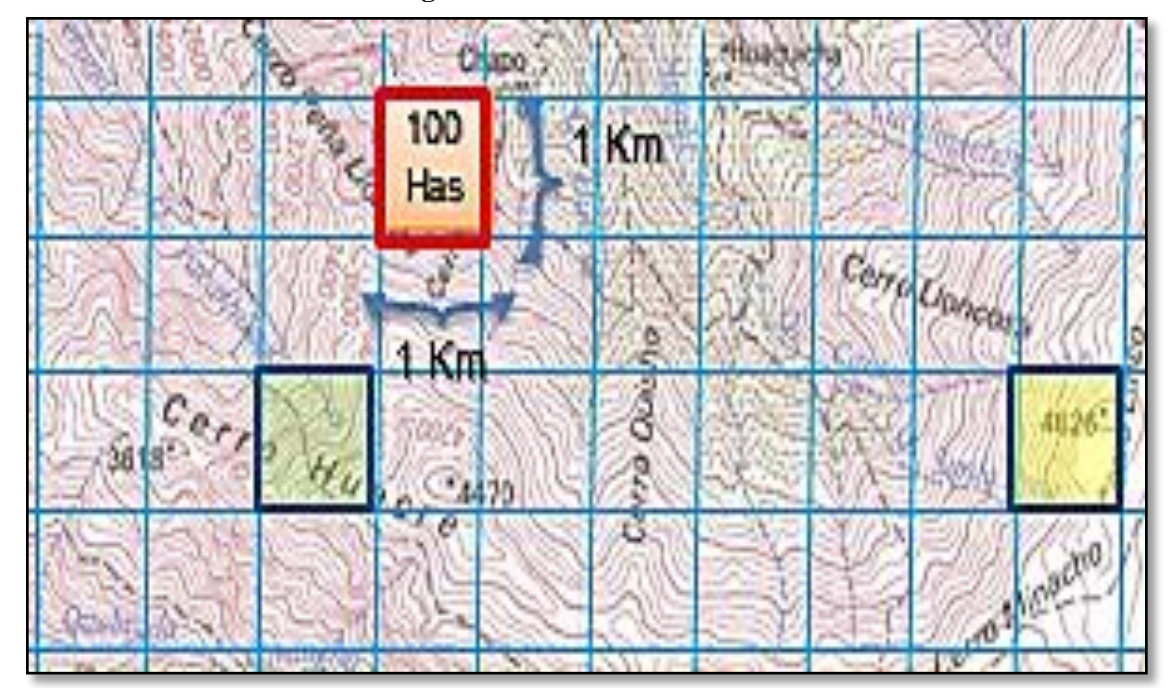

**Figura 28 Carta IGN WGS 84**

**Fuente:** Instituto Geográfico Nacional

#### **4.1.4.2. Oficialización de la metodología de la transformación**

Sobre la publicidad y transparencia en la metodología de transformación de coordenadas UTM PSAD56 a WGS84, contenida en el INFORME N° 275-2016- INGEMMET/DC/UCM de fecha 26/05/2016 de la Dirección de Catastro Minero.

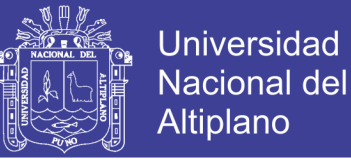

Las coordenadas UTM de los petitorios mineros, concesiones mineras, concesiones de beneficio, labor general y transporte minero, fueron transformadas del PSAD56 al WGS84. (Figura 29).

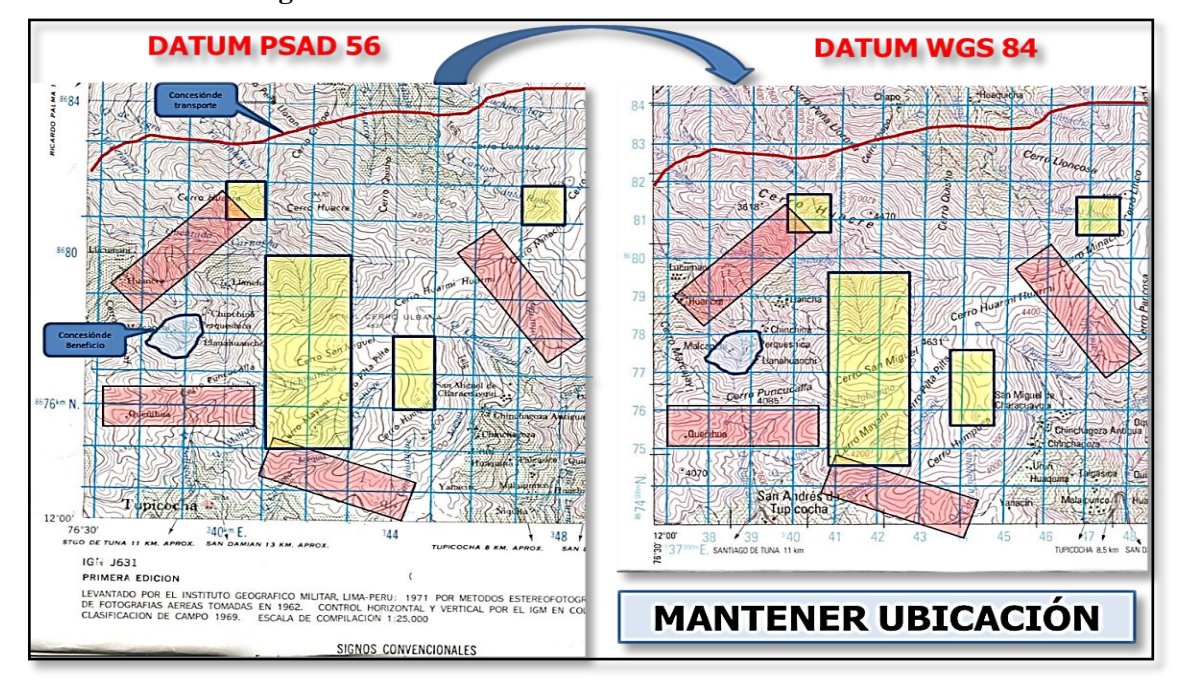

#### **Figura 29 Proceso de transformación de coordenadas**

## **4.1.4.3. Oficialización de la transformación de los derechos mineros PSAD56 a WGS84**

La oficialización de la transformación de un sistema a otro, garantiza el respeto a los derechos mineros que obtuvieron coordenadas UTM PSAD56, sin dejar de lado a las áreas de los derechos mineros que se extingan o estén ya extinguidos con coordenadas UTM PSAD56 determinando su destino.

## **4.1.5. DESTINO DE LAS ÁREAS EXTINGUIDAS EN PSAD56**

La Ley N° 30428 contempla también el destino de las áreas de los derechos mineros que obtuvieron coordenadas UTM definitivas en sistema PSAD56 o las nativas del sistema de cuadrículas en Datum PSAD56 y que se extingan.

## **4.1.6. REGULACIÓN DE ÁREAS EXTINGUIDAS PSAD56**

Las áreas extinguidas y publicadas de libre denunciabilidad antes de la Ley N° 30428, fueron retiradas sin aviso alguno y la incorporación de las áreas superpuestas a

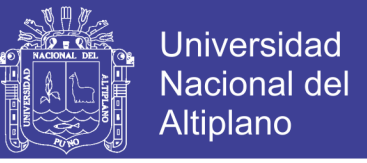

derechos mineros. Para lo cual se elaboró el siguiente mapa conceptual (ver Gráfico 6) para un mayor entendimiento:

### **Gráfico 6 Regulación de áreas extinguidas PSAD 56 publicadas de libre denunciabilidad**

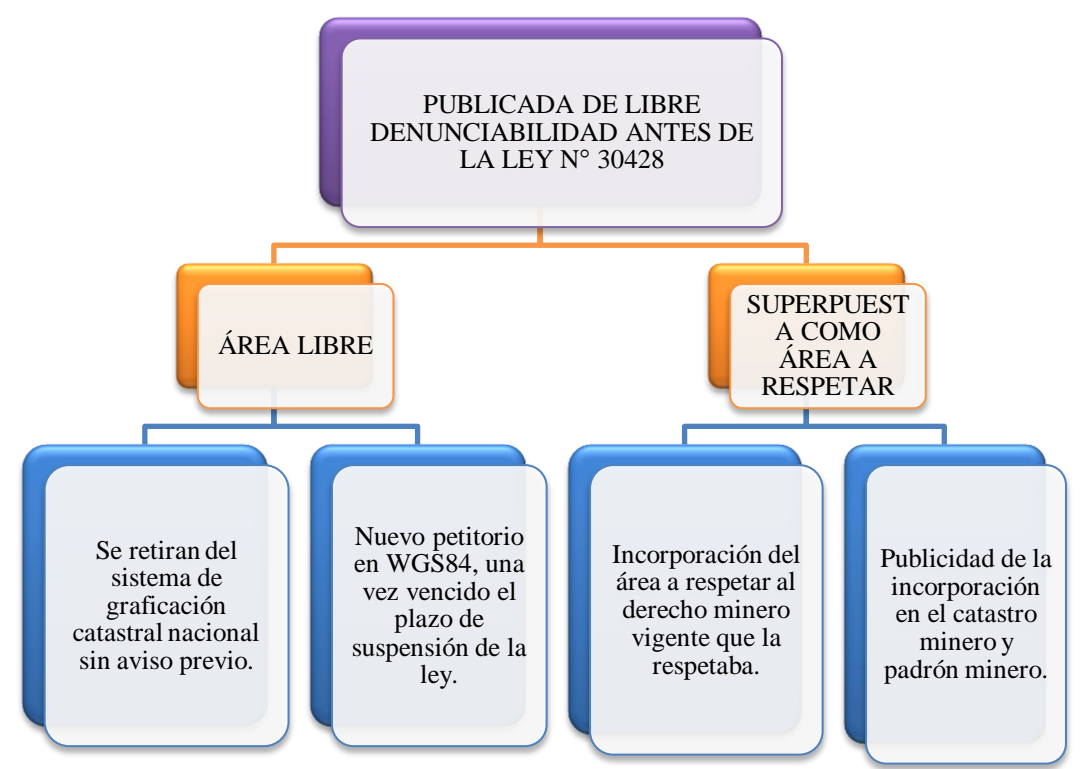

**antes de la Ley N° 30428**

Mientras para aquellas áreas no publicadas de libre denunciabilidad antes y/o después de la Ley N° 30428 se procede a dar un aviso de retiro y su incorporación. De la misma manera se elaboró un mapa conceptual (ver Gráfico 7).

Sobre la incorporación de áreas extinguidas del PSAD56, en el ámbito administrativo se procede con el petitorio o concesión vigente que la respetaba. Se publicita en el catastro minero nacional y el padrón minero del año siguiente a la incorporación.

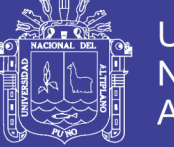

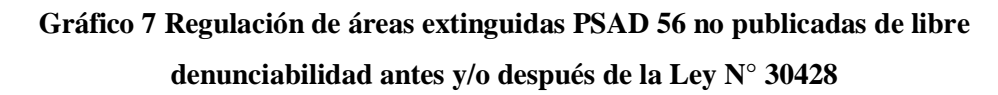

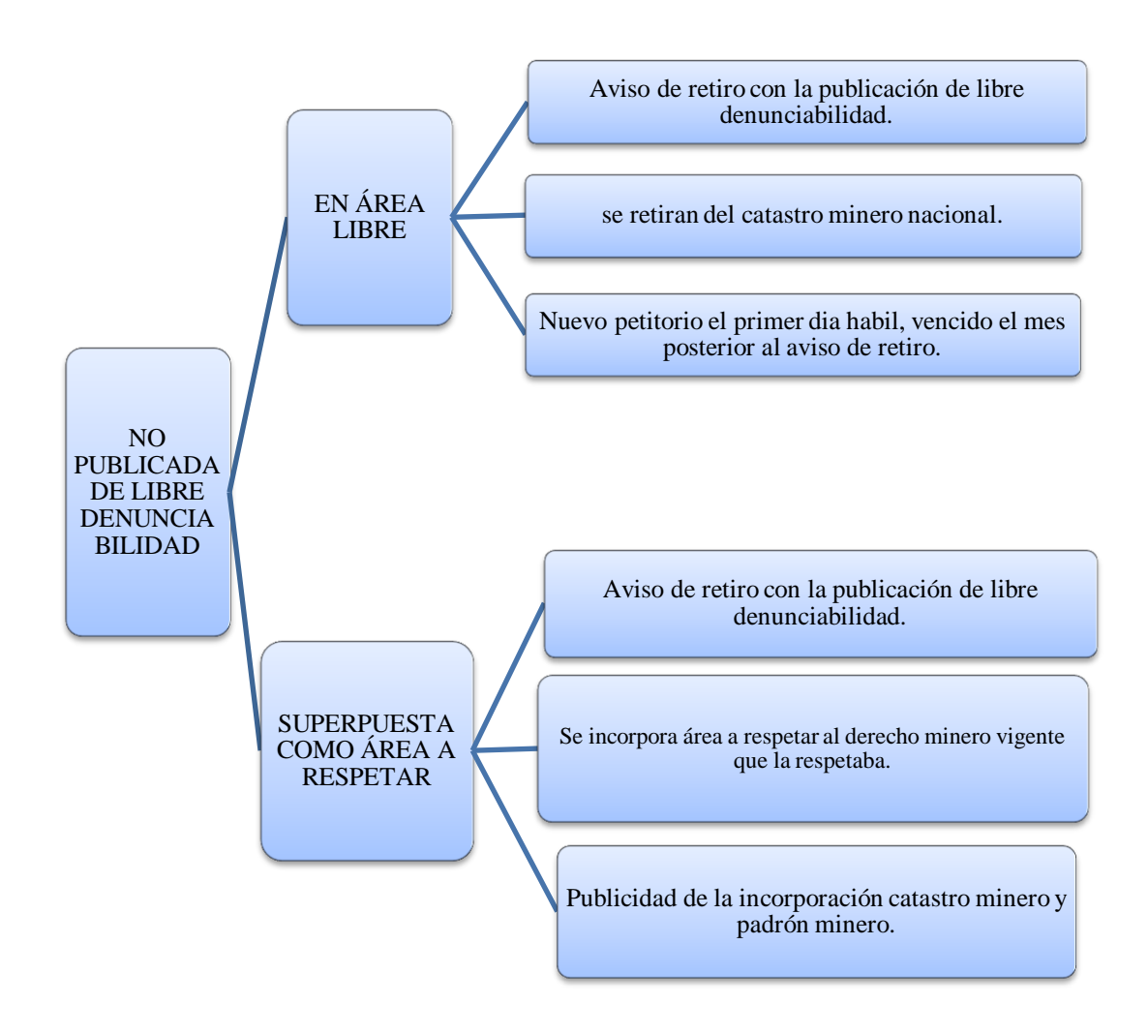

### **4.1.7. FORMULACIÓN DE NUEVOS PETITORIOS MINEROS EN WGS84**

La formulación de un petitorio minero solo se da en cuadrículas WGS84, y su formulación fue a partir del 04 de julio del 2016, por consiguiente, se finaliza la formulación de petitorios mineros en áreas de los denuncios o redenuncios de acuerdo al artículo 12 de la Ley N° 26615, Ley de Catastro Minero Nacional. Se puede desglosar de la siguiente manera:

 Petitorio totalmente en área libre; es decir que se formula un petitorio minero de acuerdo al sistema de cuadriculas mineras en Datum WGS84, y en el área no se observa ningún derecho minero. (Figura 30).

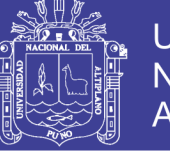

### **Figura 30 Petitorio en área libre totalmente**

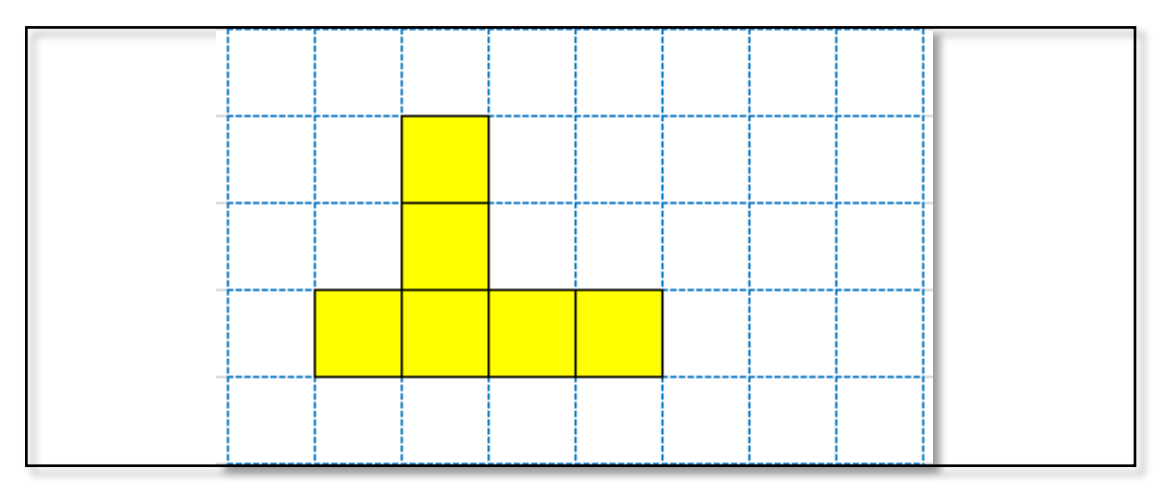

 Petitorios mineros superpuestos en forma parcial a derechos mineros prioritarios, y que tienen un área disponible mayor a una hectárea. (Figura 31).

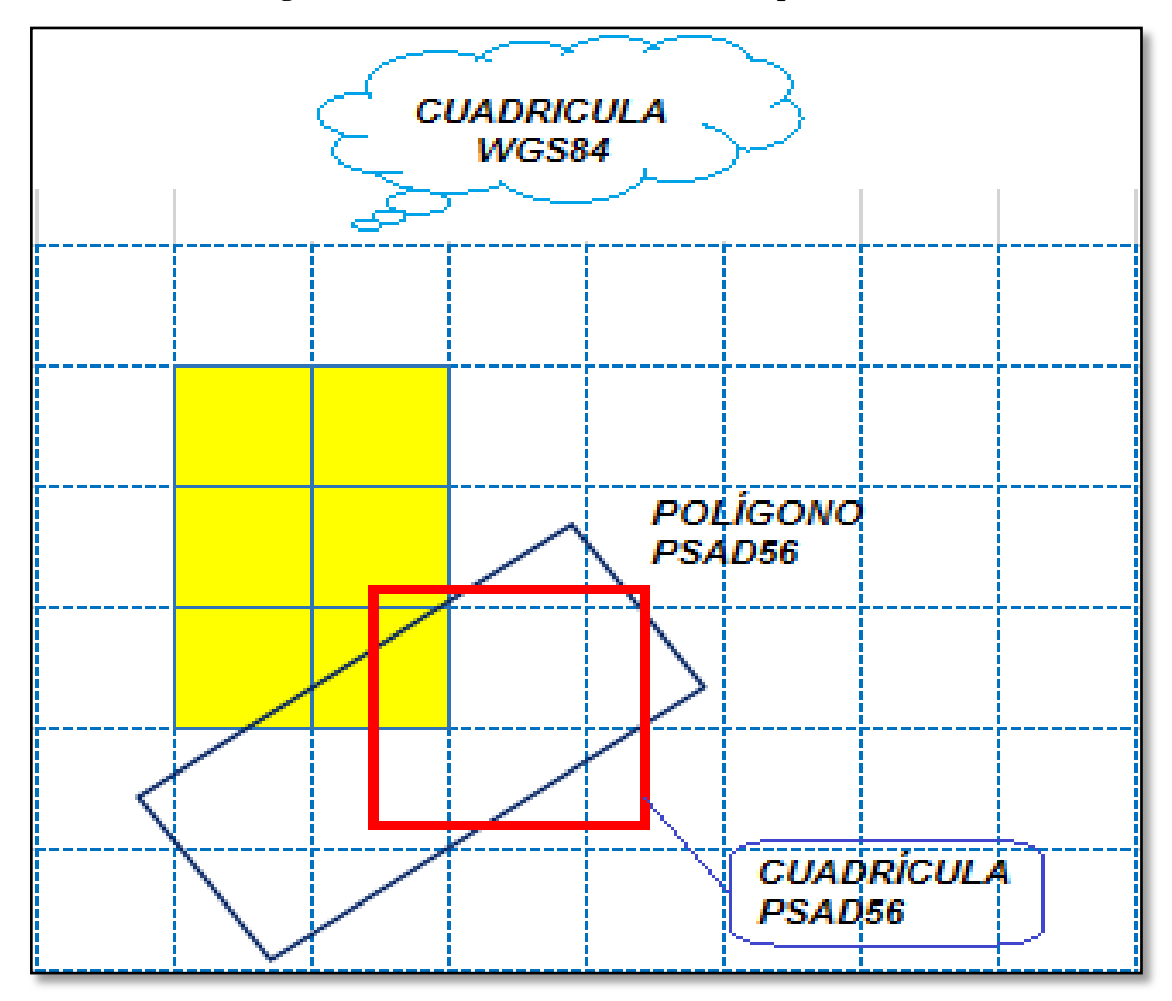

**Figura 31 Petitorio con derechos mineros prioritarios**

Petitorios mineros superpuestos totalmente a un área extinguida PSAD56, es

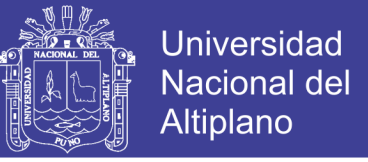

decir cuando la cuadrícula WGS84 se encuentra totalmente bloqueada. (Figura 32).

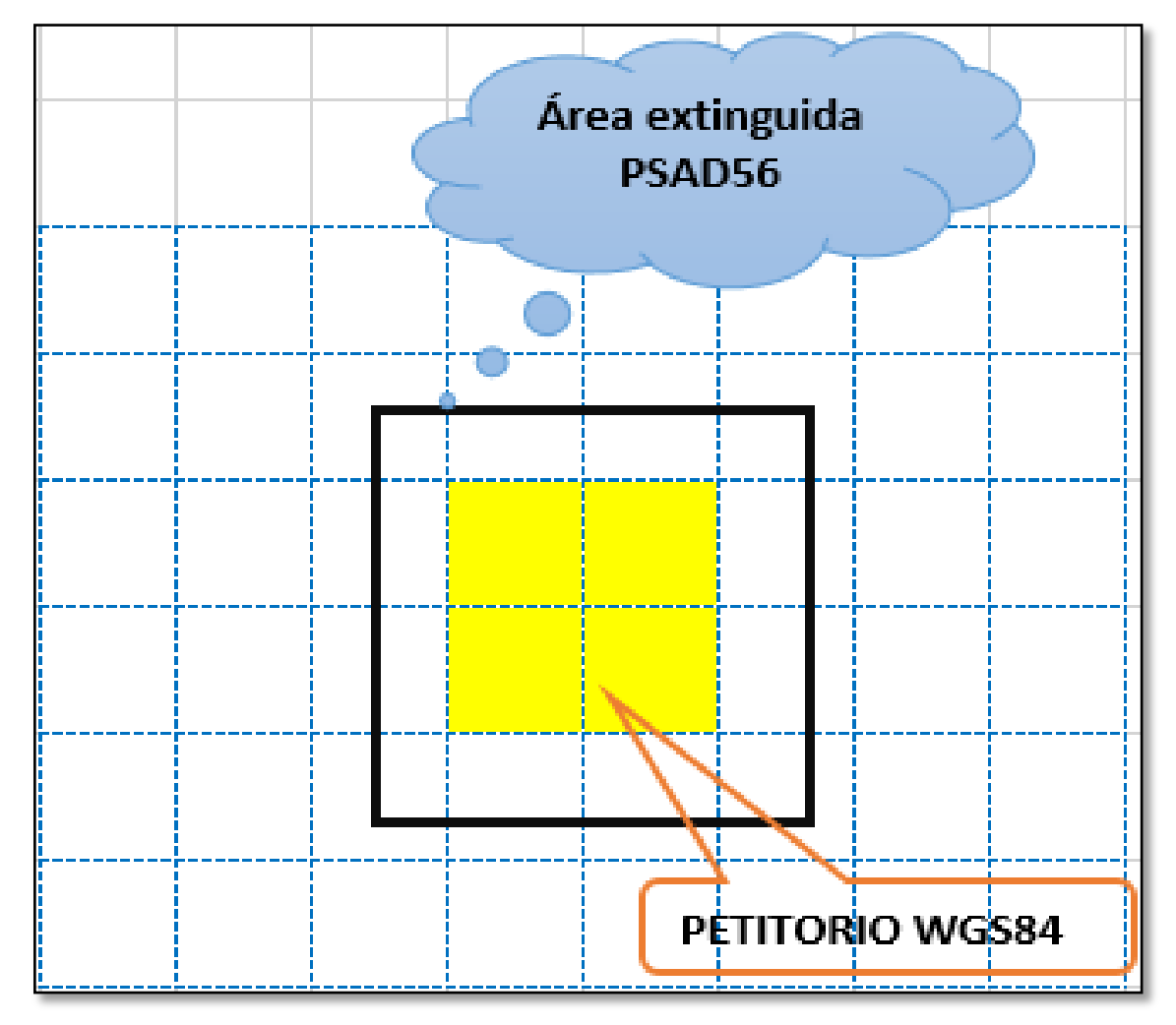

#### **Figura 32 Petitorio superpuesto totalmente a un área extinguida PSAD56**

#### **4.1.8. EFECTOS DE LA LEY N° 30428**

Los efectos que desencadena la Ley N° 30428 son las siguientes:

- Adecuar el Catastro Minero Nacional al Sistema Geodésico Horizontal Oficial WGS 84.
- Garantizar la plena seguridad jurídica de los derechos mineros solicitados en Coordenadas UTM PSAD 56 y los que las adquirieron conforme la Ley del Catastro Minero Nacional, Ley N° 26615.
- Mantener la vanguardia del Catastro Minero nacional y del régimen de

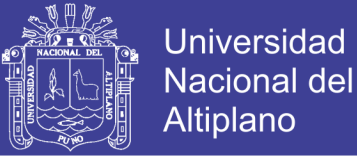

concesiones mineras.

 Compatibilizar la información del Catastro Minero Nacional con la información la catastral nacional y mundial, estatal sectorial y privada.

### **4.2. PROCEDIMIENTO ORDINARIO MINERO (P. O. M.)**

Tanto el procedimiento en la evaluación técnica y legal están enmarcados dentro del procedimiento ordinario minero, la institución rectora en el otorgamiento de concesiones mineras es el INGEMMET.

El mencionado procedimiento se inicia con la formulación de un petitorio minero por parte del administrado, una vez concluido el trámite administrativo de titulación se denomina al petitorio minero como una concesión minera (Gráfico 8).

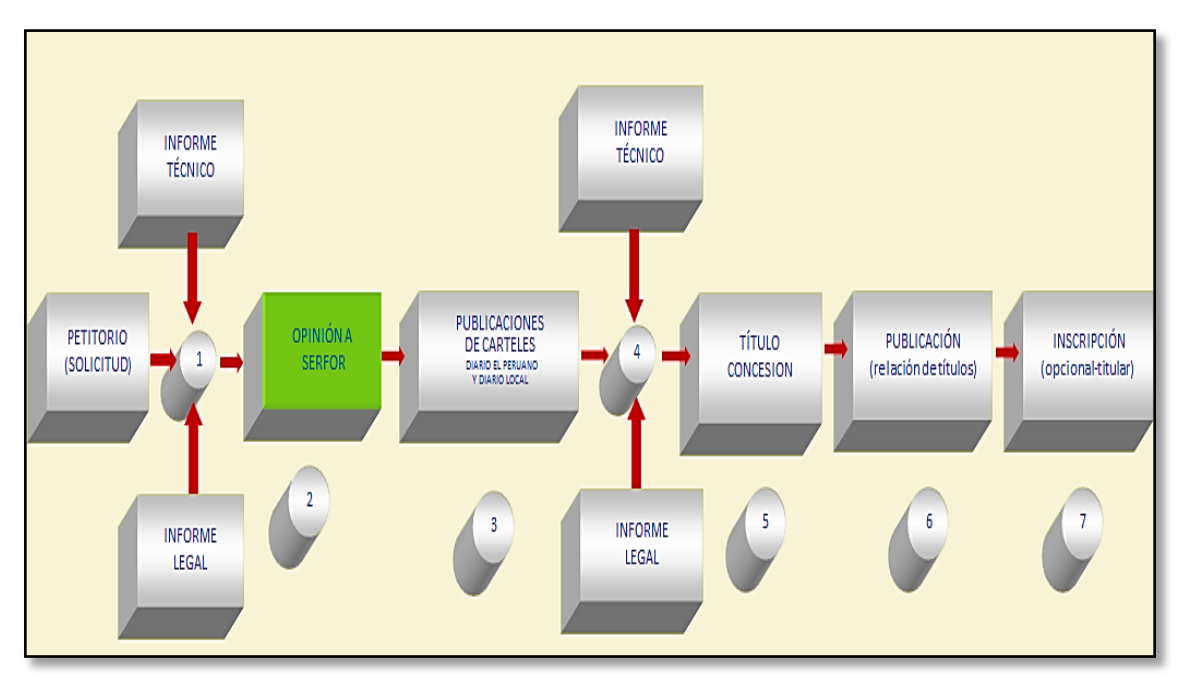

**Gráfico 8 Procedimiento Ordinario Minero - POM**

**Fuente:** TUO Ley General de Minería D.S. N° 014-92-EM

## **4.3. ANÁLISIS E INTERPRETACIÓN EN LA EVALUACIÓN TÉCNICA DE PETITORIOS**

La Unidad Técnica Operativa de la Dirección de Concesiones Mineras es la encargada de realizar la evaluación técnica de los petitorios mineros presentados ante la mesa de partes de la sede central y de las oficinas desconcentradas a nivel nacional.

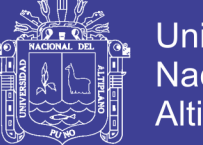

**Universidad** Nacional del **Altiplano** 

La primera etapa en la evaluación de un expediente minero es la evaluación técnica, nos permite determinar la situación del petitorio, por lo que es de suma importancia ya que de acuerdo al informe reportado se determinará la admisión o no admisión de un petitorio minero.

## **4.3.1. PETITORIOS CON COORDENADAS UTM NO INGRESADAS AL SISTEMA CATASTRAL**

Si en la solicitud minera en lo que se refiere a las coordenadas UTM no están formuladas de acuerdo al sistema de cuadrículas en Datum WGS84, no son ingresadas al sistema de graficación catastral, posteriormente serán declaradas inadmisibles por el área legal, dentro de los ejemplos más comunes tenemos (ver Figura 33)

En el anexo 2 se muestra un ejemplo en el que el petitorio fue mal formulado.

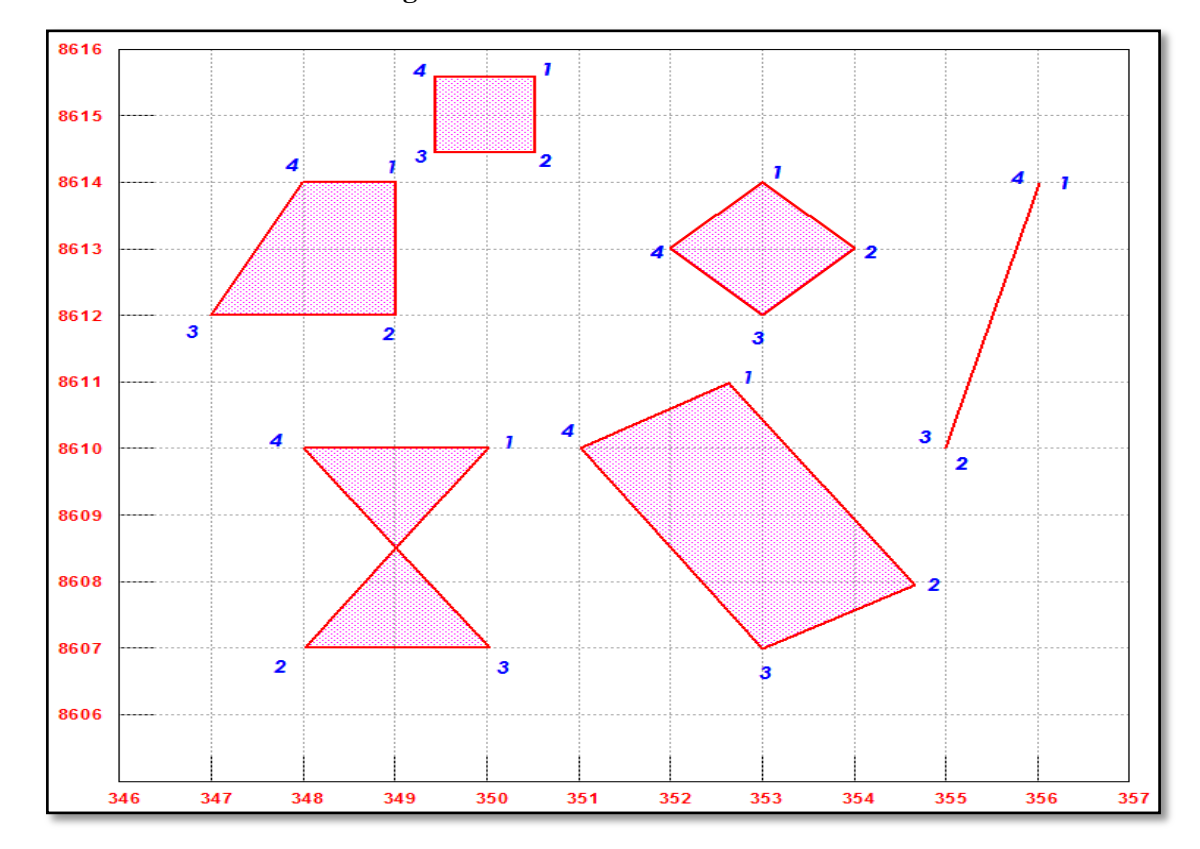

#### **Figura 33 Petitorios mal formulados**

## **4.3.2. PETITORIOS CON COORDENADAS UTM INGRESADAS AL SISTEMA CATASTRAL**

Si las coordenadas UTM consignadas en la solicitud del petitorio minero, están

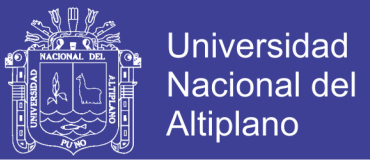

acorde a las normas técnicas establecidas por ley, estas son ingresadas al sistema de graficación catastral, pudiendo ser por ejemplo. (Figura 34).

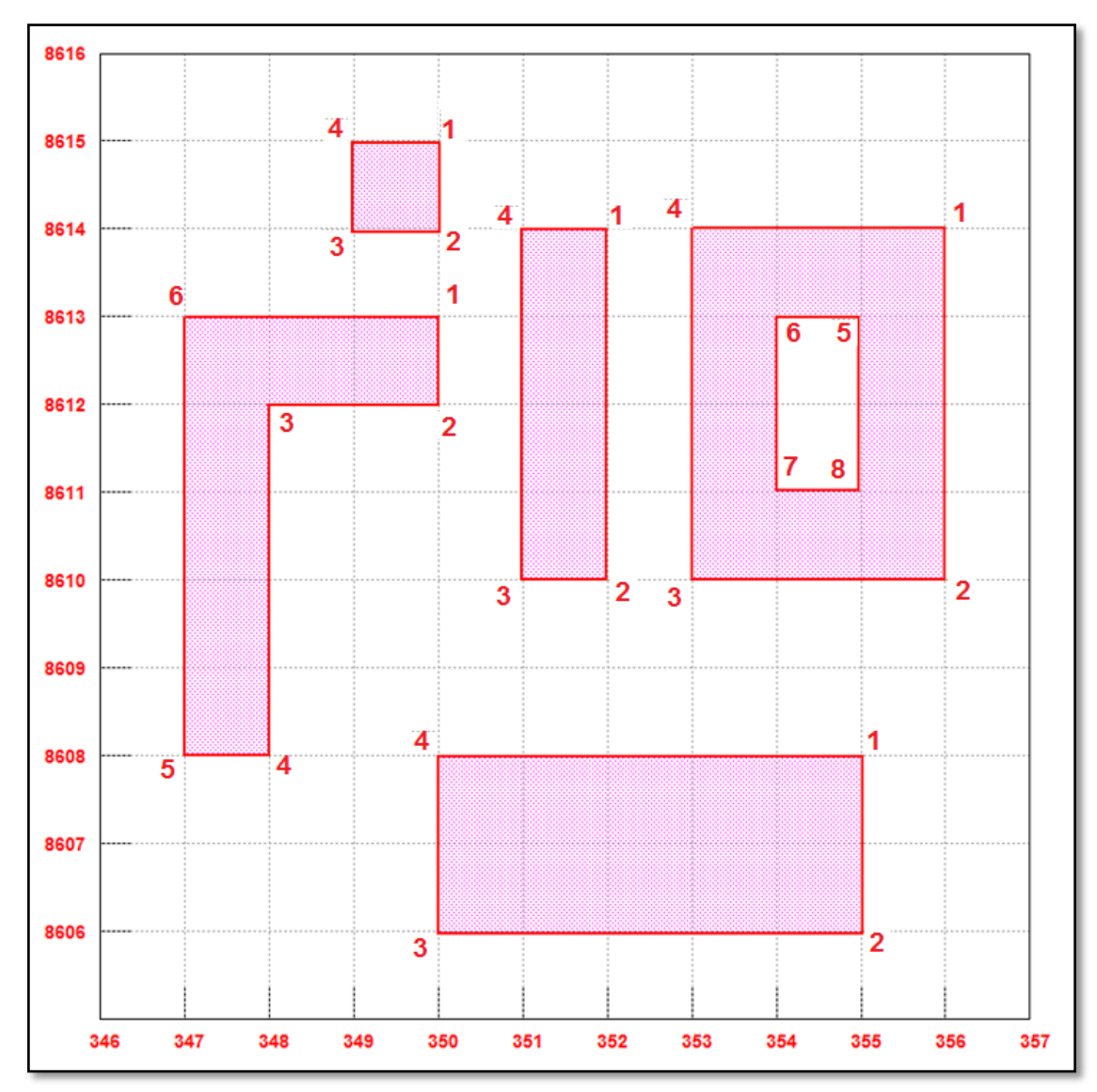

#### **Figura 34 Petitorios correctamente formulados**

## **4.4. PRIMER INFORME TÉCNICO**

La evaluación consiste en la elaboración de diversos planos que sustentan la información que se detalla en el informe técnico, los planos son generados mediante un aplicativo llamado "SIGCATMIN" (Sistema de graficación catastral minero) y los informes mediante el aplicativo "FORMATOS AUTOMÁTICOS" si bien es cierto, la información generada está automatizada, el ingeniero informante debe de complementar y revisar la información, dentro de algunos de planos que se realizan son

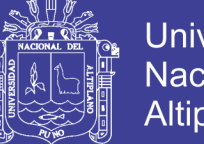

Universidad Nacional del **Altiplano** 

los siguientes:

- Plano catastral, en escala de 1/100 000 o una escala conveniente, obtenido del sistema de graficación catastral (ArcView).
- Plano de áreas a respetar, se realiza cuando el petitorio en evaluación se superpone a derechos mineros prioritarios.
- Plano de reducción, cuando la evaluación resulte en que una cuadricula o más se superponga totalmente a derechos mineros prioritarios.
- Plano de superposición, referente a las áreas restringidas, en las que se otorgan las coordenadas del área superpuesta.
- Plano de la carta nacional del IGN, en ella identificamos las características geográficas del área en evaluación, de acuerdo a un formato aprobado.
- Plano de demarcación política, en base a la información actualizada del INEI y de acuerdo a previo formato se elabora el plano si es que el petitorio se encuentra entre dos regiones o si el titular señaló información errónea o no señaló.
- Mapa geológico, es un mapa informativo para el peticionario minero, en la que se muestra las formaciones geológicas, tipos de roca entre otros.

## **4.4.1. REVISIÓN DE LA SOLICITUD**

Consiste en la revisión de la solicitud o petitorio minero respecto a los datos consignados, sean éstos incorrectos o la omisión de algunos datos, dentro de los cuales son:

- Nombre del Petitorio
- Fecha y hora de formulación
- Clasificación
- Extensión
- $\bullet$  N° de cuadrículas
- Nombre de  $a(s)$  Carta $(s)$  nacional $(es)$
- $\bullet$  Número de la(s) Hoja(s)

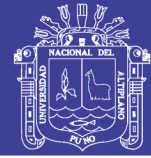

- Zona
- Escala
- **·** Demarcación

## **4.5. EVALUACIÓN TÉCNICA DE PETITORIOS MINEROS LIBRES DE DERECHOS MINEROS PRIORITARIOS**

Se presenta cuando el petitorio minero en evaluación no se superpone a ningún derecho minero prioritario y/o anterior, para la elaboración de los planos se utiliza el ArcView GIS 3.2a insertando los datos que por defecto pide el sistema (Figura 35).

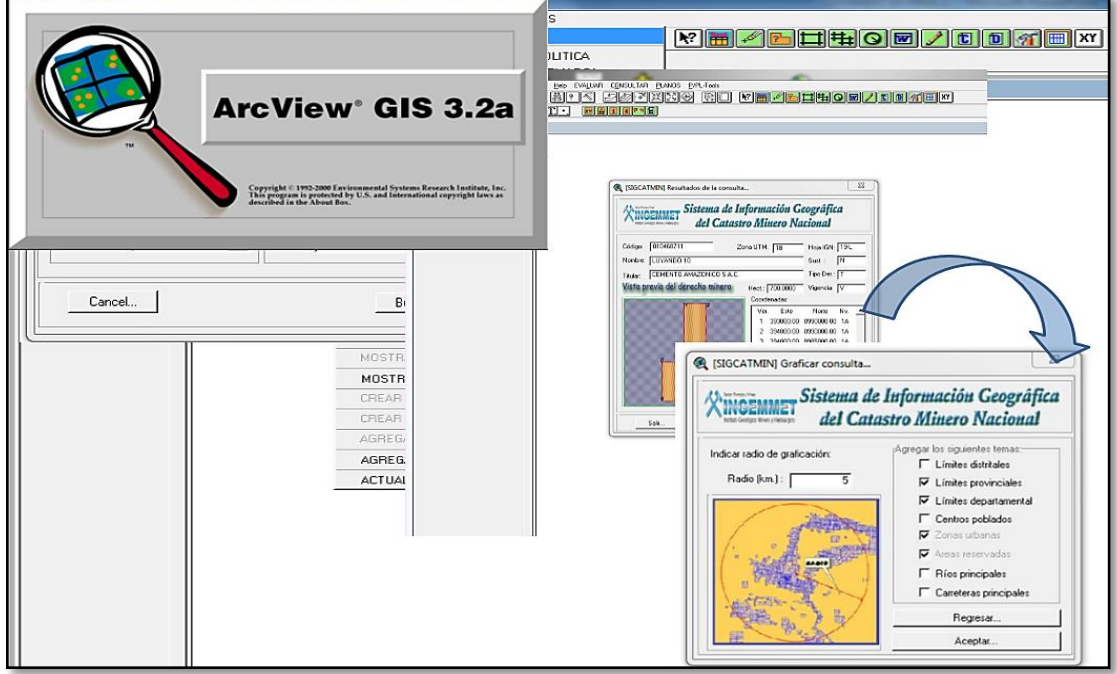

#### **Figura 35 Identificación de un derecho minero**

En el anexo 3 se puede observar un informe de petitorio minero cuya área se muestra libre acompañado de sus planos respectivos.

Las observaciones que se realizan en los diferentes planos son las siguientes:

## **4.5.1. REFERIDAS AL PLANO CATASTRAL**

Se hacen una serie de observaciones, sobre el petitorio en evaluación (Figura 36).

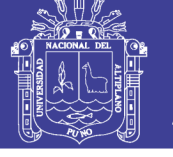

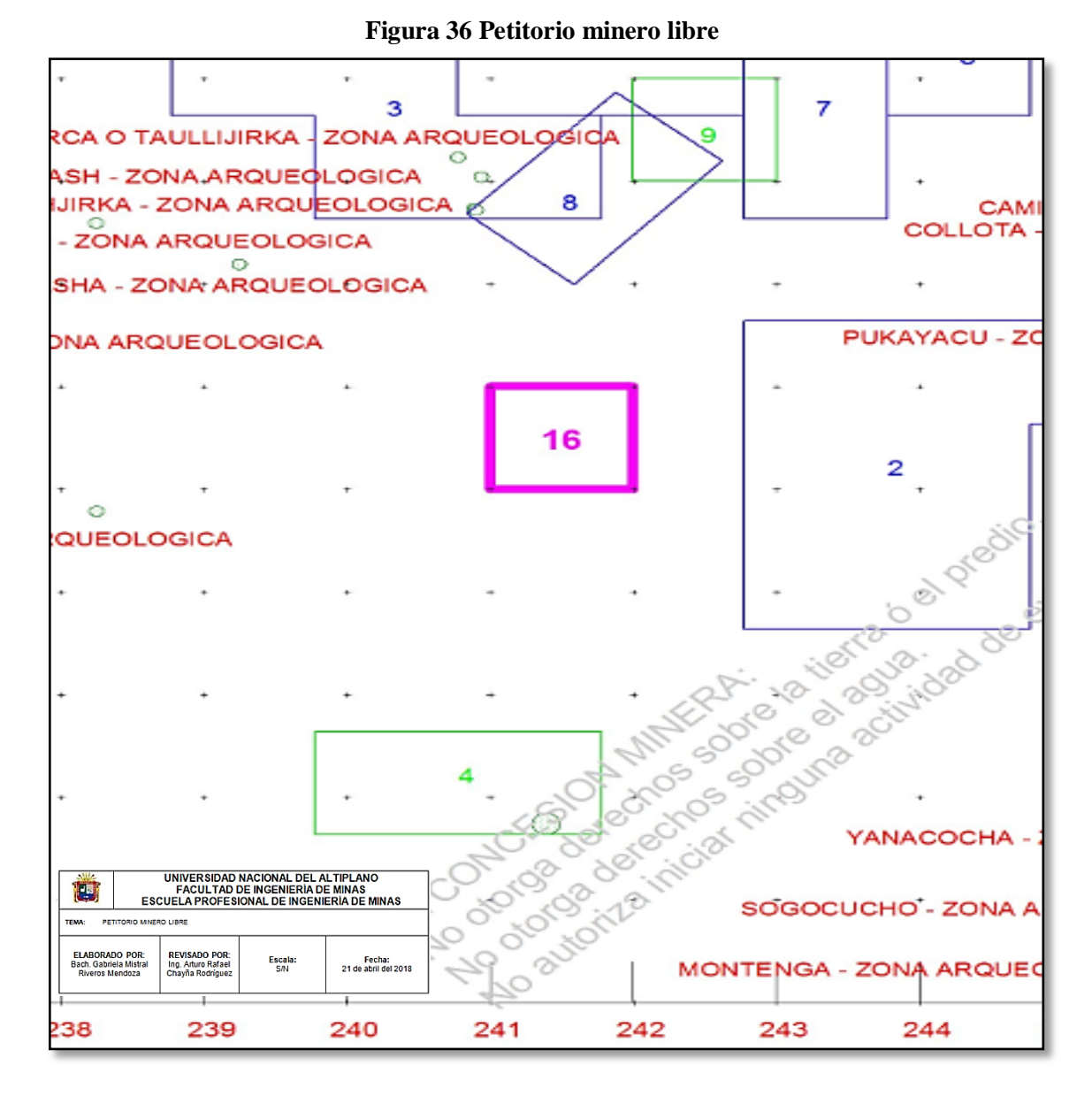

- Lo primero que se debe de verificar es que si en el área que encierra el petitorio minero, existen derechos mineros prioritarios.
- Si en el área solicitada existen derechos mineros posteriores.
- Si en el área solicitada existen derechos mineros simultáneos.
- Si el petitorio está en zona de frontera.
- Si el petitorio se encuentra en área urbana y/o expansión urbana.
- Si el petitorio se encuentra sobre áreas naturales protegidas.

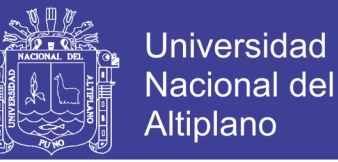

- Si el petitorio se encuentra sobre zonas arqueológicas
- Si en el área del petitorio hay proyectos especiales, áreas de no admisión de petitorios mineros (ANAPs).
- Si en el área solicitada existen concesiones de beneficio o afectaciones del estado.
- Si el petitorio minero se ubica en zona de traslape.

## **4.5.2. REFERIDAS A LA CARTA NACIONAL**

Una vez generado el formato de las observaciones de la carta nacional se puede visualizar el petitorio minero en la carta nacional (Figura 37).

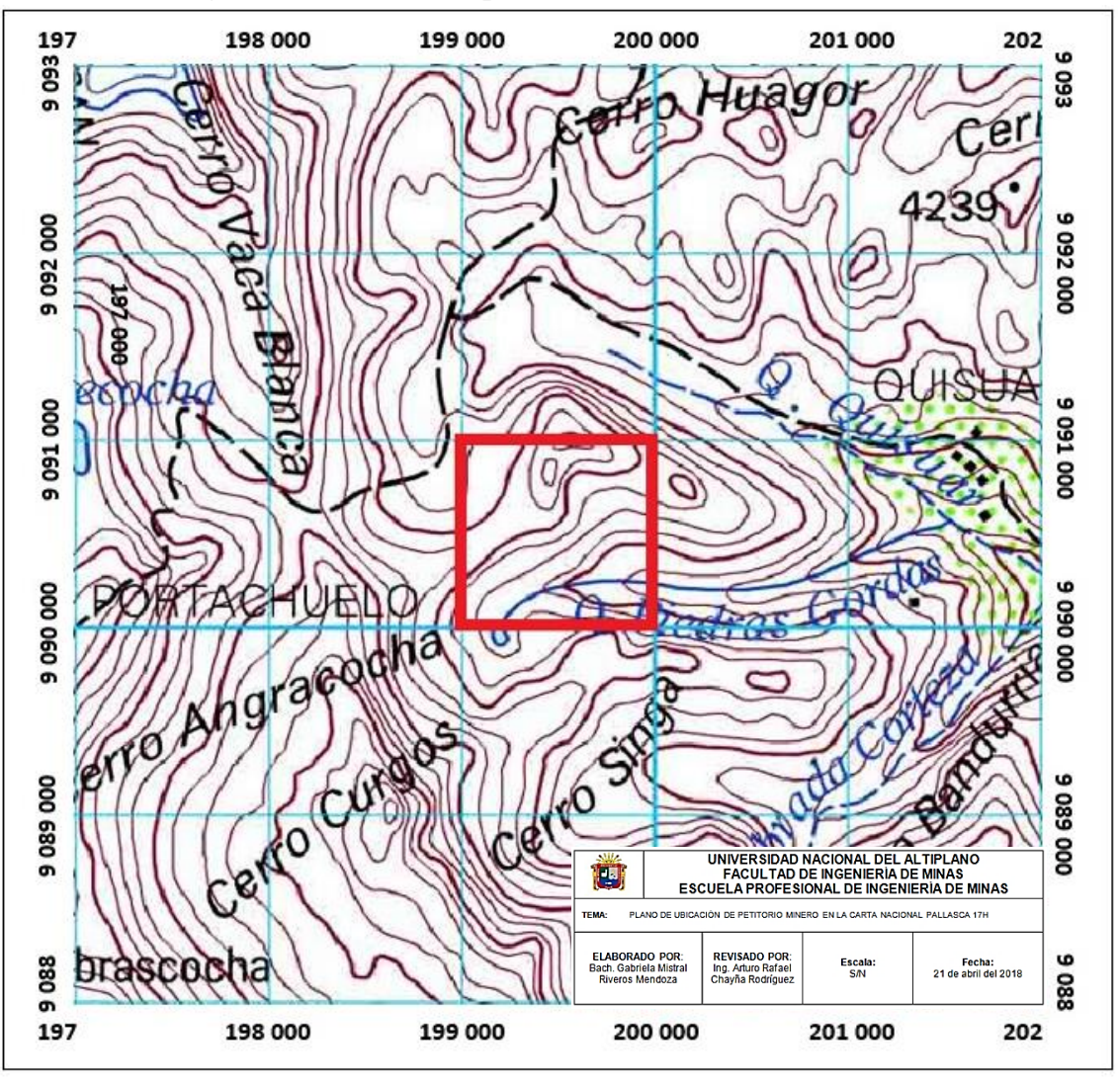

#### **Figura 37 Ubicación del petitorio minero en la carta nacional**

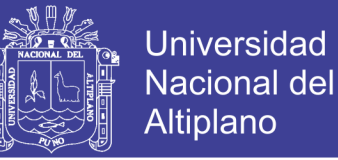

Las observaciones respecto a los elementos geográficos de la carta nacional en el área solicitada se dan de acuerdo a un cuadro pre establecido en el software (Figura 38),

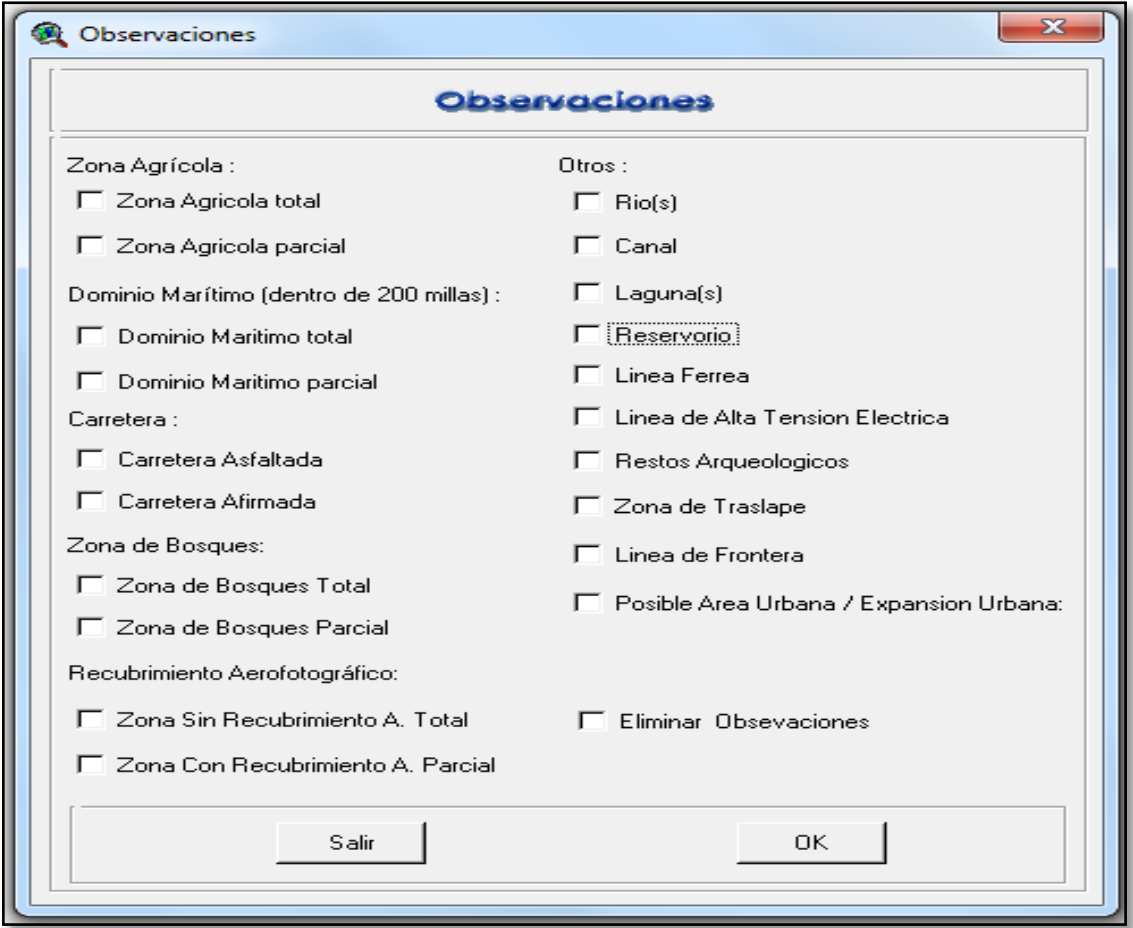

#### **Figura 38 Observaciones en la carta nacional**

**Fuente:** ArcView – Generación del formato de carta nacional.

Mencionadas observaciones se deben de hacer de acuerdo a la leyenda que presenta las diferentes cartas nacionales del IGN.

### **4.5.3. REFERIDAS A LA DEMARCACIÓN POLÍTICA**

En la que se pretende la denominación correcta del distrito(s), provincia(s) y departamento(s) donde se ubica el petitorio minero.

## **4.6. EVALUACIÓN TÉCNICA DE PETITORIOS MINEROS SUPERPUESTOS A DERECHOS MINEROS PRIORITARIOS**

Una de las modificaciones del Texto Único Ordenado de la Ley General de

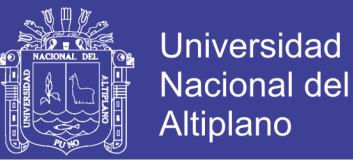

Minería en el artículo 12, por el artículo 5.1 de la Ley N° 30428, dice que los derechos mineros que fueron formulados bajo el sistema de coordenadas UTM PSAD56 o que adquirieron estas coordenadas en aplicación de la Ley N° 26615, resultan ser **PRIORITARIOS** a los derechos mineros formulados en el sistema de cuadrículas mineras en coordenadas UTM WGS84, de aquí en adelante a éstos derechos mineros les denominaremos "derechos mineros prioritarios"

En los casos en que el petitorio minero evaluado se encuentre superpuesto a derechos mineros prioritarios que cuenten con coordenadas UTM definitivas e incorporadas al catastro minero nacional, además de los planos estipulados por ley, se realiza un plano adicional, el cual se denomina: Plano de áreas a respetar, en Datum PSAD56. (Figura 39).

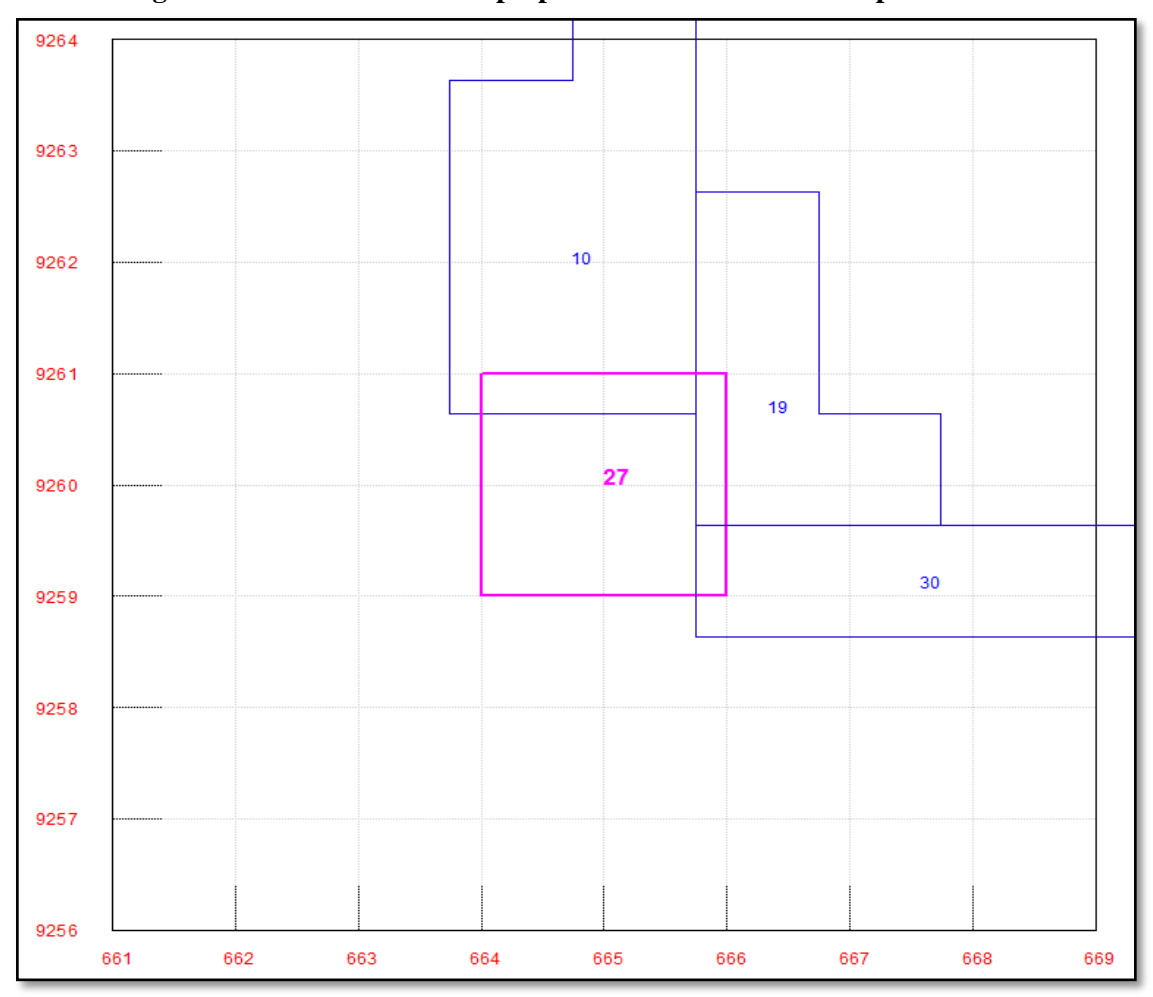

**Figura 39 Petitorio minero superpuesto a derechos mineros prioritarios**

La conformación actual del catastro minero nacional está formada por la

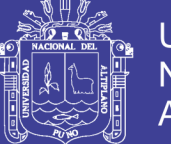

**Universidad Nacional del Altiplano** 

coexistencia de dos tipos de derechos mineros, los derechos mineros formulados bajo el sistema de coordenadas UTM PSAD56 o que adquirieron estas coordenadas en aplicación de la Ley N° 26615 y los derechos mineros formulados de acuerdo al sistema de cuadrículas mineras en coordenadas UTM WGS84. Respecto a la prioridad entre ellos se puede analizar de la siguiente manera: (Figura 40)

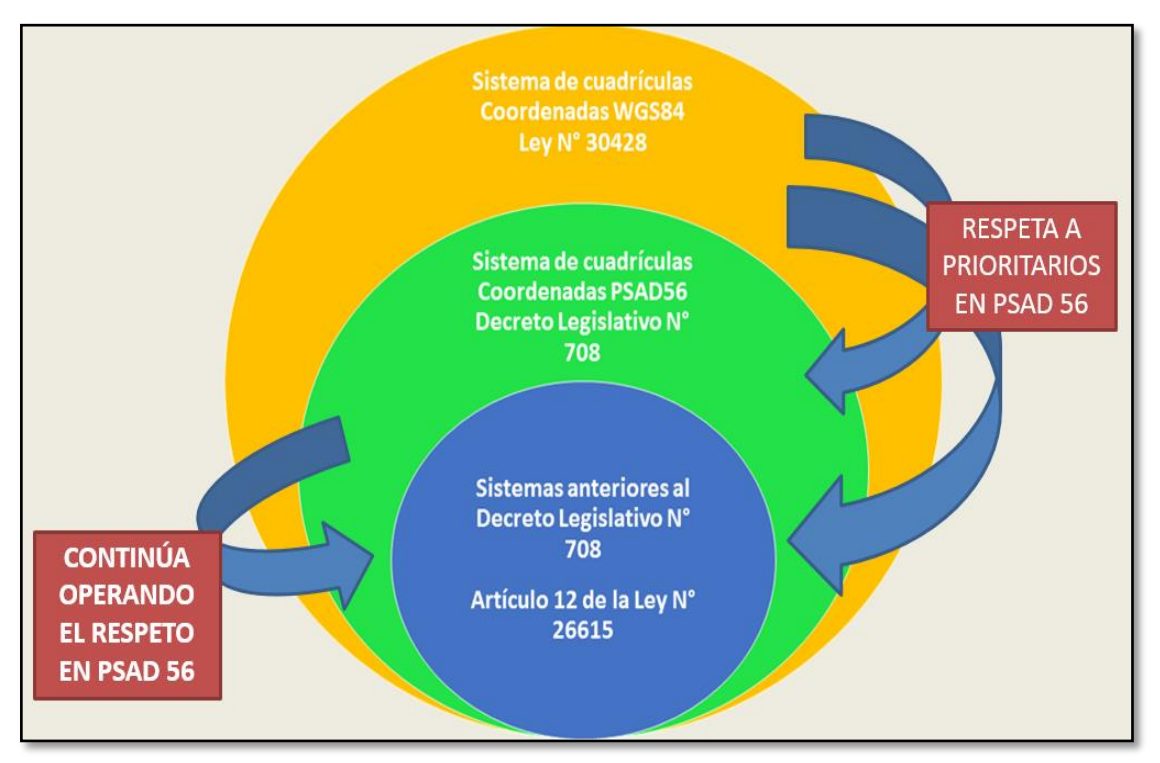

#### **Figura 40 Prioridad entre derechos mineros pertenecientes a distintos regímenes legales**

**Fuente:** Presentaciones POM.

Los casos que se pueden presentar son básicamente de tres tipos; teniendo en cuenta la prioridad en el tiempo de formulación, los cuales los vamos a desglosar de la siguiente manera:

## **4.6.1. CUADRÍCULA (S) SUPERPUESTA (S) EN FORMA PARCIAL A DERECHOS MINEROS PRIORITARIOS**

Significa que cuando se esté desarrollando la evaluación técnica de un petitorio minero WGS84 ya sea de una cuadrícula o más, se debe observar los derechos mineros prioritarios que se encuentran dentro del área del petitorio en evaluación, en caso en que la cuadrícula se encuentre superpuesta parcialmente a derechos mineros prioritarios y tenga un área disponible igual o mayor a 01 hectárea, se procede a elaborar un plano

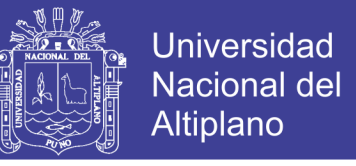

de áreas a respetar en el Datum de origen de los derechos mineros prioritarios en decir en PSAD56 (Figura 41).

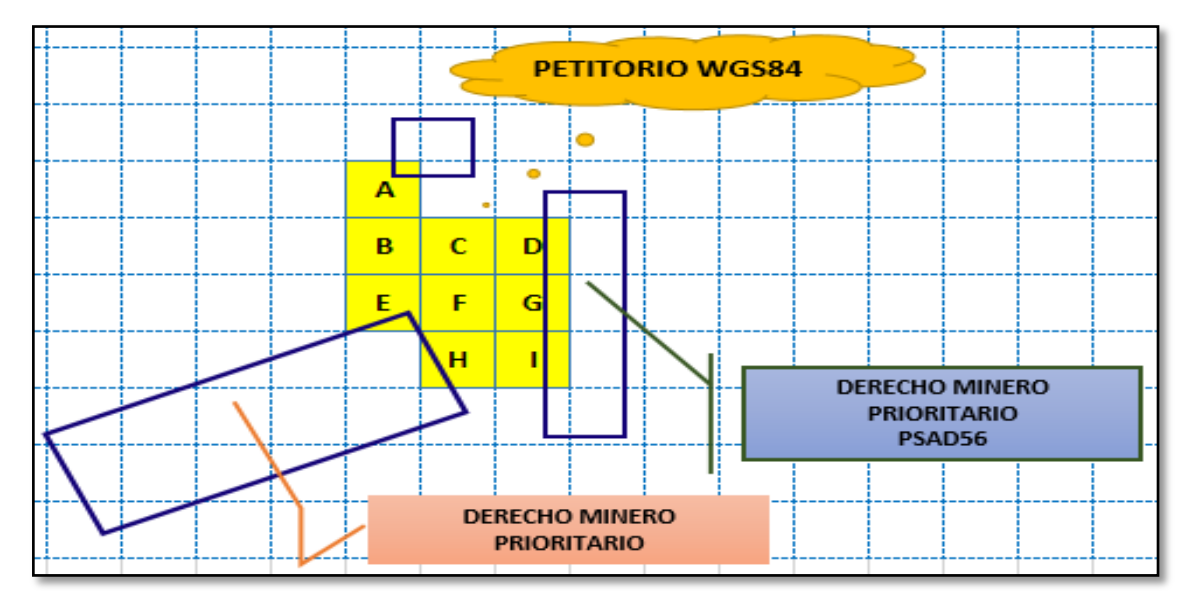

**Figura 41 Superposición parcial**

**Fuente:** Presentaciones POM.

#### **4.6.1.1. Plano de área a respetar**

El plano de áreas a respetar se genera al presentarse el caso anterior y debe desarrollarse en el Datum PSAD56, según la normativa minera, la información que debe de contener, son las coordenadas UTM de las áreas superpuestas a los derechos mineros prioritarios ya sean vigentes o extinguidos. Para una mayor ilustración en el ANEXO 4 se presenta un plano de áreas a respetar de un petitorio minero superpuesto a derechos mineros prioritarios (superposición parcial).

## **4.6.2. ALGUNA (S) CUADRÍCULA (S) SUPERPUESTA (S) EN FORMA TOTAL A DERECHOS MINEROS PRIORITARIOS**

Cuando alguna (s) cuadrícula (s) cuadrícula (s) a evaluar se superponen totalmente a derechos mineros prioritarios, se deben de identificar las mencionadas cuadrículas, usualmente se presentan de dos maneras:

 Superposición de la cuadrícula o cuadrículas a un derecho minero prioritario que obtuvo sus coordenadas definitivas en Datum PSAD56. (Figura 42). En el anexo 5 se muestra un plano de reducción de un petitorio superpuesto a

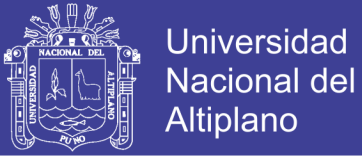

derechos mineros prioritarios PSAD 56.

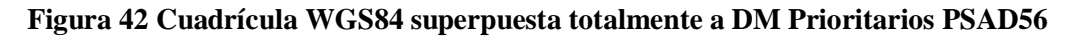

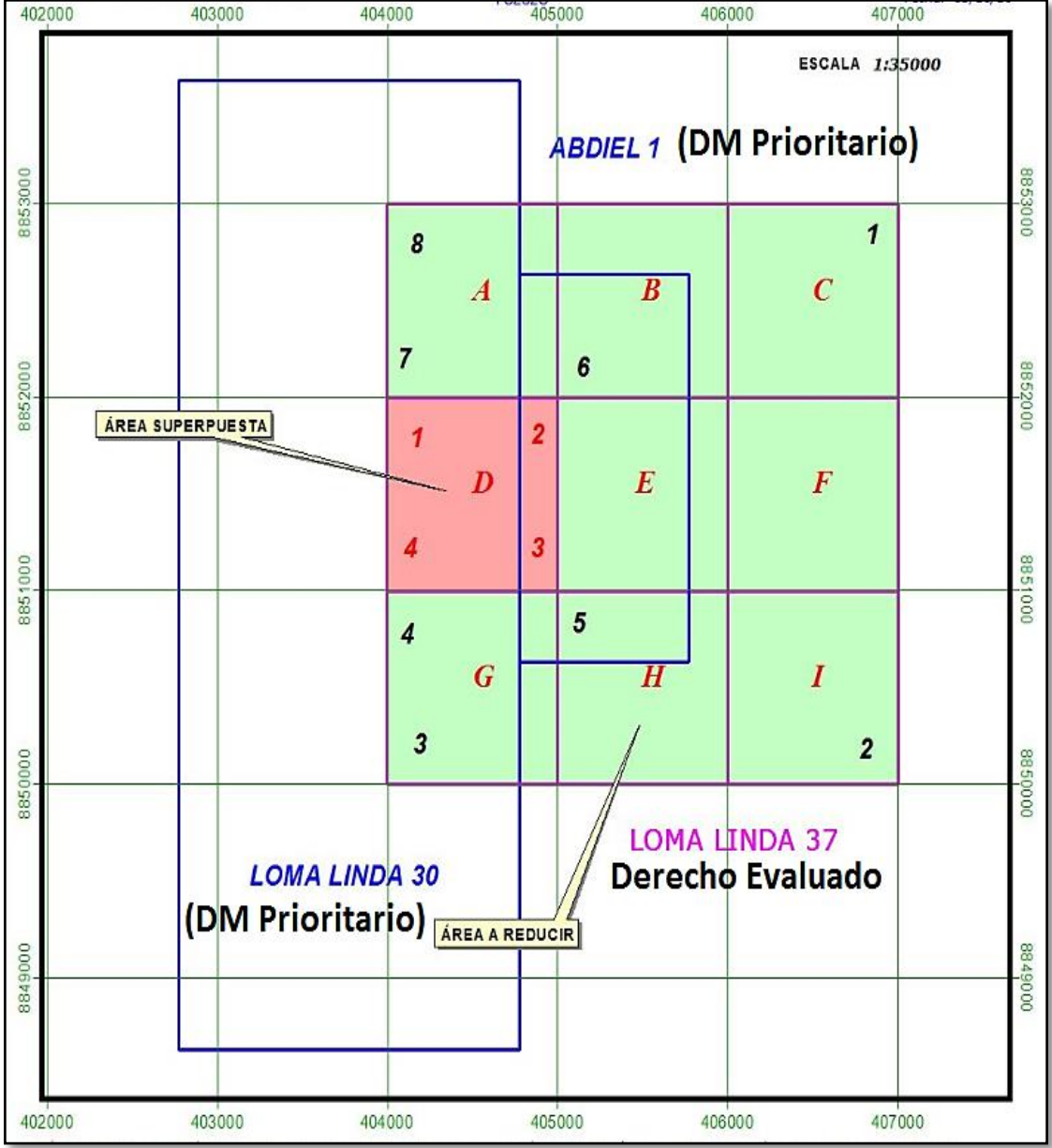

 Superposición de la cuadrícula o cuadrículas a un derecho minero prioritario formulado de acuerdo al sistema de cuadrículas en WGS84 (Figura 43). En el anexo 6 se muestra un plano de reducción de un petitorio superpuesto a derechos mineros prioritarios WGS 84.

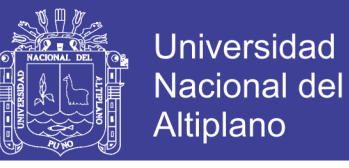

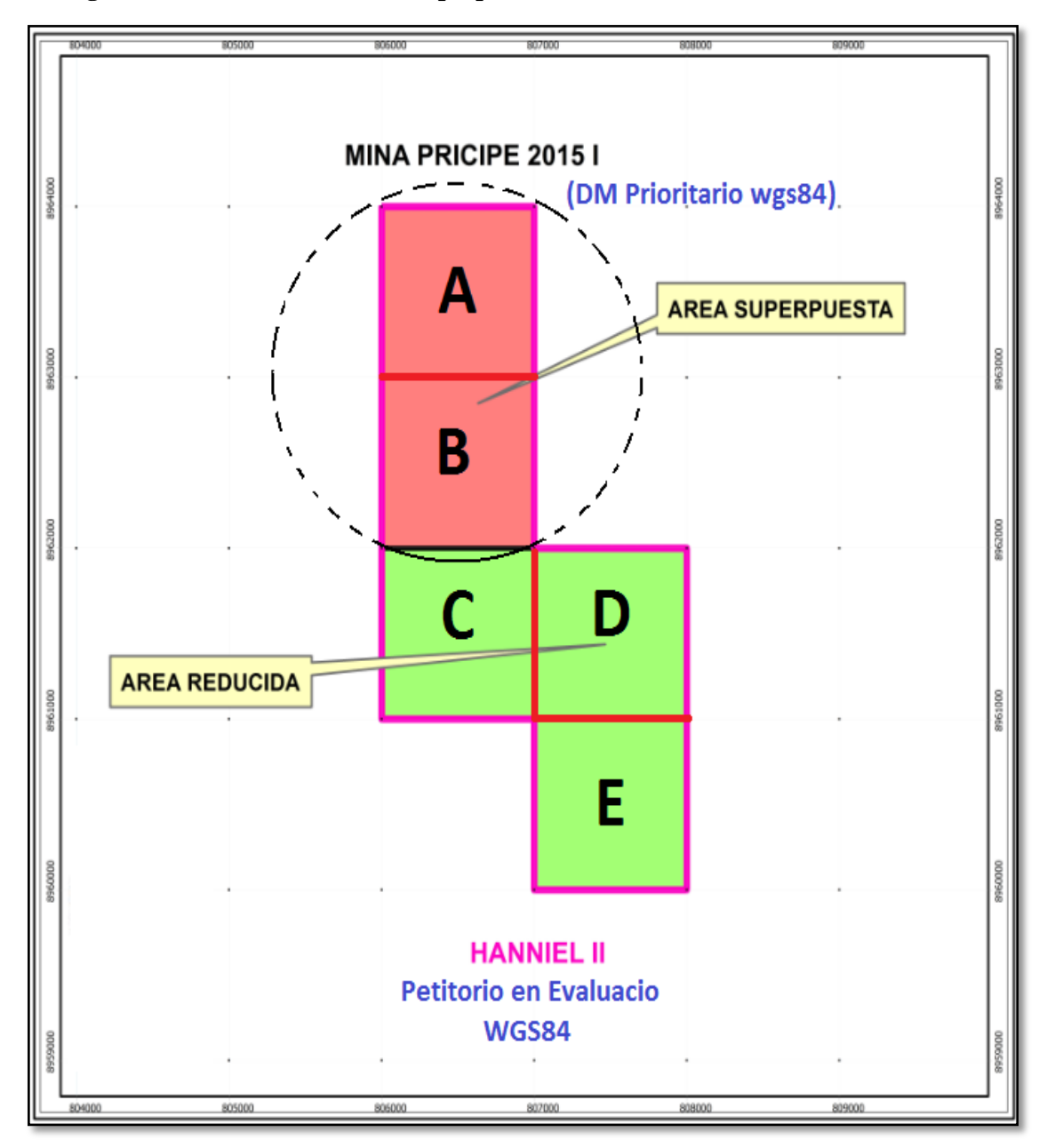

#### **Figura 43 Cuadrículas WGS84 superpuestas totalmente a DM Prioritarios WGS84**

#### **4.6.2.1. Plano de reducción y/o fraccionamiento**

El plano de reducción se elabora cuando se observa el comportamiento mencionado en los ítems precedentes, cuando una o varias de las cuadrículas se encuentran superpuestas totalmente a derechos mineros prioritarios, pudiendo tener áreas disponibles de cuadrículas libres o superpuestas parcialmente a derechos mineros prioritarios.

Para un mejor entendimiento se presenta el caso de un petitorio minero en
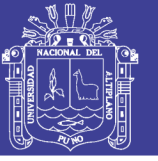

evaluación de nombre: SAN FRANCISCO 10, el cual presenta dos áreas superpuestas totalmente a derechos mineros prioritarios, (áreas que no son colindantes debido a que las cuadrículas se encuentran separadas) áreas que posteriormente deben de cancelarse, es necesario precisar que la cuadrícula "A" presenta un área disponible menor a 01 hectárea, por lo que no es factible realizar actividades de exploración y explotación minera por ello se considera un área superpuesta; asimismo la cuadrícula "E" se encuentra superpuesta totalmente por derechos mineros prioritarios, no teniendo área UTM disponible.

Él área a reducir está conformado por las cuadrículas: "B", "C", "D", "F", "G" y "H", todas colindantes por un lado, en éstos casos se elabora un plano de reducción, que debe de contener las coordenadas UTM de las áreas superpuestas y del área a reducir; mencionando las cuadrícula que corresponde, el Datum en el que se trabaja debe ser en el Datum de formulación del petitorio minero en evaluación. (Figura 44).

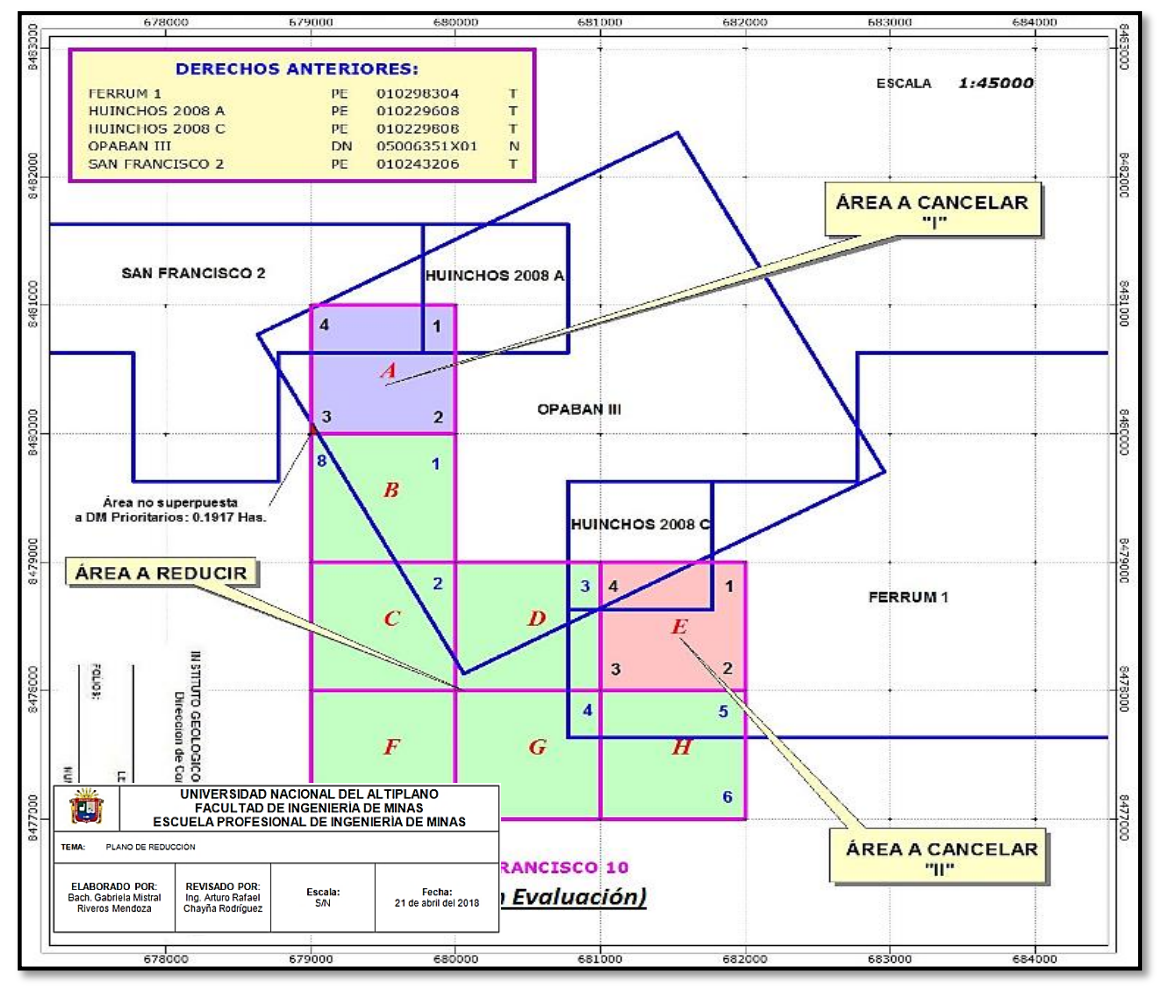

**Figura 44 Plano de reducción**

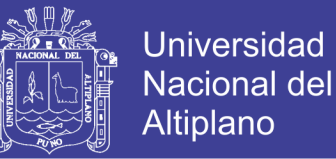

El plano de Fraccionamiento o llamado también plano de áreas disponibles, se produce cuando el área a reducir se divide en dos o más áreas que no son colindantes por un lado entre sí, dándole a elegir al administrado minero el área a la que se va a reducir y fraccionar. De la misma manera en el plano debe de figurar las coordenadas UTM de las áreas disponibles y de las áreas superpuestas totalmente a derechos mineros prioritarios. (Figura 45). En el anexo 7 se muestra un plano de superposición y plano de áreas disponibles.

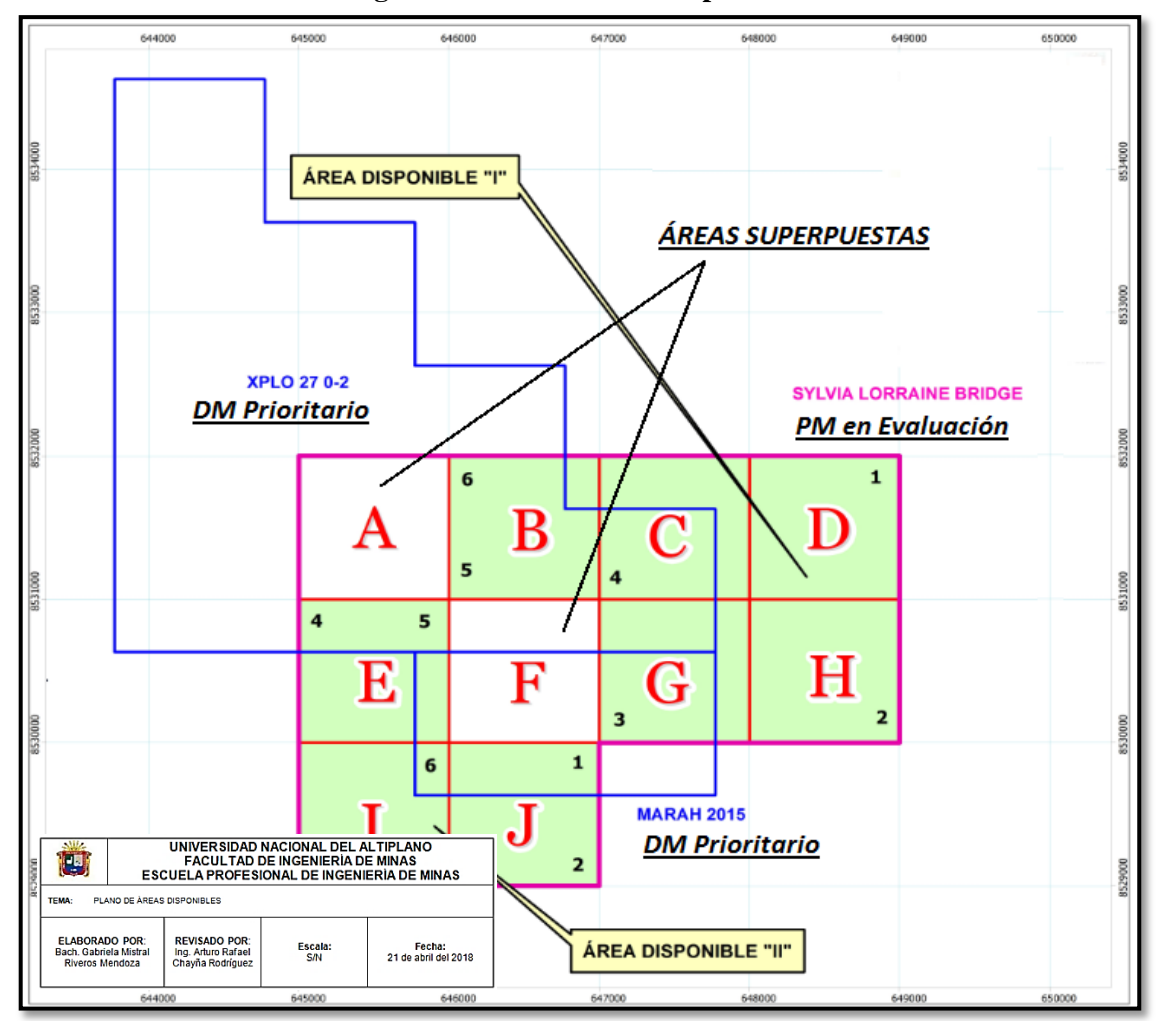

**Figura 45 Plano de áreas disponibles**

## **4.6.3. CUADRÍCULA (S) SUPERPUESTA (S) EN FORMA TOTAL A DERECHOS MINEROS PRIORITARIOS**

En algunos casos se presenta que, al evaluar un petitorio minero, éste se encuentra totalmente superpuesto a derechos mineros prioritarios (Figura 46).

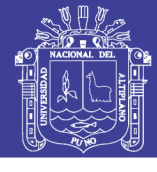

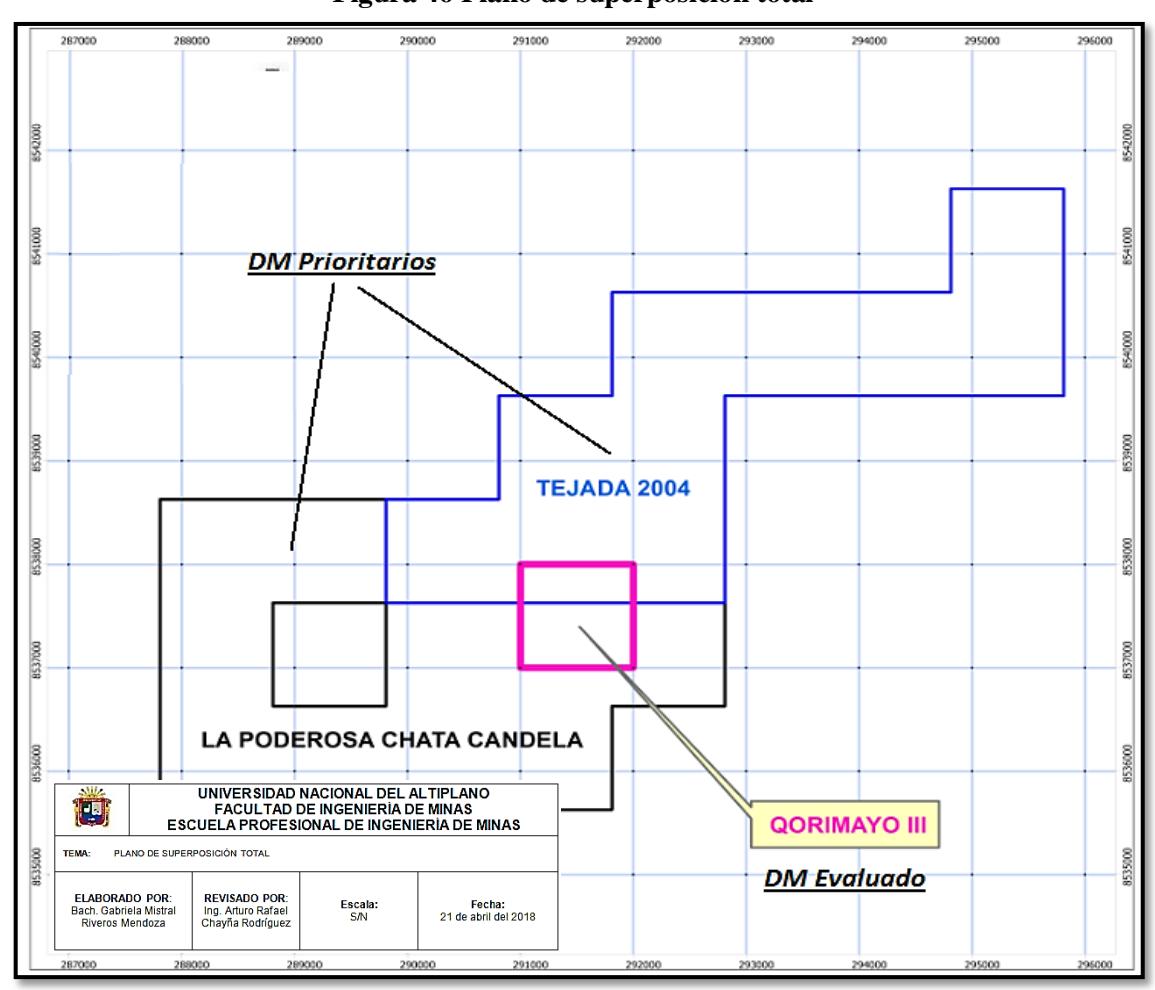

#### **Figura 46 Plano de superposición total**

### **4.6.3.1. Plano de superposición total**

Se realiza el plano de superposición total al observar que no existe un área UTM disponible. En el anexo 8 se presenta un plano de superposición total.

## **4.7. EVALUACIÓN TÉCNICA DE PETITORIOS MINEROS SUPERPUESTOS A ÁREAS RESTRINGIDAS A LA ACTIVIDAD MINERA**

### **4.7.1. EVALUACIÓN TÉCNICA DE ÁREAS NATURALES PROTEGIDAS**

### **4.7.1.1. Evaluación técnica de áreas naturales protegidas de uso indirecto**

En la Figura 47 la **cuadrícula "F"** se encuentra totalmente superpuesta al Parque Nacional Bahuaja Sonene, por lo que debe ser declarada cancelada por la parte legal, sin necesidad de solicitar la compatibilidad.

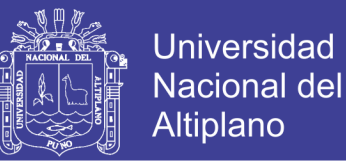

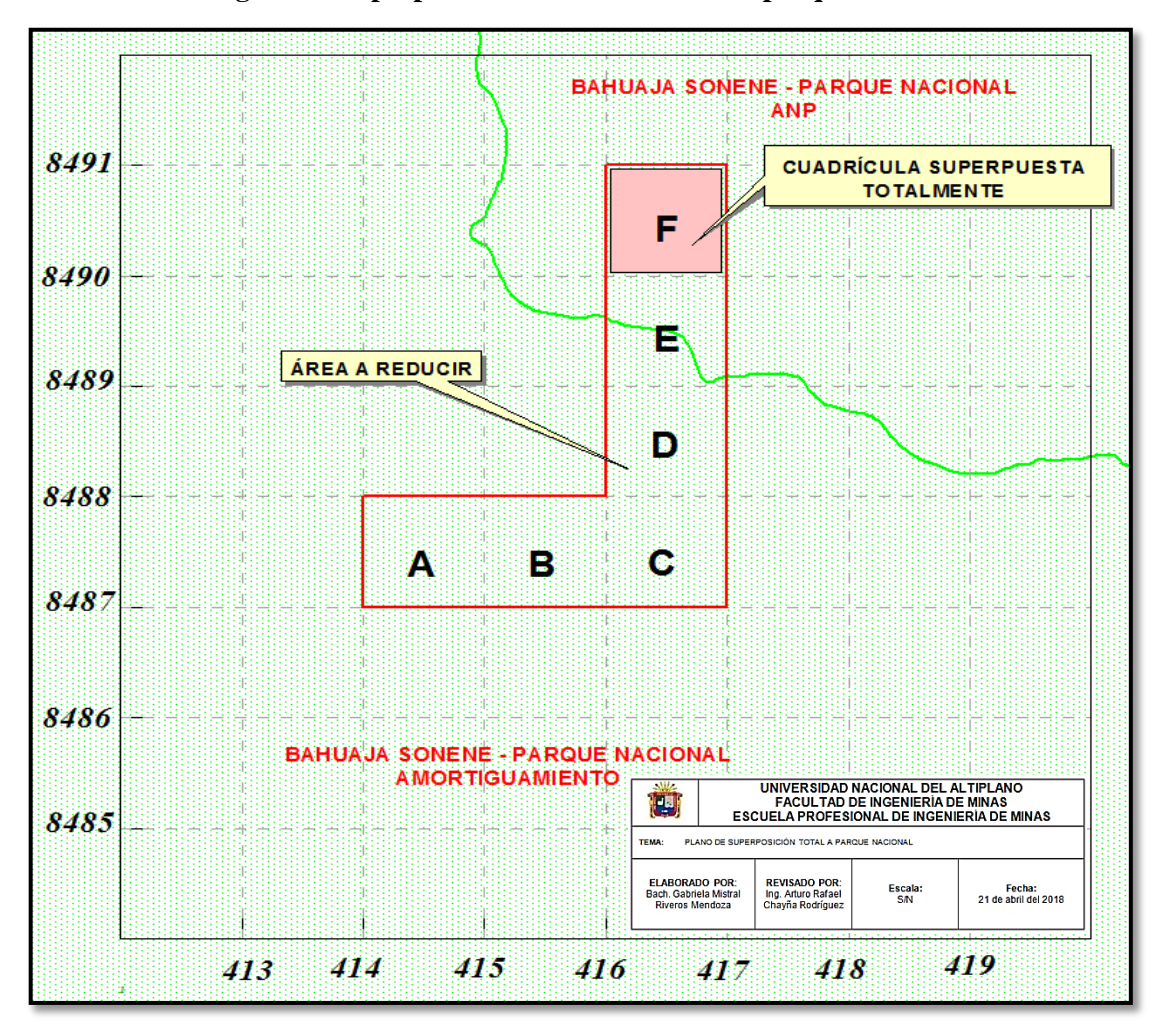

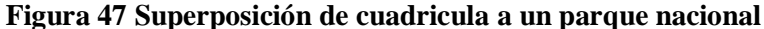

Del área a reducir, se observa que la **Cuadrícula "E"**, se encuentra totalmente superpuesta al parque nacional Bahuaja Sonene y su Zona de Amortiguamiento.

Las **cuadrículas: "A", "B", "C", "D"** se encuentran superpuestas totalmente a la Zona de Amortiguamiento del Parque Nacional Bahuaja Sonene.

Por lo que primeramente debería ser reducido el petitorio minero a las cuadrículas: **"A", "B", "C", "D", "E"** y ser declarada cancelada la **cuadrícula "F";**  para luego solicitar la opinión de compatibilidad al Servicio Nacional de Áreas Naturales Protegidas por el Estado (SERNANP).

El informe técnico en ese entender, contiene un plano catastral y adicionalmente un plano de superposición.

Solamente es posible solicitar la emisión de compatibilidad al SERNANP,

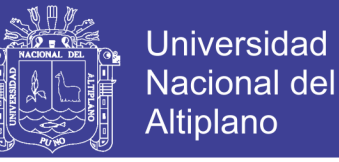

respecto a la zona de amortiguamiento del área natural protegida.

 Si el área del petitorio minero se encuentra superpuesto **totalmente** a la Zona de Amortiguamiento de **uso indirecto**:

Si el SERNANP emite su opinión técnica de **compatible** se continúa el trámite.

Si el SERNANP emite su opinión técnica de **no compatible** se cancela.

 Si el área del petitorio minero se encuentra superpuesto **parcialmente** a la Zona de Amortiguamiento de **uso indirecto**: (Figura 48)

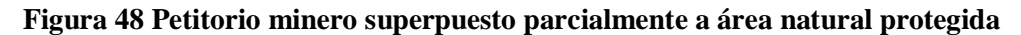

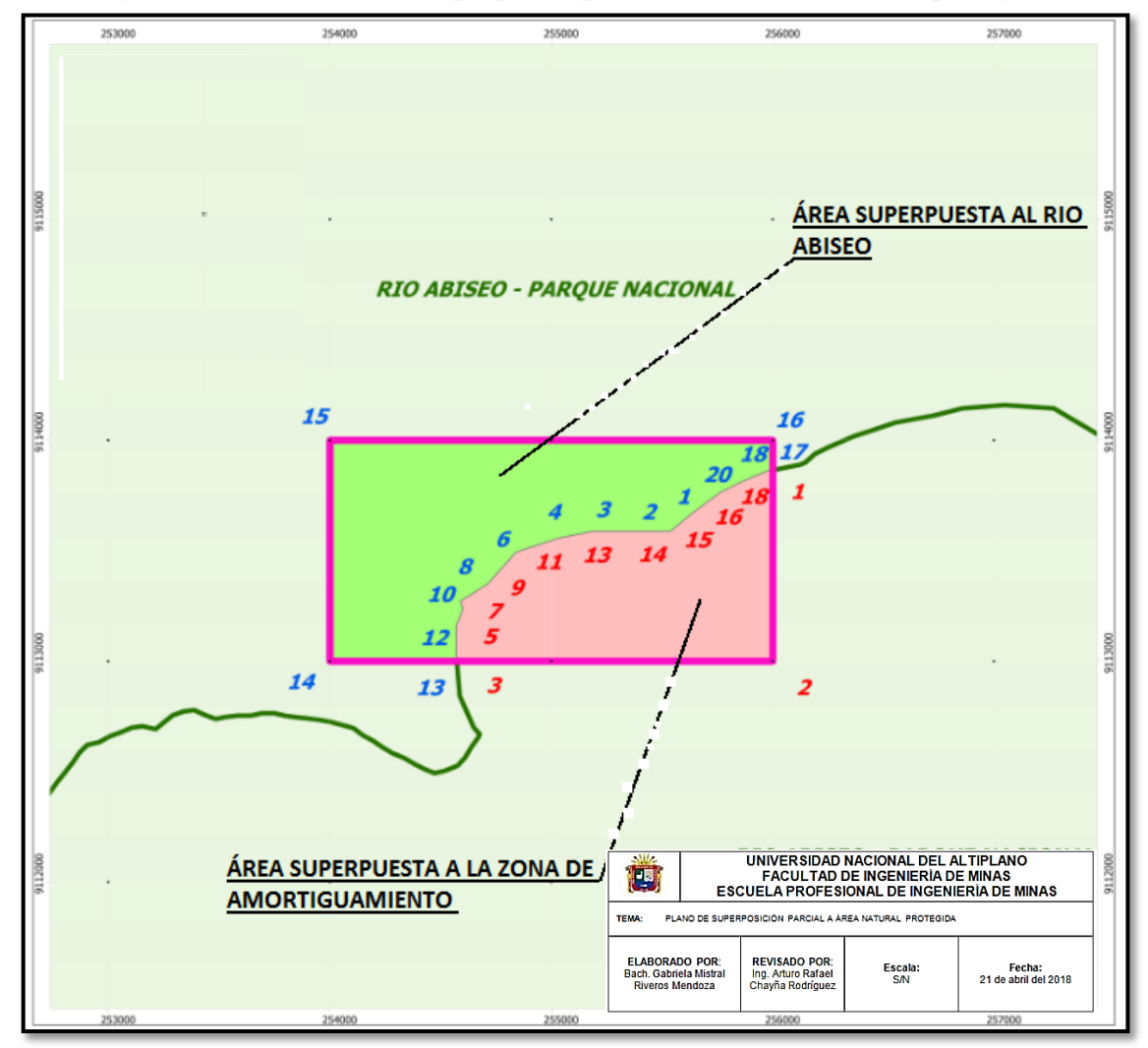

Si el SERNANP emite su opinión técnica de **compatible** se continúa el trámite.

Si el SERNANP emite su opinión técnica de **no compatible** se ordena el

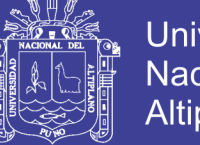

### respeto.

En el anexo 9 se presenta un plano de superposición parcial a un parque nacional (área natural protegida de uso indirecto).

### **4.7.1.2. Evaluación técnica de áreas naturales protegidas de uso directo**

Sobre la solicitud de compatibilidad al SERNANP, se debe tener en cuenta los siguientes casos:

- Se procede a solicitar la **emisión de compatibilidad** al SERNANP, respecto al ANP **y/o** la Zona de Amortiguamiento del ANP.
- Si el área del petitorio minero se encuentra superpuesto **totalmente** al ANP y/**o** la Zona de Amortiguamiento de **uso directo**:
	- Emisión **compatible** se continúa el tramite
	- Emisión **no compatible** se cancela
- Si el área del petitorio minero se encuentra superpuesto **parcialmente** al ANP **y/o** la Zona de Amortiguamiento de **uso directo**:
	- Emisión **compatible** se continua el tramite
	- Emisión **no compatible** se ordena el respeto

#### **4.7.1.3. Plano de superposición a áreas naturales protegidas**

Se procede a elaborar el plano de superposición en el Datum WGS84, en el que se señala el grado de superposición parcial o total de las cuadrículas del petitorio minero en evaluación al área natural protegida y a su zona de amortiguamiento. Se identifica el nombre del área natural protegida, categoría y clase.

El plano debe de contener la extensión y las coordenadas UTM del área superpuesta del petitorio en evaluación respecto del área restringida. Si el petitorio minero se encuentra totalmente superpuesto, solo se elabora un plano anexo. En el anexo 10 se muestra un plano de superposición total a una reserva paisajística (área natural protegida de uso directo).

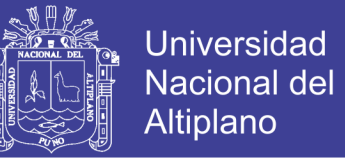

## **4.7.2. EVALUACIÓN TÉCNICA DE PETITORIOS MINEROS SOBRE ZONAS ARQUEOLÓGICAS**

Para una mayor ilustración se adjunta la Figura 49, en el que se muestra las maneras que se presentan en el caso de superposición a zonas arqueológicas con una poligonal definida mediante normativa:

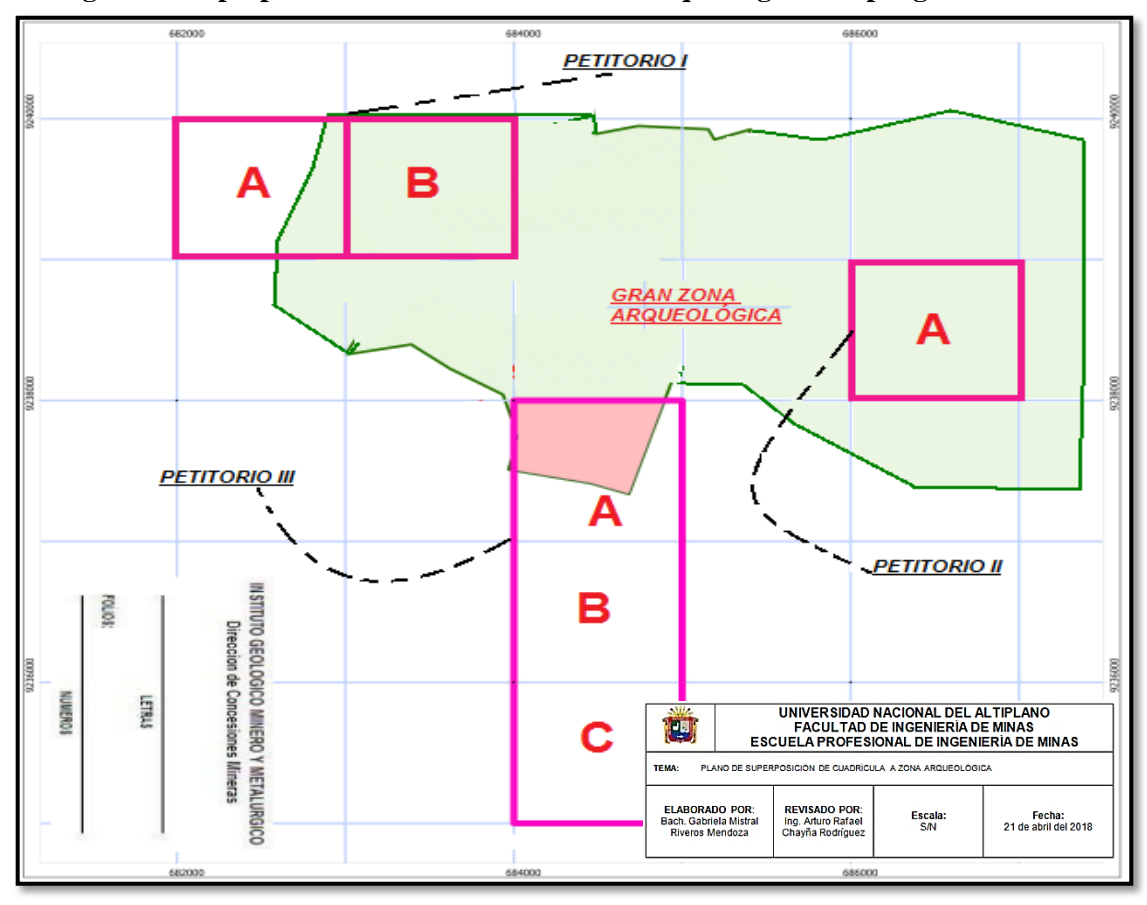

#### **Figura 49 Superposición de cuadrículas a zona arqueológica con poligonal definida**

- **Respeto;** procede el respeto a la zona arqueológica cuando la cuadrícula WGS84, se encuentra superpuesta en forma parcial (petitorio III, ver Figura 49), se elabora un plano de superposición, que debe contener las coordenadas UTM de las áreas superpuestas.
- **Reducción;** Sucede cuando una o más cuadrículas se encuentran superpuestas en forma total a la zona arqueológica, para lo cual se elabora un plano de reducción, en el que se entrega las coordenadas UTM de la cuadrícula o cuadriculas superpuestas en forma total, y del área a la cual debería quedar reducida. (petitorio I, ver Figura 49).

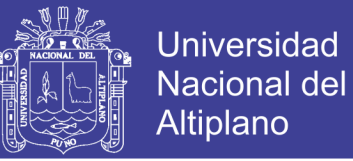

 **Cancelación;** Se declara cancelado un petitorio minero cuando se encuentra totalmente superpuesto a la zona arqueológica. (petitorio II, ver Figura 49).

En el anexo 11 se presenta un plano catastral, en el que se observa que el petitorio se encuentra parcialmente sobre la zona arqueológica Qhapaq Ñan.

En el anexo 12 se muestra un plano de superposición parcial sobre la zona arqueológica Nueva Arica.

## **4.7.3. EVALUACIÓN TÉCNICA DE PETITORIOS SUPERPUESTOS SOBRE ÁREAS DE NO ADMISIÓN DE PETITORIOS MINEROS ANAP**

Para una mejor ilustración se adjunta la Figura 50, en la que se puede visualizar un ANAP del Decreto Supremo N° 070-2008-EM, exactamente de la ciudad de Huaraz.

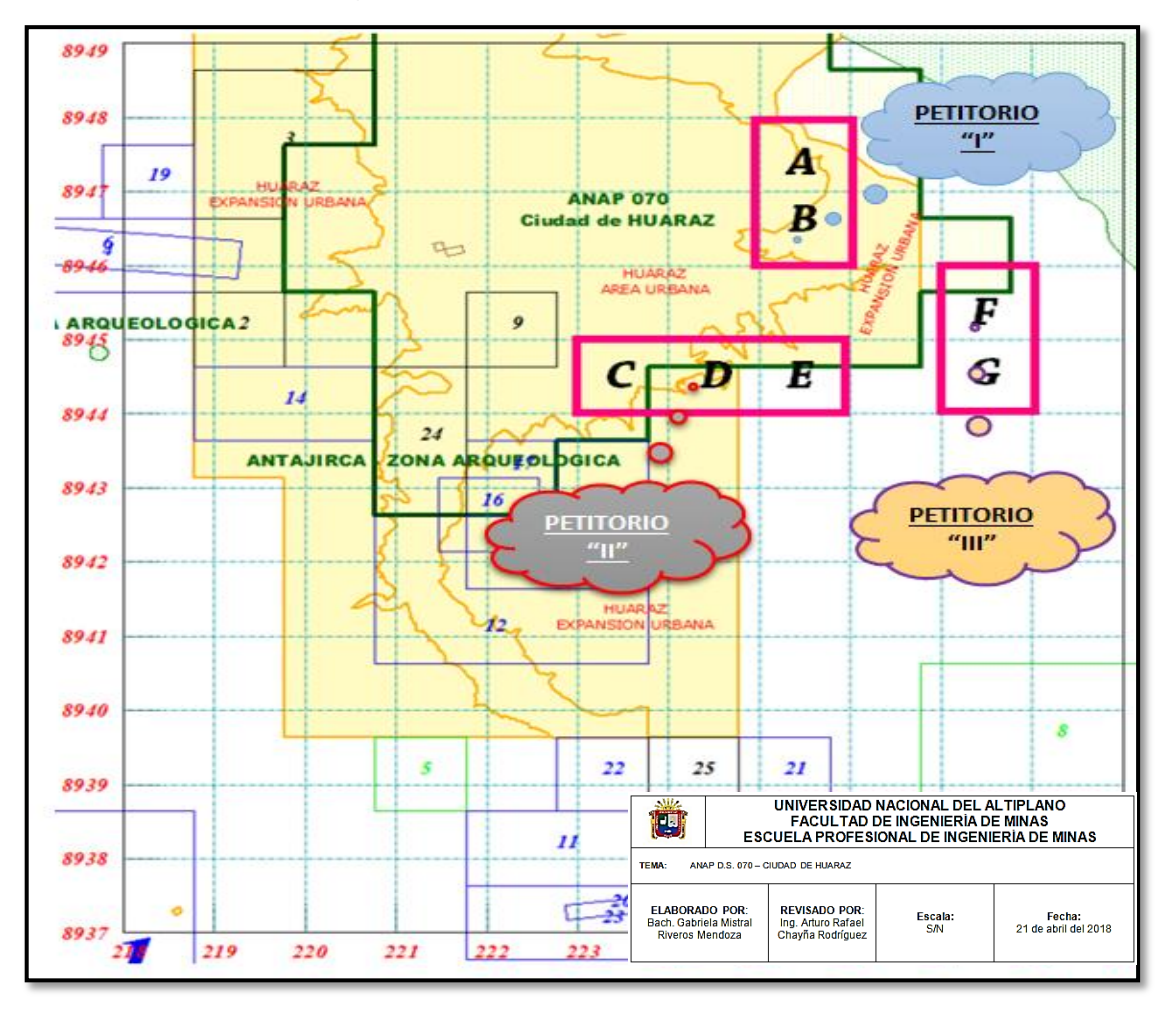

**Figura 50 ANAP del DS N° 070-2008-EM**

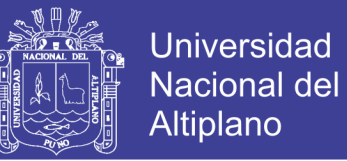

#### **CASO PETITORIO "I"**

El petitorio "I", está conformado por las cuadrículas: A y B, las cuales se encuentran totalmente superpuestas al ANAP 070 de la Ciudad de Huaraz. Por lo que las 02 cuadrículas deberán ser declaradas inadmisibles.

### **CASO PETITORIO "II"**

El Petitorio "II", está conformado por las cuadrículas: C, D y E, las cuales se encuentran parcialmente superpuestas al ANAP 070 de la Ciudad de Huaraz; en este caso se procede de igual manera que en el caso del petitorio "I", declarando la inadmisibilidad de las 03 cuadrículas.

#### **CASO PETITORIO "III"**

El petitorio "III", está conformado por las cuadrículas: F y G, de las cuales la cuadrícula F, se encuentra parcialmente superpuesta al ANAP 070 de la ciudad de Huaraz, mientras que la cuadrícula G, no se encuentra superpuesta, por lo que este caso procede una reducción a la cuadrícula G, y declarando la inadmisibilidad para la cuadrícula F.

Como se pudo ver, si la cuadrícula WGS84 se encuentra superpuesta parcial o totalmente al ANAP, procederá a la extinción del derecho minero por causal de inadmisibilidad.

En el anexo 13 se muestra el plano de reducción, por superposición al ANAP Yurajaja.

En el anexo 14 se muestra el plano de reducción, por superposición al ANAP Gaseoducto Perú LNG.

## **4.8. EVALUACIÓN TÉCNICA DE PETITORIOS MINEROS SUPERPUESTOS SOBRE ÁREAS URBANAS Y DE EXPANSIÓN URBANA**

La unidad técnica operativa, en la evaluación técnica del petitorio minero puede advertir posibles superposiciones a mencionadas áreas en la elaboración de los diversos planos, por ejemplo:

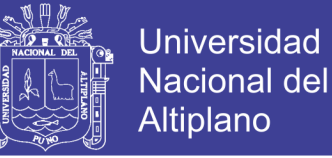

- Área urbana y/o área de expansión urbana con o sin ordenanza municipal provincial.
- Posible área urbana, según la carta nacional del IGN.

Cuando se advierte que el área solicitada, se encuentra superpuesta a un área urbana y/o expansión urbana, luego de efectuar el relacionamiento de gabinete para así señalar el grado de superposición, se encontraron cuatro casos.

### **CASO 1**

**Superposición parcial o total al área urbana y/o expansión urbana con Ordenanza Municipal Provincial (que cumple con los requisitos exigidos en la Ley N° 27560 y su reglamento Decreto Supremo N° 008-2002-EM).**

Adicionalmente a los planos establecidos para el informe técnico, en este caso se elabora también un plano de relacionamiento de gabinete a escala conveniente.

Se cumple para las siguientes ciudades:

Lima Metropolitana, El Callao, San Juan de Marcona, Ilo, Huancavelica y Huamachuco.

### **Figura 51 Área urbana y de expansión urbana con ordenanza municipal publicada y con coordenadas UTM**

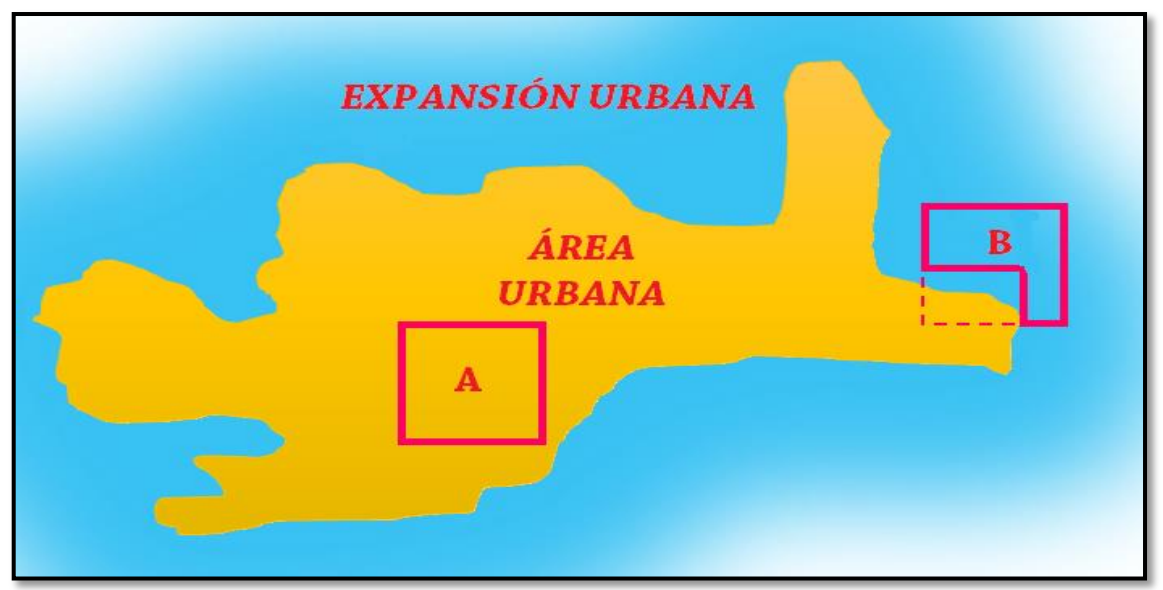

Se presentan básicamente de 02 formas, en la Figura 51 se muestra al petitorio

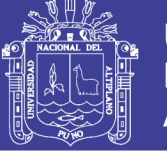

"A", el cual se encuentra totalmente en área urbana y declara la inadmisibilidad total, por otra parte se tiene al petitorio "B" en el cual se ordena la reducción correspondiente.

Algunos de los requisitos técnicos que se deben de cumplir para el presente caso son los siguientes:

- El área solicita no debe ser mayor a 100 hectáreas, ni menor a 10 hectáreas.
- Debe estar formado por rectángulos de 500 metros (norte) por 200 metros (este), colindantes al menos por un lado.
- Informe técnico mostrando la probable ubicación de las zonas de explotación, campamento, instalaciones, etc.
- En el petitorio minero se debe haber consignado las coordenadas UTM de cada uno de los vértices, zona geográfica, nombre y código de la carta nacional, demarcación política y demás datos generales de ley.

En la figura 52 se puede observar un petitorio conformado por 01 cuadrícula de 100 hectáreas, al que se dividió en 10 rectángulos de 10 hectáreas cada uno, los cuales se encuentran superpuestos al área urbana y/o expansión urbana de Lima metropolitana.

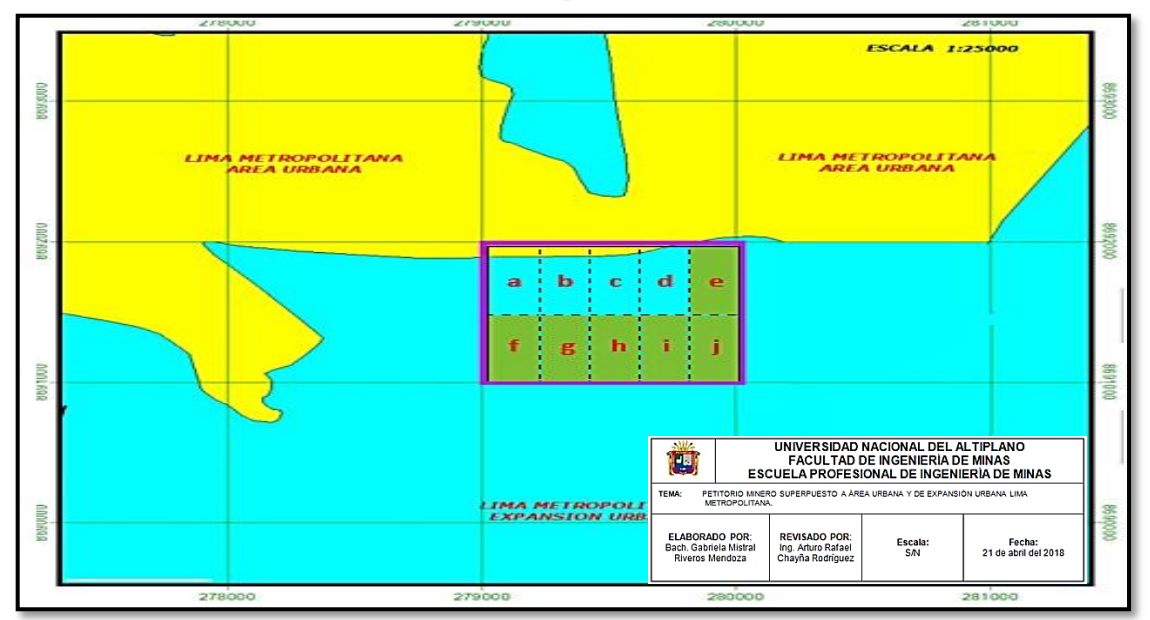

**Figura 52 Petitorio minero superpuesto a área urbana y de expansión urbana Lima Metropolitana**

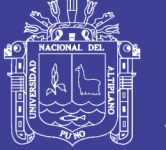

En el plano de relacionamiento de gabinete, debe dejarse al petitorio en evaluación divido en rectángulos, y al área urbana y/o expansión urbana, con la finalidad de identificar a los rectángulos superpuestos ya sean parcial o totalmente al área urbana de Lima metropolitana, para el presente ejemplo serían los rectángulos: "a", "b", "c" y "d" los cuales deberán ser declarados inadmisibles.

Existe una salvedad para no declarar inadmisibles a los rectángulos a, b, c, d y es una ley especial que autorice la admisión y otorgamiento de títulos de concesión minera en el área urbana específica, en el caso de que exista dicha ley entonces se dispone la continuidad del trámite según su estado.

Para el ejemplo mostrado en la Figura 52, luego de realizar el plano de relacionamiento de gabinete, se realiza un plano de reducción, en este caso se identificó a los rectángulos a, b, c, d; superpuestos al área urbana de Lima Metropolitana, rectángulos que deben ser declarados inadmisibles y en plano de reducción indicar las coordenadas del área a declarar inadmisible que posteriormente serán retirados del sistema de graficación catastral minero.

Por otra parte indicar también el área a reducir constituido por los rectángulos no superpuestos al área urbana de Lima Metropolitana, rectángulos: e, f, g, h, i, j.

### **CASO 2**

**Superposición parcial o total al área urbana y/o expansión urbana con Ordenanza Municipal Provincial referencial (que no cumple con los requisitos estipulados en la Ley N° 27560 y su Reglamento, el D. S. N° 008-2002-EM, modificado por el D.S. N° 041-2007-EM respecto al artículo 2°).**

Una vez advertida la superposición del petitorio minero al área urbana y/o expansión urbana con Ordenanza Municipal Provincial (referencial), este debe de cumplir ciertos requisitos como por ejemplo:

- El área solicitada debe ser de 100 a 1000 hectáreas, en cuadrículas o conjunto de cuadrículas colindantes al menos por un lado.
- En el petitorio minero se debe haber consignado las coordenadas UTM de cada uno de los vértices, zona geográfica, nombre y código de la carta nacional,

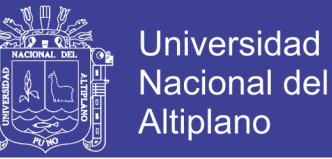

demarcación política y demás datos generales de ley.

No es necesaria la elaboración de un plano adicional más que el plano catastral a escala adecuada en la cual se evidencie la superposición parcial o total al área urbana y/o expansión urbana.

#### **CASO 3**

### **Superposición parcial o total a área urbana y/o expansión urbana sin ordenanza municipal provincial.**

Para estos casos se elabora un plano catastral a escala adecuada en cual se evidencia la superposición parcial o total al área urbana y/o expansión urbana sin ordenanza municipal, desde luego indicar el nombre del área urbana y/o expansión urbana en el informe técnico.

### **CASO 4**

#### **Posible área urbana según la carta nacional del IGN**

Cuando en el área técnica operativa, en su informe se señala la posible área urbana de las observaciones que se realiza en la carta nacional. Como se puede observar en la Figura 53.

En el anexo 15 se muestra el plano anexo del informe en el que se observa que no se encuentra superpuesto al área de expansión urbana Lima Metropolitana, empero esta observado debido a que está mal formulado en un área de 50 hectáreas.

En el anexo 16 se muestra el informe técnico de admisión de petitorio, el plano de relacionamiento de gabinete, en el que se observa superposición total al área de expansión urbana Lima Metropolitana y a áreas extinguidas declaradas no peticionables.

En el anexo 17 se muestra el plano de relacionamiento de gabinete, en el que se observa superposición parcial al área de expansión urbana Lima Metropolitana.

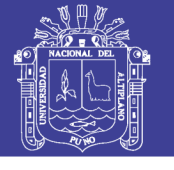

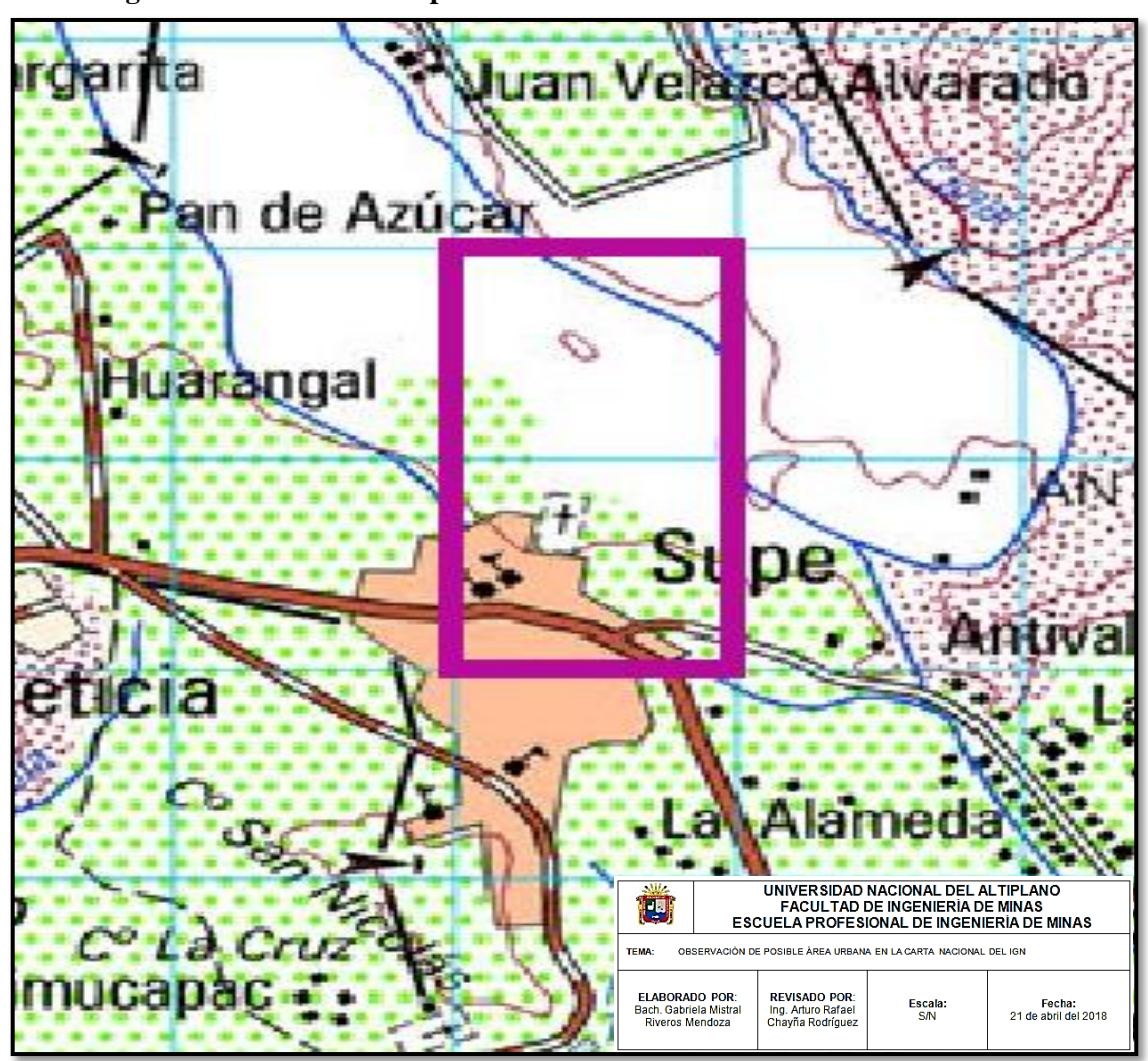

#### **Figura 53 Observación de posible área urbana en la carta nacional del IGN**

### **4.9. EVALUACIÓN DE PETITORIOS SUPERPUESTO SOBRE LÍNEAS DE FRONTERA**

La Unidad Técnico Operativa, grafica el petitorio minero y advierte que el área solicitada se encuentra dentro de los 50 kilómetros de la zona de frontera, pueden presentarse 02 casos.

## **4.9.1. EVALUACIÓN TÉCNICA DE PETITORIOS MINEROS SUPERPUESTOS A ZONA DE FRONTERA DENTRO DEL TERRITORIO NACIONAL**

Si el petitorio se encuentra dentro de los 50 kilómetros de la zona de frontera y totalmente en territorio nacional, se procede a emitir el informe técnico y planos

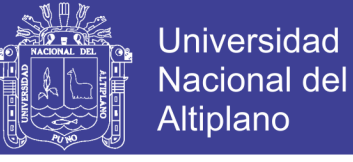

respectivos. (Figura 54).

### **Figura 54 Petitorio minero totalmente en territorio peruano dentro de los 50 km a la línea**

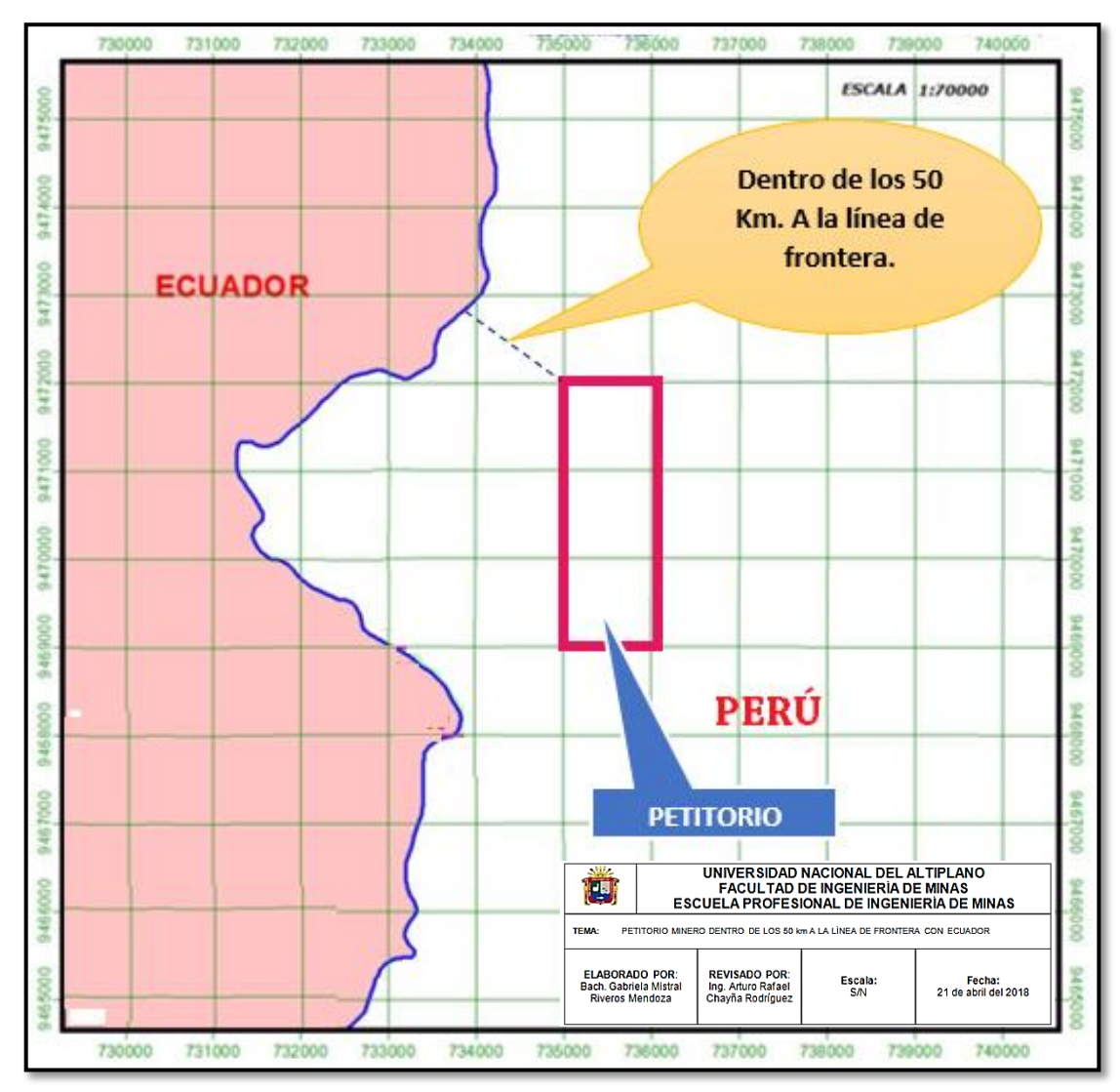

**de frontera**

## **4.9.2. EVALUACIÓN TÉCNICA DE PETITORIOS MINEROS SUPERPUESTOS PARCIALMENTE FUERA DEL TERRITORIO NACIONAL**

Si el petitorio se encuentra dentro de los 50 Km. de la zona de frontera y parcialmente fuera del territorio peruano se determinará la reducción en un área de una poligonal cerrada con el límite del territorio extranjero y sobre la base del mismo sistema de coordenadas UTM con el que fue formulado el petitorio minero. (Figura 55)

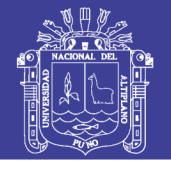

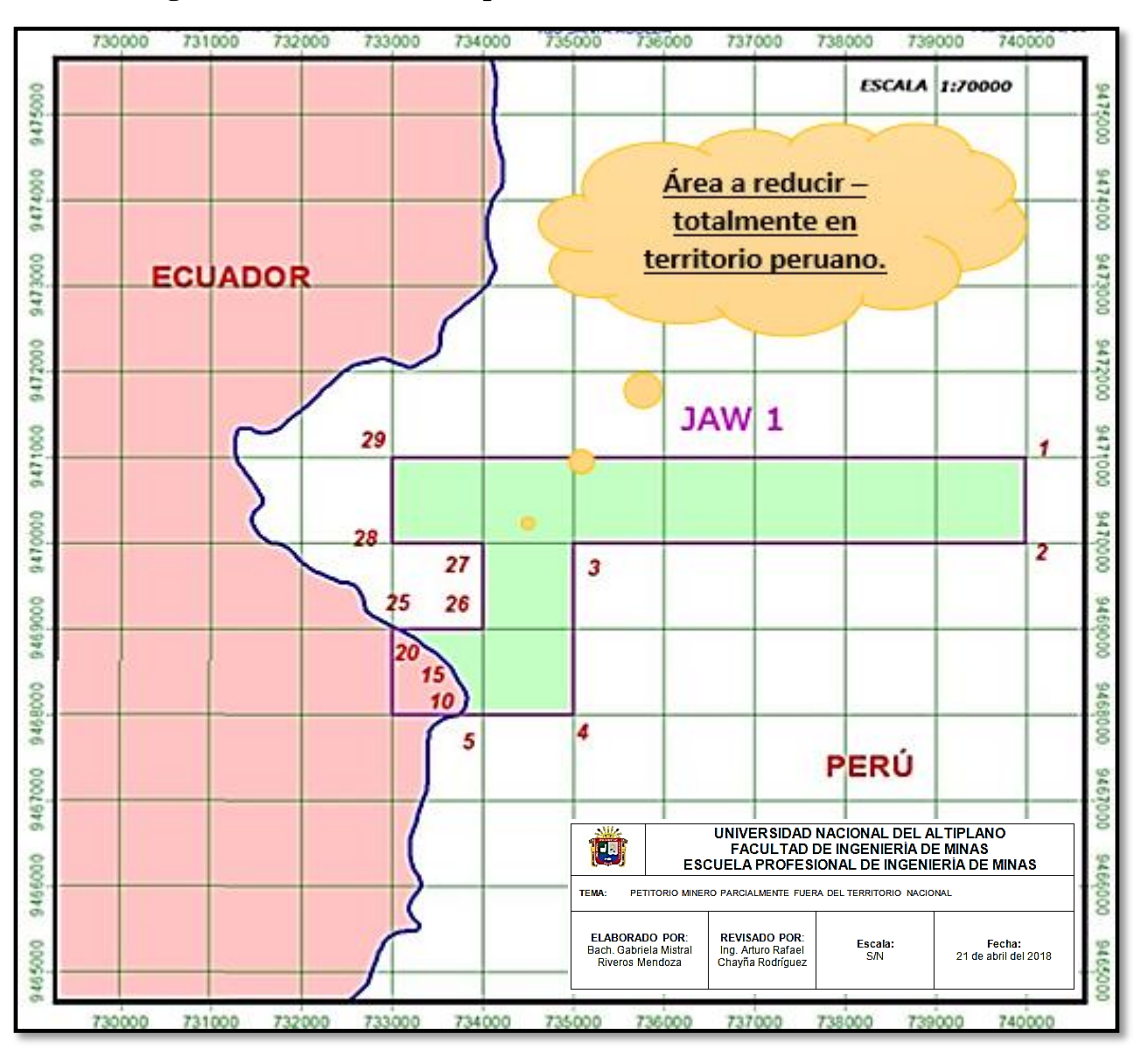

**Figura 55 Petitorio minero parcialmente fuera del territorio nacional**

En el anexo 18 se muestra el plano catastral, el plano de reducción, plano de área a respetar, plano de superposición a área natural protegida, formato de observaciones de la carta nacional, formato de demarcación política con Ecuador y mapa geológico del petitorio en cuestión.

## **4.10. EVALUACIÓN TÉCNICA DE PETITORIOS MINEROS FORMULADOS EN ZONAS DE TRASLAPE**

### **4.10.1. CASOS DE PETITORIOS MINEROS FORMULADOS EN FRANJAS DE TRASLAPE**

La franja de traslape debe ser solicitada en forma total, se pueden dar de tres maneras diferentes:

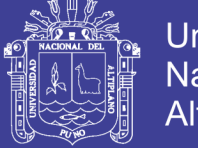

**a. Como parte de la cuadrícula adyacente** de la zona 18, con lo que podrá peticionarse un área mayor a 100 hectáreas, esto es una cuadrículas más un área adicional. (Figura 56 y Figura 57).

**Figura 56 Forma de solicitar un petitorio en la franja de traslape con cuadrículas adyacentes – zona 17 y zona 18**

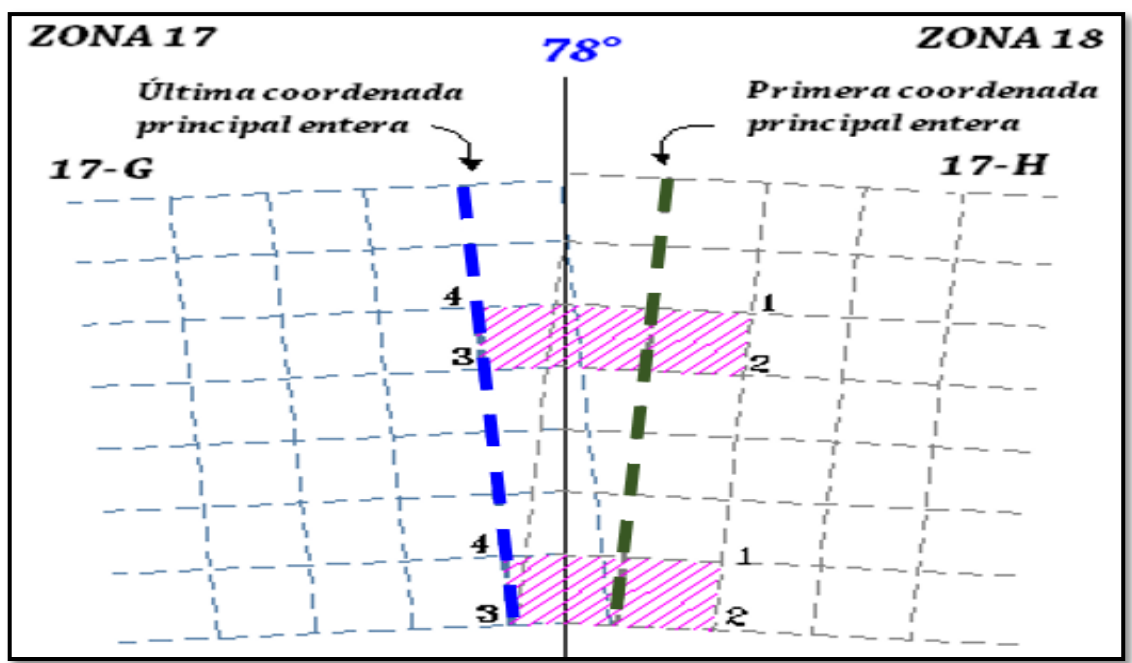

**Figura 57 Forma de solicitar un petitorio en la franja de traslape con cuadrículas adyacentes-zona 18 y zona 19**

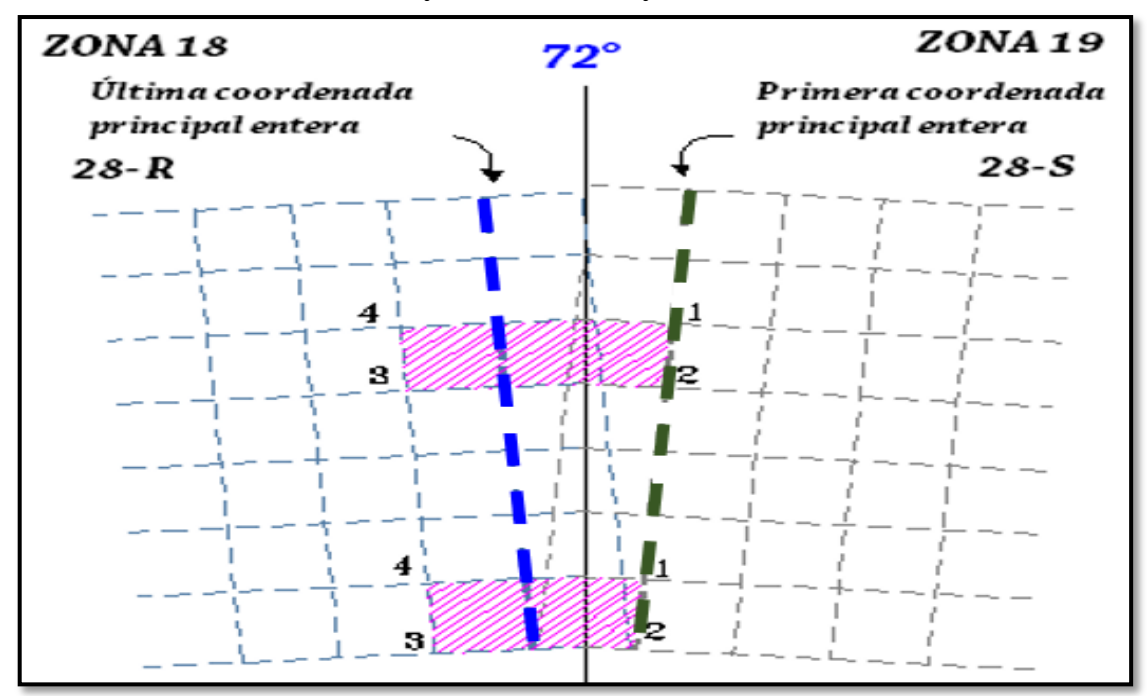

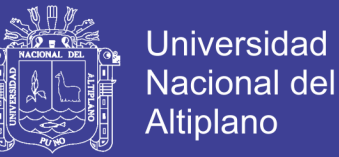

Únicamente los petitorios cuyas coordenadas estén referidos a la zona 18 (en las franjas de traslape hacia la zona 17 y 19) podrán solicitar áreas con extensiones mayores a 100 has. Estas áreas comprenden una cuadrícula más un área adicional mayor o menor a una cuadrícula. 7

**b. En forma independiente,** peticionando únicamente la franja de traslape, para lo cual se muestra el (Figura 58 y Figura 59).

**Figura 58 Forma de solicitar un petitorio en forma independiente en la franja de traslape – zona 17 y zona 18**

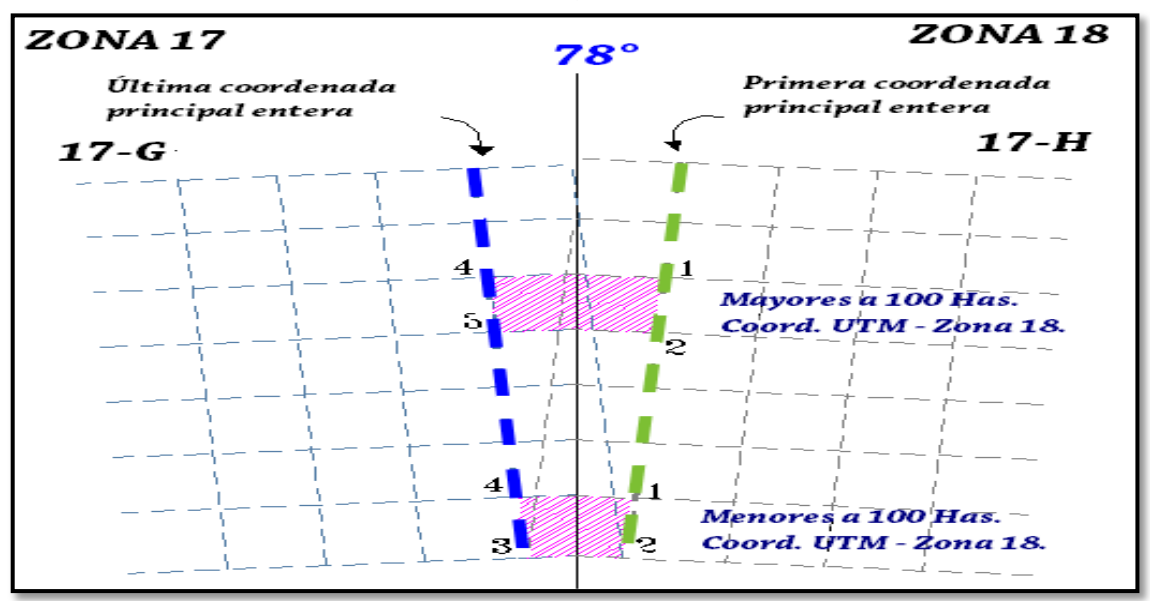

**Figura 59 Forma de solicitar un petitorio en forma independiente en la franja de traslape – zona 18 y zona 19**

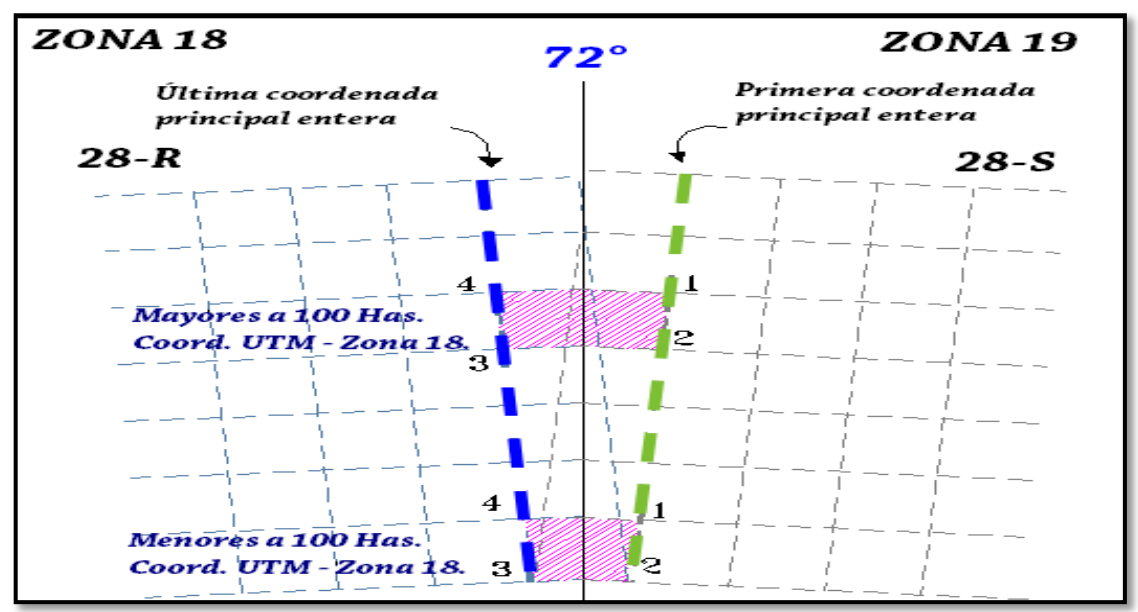

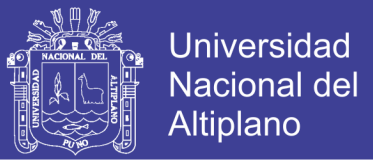

**c.** Efectuando un petitorio que combine las dos alternativas anteriores. Esto es combinando cuadricula(s) completa(s) de la zona 18 y la franja de traslape, que resulten colindantes por lo menos por un lado. (Figura 60 y Figura 61).

**Figura 60 Forma de solicitar un petitorio minero en la franja de traslape combinando los dos métodos – zona 17 y zona 18**

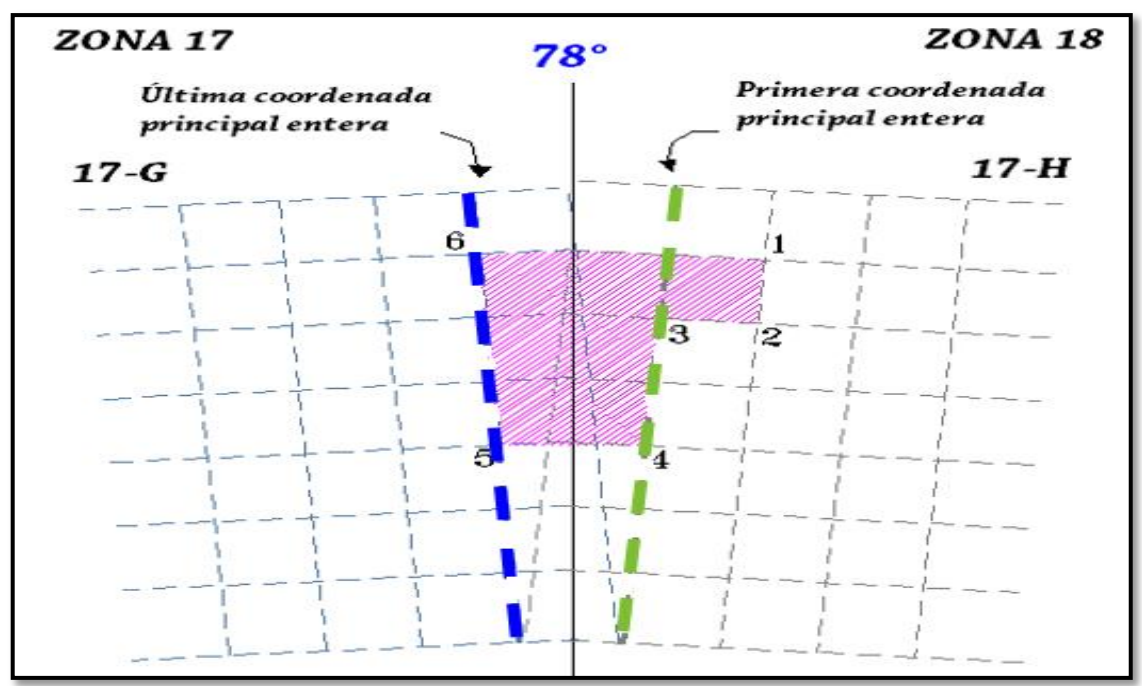

**Figura 61 Forma de solicitar un petitorio minero en la franja de traslape combinando los dos métodos – zona 18 y zona 19**

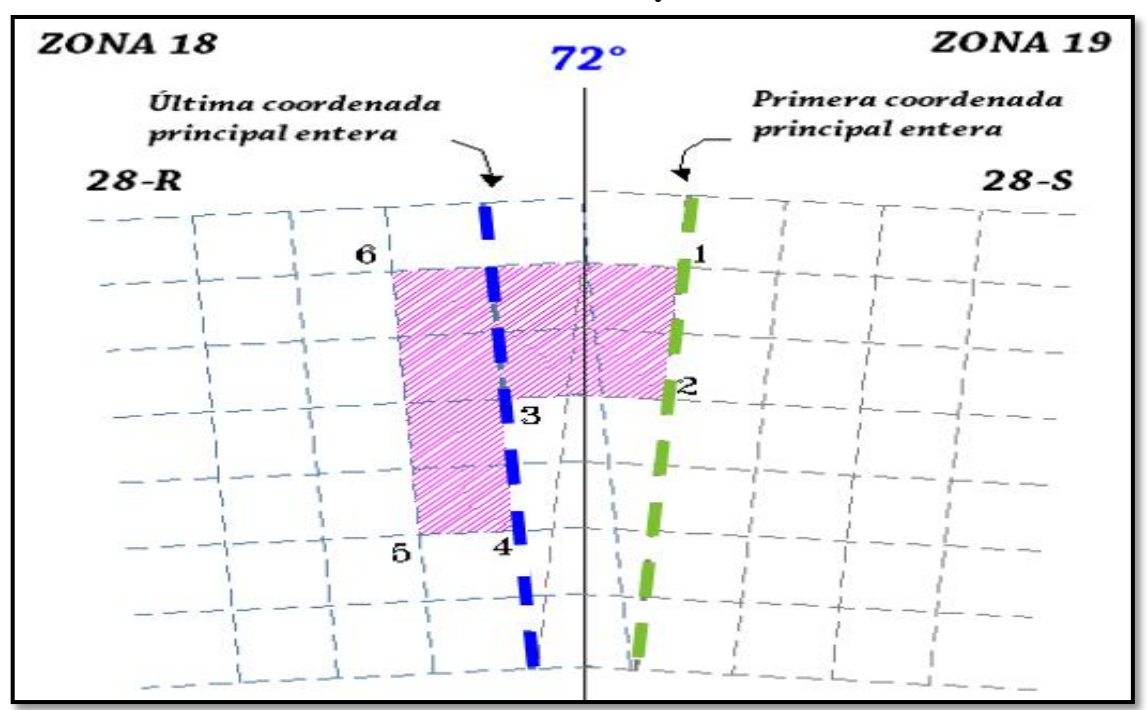

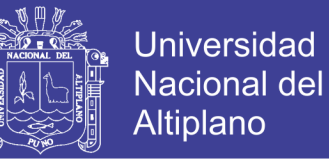

## **4.10.2. CONVERSIÓN DE LAS COORDENADAS UTM DE LA ZONA 17 O 19 A LA ZONA 18**

Sobre la conversión de las coordenadas UTM de los vértices del petitorio que corresponden a la última coordenada UTM principal entera de la zona 17 o la primera coordenada UTM de la Zona 19, deben ser convertidos a valores de la Zona 18 en ambos casos.

En la Unidad Técnico Operativa se usa para la comprobación de las coordenadas UTM el aplicativo RPMTRANS, que permite la transformación de las coordenadas UTM de una zona a otra.

Las coordenadas UTM Este (convertidas) de los vértices, se tomarán para la identificación de los vértices del petitorio.

La precisión de la conversión de las coordenadas UTM Este debe ser igual o menor a los dos (2) metros.

En el anexo 19 se muestra el plano de un petitorio formulado correctamente en zona de traslape.

En el anexo 20 se muestra el plano de un petitorio mal formulado en zona de traslape.

### **4.10.3. PETITORIOS MINEROS EN SÓLO UNA ZONA UTM**

Al momento de evaluar el petitorio minero e identificar el área peticionada con coordenadas UTM correspondientes a una determinada zona, se deberá examinar de acuerdo a las zonas UTM:

### **a. ZONA 17**

Cuando se formule un petitorio minero totalmente en la zona 17, no debe sobrepasar la última coordenada principal entera de la Carta Nacional de código "G" donde formuló su petitorio minero. (Figura 62).

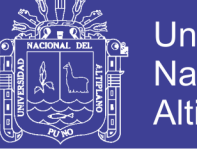

**Universidad Nacional del Altiplano** 

**Figura 62 Comparación de un petitorio minero formulado en forma correcta e incorrecta** 

**en la zona 17**

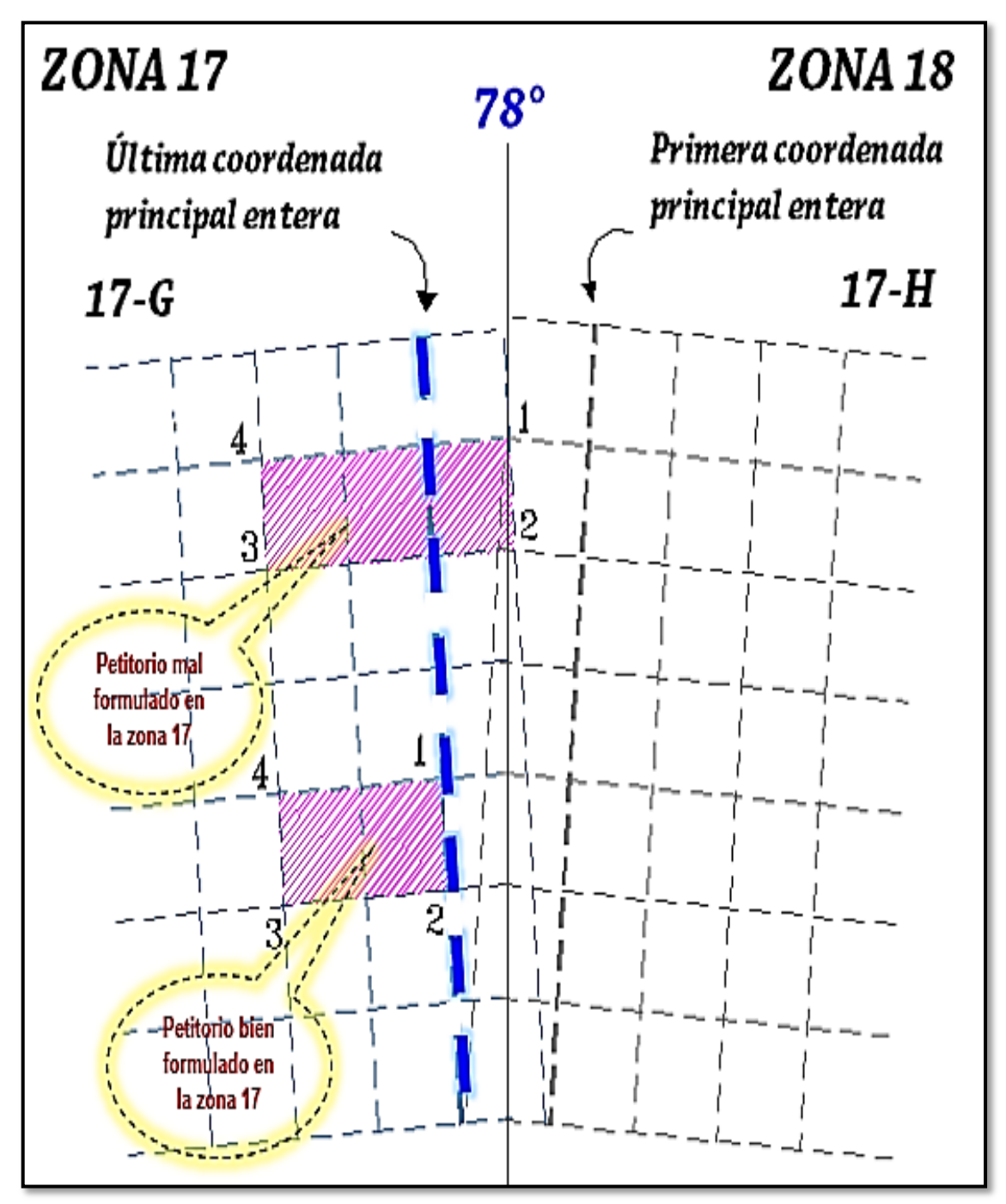

**Fuente:** Directiva de traslape (INGEMMET)

#### **b. Zona 18**

Si el petitorio sobrepasa los límites de la Carta Nacional de código "H" que corresponde la zona 18, sólo podrá llegar hasta alcanzar la última coordenada Principal entera ubicada en la Carta colindante de código "G". (Figura 63).

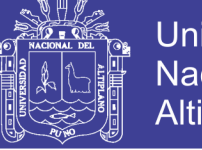

**Universidad Nacional del Altiplano** 

**Figura 63 Comparación 1 de un petitorio minero formulado en forma correcta e** 

**incorrecta en la zona 18**

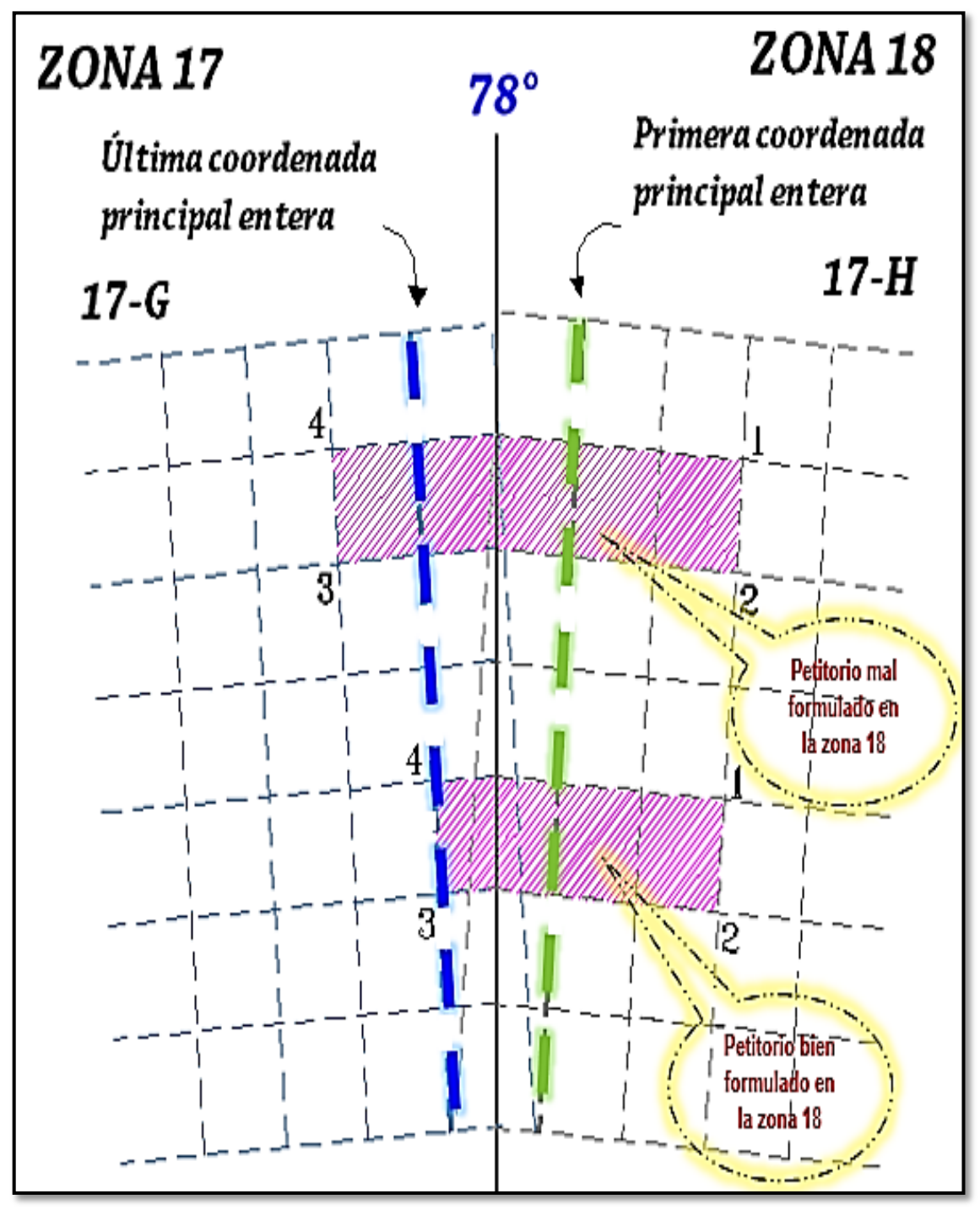

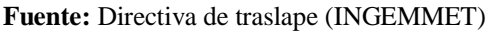

Si el petitorio sobrepasa los límites de la Carta Nacional de código "R" que corresponde a la zona 18, sólo podrá llegar hasta alcanzar la primera coordenada principal entera ubicada en la Carta colindante de código "S". (Figura 64).

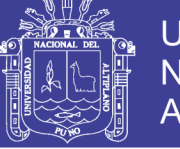

**Universidad Nacional del Altiplano** 

**Figura 64 Comparación 2 de un petitorio minero formulado en forma correcta e** 

**incorrecta en la zona 18**

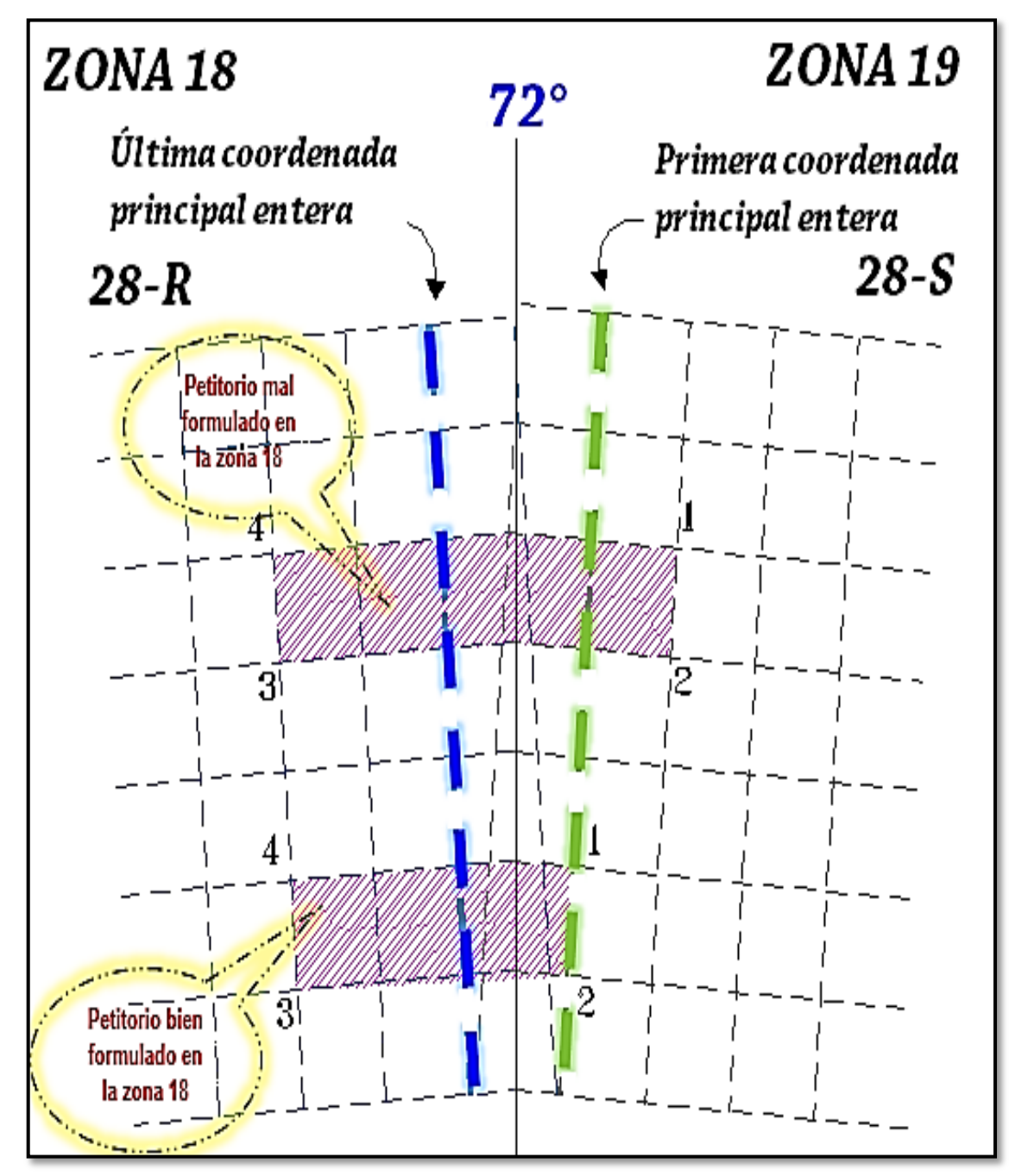

**Fuente:** Directiva de traslape (INGEMMET)

### **c. Zona 19**

No sobrepasar la primera coordenada principal entera de la Carta Nacional de código "S" donde formuló su petitorio. (Figura 65).

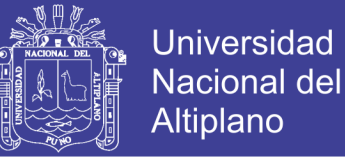

**Figura 65 Comparación de un petitorio minero formulado en forma correcta e incorrecta** 

**en la zona 19.**

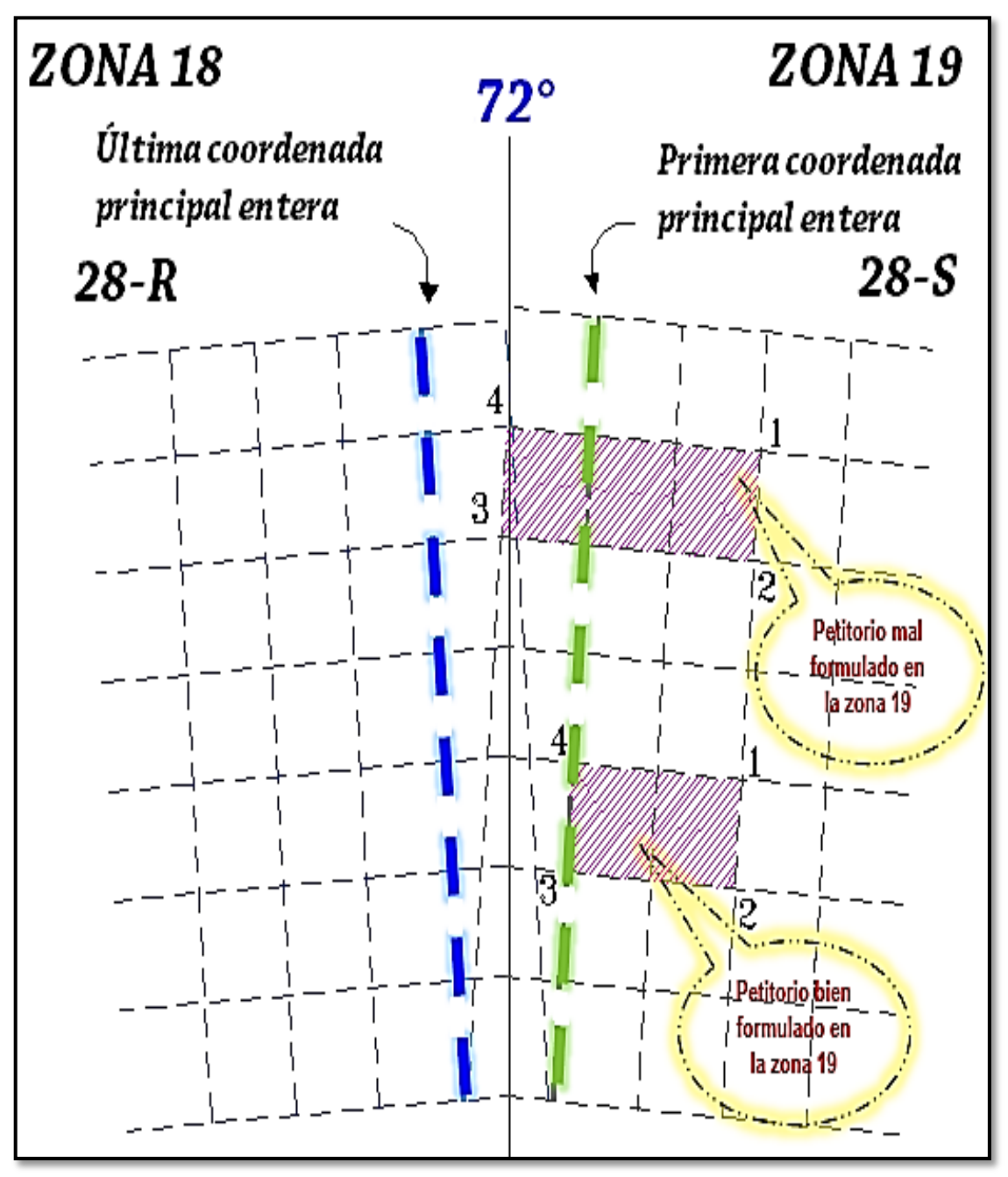

**Fuente:** Directiva de traslape (INGEMMET)

#### **d. Petitorios mineros en dos Zonas**

Si el área de interés se ubica en dos zonas, deberá solicitarse 2 petitorios, dado que se forman dos áreas independientes pero colindantes, adecuándose a lo descrito en los párrafos anteriores. (Figura 66 y Figura 67).

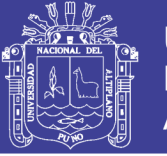

**Universidad Nacional del** Altiplano

**Figura 66 Petitorio minero formulado en forma correcta en las zonas 17 y 18**

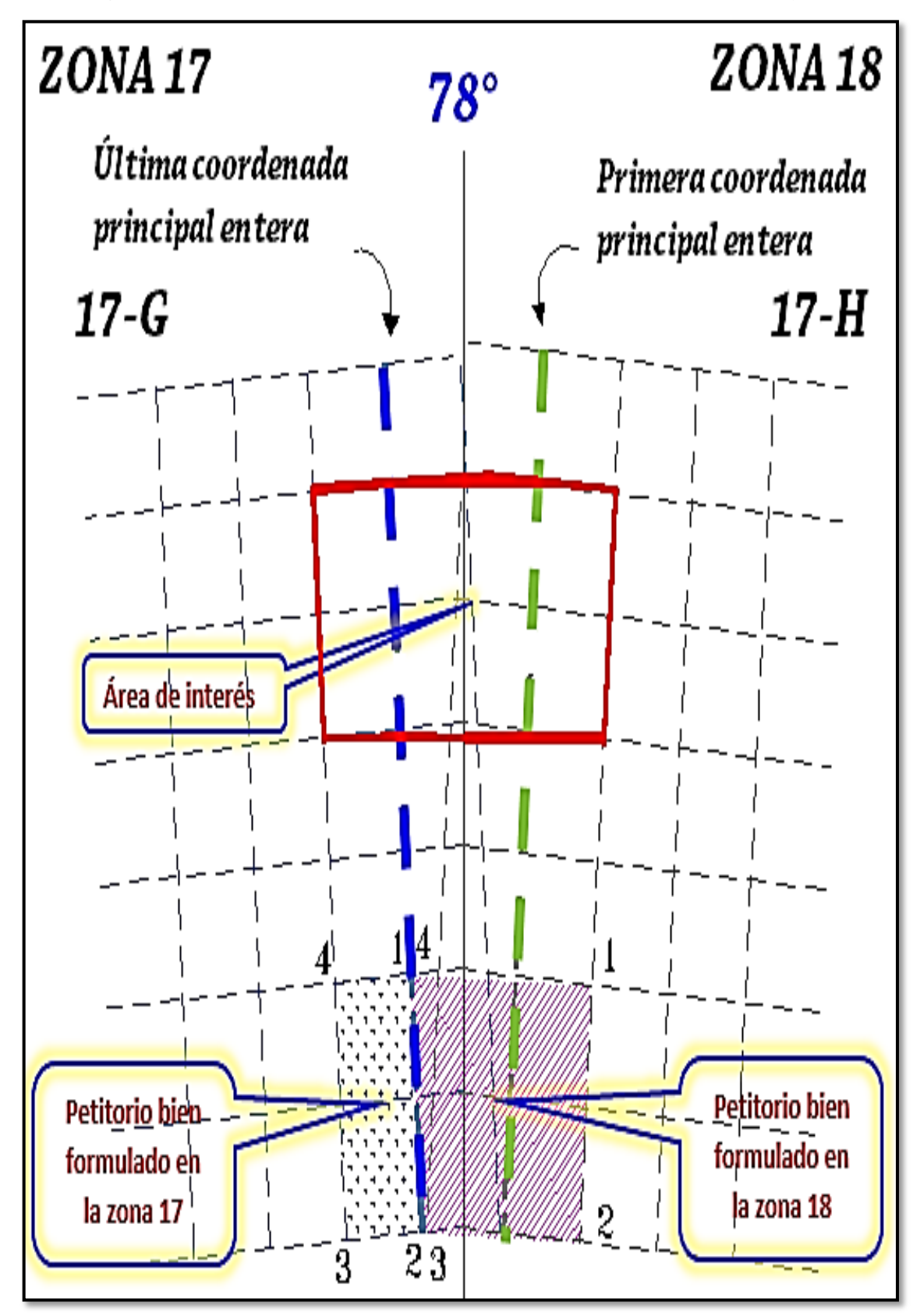

**Fuente:** Directiva de traslape (INGEMMET)

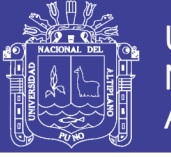

**Universidad Nacional del Altiplano** 

**Figura 67 Petitorio minero formulado en forma correcta en las zonas 18 y 19**

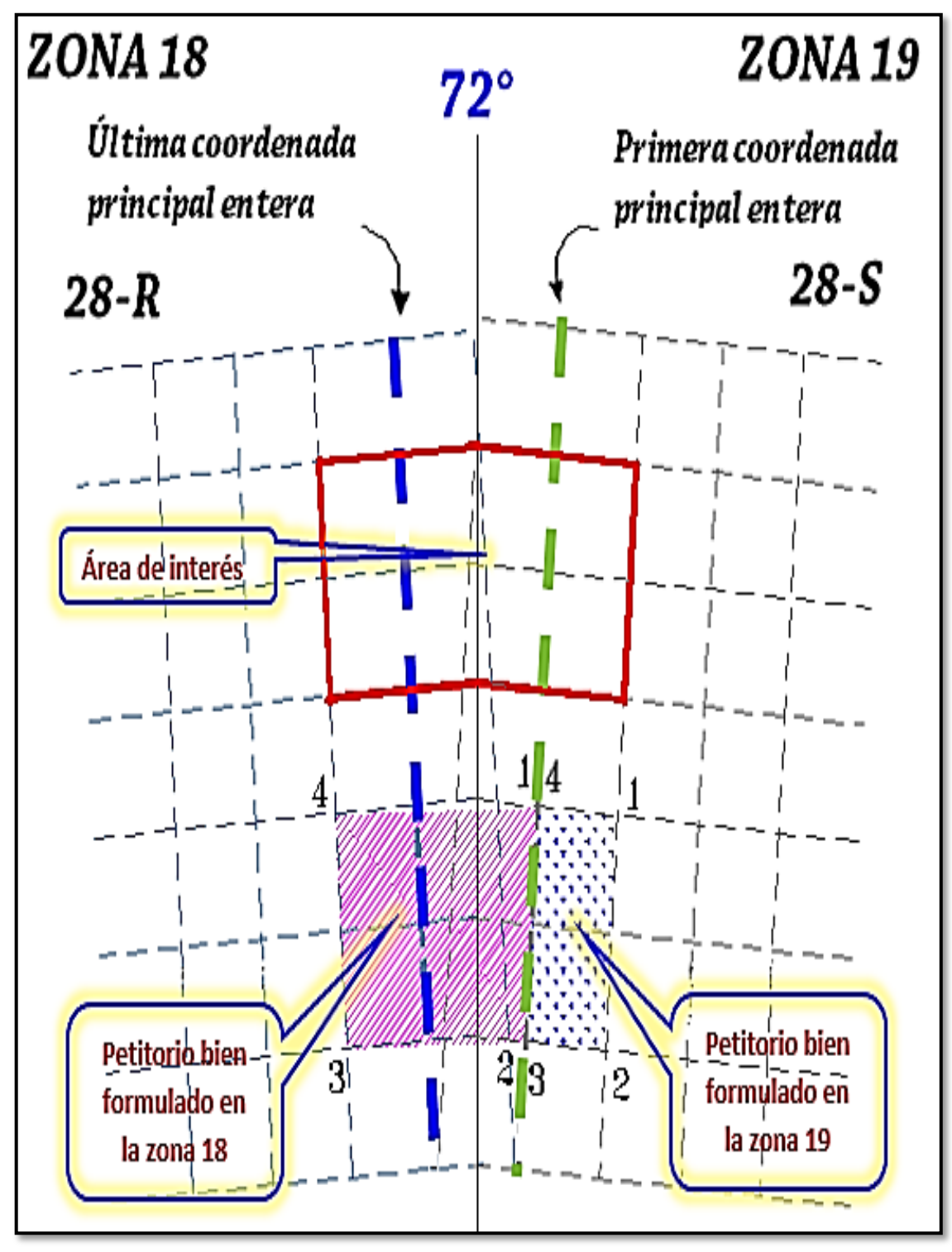

**Fuente:** Directiva de traslape (INGEMMET)

**e. Reducción de petitorios que incluyen parcial o totalmente la franja de traslape**

Si el petitorio incluye cuadriculas de la zona 18 y cuadriculas parciales de la

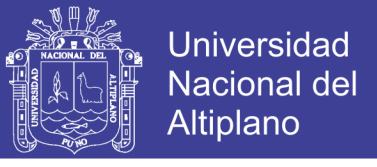

franja de traslape, se ordenará la reducción a las cuadriculas totalmente en la zona 18, dejando libre la franja de traslape. (Figura 68 y 69).

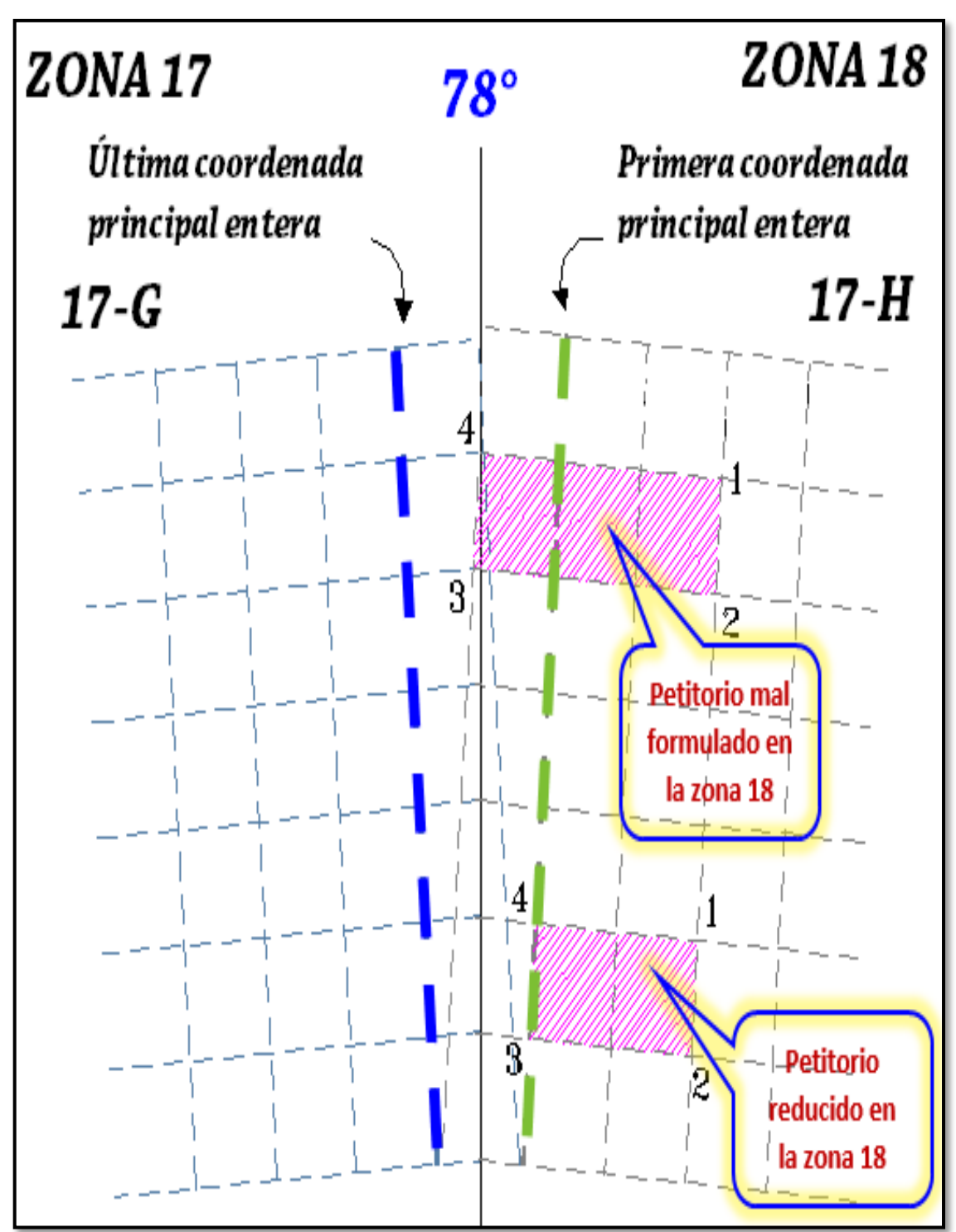

**Figura 68 Petitorio minero reducido en forma correcta entre las zonas 18 y 17**

**Fuente:** Directiva de traslape (INGEMMET)

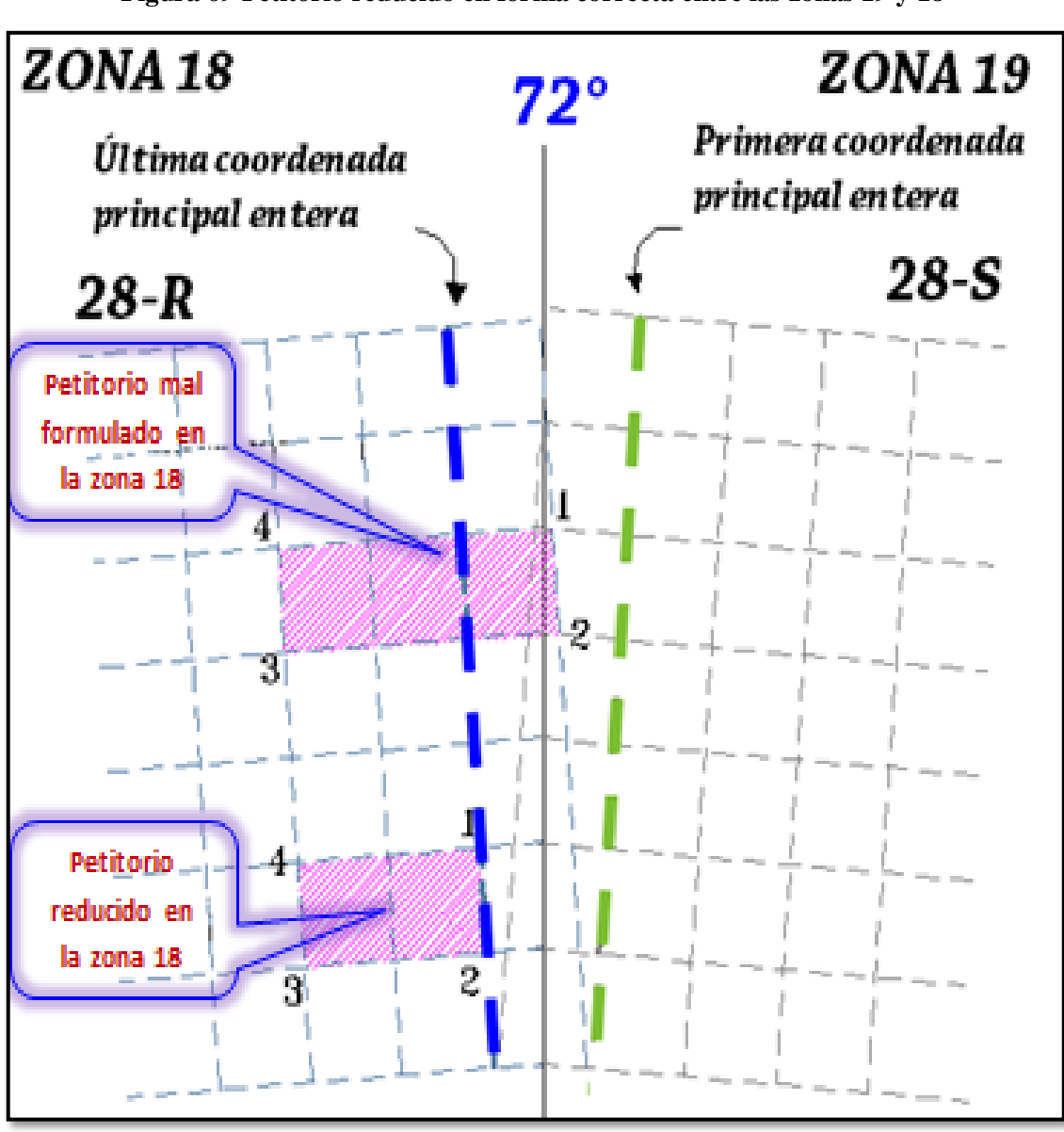

**Figura 69 Petitorio reducido en forma correcta entre las zonas 19 y 18**

**Fuente:** Directiva de traslape (INGEMMET)

Si la formulación del petitorio incluye cuadriculas de la zona 17 ó 19 y cuadriculas de la franja de traslape, se ordenará la reducción a las cuadriculas totalmente en la zona 17 ó 19, dejando libre la franja de traslape.

Si la formulación del petitorio sobrepasa totalmente los límites establecidos de la franja de traslape, se ordenará la reducción a la zona que corresponde las coordenadas UTM de formulación.

**Universidad** 

**Nacional del Altiplano** 

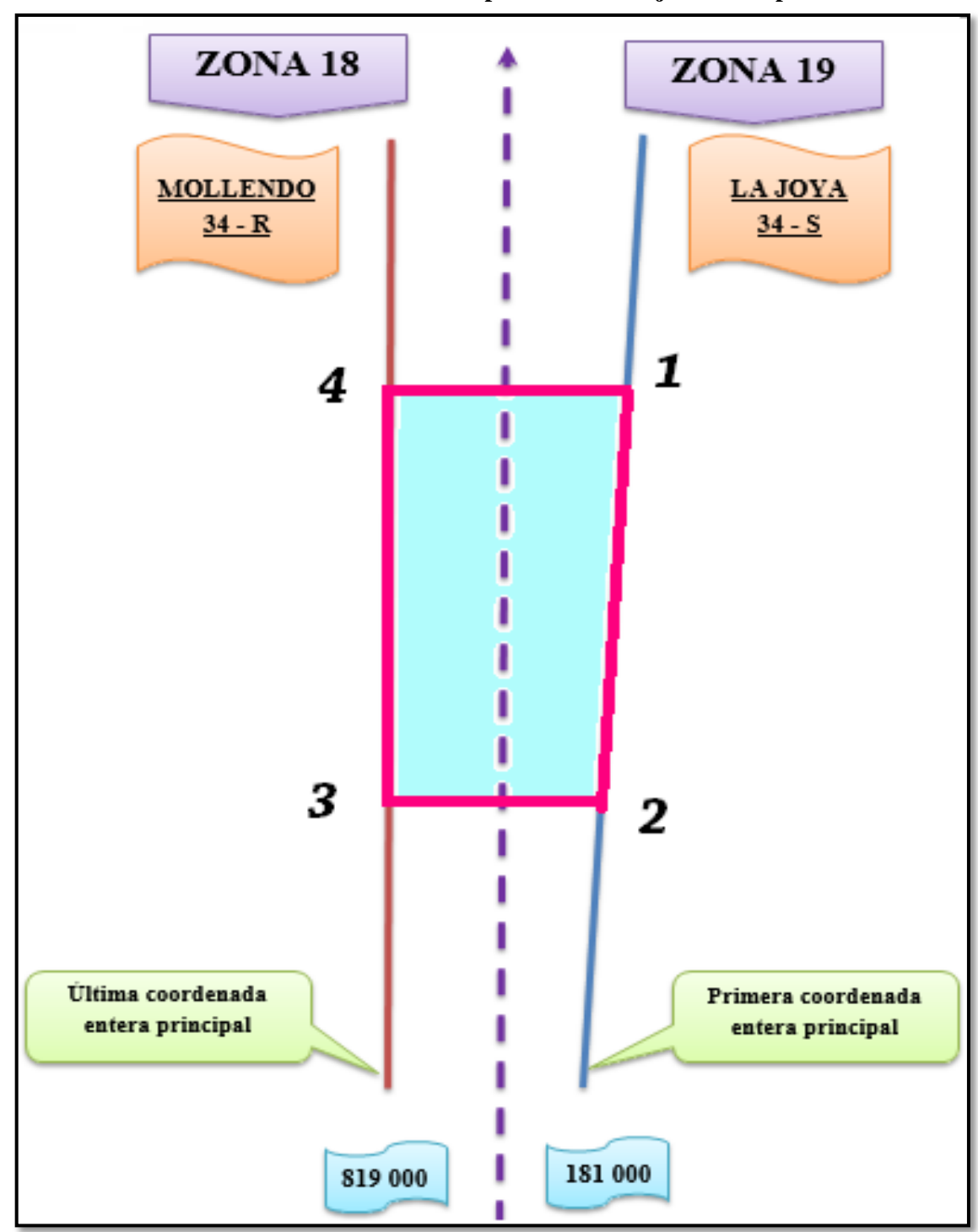

**Gráfico 9 Formulación de un petitorio en franja de traslape**

### **Caso práctico:**

En primer lugar es necesario identificar las zonas UTM y las cartas nacionales en escala 1/100 000 involucradas en el área del petitorio minero a solicitar. En el Gráfico 9, se tiene dos zonas UTM las cuales son 18 y 19.

**Universidad** 

**Nacional del** Altiplano

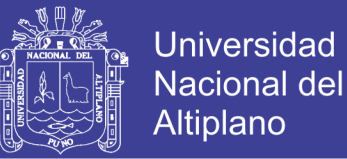

En la zona 18, la carta involucrada es MOLLENDO 34-R y el dato de interés viene a ser el valor de la última coordenada entera principal (819 000) en el este.

En la zona 19, la carta involucrada es LA JOYA 34-S y el dato de interés viene a ser el valor de la primera coordenada entera principal (181 000) en el este.

De tal manera que se debe formar un polígono que comprenda 04 vértices (solamente si el petitorio minero se formula en franja de traslape). Figura 70.

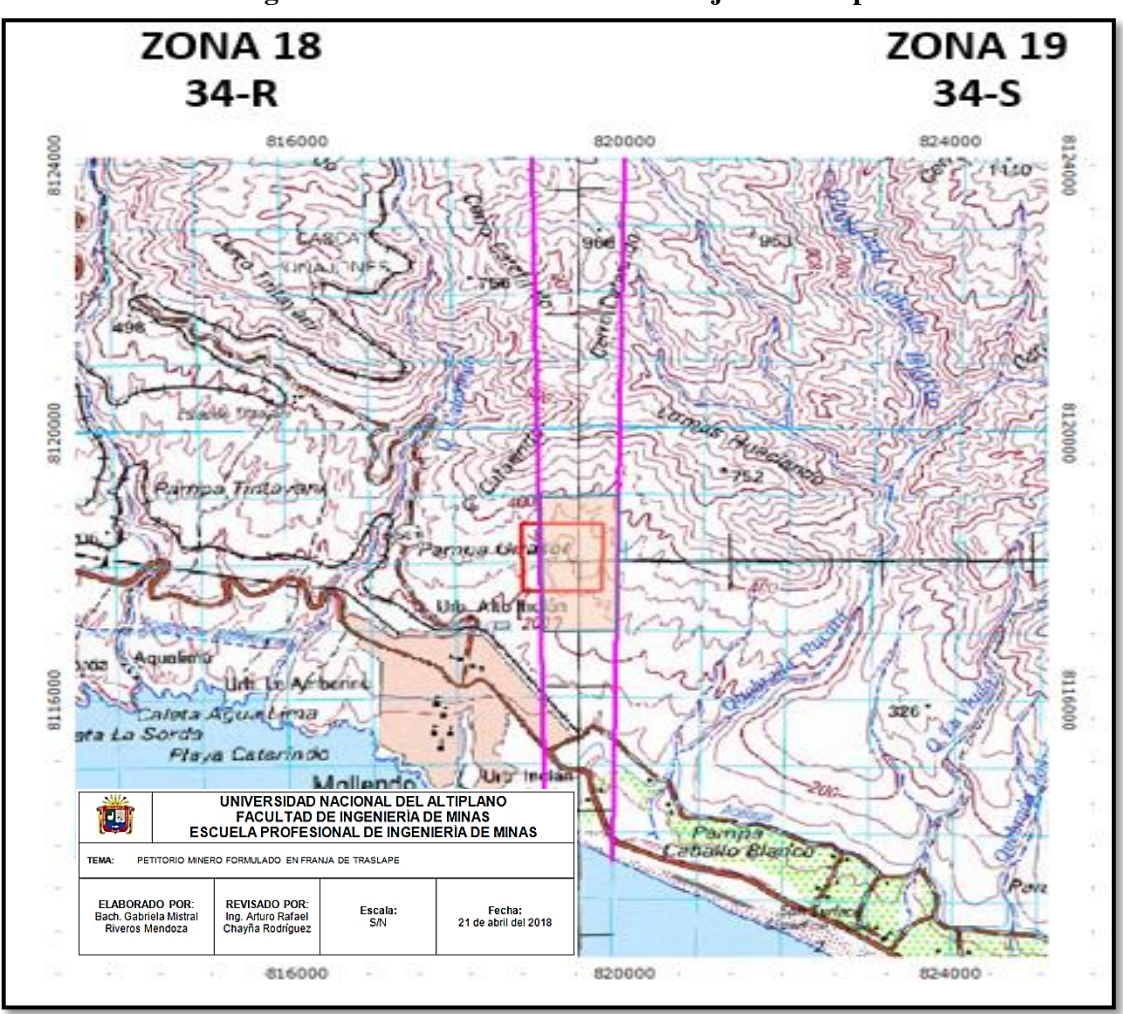

**Figura 70 Petitorio formulado en franja de traslape**

Los valores de las coordenadas UTM en el eje **este** de la carta nacional LA JOYA (34-S) en la zona 19 (vértices: 1 y 2) deben de ser transformados a coordenadas UTM de la ZONA 18, utilizando el aplicativo RPMTRANS, de tal manera que las coordenadas UTM del petitorio minero estarán expresadas en coordenadas de la zona 18 por lo tanto estarán en decimales.

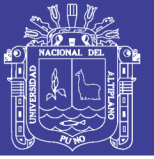

### **CONCLUSIONES**

**PRIMERA:** Se demostró la correcta metodología en la evaluación técnica de petitorios mineros, con el uso del SIGCATMIN (Sistema de Graficación Catastral Minero), teniendo como resultado planos catastrales, planos de observaciones de la carta nacional y planos de demarcación política.

**SEGUNDA:** Se estableció la metodología en la evaluación técnica de petitorios mineros libres y/o superpuestos a derechos mineros prioritarios, con la verificación del área solicitada, determinando el grado de superposición y obteniendo como resultado el área disponible del petitorio.

**TERCERA:** Se estableció la metodología en la evaluación técnica de petitorios mineros superpuestos a áreas restringidas, obteniendo como resultado la superposición a ANP (uso indirecto e indirecto), zona arqueológica, ANAP, resultando en reducciones, cancelaciones y respeto de áreas.

**CUARTA:** Se estableció la metodología en la evaluación técnica de petitorios mineros superpuestos a áreas urbanas y/o expansión urbana, identificando si el área urbana cuenta con ordenanza municipal provincial publicada de acuerdo a ley; obteniendo como resultado a los rectángulos superpuestos a áreas urbanas y procediendo a su reducción de los rectángulos no superpuestos.

**QUINTA:** Se estableció la metodología en la evaluación técnica de petitorios mineros superpuestos a la zona y/o líneas de frontera, con la verificación del área solicitada e identificando si se encuentran dentro de los 50 km a la línea de frontera o si se encuentran parcialmente fuera del territorio peruano, obteniendo como resultado la reducido al área que se encuentra en territorio nacional.

**SEXTA:** Se estableció la metodología en la evaluación técnica de petitorios mineros formulados en las franjas de traslape, identificando la zona UTM y las cartas nacionales involucradas, obteniendo como resultado el adecuado uso de parámetros establecidos mediante normativa.

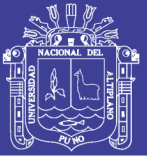

### **RECOMENDACIONES**

**PRIMERA:** Es necesario que el personal evaluador técnico de petitorios mineros disponga de conocimientos básicos de manejo de software Arcview GIS, y adopten conductas en cumplir procedimientos establecidos de acuerdo a los instructivos del MAPRO institucional.

**SEGUNDA:** La correcta verificación del área solicitada al momento de evaluar un petitorio minero es fundamental, en el SIGCATMIN existe una capa de información que contiene a los derechos mineros extinguidos retirados del catastro minero, es necesario revisar dicha información para validar las fechas de retiro y contrastar con la fecha de formulación de los petitorios en evaluación.

**TERCERA:** La correcta identificación del tipo de área restringida al que se encuentra superpuesto un petitorio, su categoría y tipo determinarán su procedimiento posterior, actualmente la normativa minera no contempla la disminución de pago por derecho de vigencia de las áreas superpuestas a las zonas reservadas, debiendo cambiar ello y pagando por el área disponible.

**CUARTA:** Actualmente en el territorio nacional el 2.5 % del total de provincias disponen de una Ordenanza Municipal Provincial publicada en el Diario Oficial El Peruano, delimitando su área urbana y expansión urbana. Debería de haber una gestión constante por parte de las autoridades pertinentes en el tema ya que es parte del Ordenamiento Territorial y la Zonificación Ecológica y Económica.

**QUINTA:** En la formulación de petitorios mineros sobre la línea y/o zona de frontera dentro de los 50 km, los extranjeros no pueden adquirir ni poseer por título alguno minas, teniendo una excepción si es que se da por necesidad pública declarada mediante decreto supremo, debería de implementarse una mesa de diálogo con la población involucrada.

**SEXTA:** Es necesario que se implemente el aplicativo de RPMTRANS en el GEOCATMIN, y que sea de fácil acceso para el usuario minero, ya que al momento de formular un petitorio minero en franjas de traslape se requiere transformar coordenadas UTM de un par de vértices, ya sea de la zona 17 a la zona 18 o de la zona 19 a la zona 18.

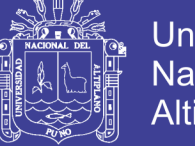

### **Universidad Nacional del** Altiplano

### **REFERENCIAS**

- Alva, L. P. & Castilla, R. A. & Luna, C. H. & Martinez, A. H. & Patsias, M. D. & Roggero, H. V. (1994). Especificaciones técnicas para diligencias periciales mineras. En CIP-CDL-CIM (Ed.), *Actualización en Legislación Minera: Aspectos jurídicos y Técnicos* (pp. 39-57). Lima: Edición biblioteca del ingeniero de minas.
- Artículo 1 [Título 1]. Aprueban Reglamento de Organización y Funciones del Instituto Geológico, Minero y Metalúrgico – INGEMMET. [Decreto Supremo N° 035-20017-EM].
- Artículo 8 [Título 1]. Concesiones Mineras. [Decreto Supremo N° 008-2002-EM]. Ministerio de Energía y Minas. (21 de febrero de 2002).
- Artículo 9°, 11° [Título 2]. Concesiones Mineras. [Decreto Supremo N° 014-1992-EM]. Ministerio de Energía y Minas. (4 de junio de 1992).
- Artículo 207°, 227° [Capítulo III]. *Procedimiento Ordinario*. [Decreto Legislativo N° 109]. Congreso de la República del Perú. (12 de junio de 1981).
- Artículo 20°, 43° [Título IV, V]. *De la Actividad Minera, De la Simplificación Administrativa*. [Decreto Legislativo N° 708]. Congreso de la República del Perú. (06 de noviembre de 1991).
- Artículo 1°. *Ley del Catastro Minero Nacional*. [Ley N ° 26615]. Congreso de la República del Perú. (26 de mayo de 1996).
- Artículo 9°, 11°. [Título II]. *Texto Único ordenado de la Ley General de Minería*. [Decreto Supremo N° 014-92- EM]. Energía y Minas. (04 de junio de 1992).
- Baldeón Ríos, J. F. (2005). Apuntes de historia del derecho minero peruano. Recuperado de: [http://www.ilustrados.com/documentos.](http://www.ilustrados.com/documentos)
- Barbosa, G. D. & Gonzales, C. (2014). Conceptos de Derecho Minero. En UBP Año 7, N° 6, *Serie Materiales de Investigación* (pp. 1-5). Córdova: Publicaciones de la UBP-Universidad Blas Pascal.
- Castro, B. J. (2016). *Criterios a tener en cuenta para solicitar: Concesiones mineras de acuerdo al nuevo sistema de cuadrículas mineras en coordenadas UTM WGS84. (Ley N° 30428 y D.S. N°025-2016-EM).* INGEMMET. Año 7 (N° 31), (43-48).
- Carrasco, F. R. (1997). Catastro Minero Nacional: Garantía y orden para las inversiones. En IMSB (Ed.) *El catastro minero nacional, consideraciones técnicas y legales en la aplicación de la norma* (pp. 74-76). Lima: Talleres gráficos de Walter Bellido.
- Castro, B. J. (2014, Junio 22). Procedimiento Ordinario Minero, Evaluación Técnica. (mp4) Recuperado de <http://www.ingemmet.gob.pe/videos/>**.**

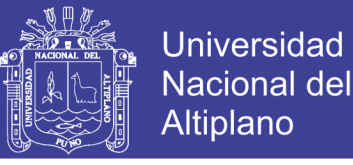

Castro, B. J. (2011). *Concesiones mineras: Evaluación técnica.* Sector Energía y Minas - INGEMMET, Lima.

- Castro, B. J. (2013). *Zona de Frontera y Traslape.* Sector Energía y Minas INGEMMET, Lima.
- Cóndor García, D. (2012). *Determinación del tiempo visado para observaciones satelitales con GPS de alta precisión*. Lima: Universidad Nacional de Ingeniería.
- Disposición Transitoria 15°. *Ley de Promoción de las Inversiones en el Sector Minero*. [Decreto Legislativo N° 708]. Energía y Minas. (15 de diciembre de 1991).
- Hilasaca, C. H. (2003). *Aplicación del Procedimiento Ordinario Minero en el Instituto Nacional de Concesiones y Catastro Minero – INACC.* Universidad Nacional de Ingeniería, Lima.
- Instituto Mario Samamé Boggio (1997). *El catastro minero nacional, consideraciones técnicas y legales en la aplicación de la norma.* Lima: Talleres gráficos de Walter Bellido.
- Luna, C. H. (2016). *Ley 30428. Ley que oficializa el Sistema de Cuadriculas Mineras en Coordenadas UTM WGS84.*  INGEMMET. Año 7 (N° 30), (22-24).
- Larrain, V. SAB. (Ed.). (2012). *Minería en el Perú, realidad y perspectivas*. Lima: El Comercio S. A.
- Luna Córdova, H. (1997). El Catastro Minero En El Perú. *Minería*, 246 (XLV), pp. 6-14.
- Luna, C. H. (1996). *Avances en la aplicación de la Ley.* Perú Minero, Revista técnica de minería y energía. Año 6, (27-29).
- Ley N° 26834. Diario Oficial El Peruano, Lima, Perú, 04 de julio de 1997.
- Ley N° 28296. Diario Oficial El Peruano, Lima, Perú, 22 de julio de 2004.
- Ley N° 27560, Diario Oficial El Peruano, Lima, Perú, 24 de noviembre de 2001.
- Ley N° 27015, Diario Oficial El Peruano, Lima, Perú, 19 de diciembre de 1998.
- Palomino, C. C. (2014, junio 22). Procedimiento Ordinario Minero, Evaluación Legal. (mp4) Recuperado de <http://www.ingemmet.gob.pe/videos/>**.**
- Primer Congreso Nacional de Minería (1996). Tecnología Minera en el Perú Trabajos Técnicos (Tomo II). *Catastro Minero* (pp. 75-85). Cajamarca: Colegio de ingenieros del Perú.
- RPM (1996). *Manual de formulación de petitorios en franjas de traslape*. Registro
- SERNANP (2018). *¿Cómo se establece un ANP?* Lima: SERNANP. Recuperado de [http://www.sernanp.gob.pe/como\\_se\\_establecen.](http://www.sernanp.gob.pe/como_se_establecen)
- Salomón, E. (1997). Conceptos geodésicos y posicionamiento global. En IMSB (Ed.) *El catastro minero nacional, consideraciones técnicas y legales en la aplicación de la norma* (pp. 77-85). Lima: Talleres gráficos de Walter Bellido.

No olvide citar esta tesis

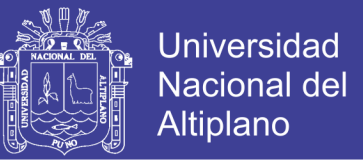

- Soler, T. (1994). El Sistema de Posicionamiento Global (GPS). *Fórum Internacional sobre nuevos conceptos geodésicos y su tecnología de punta*. Lima: UNI.
- Salazar, L. C. (2012, junio 22). TvIngemmet. Catastro Minero Nacional. (mp4) Recuperado de <http://www.ingemmet.gob.pe/videos/>**.**
- Trelles, R. C. (2016). Áreas restringidas a la actividad minera. (mp4) Recuperado de <http://www.ingemmet.gob.pe/videos/>**.**
- Zavala**,** A**.** G**.** (2018**,** Marzo 26**).** Video Conferencia. Formulación de Petitorios Mineros en Franja de Traslape. (mp4) Recuperado de <http://www.ingemmet.gob.pe/videos/>**.**

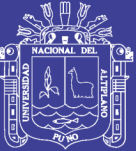

**ANEXOS**